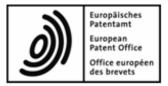

# Importing Data into EPO Online Filing

# XML rules and structures for data exchange with the EPO's Online Filing system

Applicable to OLF version 5.07 and higher

Copyright© European Patent Office All rights reserved

# Table of contents

| 1 | Lega  | al notic       | es                                                                                                    | 6  |  |  |
|---|-------|----------------|----------------------------------------------------------------------------------------------------|----|--|--|
| 2 | Intro | Introduction   |                                                                                                    |    |  |  |
|   | 2.1   | XML as         | s data standard for filing to the EPO                                                                                                    | 7  |  |  |
|   | 2.2   |                | use this document                                                                                                    |    |  |  |
| 3 | Fund  | tionali        | ities in Online Filing - Overview                                                                                                    | 9  |  |  |
| - | 3.1   |                | architecture and communication                                                                                                    | 9  |  |  |
|   | 3.2   | •              | ow in Online Filing                                                                                                    |    |  |  |
|   | 3.3   | Data flo       | ow and XML transformation                                                                                                    | 10 |  |  |
| 4 | XML   | data e         | exchange with patent management systems                                                                                                    | 11 |  |  |
|   | 4.1   | Conver         | ting PMS data into XML for OLF                                                                                                    | 11 |  |  |
|   | 4.2   | Prepari        | ing the package for import                                                                                                    | 11 |  |  |
|   | 4.3   | Importi        | ng XML into Online Filing                                                                                                    | 12 |  |  |
| 5 | Forn  | n EP(10        | 001E2K) - Request for grant of a European patent (EPC 2000)                                                                                                    | 13 |  |  |
|   | 5.1   | Structu        | re of XML files for EP(1001E2K)                                                                                                    | 13 |  |  |
|   |       | 5.1.1          | General information on the package - pkgheader.xml                                                                                                    | 13 |  |  |
|   |       | 5.1.2          | References from XML files to other files                                                                                                    | 14 |  |  |
|   |       | 5.1.3          | References to translated documents                                                                                                    | 16 |  |  |
|   | 5.2   | Docum          | ent codes and file types for EP(1001E2K)                                                                                                    | 18 |  |  |
|   | 5.3   | EP(100         | 01E2K) Request                                                                                                    | 20 |  |  |
|   |       | 5.3.1          | Request - Example 1: request in English                                                                                                    |    |  |  |
|   |       | 5.3.2          | Request - Example 2: request in other languages                                                                                                    |    |  |  |
|   |       | 5.3.3          | Divisional application                                                                                                    |    |  |  |
|   |       | 5.3.4          | Reference - Example 1: reference is made to a previously filed application                                                                                                    |    |  |  |
|   |       | 5.3.5          | Reference - Example 2: reference to a previous international application with request of<br>re-establishment of rights                                                        |    |  |  |
|   | 5.4   | EP(100         | 01E2K) Names                                                                                                    |    |  |  |
|   |       | 5.4.1          | Names - Example 1: applicant is natural person and also inventor                                                                                                    |    |  |  |
|   |       | 5.4.2          | Names - Example 2: two applicants, two representatives, one inventor                                                                                                    |    |  |  |
|   |       | 5.4.3          | Names - Example 3: applicant (legal) is represented by authorised employee                                                                                                    | 43 |  |  |
|   | 5.5   | EP(100         | 01E2K) States                                                                                                    | 46 |  |  |
|   |       | 5.5.1          | Designation - Example 1: all states designated                                                                                                    | 46 |  |  |
|   |       | 5.5.2          | Designation - Example 2: different states for two applicants in divisional application                                                                                        | 48 |  |  |
|   |       | 5.5.3          | Extension - Example 1: all extension states selected                                                                                                    |    |  |  |
|   |       | 5.5.4          | Validation                                                                                                    |    |  |  |
|   | 5.6   | •              | 01E2K) Priority                                                                                                    |    |  |  |
|   | 5.7   | •              | 01E2K) Biological Material                                                                                                    |    |  |  |
|   |       | 5.7.1          | Biology - Example 1: Deposit details provided, receipt and authorisation to be filed later.                                                                                   |    |  |  |
|   | 5.0   | 5.7.2          | Biology - Example 2: Further details, documents attached                                                                                                    |    |  |  |
|   | 5.8   | •              | 01E2K) Documents                                                                                                    |    |  |  |
|   |       | 5.8.1          | Specification - Example 1: request in English, technical documents in one PDF file                                                                                            |    |  |  |
|   |       | 5.8.2<br>5.8.3 | Specification - Example 2: request in English, technical documents in multiple PDF files.<br>Specification - Example 3: request in English, technical documents in XML format |    |  |  |
|   |       | 5.8.4          | Specification - Example 3: request in English, technical documents in XML format                                                                                              |    |  |  |
|   |       | 5.8.5          | Sequence listings in computer-readable format                                                                                                    |    |  |  |
|   |       | 5.8.6          | Sequence listings in PDF format                                                                                                    |    |  |  |
|   |       | 5.8.7          | Additional documents                                                                                                    |    |  |  |
|   |       |                |                                                                                                    |    |  |  |

|   | 5.9  | EP(100  | 01E2K) Fee Payment                                                                                                    | 83  |
|---|------|---------|----------------------------------------------------------------------------------------------------|-----|
|   |      | 5.9.1   | Payment details                                                                                                    | 83  |
|   |      | 5.9.2   | Fee selection – Example 1: Standard fee amounts                                                                                     | 86  |
|   |      | 5.9.3   | Fee selection – Example 2: Reduced fee amounts (declaration under Rule 6(4))                                                        | 90  |
|   |      | 5.9.4   | Importing the correct fee amounts depending on the date of filing                                                                   | 93  |
|   |      | 5.9.5   | Unlocking fee amounts or automatic correction by the EPO                                                                            | 95  |
|   | 5.10 | EP(100  | 01E2K) Annotations                                                                                                    | 95  |
| 6 | Forr | n Euro  | -PCT(1200E2K) - Entry into the European phase (EPC 2000)                                                                            | 97  |
|   | 6.1  | Structu | re of XML files for Euro-PCT(1200E2K)                                                                                               | 97  |
|   | 6.2  | Docum   | ent codes and file types for Euro-PCT(1200E2K)                                                                                      | 97  |
|   | 6.3  | Euro-P  | CT(1200E2K) EP Phase                                                                                                    |     |
|   |      | 6.3.1   | EP Phase - Example 1: EPO as designated office                                                                                      | 99  |
|   |      | 6.3.2   | EP Phase - Example 2: Request for examination in admissible non-EPO language                                                        |     |
|   | 6.4  | Euro-P  | CT(1200E2K) Names                                                                                                    | 105 |
|   |      | 6.4.1   | Names - Example 1: Applicant is represented by employee and has separate address<br>for correspondence                              |     |
|   |      | 6.4.2   | Names - Example 2: One applicant, one representative with authorisation                                                             | 109 |
|   | 6.5  | Euro-P  | CT(1200E2K) States                                                                                                    | 112 |
|   | 6.6  | Euro-P  | CT(1200E2K) Biological Material                                                                                                    | 115 |
|   | 6.7  | Euro-P  | CT(1200E2K) Documents                                                                                                    | 118 |
|   |      | 6.7.1   | Proceedings                                                                                                    |     |
|   |      | 6.7.2   | Documents - Example 1: Amendments                                                                                                   | 122 |
|   |      | 6.7.3   | Documents - Example 2: Translations                                                                                                 |     |
|   |      | 6.7.4   | Document overview - Example 1: Amendments on entry into the European phase, EP is designated office                                 |     |
|   |      | 6.7.5   | Document overview - Example 2: Translation of international application and other documents, EPO is elected office                  |     |
|   |      | 6.7.6   | Sequence listings in computer-readable format                                                                                       | 141 |
|   |      | 6.7.7   | Sequence listings in PDF format                                                                                                    | 143 |
|   |      | 6.7.8   | Sequence listings available to the EPO                                                                                              | 144 |
|   |      | 6.7.9   | Additional documents                                                                                                    | 146 |
|   | 6.8  | Euro-P  | CT(1200E2K) Fee Payment                                                                                                    | 148 |
|   |      | 6.8.1   | Payment details                                                                                                    | 148 |
|   |      | 6.8.2   | Fee selection                                                                                                    | 150 |
|   | 6.9  | Euro-P  | CT(1200E2K) Annotations                                                                                                    | 153 |
| 7 | Forr | n EP(1  | 038E) - Subsequently filed documents                                                                                                | 154 |
|   | 7.1  | XML fil | es for an EP(1038E) application                                                                                                    | 154 |
|   | 7.2  | Docum   | ent codes and file types for EP(1038E)                                                                                              | 154 |
|   | 7.3  | EP(103  | 38E) Application number                                                                                                    | 159 |
|   | 7.4  | EP(103  | 38E) Names                                                                                                    | 161 |
|   | 7.5  | EP(103  | 38E) Documents                                                                                                    | 163 |
|   | 7.6  | EP(103  | 38E) Fee Payment                                                                                                    | 165 |
|   |      | 7.6.1   | Payment details and fee schedule                                                                                                    | 166 |
|   |      | 7.6.2   | Fee selection - Example 1: Date of filing or entry into the regional phase on or after 01.04.2014, reduced fees under Rule 6(4) EPC | 160 |
|   |      | 7.6.3   | Fee selection - Example 2: Date of filing from 01.04.2009 to 31.03.2014                                                             |     |
|   |      | 7.6.4   | Fee selection - Example 2: Date of filing before 01.04.2009 with Designation states                                                 |     |
|   | 7.7  | -       | 38E) Annotations                                                                                                    |     |

| 8 | Form | n EP(C  | oppo) - EP opposition procedure                                                                                                    | 177  |
|---|------|---------|----------------------------------------------------------------------------------------------------|------|
|   | 8.1  | XML fil | es for an EP(Oppo) application                                                                                                    | 177  |
|   | 8.2  | Docum   | nent codes and file types for EP(Oppo)                                                                                                    | 178  |
|   | 8.3  | EP(Op   | po) Opposition                                                                                                    | 180  |
|   |      | 8.3.1   | Reference - Example 1: Notice of opposition or intervention                                                                                      | 180  |
|   |      | 8.3.2   | Reference - Example 3: Other action                                                                                                    | 183  |
|   |      | 8.3.3   | Grounds - Example 1: Notice of opposition or intervention                                                                                        | 184  |
|   | 8.4  | EP(Op   | po) Names                                                                                                    | 187  |
|   |      | 8.4.1   | Names - Example 1: Opposition by multiple opponents, first-named opponent is represented by employee and has separate address for correspondence |      |
|   |      | 8.4.2   | Names - Example 2: Opposition by intervener                                                                                                    |      |
|   |      | 8.4.3   | Names - Example 3: Proprietor responds to the opposition                                                                                         | 195  |
|   |      | 8.4.4   | Names - Example 4: Third party files evidence                                                                                                    | 198  |
|   | 8.5  | EP(Op   | po) Requests                                                                                                    | 200  |
|   |      | 8.5.1   | Requests - Example 1: Opponents request for oral proceedings                                                                                     | 200  |
|   |      | 8.5.2   | Requests - Example 2: Opponent withdraws opposition                                                                                              | 202  |
|   |      | 8.5.3   | Requests - Example 3: Proprietor withdraws request for oral proceedings                                                                          | 203  |
|   |      | 8.5.4   | Requests - Example 4: Proprietor requests for revocation of the patent                                                                           | 205  |
|   | 8.6  | EP(Op   | po) Documents                                                                                                    | 206  |
|   |      | 8.6.1   | Documents - Example 1: Opponents files documents for opposition                                                                                  |      |
|   |      | 8.6.2   | Documents - Example 2: Second communication by opponent                                                                                          |      |
|   |      | 8.6.3   | Documents - Example 3: Reply to opposition by proprietor                                                                                         |      |
|   |      | 8.6.4   | Documents - Example 4: Third party observations                                                                                                  |      |
|   |      | 8.6.5   | Evidence - publications                                                                                                    |      |
|   |      | 8.6.6   | Evidence - other                                                                                                    |      |
|   | 8.7  | EP(Op   | po) Fee Payment                                                                                                    |      |
|   |      | 8.7.1   | Payment details                                                                                                    |      |
|   |      | 8.7.2   | Fee selection - Example 1: Opponent                                                                                                    |      |
|   |      | 8.7.3   | Fee selection - Example 2: Proprietor                                                                                                    |      |
|   | 8.8  | EP(Op   | po) Annotations                                                                                                    |      |
| 9 | Forr | n PCT/  | RO/101 - PCT/RO/101 request                                                                                                    | 238  |
|   | 9.1  |         | ire of XML files for PCT/RO/101                                                                                                    |      |
|   | 9.2  |         | nent codes and file types for PCT/RO/101                                                                                                    |      |
|   | 9.3  |         | O/101 Request                                                                                                    |      |
|   | 9.4  |         | O/101 States                                                                                                    |      |
|   | •••  | 9.4.1   | States - Example 1: Designations with exclusions                                                                                                 |      |
|   |      | 9.4.2   | States - Example 2: References to parent application or grant - Regional designatio<br>OAPI states                                               | n in |
|   |      | 9.4.3   | States - Example 3: References to parent application or grant - National designatior                                                             |      |
|   | 9.5  | PCT/R   | O/101 Names                                                                                                    |      |
|   |      | 9.5.1   | Names - Example 1: Applicant is also inventor                                                                                                    |      |
|   |      | 9.5.2   | Names - Example 2: Two applicants with different designations                                                                                    |      |
|   |      | 9.5.3   | Names - Example 3: Two inventors, one of them deceased                                                                                           |      |
|   |      | 9.5.4   | Names - Example 4: Two agents with the same address                                                                                              |      |
|   |      | 9.5.5   | Power of attorney                                                                                                    |      |
|   | 9.6  |         | O/101 Priority                                                                                                    |      |
|   | 9.7  |         | O/101 Biology                                                                                                    |      |
|   | 9.8  |         | O/101 Declarations                                                                                                    |      |
|   | 9.9  |         | O/101 Contents                                                                                                    |      |
|   | 5.5  |         |                                                                                                    |      |

|    |      | 9.9.1    | Contents - Example 1: Specification in one combined PDF file with separate drav  | vings 280 |
|----|------|----------|----------------------------------------------------------------------------------|-----------|
|    |      | 9.9.2    | Contents - Example 2: Specification attached in XML format                       |           |
|    |      | 9.9.3    | Contents - Example 3: Specification in multiple PDF files with accompanying item | ns 288    |
|    | 9.10 | PCT/RC   | D/101 Fees                                                                       | 293       |
|    | 9.11 | PCT/RC   | D/101 Payment                                                                    |           |
|    | 9.12 | PCT/RC   | D/101 Annotate                                                                   | 299       |
| 10 | Anne | ex       |                                                                                  | 302       |
|    | 10.1 | Abbrevi  | ations                                                                           | 302       |
|    | 10.2 | Internat | ional standards for PCT                                                          | 302       |
|    | 10.3 | Annex F  | Frules for documents and files                                                   | 303       |
|    | 10.4 | Docume   | ent naming conventions                                                           | 303       |
|    | 10.5 | XML ele  | ement list                                                                       | 304       |
|    | 10.6 | XML att  | ribute lists                                                                     |           |
|    |      | 10.6.1   | Attributes in ep-request.xml file - EP(1001E2K)                                  |           |
|    |      | 10.6.2   | Attributes in ep-euro-pct.xml file - Euro-PCT(1200E2K)                           |           |
|    |      | 10.6.3   | Attributes in ep-sfd-request.xml file - EP(1038E)                                | 320       |
|    |      | 10.6.4   | Attributes in ep-opposition-data.xml file - EP(Oppo)                             | 322       |
|    |      | 10.6.5   | Attributes in request.xml file - PCT/RO/101                                      | 326       |
|    | 10.7 | Data ler | ngth restrictions                                                                | 329       |
| 11 | Inde | x        |                                                                                  | 330       |

# 1 Legal notices

## Copyright

© European Patent Office (EPO), 2014. All rights reserved.

Accurate reproduction of EPO-created information contained in this documentation is authorised, provided the source is acknowledged and unless otherwise stated (e.g. that use is restricted or subject to prior permission).

Further use of third-party works requires permission from the copyright holder, unless this is waived under the law applicable.

#### Trade marks and logo

The EPO's official logo is likewise protected worldwide as an emblem of an international organisation under the Paris Convention for the Protection of Industrial Property.

#### Disclaimer

EPO Online-Services and the associated data from EPO databases are regularly maintained and updated. Great care has likewise been taken in writing the instructions for using the services provided, to ensure that the information supplied is correct. Furthermore, the EPO makes every effort to prevent technical malfunctions. Given the amount of data and information provided, however, it is not possible to rule out all errors and omissions.

The EPO therefore accepts no liability for the completeness and accuracy of the data and information made available in connection with these services, and it does not guarantee that the underlying files and the formats used are error-free and will not cause the user's systems to malfunction. Nor can the EPO guarantee that the information presented in this documentation about the functionality and use of these services is fully up to date, complete, and without any errors or mistakes.

#### Other access conditions

The EPO reserves the right to modify, extend or discontinue the available services, in full or in part, without prior notice.

#### Using the Online Filing software (OLF)

The EPO grants users the right to use the Online Filing software free of charge for an unlimited period. The software is exclusively intended for online filing with the EPO, i.e. for European patent applications and other documents.

#### Please refer to the EPO website and go to **Applying for a patent > Online services > Online filing > Download documentation**

(http://www.epo.org/applying/online-services/online-filing/documentation.html) to download the most recent version of the Conditions for the loan and use of the Online Filing software (http://docs.epoline.org/onlinefilingdocs/olf-license-en.pdf).

# 2 Introduction

## 2.1 XML as data standard for filing to the EPO

The **EPO's Online Filing** (OLF) system and other **patent management systems** (PMS) used by applicants and attorneys are based on **XML** as the universal standard to store information and transmit data over the Internet. XML - the e**X**tensible **M**arkup **L**anguage - allows users to define specific document structures (DTDs) and to use the data for various outputs. The transformation of XML data, e.g. into PDF documents or for display in a software's GUI, is typically handled by XLST and XFO processors.

A patent application prepared in Online Filing can be exported as a package consisting of several XML and PDF files that contain all the data entered by the user and all the attached electronic documents forming part of the application. Conversely, applications prepared by another PMS can be imported into Online Filing in order to be processed, validated and transmitted to the European Patent Office (EPO). Validating application data within OLF has the advantage that the legal rules and regulations are always up to date, because the updates released by the EPO are automatically installed by the OLF software.

To facilitate data exchange between OLF and other PMS in both directions, the XML data and the attached documents must match the same structures and file properties. Users of other PMS therefore need to convert their XML data into the structure required by OLF prior to import and also the other way round, in order to use data exported from OLF in their respective PMS.

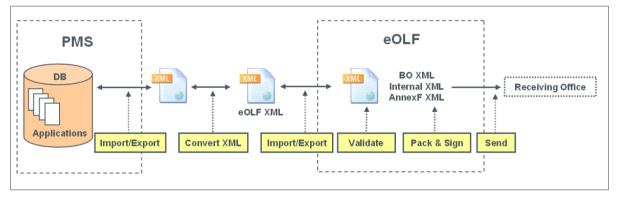

Figure 1: Exchange of XML data between PMS and OLF

The purpose of this document is to provide system developers and software engineers with the necessary resources to develop their own XML conversion tools. Knowing the XML structure and validation rules for the different application procedures in both OLF and target PMS will allow users to program tailor-made routines, so that data can be imported and exported without any loss of accuracy or consistency.

The instructions in the present document are provided by the EPO "as is" and may or may not be complete as to their ability to enable the development of the above described interaction with any particular patent management system.

It is anticipated that system developers and software engineers applying this information will use their knowledge in, amongst others, patent management systems and apply this to verify and enhance, where necessary, these instructions to develop the XML conversion tools for a designated patent management system.

## 2.2 How to use this document

**Section 3** provides a brief overview of the functionalities, software architecture and transformation mechanisms implemented in EPO Online Filing.

Section 4 explains briefly how to convert XML data and import them into Online Filing.

**Sections 5 to 9** demonstrate the mapping of data from the GUI with the XML data and PDF output. Sample cases are presented for the five most frequently used OLF procedures:

- Form EP(1001E2K) Request for grant of a European patent (EPC 2000) (p. 13)
- Form Euro-PCT(1200E2K) Entry into the European phase (EPC 2000) (p. 97)
- Form EP(1038E) Subsequently filed documents (p. 154)
- Form EP(Oppo) EP opposition procedure (p. 177)
- PCT/RO/101 PCT/RO/101 request (see "Form PCT/RO/101 PCT/RO/101 request" p. 238)

The Annex in **Section 10** offers further information on EP and international filing, file naming conventions, and element and attribute lists.

#### Mapping XML data to GUI and PDF

The sequence in this document follows the sequence in the Online Filing GUI, starting with general data (e.g. the *Request* tab) and ending with the annotations. Each example shows a screenshot of the GUI, the XML file and the PDF document. The corresponding elements are numbered in the graphics and listed in an element list.

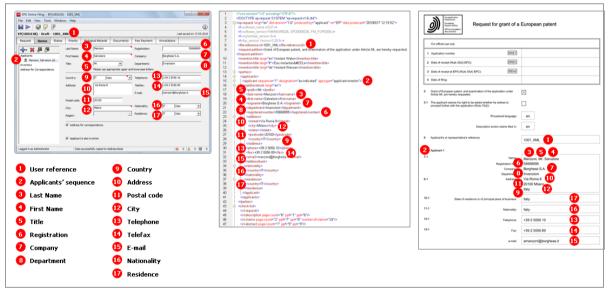

Figure 2: Mapping elements used in GUI, XML code and PDF form

# 3 Functionalities in Online Filing - Overview

## 3.1 System architecture and communication

Online Filing is a typical client-server application and can be installed in either stand-alone or network mode.

- In stand-alone mode, the server and the thin client work on the same machine.
- In network mode, the OLF server and the Firebird database are installed on a server machine within the user's network. The thin clients on the user's machines communicate with the server via the intranet (LAN) using CORBA or via the Internet using SOAP.
- The OLF server communicates with the EPO server over a secure Internet connection (https).
- The back-end system of the EPO communicates with the systems of the national patent offices over a VPN tunnel.

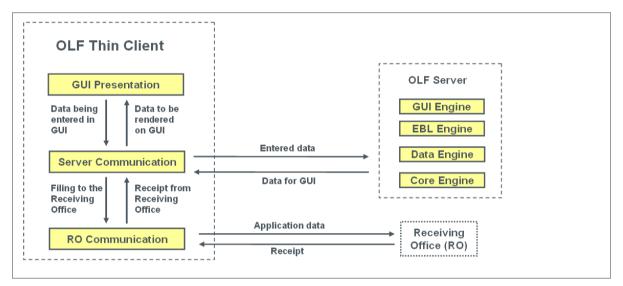

Figure 3: Communication between OLF thin client, OLF server and filing office

See the OLF Installation Guide and OLF User Guide for more information on OLF functionalities, technology and installation. The latest OLF software and documentation are available free of charge from the EPO website under *Applying for a patent > Online services > Online filing* (*http://www.epo.org/online-filing*).

# 3.2 Workflow in Online Filing

## The user

- starts the thin client: the GUI is rendered from data provided by the OLF server.
- enters his application data in the GUI: the data is stored as temporary objects in the thin client machine's memory.
- saves an application as *draft*: the data from the GUI is written to the server's hard disk and also stored in a temporary folder on the client's hard disk.
- attaches all documents that are required for the selected procedure and saves the application as *ready to* sign.
- applies the signature to an application in the GUI: the application is packed as *ready to send* and stored on the server.
- initiates the sending process by the thin client: the server sends the packed data to be transmitted to the thin client.

## The thin client

 transmits the package to the filing office and receives the transmission receipt, which is then saved on the server together with the application in *sent* status.

## 3.3 Data flow and XML transformation

Online Filing passes through the following steps to create electronic documents from data entered in the GUI:

- 1. The application data is kept in the memory as a business object tree.
- 2. The application data is mapped to a business object (BO) XML file.
- 3. The BO XML is converted to Annex F XML and Internal XML by XSLT style sheets and Xalan/Xerces.
- 4. The Annex F XML is converted to PDF by the XSL-FO style sheet using the formatting objects processor (FOP). This PDF is ready to be sent to the EPO.

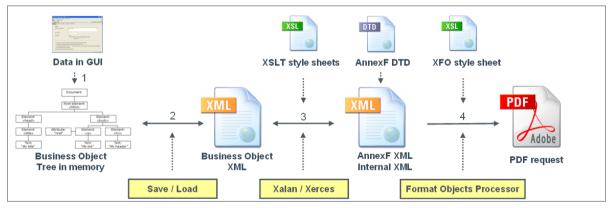

Figure 4: Transformation of data from GUI via XML into PDF

# 4 XML data exchange with patent management systems

## 4.1 Converting PMS data into XML for OLF

Start your project with an in-depth analysis of the XML structure produced by your PMS. Then set up detailed rules on which PMS data has to be mapped to which OLF data.

- → Use the XML element list (p. 304) for OLF contained in the annex to this document.
- → Note that important data is also stored in the attributes, so use the XML attribute lists (p. 314) too for the specific procedure.
- → Insert a new column and enter the corresponding element (or attribute) names from your PMS in the table.
- Refer to the DTDs to define the structure of the XML documents. Note that each procedure uses different DTDs.
- The mandatory and optional XML and PDF files for each procedure are listed at the beginning of each section. These are the files you need to produce using your PMS data (except for those files marked as OLF system files).
- Rename your user-specific PDF attachments to the OLF standard file names. Note that all documents and drawings must be Annex F-compliant.
- → Write and set up your own conversion tool to convert your PMS data into XML for OLF.

## 4.2 Preparing the package for import

Each procedure in Online Filing requires a specific set of XML and PDF files packed in a ZIP archive file. If you import single applications manually in the OLF client, the files may also be prepared in a specific folder. ZIP is the recommended option, however.

For example, Online Filing expects the following XML files for an application in procedure EP(1001E2K):

| XML file name        | DTD                       | Description                                                                                                    |
|----------------------|---------------------------|----------------------------------------------------------------------------------------------------|
| pkgheader.xml        | pkgheader.dtd             | Indicates selected procedure and other data for transmission to filing office.                                                                    |
| package-data.xml     | package-data.dtd          | References attached documents, including those already referenced in application-body.xml file.                                                   |
| application-body.xml | application-body-v1-6.dtd | (a) References attached documents as part of patent specification (technical documents or translations of technical documents into EPO language). |
|                      |                           | (b) Contains complete text (or its translation into EPO language) of patent specification with referenced files for drawings.                     |
| ep-request.xml       | ep-request-v1-11.dtd      | Application data as entered in Form EP(1001E2K), references other attached documents.                                                             |

In a standard EP(1001E2K) application, the technical documents and their translations may be attached as single or multiple PDF files. The pages are referenced in the application-body.xml file with a specific element for each section of the technical documents: <description>, <claims>, <abstract> and <drawings>. A <doc-type> child element contains more information on each section in the following attributes: id, type, file, page count. The id attribute and file attribute must match the EPO document codes and EPO system file names defined by the OLF system.

## 4.3 Importing XML into Online Filing

You can use one of the following three methods to import XML data into Online Filing:

- 1. Importing applications in the GUI of the OLF client
- 2. Using the PMS Gateway interface
- 3. Calling import/export procedures from the command prompt

## **OLF** client

If you have not already done so, you need to set up a complete installation of the EPO Online Filing system on a dedicated machine.

- → Convert the XML data exported by your PMS into XML data for OLF.
- → Prepare the package with all XML and PDF files to be imported (either a folder or a ZIP archive).
- → Open the OLF File Manager and import the application(s) as a new draft.
- Check if there are any validation messages: use the Validation button to display a list of messages about missing or wrong data (where applicable).
- → Complete your application, sign it with your smart card, send it to the EPO and you are done.

#### PMS Gateway interface

The functionality and installation of the PMS Gateway interface are described in the document *Introduction to the PMS Gateway Interface*, which is part of the *PMS Gateway development kit package*. You can download this package from the EPO website under *Applying for a patent > Online services > Online filing > Download software for filing with the EPO* (*http://www.epo.org/applying/online-services/online-filing/download.html*).

PMS Gateway uses the OLF Web Services commands which correspond to the basic functionalities of the OLF client:

- validate
- import
- sign
- send
- export
- remove
- information

The applications to be imported must be packed as ZIP archives. The PMS sends the package to the PMS Gateway either in draft, ready to sign or in ready to send status, following successful validation with no severity level 1 message.

# 5 Form EP(1001E2K) - Request for grant of a European patent (EPC 2000)

## 5.1 Structure of XML files for EP(1001E2K)

The following four XML files are required for an EP(1001E2K) application to be imported:

| File name            | DTD                       | Description                                                                                                    |
|----------------------|---------------------------|----------------------------------------------------------------------------------------------------|
| pkgheader.xml        | pkgheader.dtd             | Indicates selected procedure and other data for transmission to filing office.                                                                    |
| package-data.xml     | package-data.dtd          | References attached documents, except those already referenced in application-body.xml file.                                                      |
| application-body.xml | application-body-v1-6.dtd | (a) References attached documents as part of patent specification (technical documents or translations of technical documents into EPO language). |
|                      |                           | (b) Contains complete text (or its translation into EPO language) of patent specification with referenced files for drawings.                     |
| ep-request.xml       | ep-request-v1-11.dtd      | Application data as entered in Form EP(1001E2K), references other attached documents.                                                             |

## 5.1.1 General information on the package - pkgheader.xml

The pkgheader.xml specifies the technical details that are necessary for sending an application to the EPO.

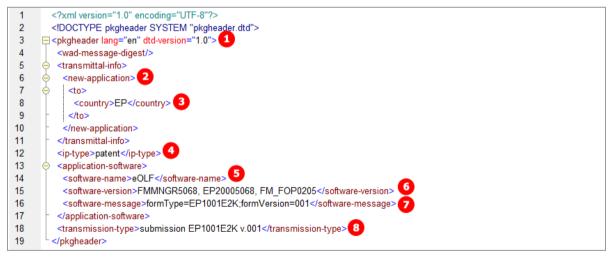

Figure 5: XML elements in pkgheader.xml file

- (1) Filing language
- (2) Type of application
- (3) Filing office
- (4) Kind of IP type
- (5) Name of software used to prepare application
- (6) Version of software
- (7) Name of plug-in used by software
- (8) Type of transmission

## 5.1.2 References from XML files to other files

All PDF files and other attachments must be referenced by the *package-data.xml* file, or by one of the XML files that are referenced in the *package-data.xml* file, i.e. the *application-body.xml* or *ep-request.xml* file.

#### package-data.xml file

The *package-data.xml* file references the file names for attached documents in multiple <other-doc> elements using the file and file-type attributes. The document code to be received by the EPO server is contained in the <document-name> element. In addition, the *ep-request.xml* file is referenced in the <application-request> element and the *application-body.xml* file in the <application-body-doc> element.

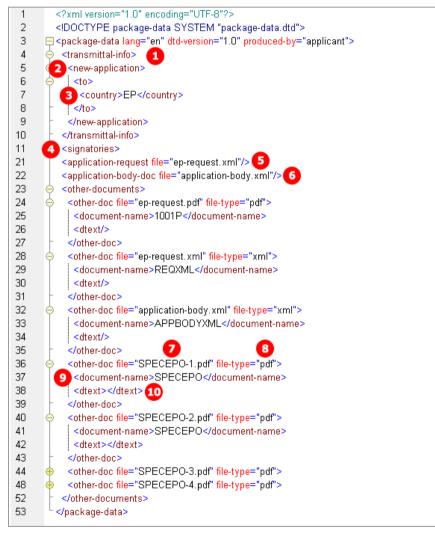

Figure 6: XML elements in package-data.xml file

- (1) Filing language
- (2) Type of application
- (3) Filing office
- (4) Signatories (no signatures attached for import)
- (5) Reference to ep-request.xml
- (6) Reference to application-body.xml
- (7) Other document EPO file name
- (8) File type of other document
- (9) Document code of other document
- (10) Additional text, e.g. figure to be published with abstract, number of claims, number of drawings

#### application-body.xml

The *application-body.xml* file references the files and page numbers for the technical documents in the <doc-page> element, each one within the <description>, <claims>, <abstract> and <drawings> elements, using the id attribute for the document code and the file attribute for the file name.

- The id attribute of the <doc-page> element contains a unique identifier consisting of the section (e.g. DRAW) plus a counter (e.g. 1), thus DRAW1.
- Only drawings can be contained in more than one document: If there is more than one drawing section, there
  must be another <doc-page> element with the attribute id = DRAW2, and so forth.
- The counter (e.g. 1) in the file name (e.g. SPECEPO-1.pdf) does not relate to a specific document section (e.g. description), but it enumerates the files one by one when being attached via the OLF software.

In this example, four individual files are attached for each section, but there could also be combined files containing more than one section of the technical documents - see the examples in **EP(1001E2K) Documents** (p. 64).

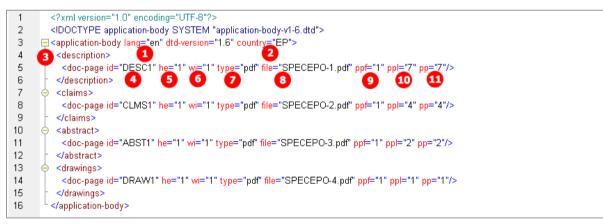

Figure 7: XML elements in application-body.xml file

- (1) Filing language
- (2) Filing office
- (3) Description reference
- (4) Document code for description
- (5) Height of document (page format)
- (6) Width of document (page format)
- (7) File type
- (8) EPO file name of first attached document (containing the description, in this case)
- (9) First page of description
- (10) Last page of description
- (11) Number of pages in description

#### ep-request.xml

The *ep-request.xml* file indicates the document code in the doc-type attribute of the <ep-electronic-files> element and the file name in the <epo-file-name> element. In addition, the original file name as given by the user is contained in the <applicant-file-name> element. See the following sections for details and examples.

| 54  |                                                                                                    |
|-----|----------------------------------------------------------------------------------------------------|
| 55  | 🔶 <ep-designated-states waiver-communication-and-processing-of-non-designated-states="no"></ep-designated-states>                                                                                                    |
| 68  | ep-declarations>                                                                                                    |
| 71  | <pre></pre>                                                                                                    |
| 75  | Seperative states and separate states and separate states and |
| 76  | <applicant-file-name>instant water description.pdf</applicant-file-name> 2                                                                                                    |
| 77  | <pre><epo-file-name>SPECEPO-1.pdf3</epo-file-name></pre>                                                                                                    |
| 78  |                                                                                                    |
| 79  | <pre></pre>                                                                                                    |
| 83  | <pre></pre>                                                                                                    |
| 87  | <pre></pre>                                                                                                    |
| 91  | <pre></pre>                                                                                                    |
| 333 | - - -                                                                                                    |
| 334 |                                                                                                    |
|     |                                                                                                    |

Figure 8: XML elements for electronic files in ep-request.xml file

- (1) Document code for any technical document
- (2) Original file name
- (3) EPO file name of first attached document (containing the description, in this case)

## 5.1.3 References to translated documents

In the example below, Italian has been selected as the filing language of the attached application. Therefore, the original in Italian and the translation into English must be supplied. There is one PDF file containing description, claims and abstract and a second PDF file containing the drawings.

#### application-body.xml

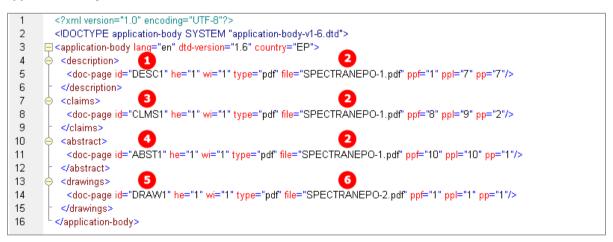

Figure 9: Document codes for translated documents in the application-body.xml

- (1) Document code for the description
- (2) EPO file name for translated document containing the description, the claims and the abstract
- (3) Document code for the claims
- (4) Document code for the abstract
- (5) Document code for the drawings

- (6) EPO file name for translated document containing the drawings
- (7) Document code for original file in non-EPO language
- (8) Original file name of document containing the technical documents (Italian, in this example)
- (9) EPO file name for the technical documents in non-EPO language
- (10) Document code for translation of any technical document
- (11) Original file name of document containing description, the claims and the abstract
- (12) Original file name of document containing the drawings

## ep-request.xml

| - 55 |                                                                                                    |
|------|----------------------------------------------------------------------------------------------------|
| 56   | 🔶 <ep-designated-states waiver-communication-and-processing-of-non-designated-states="no"></ep-designated-states> |
| 69   | 🔶 <ep-declarations></ep-declarations>                                                                             |
| 72   | 🔶 <ep-electronic-files doc-type="1001"></ep-electronic-files>                                                     |
| 76   | <pre></pre>                                                                                                    |
| 77   | <applicant-file-name>Filtro motore_IT.pdf</applicant-file-name> 8                                                 |
| 78   | < epo-file-name>SPECNONEPO.pdf 9                                                                                  |
| 79   |                                                                                                    |
| 80   |                                                                                                    |
| 81   | <applicant-file-name>Filtro motore_EN.pdf</applicant-file-name> 11                                                |
| 82   | < epo-file-name>SPECTRANEPO-1.pdf                                                                                 |
| 83   |                                                                                                    |
| 84   | <pre></pre>                                                                                                    |
| 85   | <applicant-file-name>Filtro motore disegno_EN.pdf</applicant-file-name> 12                                        |
| 86   | < epo-file-name>SPECTRANEPO-2.pdf                                                                                 |
| 87   |                                                                                                    |
| 88   | 🔶 <ep-financial-data curr="EUR" fee-amounts-unlocked-by-user="no"></ep-financial-data>                            |
| 330  |                                                                                                    |
| 331  | L                                                                                                    |
|      |                                                                                                    |

Figure 10: XML elements for electronic files and translation files in ep-request.xml file

# 5.2 Document codes and file types for EP(1001E2K)

For the successful import of XML data into Online Filing, the values for the <document-name> element, the doc-type attribute and the file attribute must follow the standard values for the *document code* as listed in the table below. Without the correct document code, the receiving server at the EPO cannot accept files.

| Document code         | EPO file name *)              | Description                                                                                                    |
|-----------------------|-------------------------------|----------------------------------------------------------------------------------------------------|
| Request               |                               |                                                                                                    |
| APPBODYXML            | application-body.xml          | Application body, see <b>Structure of XML files for</b><br><b>EP(1001E2K)</b> (p. 13)                                        |
| REQXML                | ep-request.xml                | Application data, see <b>Structure of XML files for EP(1001E2K)</b> (p. 13)                                                  |
| Technical document    | s and their translation in of | ficial EPO language (selected procedural language)                                                                           |
| SPECEPO               | SPECEPO-1.pdf                 | Single file specification in EPO language                                                                                    |
| SPECTRANEPO           | SPECTRANEPO-1.pdf             | Single file translated specification from a non-EPO language                                                                 |
| Technical document    | s in non-official EPO langu   | age or other languages                                                                                                    |
| CLMSNONEPO            | CLMSNONEPO.pdf                | Claims in admissible non-EPO language                                                                                        |
| CLMS                  | CLMSNONEPO.pdf                | Claims in admissible non-EPO language<br>(when referenced in package-data.xml and<br>application-body.xml)                   |
| DRAWNONEPO            | DRAWNONEPO.pdf                | Drawings in admissible non-EPO language                                                                                      |
| SPECNONEPO            | SPECNONEPO.pdf                | Specification in admissible non-EPO language                                                                                 |
| SPECTRANONEP          | SPECTRANONEP.pdf              | Translation of Description, Claims, Abstract and<br>Drawings into Spanish (if ES is selected as Filing<br>Office)            |
| Optional additional f | iles for technical document   | ts                                                                                                    |
| OLF-ARCHIVE           | OLF-ARCHIVE.zip               | Pre-conversion archive (contains original technical documents in any language, before conversion to PDF, e.g. in DOC format) |
| Documents concern     | ing biological material, seq  | uence listings                                                                                                    |
| SEQL                  | SEQLPDF.pdf                   | Sequence listing in PDF format                                                                                               |
| SEQLTXT               | SEQLTXT.app                   | Sequence listing in APP format (in accordance with WIPO Standard ST.25)                                                      |
| SEQLTXT               | SEQLTXT.seq                   | Sequence listing in SEQ format (in accordance with WIPO Standard ST.25)                                                      |
| SEQLTXT               | SEQLTXT.txt                   | Sequence listing in TXT format (ASCII text, in accordance with WIPO Standard ST.25)                                          |
| SEQLZIP               | SEQLTXT.zip                   | Sequence listing in ZIP format (in accordance with WIPO Standard ST.25)                                                      |
| BIOMAUTH              | BIOM-AUTH-1.pdf               | Authorisation under Rule 31(1)(d)                                                                                            |
| BIOMRECEIPT           | BIOM-RECEIPT-1.pdf            | Receipt(s) of deposit issued by depositary institution                                                                       |
| BIOMWAIV              | BIOM-WAIV-1.pdf               | Waiver of the right to an undertaking from requestor pursuant to Rule 33(2)                                                  |

| Documents concernir  | g applicant, representative | and inventor                                                                                                    |
|----------------------|-----------------------------|----------------------------------------------------------------------------------------------------|
| 1003                 | SPECAUTH-1.pdf              | Specific authorisation                                                                                               |
| 1004                 | GENAUTH-1.pdf               | General authorisation                                                                                                |
| INVT193              | Signed-EPR193.pdf           | Inventor waiver - Rule 19(3) EPC                                                                                     |
| INVT193-NP           | SignEPR193NP.pdf            | Inventor waiver - Rule 19(3) EPC (non-public)                                                                        |
| INVT201              | Signed-EPR201.pdf           | Inventor waiver - Rule 20(1) EPC                                                                                     |
| Graphic files        |                             |                                                                                                    |
| PATXMLTIF            | <filename>.jpg</filename>   | Drawing in JPG format (referenced by application-body.xml file as a result of attaching specification in XML format) |
| PATXMLTIF            | <filename>.tif</filename>   | Drawing in TIF format (referenced by application-body.xml file created by PatXML)                                    |
| Additional documents | ;<br>;                      |                                                                                                    |
| PRIOTRAN             | PRIOTRAN-1.pdf              | Translation of priority documents                                                                                    |
| REESGROUNDS          | REESGROUNDS.pdf             | Grounds for re-establishment of rights                                                                               |
| USCERTPRIO           | USCERTPRIO-1.pdf            | US certified priority document (must be digitally signed)                                                            |
| OTHERPDF             | OTHER-1.pdf                 | Other document in PDF format                                                                                         |
| PRSR                 | PRSR-1.pdf                  | Search results required under Rule 141(1) EPC for priority claim                                                     |
| PRSR-REF             | PRSR-REF.pdf                | Search results required under Rule 141(1) EPC for previously filed application                                       |
| Documents generated  | by Online Filing (not to be | imported)                                                                                                    |
| F1002                | F1002-1.pdf                 | Designation of inventor                                                                                              |
| INVT193              | EPR193-1.pdf                | Waiver - Rule 19(3) EPC / Inventor-related document                                                                  |
| INVT193-NP           | EPR193-NP-1.pdf             | Waiver - Rule 19(3) EPC (non-public) / Inventor-related document                                                     |
| INVT201              | EPR201-1.pdf                | Waiver - Rule 20(1) EPC / Inventor-related document                                                                  |
| 1001P                | ep-request.pdf              | Application in PDF format                                                                                            |
|                      |                             |                                                                                                    |

\*) If there is more than one file of this type of document, the character 1 in the file names must be replaced by 2, 3 etc.

# 5.3 EP(1001E2K) Request

Form EP(1001E2K) starts with the *Request* screen where basic data for the application is entered.

- Filing office
- Waivers, requests and declarations
- Procedural language
- Filing language
- Title of invention

## 5.3.1 Request - Example 1: request in English

## GUI EP(1001E2K), Request tab

| EPO Online Filing - EP(1001E2K) - 1001-request-EN                                                                                                    | - 🗆 🗙                   |
|----------------------------------------------------------------------------------------------------|-------------------------|
| File Edit View Tools Windows Help                                                                                                    |                         |
|                                                                                                    | (?)                     |
| EP(1001E2K) - Draft - 1001-request-EN 1                                                                                                    | ast saved on 20/04/2014 |
| Request         Names 💊         States 🔬         Priority 🖄         Biological Material         Documents 📎         Fee Payment ③         Annotations | 10                      |
| Request Divisional Reference                                                                                                    |                         |
| Grant of European patent and examination of the application under Article 94, are hereby requested.                                                   |                         |
| Filing Office: 2 EP European Patent Office (EPO)                                                                                                    |                         |
| Request for examination in admissible non-official EPO language:                                                                                      |                         |
| The/Each applicant hereby declares that he is an entity or a natural person under Rule 6(4) EPC, 3                                                    |                         |
| The applicant waives his right to be asked whether he wishes to proceed further with the application (Rule 70(2))                                     |                         |
| Procedural Language: Filing Language of attached or previous application:                                                                             |                         |
| English 5 6 © English                                                                                                    |                         |
| C Admissible language of an EPC voltage of an EPC                                                                                                    |                         |
| C Other Language:                                                                                                    |                         |
| Title of Invention                                                                                                    |                         |
| Title of Invention in English Translation into French Translation into German                                                                         |                         |
| Instant Water 7 Eau instantanée 8 Instant-Wasser 9                                                                                                    | ^                       |
| v v                                                                                                    | $\sim$                  |
| Please use appropriate upper and lowercase letters                                                                                                    |                         |
|                                                                                                    | 3 🛕 4 🕄 3               |

Figure 11: Request GUI: general data

## Element list

- (1) User reference
- (2) Filing office
- (3) Declaration under Rule 6(4) EPC: not applicable
- For an example how to apply this declaration, see **Request Example 2: request in other languages** (p. 23)
- (4) Waiver pursuant to Rule 70(2) EPC: empty element
- (5) Procedural language
- (6) Filing language of attached or previous application
- (7) Title of invention in English
- (8) Translation (of title of invention) into French
- (9) Translation (of title of invention) into German
- (10) Last saved date: must not be imported, because value will be overwritten by OLF

## XML ep-request.xml

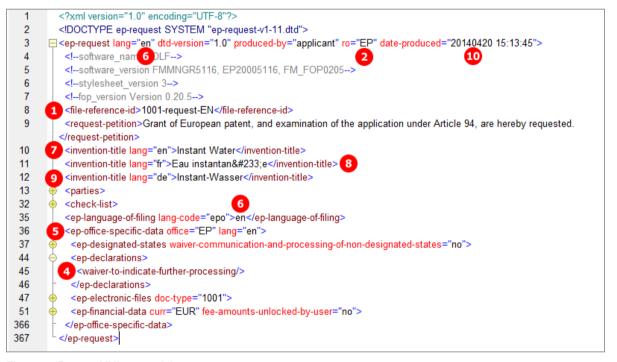

Figure 12: Request XML: general data

## PDF ep-request.pdf

|      | Request for grant of a European pater<br>Office european<br>Office european                                      | t | _ |
|------|----------------------------------------------------------------------------------------------------|---|---|
|      | For official use only                                                                                            |   |   |
| 1    | 1 Application number: MKEY                                                                                       |   | 1 |
| 2    | 2 Date of receipt (Rule 35(2) EPC): DREC                                                                         |   |   |
| 3    | 3 Date of receipt at EPO (Rule 35(4) EPC): RENA                                                                  |   |   |
| 4    | 4 Date of filing:                                                                                                |   |   |
| 5    | Grant of European patent, and examination of the application under<br>Article 94, are hereby requested.          |   |   |
| 5.1  | The applicant waives his right to be asked whether he wishes to roceed further with the application (Rule 70(2)) |   |   |
|      | Procedural language: en 5                                                                                        |   |   |
|      | Description and/or claims filed in: en 6                                                                         |   |   |
| 6    | Applicant's or representative's reference 1001-request-EN                                                        |   | ] |
|      | Applicants(s)                                                                                                    |   |   |
| 14.1 | 1 The/Each applicant hereby declares that he is an entity or a natural person under Rule 6(4) EPC.               |   |   |

Figure 13: Request PDF: general data in form header

[...]

| 24 Title of invention |                                   |
|-----------------------|-----------------------------------|
| Titl                  | le of invention: Instant water 7  |
| Translation of tit    | le into French: Eau instantanée 8 |
| Translation of title  | e into German: Instant-Wasser 9   |

Figure 14: Request PDF: title of invention in English, French and German

## 5.3.2 Request - Example 2: request in other languages

## GUI EP(1001E2K), Request tab

This example demonstrates an application where both the request for examination and the patent application documents are submitted in an admissible non-official EPO language. Due to this language selection, the applicant(s) can opt for the Declaration under Rule 6(4). Please refer to the Online Filing User Guide Version 5.07 for more details on the effect of the language settings.

|                                                                                                    | _          |
|----------------------------------------------------------------------------------------------------|------------|
| File Edit View Tools Windows Help                                                                                 |            |
|                                                                                                    | ?          |
| EP(1001E2K) - Draft - 1001-req-IT/FR 1 Last saved on 20/                                                          | 4/2014     |
| Request 🛆 Names 🛇 States 🛆 Priority 🛆 Biological Material Documents 🛇 Fee Payment ③ Annotations                   | 3          |
| Request Divisional Reference                                                                                      |            |
| Grant of European patent and examination of the application under Article 94, are hereby requested.               |            |
| Filing Office: 2 FR National Institute of Industrial Property (France)                                            |            |
| 3                                                                                                    |            |
| Si richiede di esaminare la domanda ai sensi dell'art. 94.                                                        |            |
| 5 The/Each applicant hereby declares that he is an entity or a natural person under Rule 6(4) EPC.                |            |
| The applicant waives his right to be asked whether he wishes to proceed further with the application (Rule 70(2)) | -          |
| Procedural Language: Filing Language of attached or previous application:                                         |            |
| French 7 C French                                                                                                 |            |
| 8 c Admissible language of an EPC Italian 9                                                                       |            |
| C Other Language:                                                                                                 |            |
| Title of Invention                                                                                                |            |
| Title of Invention in French Translation into German Translation into English                                     |            |
| Eau instantanée 10 A Instant-Wasser 11 A Instant Water 12                                                         | ^          |
| v v                                                                                                    | ~          |
| Please use appropriate upper and lowercase letters                                                                |            |
| S 3 🛕 8                                                                                                    | <b>)</b> 3 |

Figure 15: Request GUI: procedural language French, admissible language Italian

## Element list

- (1) User reference
- (2) Filing office
- (3) Request for examination in admissible non-EPO language
- (4) Language of request for examination
- (5) Declaration under Rule 6(4) EPC
- (6) Waiver pursuant to Rule 70(2): empty element not inserted
- (7) Procedural language
- (8) Filing language of attached or previous application is an admissible non-EPO language
- (9) Filing language
- (10) Title of invention in French
- (11) Translation (of title of invention) into German
- (12) Translation (of title of invention) into English
- (13) Last saved date

## XML ep-request.xml

The <declaration-of-entity-or-natural-person-under-rule-6-3/> element requires that

- the <ep-request-for-exam-art94/> is present and the value of its lang attribute is the two-letter code of one of the admissible non-official EPO languages -OR-
- "non-epo" is the value of the lang-code attribute in the <ep-language-of-filing> element and the content of the element is the two-letter code of one of the admissible non-official EPO languages.

The <declaration-of-entity-or-natural-person-under-rule-6-3/> element is required where applicant(s) referred to in Article 14(4) EPC wish to apply fee reductions; see Fee selection – Example 2: Reduced fee amounts (declaration under Rule 6(4)) (see "Fee selection – Example 2: Reduced fee amounts (declaration under Rule 6(4)) = 0.90).

| - |
|---|

Figure 16: Request XML: filing office FR, procedural language FR and language of filing IT

## PDF ep-request.pdf

|     | Europäisches<br>Patentamt<br>European<br>Patent Office<br>Office européen<br>des brevets<br>Requête en délivrance                                                                                                    | e d'un brevet européen                                                                    |
|-----|----------------------------------------------------------------------------------------------------|-------------------------------------------------------------------------------------------|
| Γ   | Cadre réservé à l'administration                                                                                                    |                                                                                           |
| 1   | Numéro de la demande : MKEY                                                                                                    |                                                                                           |
| 2   | Date de réception (règle 35(2)) : DREC                                                                                                    |                                                                                           |
| 3   | Date de réception à l'OEB (règle 35(4)) : RENA                                                                                                    |                                                                                           |
| 4   | Date de dépôt :                                                                                                    |                                                                                           |
|     | Il est demandé la délivrance d'un brevet européen et, conformément<br>à l'article 94, l'examen de la demande                                                                                                    | ⊠ 3                                                                                       |
| 5.1 |                                                                                                    | <ul> <li>Si richiede di esaminare la domanda ai sensi dell'art. 94.</li> <li>6</li> </ul> |
| 5.1 | à l'article 94, l'examen de la demande<br>Requête en examen dans une langue non officielle autorisée :<br>Le demandeur renonce à être invité, conformément à la règle 70(2), à                                                                                                    | Si richiede di esaminare la domanda ai sensi<br>dell'art. 94.                             |
| 5.1 | à l'article 94, l'examen de la demande<br>Requête en examen dans une langue non officielle autorisée :<br>Le demandeur renonce à être invité, conformément à la règle 70(2), à<br>déclarer<br>s'il souhaite maintenir sa demande                                                                                 | Si richiede di esaminare la domanda ai sensi<br>dell'art. 94.                             |
| 5.1 | à l'article 94, l'examen de la demande<br>Requête en examen dans une langue non officielle autorisée :<br>Le demandeur renonce à être invité, conformément à la règle 70(2), à<br>déclarer<br>s'il souhaite maintenir sa demande<br>Langue de la procédure :                                                     | Si richiede di esaminare la domanda ai sensi<br>dell'art. 94.<br>6<br>fr 7                |
|     | à l'article 94, l'examen de la demande<br>Requête en examen dans une langue non officielle autorisée :<br>Le demandeur renonce à être invité, conformément à la règle 70(2), à<br>déclarer<br>s'il souhaite maintenir sa demande<br>Langue de la procédure :<br>Description et/ou revendications déposée(s) en : | Si richiede di esaminare la domanda ai sensi<br>dell'art. 94.<br>6<br>fr 7<br>it 9        |

Figure 17: Request PDF in French: general data

## [...]

| 24 Titre o | e l'invention                     |                    |
|------------|-----------------------------------|--------------------|
|            | Titre de l'invention :            | Eau instantanée 10 |
|            | Traduction du titre en allemand : | Instant-Wasser     |
|            | Traduction du titre en anglais :  | Instant water 12   |

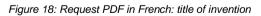

## 5.3.3 Divisional application

## GUI EP(1001E2K), Divisional tab

| EPO Online Filing - EP(1001E2K) - 1001-divis                                                                                                    | - 🗆 🗙                    |
|----------------------------------------------------------------------------------------------------|--------------------------|
| File Edit View Tools Windows Help                                                                                                    |                          |
|                                                                                                    | (?)                      |
| EP(1001E2K) - Draft - 1001-divis                                                                                                    | Last saved on 21/04/2014 |
| Request         Names         States 🔬         Priority 🛦         Biological Material         Documents 📎         Fee Payment 🛦         Annotations |                          |
| Request Divisional Reference                                                                                                    |                          |
| 1 V Divisional application                                                                                                    |                          |
| Application number of earlier application: 2 EP11200400.7 3                                                                                         |                          |
| Date of filing (Art. 80/Rule 40 EPC):                                                                                                    |                          |
| This divisional application is of the following Third 5                                                                                             |                          |
| generation.                                                                                                    |                          |
|                                                                                                    |                          |
|                                                                                                    |                          |
|                                                                                                    |                          |
|                                                                                                    |                          |
|                                                                                                    |                          |
|                                                                                                    |                          |
|                                                                                                    |                          |
|                                                                                                    |                          |
|                                                                                                    | S 2 🛕 4 🕃 1              |

Figure 19: Request GUI: divisional application

## Element list

- (1) This is a divisional EP application
- (2) Country / filing office: EP is inferred, since divisional applications can only be filed with the EPO
- (3) Application number of earlier application
- (4) Filing date of earlier application
- (5) Generation of this divisional application
- (6) Date of first communication: for filings on or after 01/04/2014, the <date> element must be empty.

#### XML ep-request.xml

The appropriate extra filing fee for a divisional application (code 552 to 555) is determined by the value of the generation attribute; see **EP(1001E2K) Fee Payment** (p. 83). Only one fee for a divisional application can be selected.

If the imported XML file contains data concerning "First communication" or "Earliest application" (e.g. because it was produced prior to 01/04/2014), a severity three validation message is triggered. This data is not used in Online Filing version 5.07 anymore. However, the application number (3) and the filing date (4) of the earlier application are imported correctly if existing.

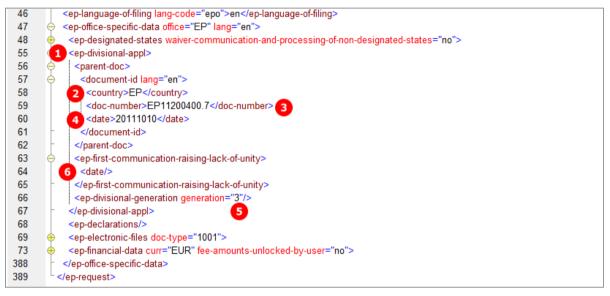

Figure 20: Request XML: divisional application

#### PDF ep-request.pdf

| 27  | Divisional application                                        |                             |
|-----|---------------------------------------------------------------|-----------------------------|
|     | Application number of earlier application:                    | EP11200400.7 3              |
|     | Date of Filing (Art. 80/Rule 40 EPC):                         | 10 October 2011 4           |
| 27. | 1 This divisional application is of the following generation: | 🗌 1 🗌 2 🛛 3 <mark>(5</mark> |
|     |                                                               | 4 5 or subsequent           |
| 28  | Article 61(1)(b) application                                  |                             |

Figure 21: Request PDF: divisional application

## 5.3.4 Reference - Example 1: reference is made to a previously filed application

| 🚥 EPO Online Filing - EP(1001E2K) - 1001_reference                                                                                            |
|----------------------------------------------------------------------------------------------------|
| File Edit View Tools Windows Help                                                                                                    |
|                                                                                                    |
| EP(1001E2K) - Draft - 1001_reference         Last saved on 20.08.2013                                                                         |
| Request         Names         States A         Priority         Biological Material         Documents         Fee Payment         Annotations |
| Request Divisional Reference                                                                                                    |
| 2 Image: Art. 61(1)(b) application of earlier application:       3       09000123.1                                                           |
| 4 I Reference is made to previously filed application Rule 40(2):                                                                             |
| Office where previous application was filed: 5 EP European Patent Office                                                                      |
| Kind of application: 6 patent application                                                                                                    |
| Filing date: 7 30 April 2009 19                                                                                                    |
| Application number: 8 09000123.1 Format: YYnnnnn.d, spaces, hyphens or commas allowed between data items                                      |
| The reference replaces description and drawings.                                                                                              |
| $\Box$ It is hereby declared that the reference to the previously filed application replaces also the claims (R 57(c)),                       |
| Number of daims in previous application: Number of daims you intend to pay for (including first 15 daims) :                                   |
| Previously filed application is also a priority application.                                                                                  |
| The description contains a sequence listing in accordance with Rule 30(1) EPC.                                                                |
| A certified copy will be filed later.                                                                                                    |
| Re-establishment of rights is herewith requested                                                                                              |
| Logged in as Administrator                                                                                                    |

## GUI EP(1001E2K), Reference tab

Figure 22: Request GUI: reference to an Art. 61(1)(b) application and previously filed application

#### **Element list**

- (1) User reference
- (2) Art. 61(1)(b) application of earlier application
- (3) Application number of Art. 61(1)(b) application of earlier application
- (4) Reference is made to previously filed application
- (5) Office where previous application was filed (only EP for Art. 61(1)(b) application)
- (6) Kind of application (only patent application for Art. 61(1)(b) application)
- (7) Filing date
- (8) Application number (inferred from (3))

#### XML ep-request.xml

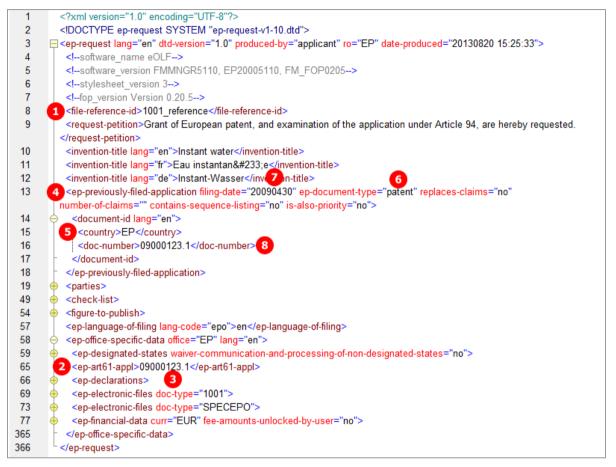

Figure 23: Request XML: Reference to an Art. 61(1)(b) application

#### PDF ep-request.pdf

| 26     | Reference to a previously filed application                                                                                          | 6                      | 2                    | 6    | 8                   |  |
|--------|----------------------------------------------------------------------------------------------------|------------------------|----------------------|------|---------------------|--|
| 4 26.1 | Reference is made to a previously filed application. That reference<br>replaces the description and any drawings (Rule 40(1)c), (2)) | State                  | Filing date          | Kind | Application number: |  |
|        |                                                                                                    | EP                     | 30.04.2009           | ар   | 09000123.1          |  |
| 26.2   | The reference to the previously filed application also replaces the claims (Rule $57(\mbox{c}))$                                     |                        |                      |      |                     |  |
| 26.3   | A certified copy of the previously filed application (Rule 40(3))                                                                    | will be supplied later |                      |      |                     |  |
| 26.4   | A translation of the previously filed application (Rule 40(3))                                                                       | 🗌 wi                   | Il be supplied later |      |                     |  |
| 27     | Divisional application                                                                                                    |                        |                      |      |                     |  |
| 28     | Article 61(1)(b) application 2                                                                                                    | $\boxtimes$            |                      |      |                     |  |
|        | Article 61(1)(b) application                                                                                                    | 0900                   | 0123.1 3             |      |                     |  |

Figure 24: Request PDF: Reference to an Art. 61(1)(b) application

# 5.3.5 Reference - Example 2: reference to a previous international application with request of re-establishment of rights

| EPO Online Filing - EP(1001E2K) - 1001_reestabl                                                                       |
|----------------------------------------------------------------------------------------------------|
| File Edit View Tools Windows Help                                                                                     |
|                                                                                                    |
| EP(1001E2K) - Draft - 1001_reestabl 1 Last saved on 06.08.2013                                                        |
| Request 🛆 Names States 🛆 Priority Biological Material Documents Fee Payment Annotations                               |
| Request Divisional Reference                                                                                          |
| Art. 61(1)(b) application of earlier application: 0.0                                                                 |
| 2 Reference is made to previously filed application Rule 40(2):                                                       |
| Office where previous application was filed: 3 IT Italy                                                               |
| Kind of application:                                                                                                  |
| Filing date: 5 27 June 2012 1                                                                                         |
| Application number: 6 TO 2012 A 123456 Format: LL YYYY A nnnnnn, spaces, hyphens or commas allowed between data items |
| The reference replaces description and drawings.                                                                      |
| 7 🗹 It is hereby declared that the reference to the previously filed application replaces also the claims (R 57(c)).  |
| Number of daims in previous application:<br>8 25 Number of daims you intend to pay for (including first 15 15 0       |
| 10 🔽 Previously filed application is also a priority application.                                                     |
| The description contains a sequence listing in accordance with Rule 30(1) EPC.                                        |
| 12 🗹 A certified copy will be filed later.                                                                            |
| 13                                                                                                    |
| Logged in as Administrator                                                                                            |

#### GUI EP(1001E2K), Reference tab

Figure 25: Request GUI: reference to previously filed priority application, re-establishment of rights requested

#### **Element list**

- (1) User reference
- (2) Reference is made to a previously filed application
- (3) Office where previous application was filed
- (4) Kind of application
- (5) Filing date
- (6) Application number
- (7) Reference to previously filed application also replaces claims (Rule 57(c))
- (8) Number of claims in previous application
- (9) Number of claims you intend to pay for (including first 15 claims) This value is used for the fee calculation. Please set the value to 0 (zero) if you do not intend to pay for any claims with this application.
- (10) Previously filed application is also a priority application
- (11) Description contains a sequence listing in accordance with Rule 30(1)
- (12) A certified copy will be filed later
- (13) Re-establishment of rights is hereby requested
- (14) Inferred from (3) <country>

- (15) Inferred from (6) <doc-number>
- (16) Further priority declaration (in *Priority* tab)
- (17) Grounds for reestablishment of rights (attached in *Documents* tab)
- (18) A translation of the previously filed application will be supplied later (checked in *Documents* tab)
- (19) Filing language of previous application (selected in *Request* sub-tab)

#### XML ep-request.xml

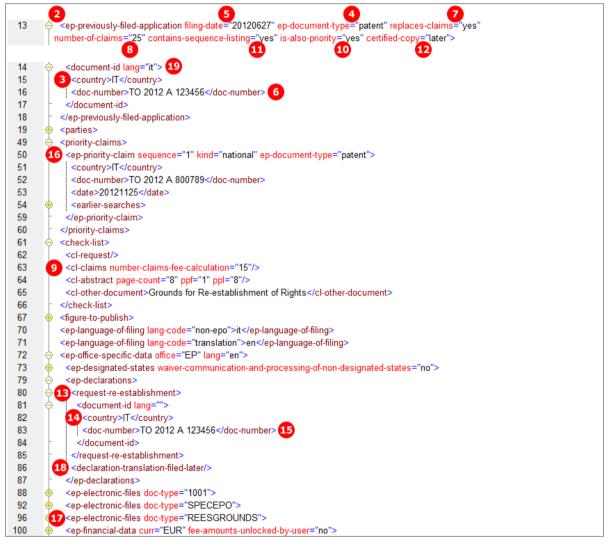

Figure 26: Request XML: reference to previously filed priority application, re-establishment of rights requested

## PDF ep-request.pdf

|   | 25   | Declaration of priority (Rule 52)    |                                                        |                                             |                    |                                  |             |                                          |         |                            |   |
|---|------|--------------------------------------|--------------------------------------------------------|---------------------------------------------|--------------------|----------------------------------|-------------|------------------------------------------|---------|----------------------------|---|
|   |      | A declaration of                     | priority is hereby made for the following applications |                                             |                    |                                  |             |                                          |         |                            |   |
|   |      |                                      | State                                                  | Filing date                                 | Kind               | Application numbe                | :           | Search results under 141(1) are attached | Rule    |                            |   |
|   | 16   | Priority 01                          | IT                                                     | 25.11.2012                                  | ар                 | TO 2012 A 800                    | 789         |                                          |         | ]                          |   |
|   | 1    | Priority 02                          | IT                                                     | 27.06.2012                                  | ар                 | TO 2012 A 123                    | 456         |                                          |         | ]                          |   |
|   | 25.2 | This application                     | is a con                                               | plete translation of                        | the pre            | vious application                |             |                                          |         |                            |   |
|   | 25.3 | It is not intended                   | d to file a                                            | (further) declaration                       | n of pri           | ority                            |             |                                          |         |                            |   |
|   |      | Request for Re-                      | establisl                                              | nment is hereby mae                         | de for:            |                                  | 3 ITT<br>14 | O 2012 A 123456                          |         |                            | ] |
| 2 | 26   | Reference to a p                     | previous                                               | ly filed application                        |                    |                                  | 3           | 6                                        | 4       | 6                          |   |
|   | 26.1 | Reference is ma<br>replaces the des  | de to a scription                                      | previously filed appl<br>and any drawings ( | ication<br>Rule 40 | . That reference<br>0(1)c), (2)) | Stat        | e Filing date                            | Kind    | Application number:        | ] |
|   |      |                                      | -                                                      |                                             |                    |                                  | IT          | 27.06.2012                               | ар      | TO 2012 A 123456           |   |
|   | 26.2 | The reference to<br>claims (Rule 57) |                                                        | viously filed applica                       | tion als           | so replaces the                  |             |                                          |         |                            |   |
|   | 26.3 | A certified copy                     | of the pr                                              | eviously filed applic                       | ation (I           | Rule 40(3))                      | 2 🖂         | will be supplied later                   |         |                            |   |
|   | 26.4 | A translation of t                   | the prev                                               | iously filed application                    | on (Rul            | e 40(3))                         | 8           | will be supplied later                   |         |                            |   |
|   | 27   | Divisional applic                    | ation                                                  |                                             |                    |                                  |             |                                          |         |                            |   |
|   | 28   | Article 61(1)(b) a                   | applicati                                              | on                                          |                    |                                  |             |                                          |         |                            |   |
|   | 29   | Claims                               |                                                        |                                             |                    |                                  |             |                                          |         |                            |   |
|   |      |                                      |                                                        |                                             |                    | Number of claims:                | 2           | 5 8                                      |         |                            |   |
|   | 29.1 |                                      |                                                        |                                             |                    |                                  |             | as attached                              |         |                            |   |
|   | 29.2 |                                      |                                                        |                                             |                    | •                                |             | as in the previously file                | ed appl | ication (see Section 26.2) |   |
|   | 29.3 |                                      |                                                        |                                             |                    |                                  |             | The claims will be filed                 | later   |                            |   |

Figure 27: Request PDF: declaration of priority, reference to previously filed application

## 5.4 EP(1001E2K) Names

The *Names* screen of Form EP(1001E2K) accommodates all data for names, persons and addresses relating to the application. At least one applicant is required.

- Applicant(s)
- Representative(s)
- Inventor(s)
- Authorisations and waivers
- Address for correspondence

Each address is structured identically in the XML code. See Example 1 ("Names - Example 1: applicant is natural person and also inventor" p. 33) for details.

(1) If there is a named inventor, a separate *F1002.pdf* file is created with the inventor's address. The inventor's address in XML is listed within the *ep-request.xml* file, however.

## 5.4.1 Names - Example 1: applicant is natural person and also inventor

## GUI EP(1001E2K), Names tab

| EPO Online Filing - EP(1001E2K) - 1001_XML              |                        |                                  |                   |                |            |      |  |  |  |  |  |
|---------------------------------------------------------|------------------------|----------------------------------|-------------------|----------------|------------|------|--|--|--|--|--|
| File Edit View Tools Windows Help                       |                        |                                  |                   |                |            |      |  |  |  |  |  |
|                                                         |                        |                                  |                   |                |            |      |  |  |  |  |  |
| EP(1001E2K) - Draft - 1001_XML Last saved on 09.11.2011 |                        |                                  |                   |                |            |      |  |  |  |  |  |
| Request Names States ()                                 | Priority 🛕 Biologic    | cal Material Documents 📎         | Fee Payment 📎     | Annotations    |            |      |  |  |  |  |  |
|                                                         | Last Name: 2           | Manzoni                          |                   |                |            |      |  |  |  |  |  |
| Applicants                                              | First Name: 3          | Salvatore                        | Company:          | 6 Borghese S./ | Α.         |      |  |  |  |  |  |
| 1 🚨 Manzoni, Salvatore (al<br>Inventors                 | Title:                 | Mr. 💌                            | Department:       | 7 Invenzioni   |            |      |  |  |  |  |  |
| Address for Correspondence                              | F                      | Please use appropriate upper and | lowercase letters |                |            | _    |  |  |  |  |  |
|                                                         | Country: 8             | IT Italy                         | Telephone:        | 13 +39 2 5056  | 10         |      |  |  |  |  |  |
|                                                         | Address: 9             | Via Roma 8                       | Telefax:          | 14 +39 2 5056  | 89         |      |  |  |  |  |  |
|                                                         |                        |                                  | E-mail:           | 15 manzoni@bo  | orghese.it |      |  |  |  |  |  |
|                                                         | Postal code: 10        | 20100                            |                   | _              |            |      |  |  |  |  |  |
|                                                         | City:                  | Milano                           | Nationality:      | 16 IT It       | aly 💌      |      |  |  |  |  |  |
|                                                         | Region: 12             | <b>_</b>                         | Residence:        | 17 IT It       | aly 💌      |      |  |  |  |  |  |
|                                                         | Address for correspo   | andanca                          |                   |                |            | -    |  |  |  |  |  |
|                                                         |                        |                                  |                   |                |            |      |  |  |  |  |  |
| 19                                                      | Applicant is also inve | entor                            |                   |                |            |      |  |  |  |  |  |
|                                                         |                        |                                  |                   |                |            |      |  |  |  |  |  |
| Logged in as Administrator                              |                        |                                  |                   | 6              | 4 🛕 1 🕻    | i) 3 |  |  |  |  |  |

Figure 28: Names GUI: applicant is natural person and also inventor

## **Element list**

The <parties> element contains all the names listed on the left-hand side of the screen and is grouped into <applicants>, <inventors> and <agents>.

Each  $\langle applicant \rangle$ ,  $\langle ep-inventor \rangle$  and  $\langle ep-agent \rangle$  element contains one  $\langle addressbook \rangle$  element with the name and address details. In this example, there is only one  $\langle ep-applicant \rangle$  in the  $\langle applicants \rangle$  group.

- (1) Applicant 1
- (2) Last name
- (3) First name
- (4) Title
- (5) Registration number field does not appear in GUI and PDF, but element still exists in XML.
- (6) Company
- (7) Department
- (8) Country
- (9) Address / street
- (10) Postal code
- (11) City
- (12) Region only applicable to US (US states), GB (GB counties) and other countries with states or regions (Australia, Canada)
- (13) Telephone
- (14) Fax
- (15) E-mail
- (16) Nationality
- (17) Residence
- (18) Address for correspondence: if checked, no representative can be added, but a separate address for correspondence (if different from applicant's address) can be added
- (19) Applicant is also inventor: if checked, inventor's address in the PDF form is copied from applicant's address

#### XML ep-request.xml

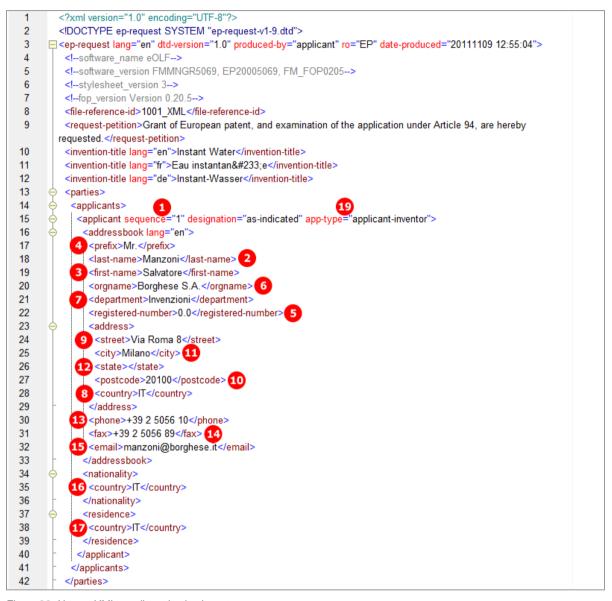

Figure 29: Names XML: applicant is also inventor

PDF ep-request.pdf

| 1 Applicant 1                                                  |                         |                       |  |
|----------------------------------------------------------------|-------------------------|-----------------------|--|
| 7-1                                                            | Name: N                 | Anzoni, Mr. Salvatore |  |
|                                                                | Company: 6 B            | Borghese S.A.         |  |
|                                                                | Department: I           | nvenzioni 7           |  |
| 8-1                                                            | Address: 9 V            | /ia Roma 8            |  |
|                                                                | 10 2                    | 20100 Milano 11       |  |
|                                                                | It                      | taly 8                |  |
|                                                                | Telephone: 17 +         | +39 2 5056 10         |  |
|                                                                | Fax: 16 +               | +39 2 5056 89         |  |
|                                                                | e-mail:                 | nanzoni@borghese.it   |  |
|                                                                | Country of nationality: | taly                  |  |
| State of residence or of principal place of business: 15 Italy |                         |                       |  |

Figure 30: Names PDF: applicant's address

## [Page 2]

| Inventor 1 19 | 2 4 8                        |
|---------------|------------------------------|
| 22-1          | Name: Manzoni, Mr. Salvatore |
|               | Company: 6 Borghese S.A.     |
|               | Department: Invenzioni 7     |
|               | Address. 9 Via Roma 8        |
|               | 10 20100 Milano 11           |
|               | Italy 8                      |
|               |                              |

Figure 31: Names PDF: Inventor 1

## 5.4.2 Names - Example 2: two applicants, two representatives, one inventor

The structure of the names data is basically the same for all persons and is described above in **Example 1** (see "Names - Example 1: applicant is natural person and also inventor" p. 33) for the applicant. There are further options for representatives and inventors.

## GUI EP(1001E2K), Names tab: inventor

| EPO Online Filing - EP(1001E2K            | () - 1001_appl-repr                                                                                                    |                                      |                     |                             |  |  |  |  |
|-------------------------------------------|----------------------------------------------------------------------------------------------------|--------------------------------------|---------------------|-----------------------------|--|--|--|--|
| File Edit View Tools Windows Help         |                                                                                                    |                                      |                     |                             |  |  |  |  |
|                                           |                                                                                                    |                                      |                     |                             |  |  |  |  |
| EP(1001E2K) - Draft - 1001_               | appl-repr                                                                                                    |                                      |                     | Last saved on 06.08.2013    |  |  |  |  |
| Request Names 🛆 States 🖌                  | A Priority 🛆 Biolog                                                                                                    | ical Material Documents 🛇            | Fee Payment 🕄       | Annotations                 |  |  |  |  |
|                                           | Last Name:                                                                                                    | Stockton                             | Country:            | US United States of A       |  |  |  |  |
| Applicants                                | First Name:                                                                                                    | Harold                               | Address:            | 301, Blackwater Sound Drive |  |  |  |  |
| 1 🛗 TechInvent SA<br>Manzoni, Salvatore 2 | Title:                                                                                                    | Mr.                                  |                     |                             |  |  |  |  |
| Representatives                           |                                                                                                    |                                      | Postal code:        | 33037                       |  |  |  |  |
| 13 A Kilburn, David                       | Company:                                                                                                    | Florida Research Inc.                | City:               | Key Largo                   |  |  |  |  |
| Inventors<br>3 Stockton, Harold           | Department:                                                                                                    | Water Technology                     | US State:           | FL Florida                  |  |  |  |  |
|                                           |                                                                                                    | ,<br>Please use appropriate upper an | d lowercase letters | ·                           |  |  |  |  |
| 4                                         | <ul> <li>As employer</li> <li>As successor in title</li> <li>Under agreement of</li> <li>Waiver by inventor</li> </ul> |                                      | IS<br>er Rule 19(3) |                             |  |  |  |  |
| Logged in as Administrator                |                                                                                                    |                                      |                     | S 2 🔬 5 🕄 2                 |  |  |  |  |

Figure 32: Names GUI: inventor

|                                                                                                    | _                    | Authorisation                                          | 1                        |
|----------------------------------------------------------------------------------------------------|----------------------|--------------------------------------------------------|--------------------------|
| Applicants                                                                                                    | Company:             | IP Partners                                            |                          |
| 1 🛗 TechInvent SA                                                                                                    | Department:          | European Patents                                       |                          |
| Representatives 7 https://www.intersurvey.org/actionalized-actionalized-actionalize | Association No.: 1   | 95                                                     |                          |
| 13 A Kilburn, David                                                                                                    | Country:             | GB United Kingdom Telephone:                           | +44 1223 3516-0          |
| 3 🚨 Stockton, Harold                                                                                                    | Address:             | Cambridge Science Park Telefax:<br>100 Red Lion Square | +44 1223 351690          |
|                                                                                                    |                      | E-mail:                                                | office@ip-partners.co.uk |
|                                                                                                    | Postal code:         | CB2 1AB                                                |                          |
|                                                                                                    | City:                | Cambridge                                              |                          |
|                                                                                                    | GB County:           | Cambridgeshire 🗨                                       |                          |
|                                                                                                    |                      |                                                        |                          |
|                                                                                                    |                      |                                                        |                          |
|                                                                                                    | 🔲 Same address as th | e first representative                                 |                          |

## GUI EP(1001E2K), Names tab: first representative

Figure 33: Names GUI: first representative

## GUI EP(1001E2K), Names tab: Authorisation of first representative

|                      | Name and Address Authorisation                                        |
|----------------------|-----------------------------------------------------------------------|
| Applicants           |                                                                       |
| 🛗 TechInvent SA      | General Authorisation                                                 |
| 🚨 Manzoni, Salvatore | C An individual authorisation is attached.                            |
| Representatives      | 9 © A general authorisation has been registered under number: 10 2019 |
| 7 🛍 IP Partners      |                                                                       |
| 🚨 Kilburn, David     | O A general authorisation has been filed, but not yet registered.     |
| Inventors            |                                                                       |
| Stockton, Harold     |                                                                       |
|                      |                                                                       |

Figure 34: Names GUI: authorisation of first representative

|                              | Name and Address    | Authorisation                                 |                     | 1                         |
|------------------------------|---------------------|-----------------------------------------------|---------------------|---------------------------|
| Applicants                   | Last Name:          | Kilburn                                       |                     |                           |
| Manzoni, Salvatore 2         | First Name:         | David                                         | Company:            | IP Partners               |
| Representatives The Partners | Title:              | Mr.                                           | Department:         | European Patents          |
| 13 🚨 Kilburn, David          |                     | Please use appropriate upper and              | d lowercase letters |                           |
| Inventors                    | Country:            | GB United Kingdom 💌                           | Telephone:          | +44 1223 351689           |
| 3 Stockton, Harold           | Address:            | Cambridge Science Park<br>100 Red Lion Square | Telefax:            | +44 1223 351690           |
|                              |                     |                                               | E-mail:             | kilburn@ip-partners.co.uk |
|                              | Postal code:        | CB2 1AB                                       |                     |                           |
|                              | City:               | Cambridge                                     |                     |                           |
|                              | GB County:          | Cambridgeshire 💌                              |                     |                           |
|                              |                     |                                               |                     |                           |
| 1                            | 6 🔽 Same address as | the first representative                      |                     |                           |

#### GUI EP(1001E2K), Names tab: second representative

Figure 35: Names GUI: second representative, legal practitioner

## Element list

- (1) Applicant 1
- (2) Applicant 2 (n applicants possible)
- (3) Inventor 1 (n inventors possible): for each inventor, a form *F1002-\*.pdf* is generated.
- (4) Waiver by inventor of notification of information under Rule 19(3): the signed waiver must be attached as an additional document (Signed-EPR193.pdf) to take effect. The internal epr193-1.pdf which is automatically created by Online Filing may be used for printing and signing; however, you are not required to attach it to the application.
- (5) Waiver by inventor of his right to be mentioned under Rule 20(1): the signed waiver must be attached as an additional document (Signed-EPR201.pdf) to take effect. The internal epr201-1.pdf which is automatically created by Online Filing may be used for printing and signing; however, you are not required to attach it to the application.
- (6) The applicant has acquired the right to the European patent as follows
- (7) Representative 1
- (8) Representative 1 is a legal person
- (9) Type of authorisation of representative 1
- (10) General authorisation number of representative 1
- (11) Note: <first-name/> is empty for legal persons
- (12) Association number of representative 1
- (13) Representative 2 (n representatives possible)
- (14) Representative 2 is a legal practitioner
- (15) Type of authorisation of representative 2
- (16) Address of representative 2 is same as for representative 1: if checked, data in XML is inferred from first representative and in PDF form there is no address for representative 2 (the country must be an EPC contracting state).

The <parties> element contains all the names listed on the left-hand side of the screen and is grouped into <applicants>, <inventors> and <agents>. Each <applicant>, <ep-inventor> and <ep-agent> element contains one <addressbook> element with the name and address details.

The child elements in *Addressbook* are listed in **Example 1** (see "Names - Example 1: applicant is natural person and also inventor" p. 33) above.

#### XML ep-request.xml

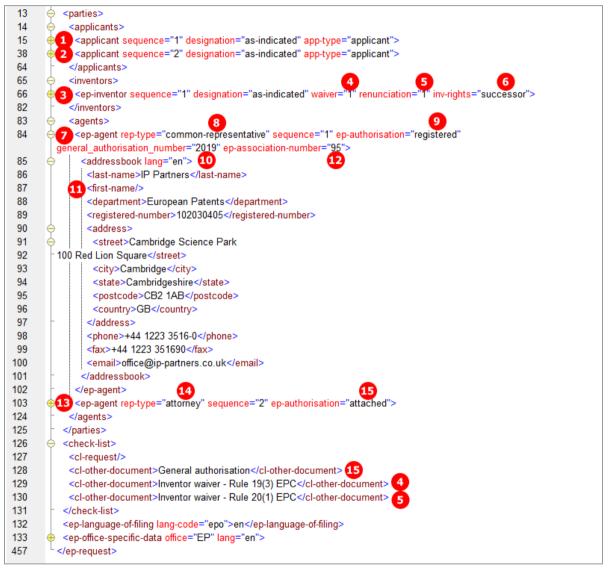

Figure 36: Names XML: attributes for inventor, address for second representative

## PDF ep-request.pdf

| 0    | Representative 1                                        |                                               |
|------|---------------------------------------------------------|-----------------------------------------------|
| 15-1 | Name:                                                   | IP Partners                                   |
|      | Department:<br>Association No.:                         | European Patents<br>95 12                     |
| 16-1 | Address of place of business:                           | Cambridge Science Park<br>100 Red Lion Square |
|      |                                                         | Cambridge Cambridgeshire CB2 1AB              |
|      |                                                         | United Kingdom                                |
| 17-1 | Telephone:                                              | +44 1223 3516-0                               |
| 17-1 | Fax:                                                    | +44 1223 351690                               |
| 17-1 | e-mail:                                                 | office@ip-partners.co.uk                      |
| 21   | 9 A general authorisation has been registered under No: | 2019 10                                       |
| 13   | Representative 2                                        |                                               |
| 15-2 | Name:                                                   | Kilburn, Mr. David                            |
|      | Same address as Representative 1                        | $\boxtimes$                                   |
| 17-2 | Telephone:                                              | +44 1223 351689                               |
| 17-2 | e-mail:                                                 | kilburn@ip-partners.co.uk                     |
| 20   | An individual authorisation is attached. 15             | $\boxtimes$                                   |

Figure 37: Names PDF: Representative 1 and Representative 2

## [Page 3]

| 3 Inventor(s)                        |             |
|--------------------------------------|-------------|
| 23 Inventor details filed separately | $\boxtimes$ |

Figure 38: Names PDF: Inventor

[Page 4]

| 44-A Forms              |                    | Details:                  | System file name:  |
|-------------------------|--------------------|---------------------------|--------------------|
| A-1 Request             |                    |                           | as ep-request.pdf  |
| A-2 1. Designation of   | inventor           | 1. Inventor               | as F1002-1.pdf     |
| A-4 1. Waiver (R.19(3   | 3))                | 1. Inventor               | as EPR193-NP-1.pdf |
| A-5 1. Waiver (R.20(1   | 1))                | 1. Inventor               | as EPR201-1.pdf    |
| 44-B Technical document | s                  | Original file name:       | System file name:  |
| 44-C Other documents    |                    | Original file name:       | System file name:  |
| C-1 1. General author   | risation           | Authorisation Kilburn.pdf | GENAUTH-1.pdf      |
| C-2 1. Inventor waive   | r - Rule 19(3) EPC | Waiver Rule 19(3).pdf     | Signed-EPR193.pdf  |
| C-3 1. Inventor waive   | r - Rule 20(1) EPC | Waiver Rule 20(1).pdf     | Signed-EPR201.pdf  |
|                         |                    |                           |                    |

The extra forms concerning the first inventor are referenced.

Figure 39: Names PDF: Forms concerning inventor

## PDF F1002-1.pdf - Designation of inventor

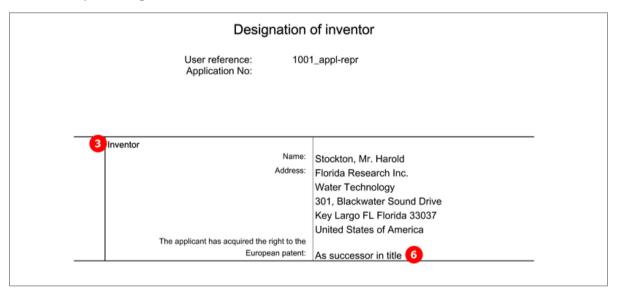

Figure 40: PDF: Designation of inventor

## 5.4.3 Names - Example 3: applicant (legal) is represented by authorised employee

| ł | EPO Online Filing - EP(1001E                                                                                                    | 2K) - 1001_employee     |                                   |                          |                          |
|---|----------------------------------------------------------------------------------------------------|-------------------------|-----------------------------------|--------------------------|--------------------------|
|   | File Edit View Tools Wine                                                                                                    | dows Help               |                                   |                          |                          |
|   |                                                                                                    |                         |                                   |                          | (?)                      |
|   | EP(1001E2K) - Draft - 1001                                                                                                    | 1_employee              |                                   |                          | Last saved on 09.11.2011 |
|   | Request Names State                                                                                                    | es Priority Biolog      | ical Material Documents           | Fee Payment A            | nnotations               |
|   |                                                                                                    | Company:                | TechInvent SA                     |                          |                          |
|   | Applicants  Contemporary Contemporary Contem | Department:             | Brevets                           |                          |                          |
| ľ | Inventors                                                                                                    | Country:                | FR France 💌                       | Telephone:               | +33 4 2568 10            |
|   | Stockton, Harold                                                                                                    | Address:                | 34, place de la république        | Telefax:                 | +33 4 2568 97            |
|   |                                                                                                    |                         |                                   | E-mail:                  | info@techinvent.fr       |
|   |                                                                                                    | Postal code:            | 69008                             |                          |                          |
|   |                                                                                                    | City:                   | Lyon                              |                          |                          |
|   |                                                                                                    | Region:                 | <b>_</b>                          | Residence:               | FR France                |
|   |                                                                                                    | Address for corresp     | pondence                          |                          |                          |
|   |                                                                                                    | 2 🔽 TechInvent SA is re | presented by the following employ | ee acting pursuant to Ar | t. 133(3) EPC:           |
|   |                                                                                                    | Last Name: 3            | Mercer                            | General Authorisation:   | 11-MerJM 6               |
|   |                                                                                                    | First Name: 4           | Jeanne-Marie                      |                          |                          |
|   |                                                                                                    | Title: 5                | Ms                                |                          |                          |
| F | Logged in as Administrator                                                                                                    |                         |                                   |                          | <u> </u>                 |

## GUI EP(1001E2K), Names tab

Figure 41: Names GUI: applicant represented by employee (Article 133(3) EPC)

## Element list

- (1) Applicant 1
- (2) Applicant 2 is an employee acting pursuing to Art. 133(3) EPC: if checked, no representative can be added
- (3) Last name
- (4) First name
- (5) Title
- (6) General authorisation
- (7) PDF file containing general authorisation is attached under *Additional Documents* in *Documents* tab and referenced in *package-data.xml* file.

## XML ep-request.xml

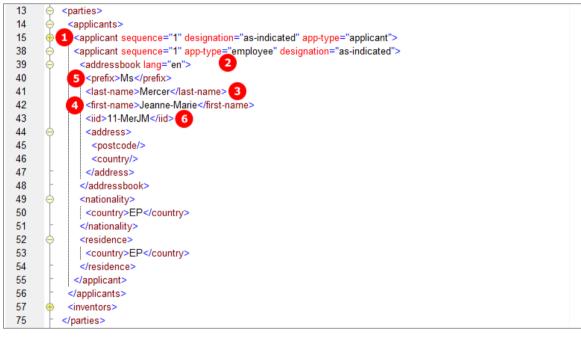

Figure 42: Names XML: employee representing applicant

| PDF e | ep-req | uest.pdf |
|-------|--------|----------|
|-------|--------|----------|

| 1    | Applicant 1                                           |                            |
|------|-------------------------------------------------------|----------------------------|
| 7-1  | Name:                                                 | TechInvent SA              |
|      | Department:                                           | Brevets                    |
| 8-1  | Address:                                              | 34, place de la république |
|      |                                                       | 69008 Lyon                 |
|      |                                                       | France                     |
| 10-1 | State of residence or of principal place of business: | France                     |
|      | Telephone:                                            | +33 4 2568 10              |
|      | Fax:                                                  | +33 4 2568 97              |
|      | e-mail:                                               | info@techinvent.fr         |
|      | Applicant 1                                           |                            |
|      | Representative(s)                                     |                            |
|      | Authorisation                                         |                            |
| 20   | Authorisation is attached.                            |                            |
| 21-  | General authorisation has been registered under No.   | 11-MerJM 6                 |

Figure 43: Names PDF: Applicant 1 represented by authorised employee

## [Page 4]

| 44-C | Other documents                               | Original file name:                         |                                               | System file name: |
|------|-----------------------------------------------|---------------------------------------------|-----------------------------------------------|-------------------|
| C-1  | 1. General authorisation 7                    | authorisation_mercer                        | _jeanne.pdf                                   | GENAUTH-1.pdf     |
| 245  | Employee under Article 133(3), having a gener | ral authorisation<br>General authorisation: | 3 5 4<br>Mercer, Ms Jeanne-Mari<br>11-MerJM 6 | e                 |

Figure 44: Names PDF: reference to attached general authorisation, name of authorised employee

#### 5.5 EP(1001E2K) States

The States screen of Form EP(1001E2K) allows applicants to select designated states, extension states and validation states for their application.

- All the contracting states party to the EPC are automatically selected for designation; there is only one flat fee • for all states.
- Different designations can be assigned to different applicants, if there is more than one applicant. The designation fee, however, has always to be paid for all contracting states.
- All extension states or individual extension states can be selected. The extension fee is due for each • individual state.
- All validation states or individual validation states can be selected where applicable. The validation fee is due for each individual state.

The applicable designation, extension and validation states are defined by the states applicable on the date of import/export or filing, respectively. In case of a divisional application, the states as of the date of filing of the earlier application are deemed to be designated.

For the latest list of EPC contracting states and extension states see the EPO website at About us > European Patent Organisation > Member states

(http://www.epo.org/about-us/organisation/member-states.html).

#### 5.5.1 **Designation - Example 1: all states designated**

| GUI EP(1001E2K) States tab, Designation sub-tab |  |
|-------------------------------------------------|--|
|-------------------------------------------------|--|

| EPO                                     | EPO Online Filing - EP(1                 | 001E2K) - 1001-request-EN                    | - 🗆 ×                    |
|-----------------------------------------|------------------------------------------|----------------------------------------------|--------------------------|
| File Edit View Tools Windows            | Help                                     |                                              |                          |
|                                         |                                          |                                              | ()                       |
|                                         |                                          |                                              |                          |
| EP(1001E2K) - Draft - 1001-red          | quest-EN                                 |                                              | Last saved on 21/04/2014 |
| Request Names States 🛆                  | Priority 🛕 🛛 Biological Material         | Documents 📎 Fee Payment 🕄                    | Annotations              |
| Designation Extension Validation        |                                          |                                              |                          |
| 🔲 Different designations for different  | t applicants                             |                                              | -                        |
| All states which are contracting states | to the EPC at the time of filing of this | application are hereby designated. 1         |                          |
| 🗸 AL Albania                            | ✓ ES Spain                               | √ IT Italy                                   | V PL Poland              |
| AT Austria                              | I FI Finland                             | IT Lithuania                                 | ✓ PT Portugal            |
| 🖂 BE Belgium                            | FR France                                | 🖂 LU Luxembourg                              | RO Romania               |
| 🖂 BG Bulgaria                           | 🖂 GB United Kingdom                      | 🔽 LV Latvia                                  | 🔽 RS Serbia              |
| CH/LI Switzerland/Liechtenstein         | 🖂 GR Greece 💋                            | V MC Monaco                                  | 🔽 SE Sweden              |
| CY Cyprus                               | HR Croatia                               | MK The former Yugoslav Republic of Macedonia | ✓ SI Slovenia            |
| CZ Czech Republic                       | 🖂 HU Hungary                             | MT Malta                                     | 🔽 SK Slovakia            |
| 🖂 DE Germany                            | 🔽 IE Ireland                             | VI Netherlands                               | 🖂 SM San Marino          |
| V DK Denmark                            | 🔽 IS Iceland                             | VO Norway                                    | ✓ TR Turkey              |
| 🖂 EE Estonia                            |                                          |                                              |                          |
|                                         |                                          |                                              |                          |
|                                         |                                          |                                              |                          |
|                                         |                                          |                                              |                          |
|                                         |                                          |                                              |                          |
|                                         |                                          |                                              |                          |
|                                         |                                          |                                              |                          |
|                                         |                                          |                                              | S 2 ▲ 3 ③ 2              |

Figure 45: States GUI: designation of all contracting states

## **Element list**

- (1) All states which are contracting to the EPC at the time of filing this application are hereby designated.
- (2) Country = EP, comprising automatically all states

## XML ep-request.xml

The waiver-communication-and-processing-of-non-designated-states attribute must always be present in the ep-designated-states element. The value must be set to **no**.

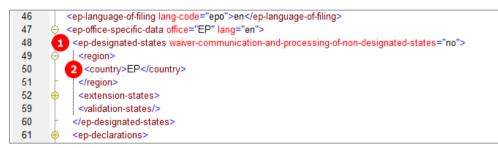

Figure 46: States XML: designation of all contracting states to the EPC

## PDF ep-request.pdf

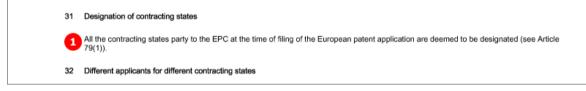

Figure 47: States PDF: designation of contracting states

# 5.5.2 Designation - Example 2: different states for two applicants in divisional application

## GUI EP(1001E2K) States tab, Designation sub-tab

By default, all states are designated for a European patent application. If you want to include only specific states for the applicants individually, you can do so by selecting them in the form - or listing them in the XML file for import.

The example below demonstrates the selection of different designation states for two different applicants. Since this is a divisional application, the list of states is determined by the date of filing of the parent application.

Applicant 1 - Individually selected states designated

| Image: Construction of the service of the service |                     |                                              |               |
|----------------------------------------------------------------------------------------------------|---------------------|----------------------------------------------|---------------|
| AL Albania                                                                                                    | 🔲 ES Spain          | TT Italy                                     | PL Poland     |
| AT Austria                                                                                                    | 📃 FI Finland        | 🔲 LT Lithuania                               | PT Portugal   |
| BE Belgium                                                                                                    | FR France           | LU Luxembourg                                | 🔲 RO Romania  |
| BG Bulgaria                                                                                                    | 🔲 GB United Kingdom | 🔽 LV Latvia                                  | 🔲 RS Serbia   |
| CH/LI Switzerland/Liechtenstein                                                                                                    | GR Greece           | MC Monaco                                    | SE Sweden     |
| CY Cyprus 3                                                                                                    | HR Croatia          | MK The former Yugoslav Republic of Macedonia | SI Slovenia   |
| CZ Czech Republic                                                                                                    | 🔲 HU Hungary        | MT Malta                                     | SK Slovakia   |
| DE Germany                                                                                                    | 🔲 IE Ireland        | NL Netherlands                               | SM San Marino |
| DK Denmark                                                                                                    | IS Iceland          | NO Norway                                    | TR Turkey     |
| EE Estonia                                                                                                    |                     |                                              |               |
|                                                                                                    |                     |                                              |               |
|                                                                                                    |                     |                                              |               |
|                                                                                                    |                     |                                              |               |

Figure 48: States GUI: designations for applicant 2

## Applicant 2- All states designated

| Designation Extension Validation                        |                                            |                                                 |                                       |  |
|---------------------------------------------------------|--------------------------------------------|-------------------------------------------------|---------------------------------------|--|
| ✓ Different designations for different applicants     5 |                                            |                                                 |                                       |  |
| All states valid for the earlier applicati              | on at the time of filing this divisional a | application are hereby designated.              |                                       |  |
| 🔽 AL Albania                                            | 🔽 ES Spain                                 | IT Italy                                        | ✓ PL Poland                           |  |
| AT Austria                                              | 🔽 FI Finland                               | 🔽 LT Lithuania                                  | PT Portugal                           |  |
| BE Belgium                                              | FR France                                  | 🔽 LU Luxembourg                                 | RO Romania                            |  |
| 🔽 BG Bulgaria                                           | 🔽 GB United Kingdom 🛛 👩                    | 🔽 LV Latvia                                     | 🔽 RS Serbia                           |  |
| CH/LI Switzerland/Liechtenstein                         | 🔽 GR Greece                                | MC Monaco                                       | SE Sweden                             |  |
| CY Cyprus                                               | HR Croatia                                 | MK The former Yugoslav Republic<br>of Macedonia | ☑ SI Slovenia                         |  |
| CZ Czech Republic                                       | 🔽 HU Hungary                               | 🔽 MT Malta                                      | 🔽 SK Slovakia                         |  |
| DE Germany                                              | 🔽 IE Ireland                               | VL Netherlands                                  | SM San Marino                         |  |
| V DK Denmark                                            | ✓ IS Iceland                               | NO Norway                                       | ✓ TR Turkey                           |  |
| EE Estonia                                              |                                            |                                                 |                                       |  |
|                                                         |                                            |                                                 |                                       |  |
|                                                         |                                            |                                                 |                                       |  |
|                                                         |                                            |                                                 |                                       |  |
| AL, AT, BE, BG, CH/LI, CY, CZ, DE,                      |                                            |                                                 |                                       |  |
| AL, AT, BE, BG, CH/LI, CT, CZ, DE,                      | UK, EE, E3, F1, FK, GD, GK, HK, HU,        | IE, IS, IT, LT, LU, LV, MC, MK, MT, NL, N       | U, FL, FT, KU, KS, SE, SI, SK, SM, TK |  |
|                                                         |                                            |                                                 |                                       |  |

Figure 49: States GUI: designations for applicant 1

#### **Element list**

- (1) Different designations for different applicants: must be checked in order to select one of the applicants
- (2) Applicant 1
- (3) Designations for applicant 1: specific <country> element for each state
- (4) Summary of designations for applicant 1 and applicant 2
- (5) Applicant 2
- (6) Designations for applicant 2: specific <country> element for each state
- (7) All contracting states [...] are deemed to be designated

The waiver-communication-and-processing-of-non-designated-states attribute must always be present in the ep-designated-states element. The value must be set to **no**.

## PDF ep-request.pdf

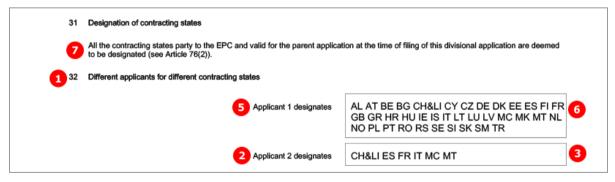

Figure 50: States PDF: Designation of contracting states, different applicants for different contracting states

## XML ep-request.xml

CH&LI are listed as one state in the GUI and in the PDF. However, separate <country> elements are required for both CH and LI in the XML file.

| 40  | <u> </u> |                                                                                                    |
|-----|----------|----------------------------------------------------------------------------------------------------|
| 13  | 9        | <pre><pre><pre>conditions</pre></pre></pre>                                                                     |
| 14  | 9        | <applicants></applicants>                                                                                       |
| 15  | ۲.       | 3 <applicant app-type="applicant" designation="as-indicated" sequence="2"></applicant>                          |
| 16  | <b>T</b> | <addressbook lang="en"></addressbook>                                                                           |
| 31  | <b>P</b> | <nationality></nationality>                                                                                     |
| 34  | <b>•</b> | <residence></residence>                                                                                         |
| 37  | 9        | 6 <designated-states></designated-states>                                                                       |
| 38  | 0        | <pre><region></region></pre>                                                                                    |
| 39  |          | <pre><country>EP</country></pre>                                                                                |
| 40  | -        |                                                                                                    |
| 41  |          | <country>AL</country>                                                                                           |
| 42  |          | <pre><country>AT</country></pre>                                                                                |
| 43  |          | <pre><country>BE</country></pre>                                                                                |
| 44  |          | <country>BG</country>                                                                                           |
| 45  |          | <country>CH</country>                                                                                           |
| 46  |          | <country>CY</country>                                                                                           |
| 47  |          | <country>CZ</country>                                                                                           |
| 48  |          | <country>DE</country>                                                                                           |
| 49  |          | <country>DK</country>                                                                                           |
|     |          |                                                                                                    |
| 77  |          | <country>TR</country>                                                                                           |
| 78  |          | <country>LI</country>                                                                                           |
| 79  | -        |                                                                                                    |
| 80  | Ŀ.       |                                                                                                    |
| 81  | - (      | 2 <a 1"="" app-type="applicant-inventor" designation="as-indicated" href="https://www.applicant.sequence="></a> |
| 82  | • •      | <addressbook lang="en"></addressbook>                                                                           |
| 100 | •        | <nationality></nationality>                                                                                     |
| 103 | •        | <pre><residence></residence></pre>                                                                              |
| 106 | 0        | 3 <designated-states></designated-states>                                                                       |
| 107 |          | <country>CH</country>                                                                                           |
| 108 |          | <pre><country>ES</country></pre>                                                                                |
| 109 |          | <country>FR</country>                                                                                           |
| 110 |          | <country>IT</country>                                                                                           |
| 111 |          | <country>MC</country>                                                                                           |
| 112 |          | <country>MT</country>                                                                                           |
| 113 |          | <country>LI</country>                                                                                           |
| 114 | -        |                                                                                                    |
| 115 | -        |                                                                                                    |
| 116 | -        |                                                                                                    |
| 117 | -        |                                                                                                    |
| 118 |          | <check-list></check-list>                                                                                       |
| 121 |          | <ep-language-of-filing lang-code="epo">en</ep-language-of-filing>                                               |
| 122 | 0        | <ep-office-specific-data lang="en" office="EP"></ep-office-specific-data>                                       |
| 123 | - 🕝      | <ep-designated-states waiver-communication-and-processing-of-non-designated-states="no"></ep-designated-states> |
| 124 | 6        | <region></region>                                                                                               |
| 125 |          | <country>EP</country>                                                                                           |
| 126 | -        |                                                                                                    |
| 127 |          | <extension-states></extension-states>                                                                           |
| 128 |          | <validation-states></validation-states>                                                                         |
| 129 | -        |                                                                                                    |
| 130 | •        | <ep-divisional-appl></ep-divisional-appl>                                                                       |
| 143 |          | <ep-declarations></ep-declarations>                                                                             |
| 146 | - H      | ep-electronic-files doc-type="1001">                                                                            |
| 150 | - Á      | cp-financial-data curr="EUR" fee-amounts-unlocked-by-user="no">                                                 |
| 465 | F        |                                                                                                    |
| 466 | L        | <pre></pre>                                                                                                    |
|     |          |                                                                                                    |

Figure 51: States XML: all designations for applicant 2 and applicant 1

## 5.5.3 Extension - Example 1: all extension states selected

GUI EP(1001E2K) States tab, Extension sub-tab

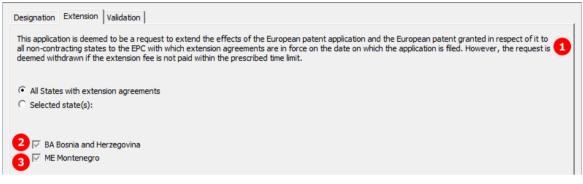

Figure 52: States GUI: selecting states with extension agreements

## **Element list**

- (1) This application is deemed to be a request to extend the effects of the European patent application ...
- (2) Extension state selected: specific <country> element
- (3) Extension state selected: specific <country> element

## XML ep-request.xml

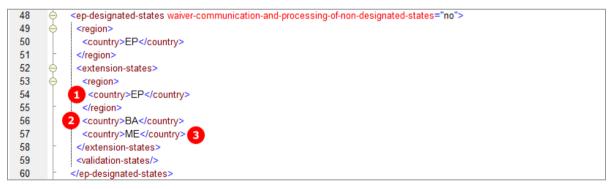

Figure 53: States XML: extension states for EP

#### PDF ep-request.pdf

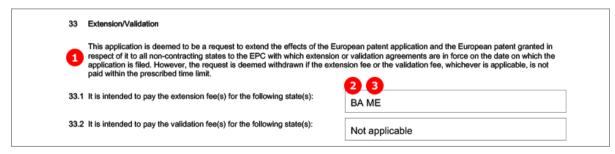

Figure 54: States PDF: extension states

## 5.5.4 Validation

GUI EP(1001E2K) States tab, Validation sub-tab

| Designation Extension Validation                                                                                                    |            |
|----------------------------------------------------------------------------------------------------|------------|
| This application is deemed to be a request to extend the effects of the European paten non-contracting states to the EPC with which validation agreements are in force on the deemed withdrawn if the validation fee is not paid within the prescribed time limit. |            |
| C All states with validation agreements<br>Selected state(s):                                                                                                    | 0 selected |

Figure 55: States GUI: states will be available after validation agreements with those states have entered into force

## Element list

- **Note:** The <validation-states> element has been introduced in Online Filing version 5.07 in preparation for future validation states. As of now (01/04/2014), there are no states with validation agreements. You can add a validation state once the validation agreement between the EPO and the patent office(s) of that state has been ratified and has entered into force.
- (1) This application is deemed to be a request to extend the effects of the European patent application ...
- (2) No validation states are applicable as of 01/04/2014: the <validation-states/> element must be empty

#### XML ep-request.xml

| 47 | ( | <ep-office-specific-data lang="en" office="EP"></ep-office-specific-data>                                       |
|----|---|----------------------------------------------------------------------------------------------------|
| 48 | 0 | <ep-designated-states waiver-communication-and-processing-of-non-designated-states="no"></ep-designated-states> |
| 49 |   | <region></region>                                                                                               |
| 52 | • | <extension-states></extension-states>                                                                           |
| 59 |   | <validation-states></validation-states> 2                                                                       |
| 60 | - |                                                                                                    |
| 61 | • | <ep-declarations></ep-declarations>                                                                             |

Figure 56: States XML: validation states not applicable

#### PDF ep-request.pdf

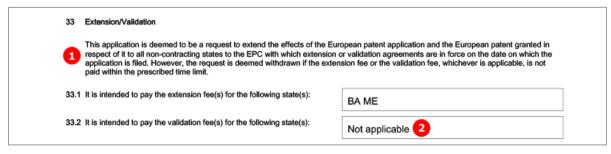

Figure 57: States PDF: validation states not applicable

## 5.6 EP(1001E2K) Priority

The *Priority* screen in Form EP(1001E2K) is used to enter all priority declarations. The number of national, regional and international priorities is unlimited.

**Re-establishment of rights** is applicable when the filing date of the priority application is between 12 and 14 months prior to the filing date of the new application.

## GUI EP(1001E2K) Priority

A national, regional and international priority have been entered.

The sample screens show the national priority with the translation option checked and the regional priority with the **re-establishment of rights** option checked. Copies of the search results have been attached for both the national and the regional priority. The applicant also declares that it is not intended to file a further declaration of priority.

## National priority

| EPO Online Filing - EP(1001E2K) - 1001_XML                                                                                                    |
|----------------------------------------------------------------------------------------------------|
| File Edit View Tools Windows Help                                                                                                    |
|                                                                                                    |
| EP(1001E2K) - Draft - 1001_XML         Last saved on 22.11.2011                                                                                         |
| Request         Names         States         Priority (3)         Biological Material         Documents (5)         Fee Payment (3)         Annotations |
| National office: 4 IT Italy                                                                                                    |
| Nationals 2 Kind: 3 patent application                                                                                                    |
| Regionals     Filing date:     6     6 September 2011     15                                                                                            |
| EP-10123000.1         Application Number:         5 TO 2011 A234098         LL YYYY A nnnnn, spaces, hyphens or commas allowed between data items       |
| PCT/US2011/123456                                                                                                    |
| Re-establishment of rights is herewith requested                                                                                                    |
| 16 $\checkmark$ This application is a complete translation of the previous application                                                                  |
|                                                                                                    |
| 7 A copy of the search results under Rule 141(1) EPC is available for this priority claim.                                                              |
| Detach file PRSR-1.pdf 13                                                                                                    |
|                                                                                                    |
| <b>1</b>                                                                                                    |
| It is not intended to file a (further) declaration of priority                                                                                          |
| Logged in as Administrator                                                                                                    |

Figure 58: Priority GUI: national priority with translation option

## **Regional priority**

| <b></b> + <b>×</b>                    | Regional office:              | 23 EP European Patent Office                                 |
|---------------------------------------|-------------------------------|--------------------------------------------------------------|
| Nationals                             | Kind:                         | 22 patent application                                        |
| IT-TO 2011 A234098<br>Regionals 21    | Filing date:                  | 25 19 October 2010 3                                         |
| 20 EP-10123000.1<br>Internationals 33 | Application Number:           | 24 10123000.1                                                |
| 32 PCT/US2011/123456 34               |                               |                                                              |
|                                       | 29 🔽 Re-establishment of rigi | ts is herewith requested                                     |
|                                       | ☐ This application is a com   | plete translation of the previous application                |
|                                       |                               |                                                              |
|                                       | A copy of the search result   | s under Rule 141(1) EPC is available for this priority daim. |
|                                       | Detach                        | file PRSR-2.pdf 26                                           |

Figure 59: Priority GUI: regional priority with request for re-establishment of rights

## **Element list**

- (1) Priority 1
- (2) Type of priority 1: national
- (3) Kind of priority 1: patent application
- (4) Country of priority 1
- (5) Application number of priority 1
- (6) Filing date of priority 1
- (7) Earlier search data priority 1 (element always exists, remains empty if no document attached)
- (8) Earlier search type priority 1
- (9) Earlier search priority 1 internal ID
- (10) Earlier search priority 1 country
- (11) Earlier search priority 1 declaration
- (12) Earlier search priority 1 file type (always pdf)
- (13) Earlier search priority 1 EPO file name
- (14) Search results required under Rule 141(1) for priority 1 attached
- (15) Earlier search priority 1 original file name
- (16) Declaration for priority 1: This application is a complete translation of the previous application
- (17) Declaration of complete translation: country of priority 1
- (18) Declaration of complete translation: application number of priority 1
- (19) Declaration of no intention to file (further) declaration of priority
- (20) Priority 2
- (21) Type of priority 2: regional
- (22) Kind of priority 2: patent application
- (23) Country of priority 2
- (24) Application number of priority 2
- (25) Filing date of priority 2
- (26) Earlier search priority 2: EPO file name
- (27) Search results required under Rule 141(1) for priority 2 attached
- (28) Earlier search priority 2: original file name
- (29) Declaration for priority 2: Re-establishments of rights is hereby requested
- (30) Request of re-establishment of rights: country of priority 2

- (31) Request of re-establishment of rights: application number of priority 2
- (32) Priority 3
- (33) Type of priority 3: international
- (34) Application number of priority 3

#### XML ep-request.xml - priorities

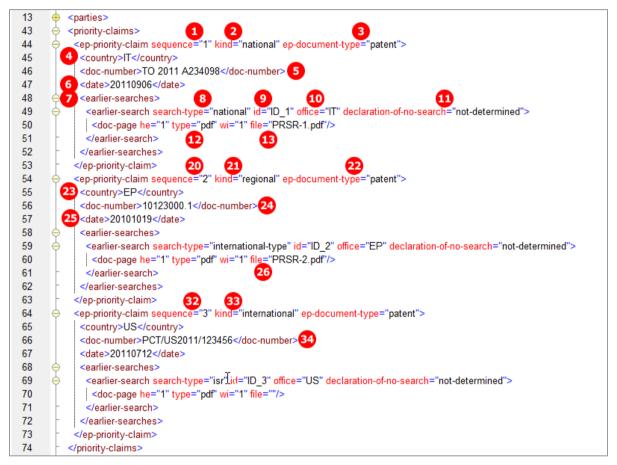

Figure 60: Priority XML: national, regional and international priority

[...]

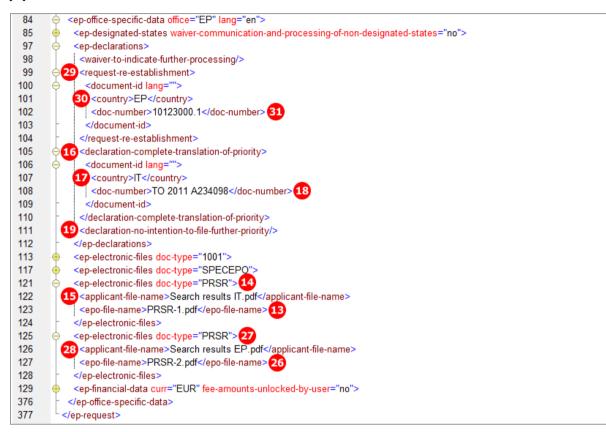

Figure 61: Priority XML: priority declarations and search results

## PDF ep-request.pdf - priorities

| 25 Declaration of      | priority (F                                                                                           | Rule 52)           |           |                     |                                                  |  |
|------------------------|----------------------------------------------------------------------------------------------------|--------------------|-----------|---------------------|--------------------------------------------------|--|
| A declaration o        | f priority                                                                                            | is hereby made for | the follo | owing applications  |                                                  |  |
|                        | State                                                                                                 | Filing date        | Kind      | Application number: | Search results required<br>under Rule 141(1) EPC |  |
| 1 Priority 01          | IT                                                                                                    | 06.09.2011         | ар        | TO 2011 A234098     | PRSR-1.pdf 13                                    |  |
| 20 Priority 02 2       | 3EP2                                                                                                  | 519.10.2010 2      | ар        | 10123000.124        | PRSR-2.pdf 26                                    |  |
| 32 Priority 03         | US                                                                                                    | 12.07.2011         | ар        | PCT/US2011/123456   |                                                  |  |
| 25.2 This application  | 25.2 This application is a complete translation of the previous application 16 🖂 ITTO 2011 A234098 18 |                    |           |                     |                                                  |  |
| 25.3 It is not intende | 25.3 It is not intended to file a (further) declaration of priority 19                                |                    |           |                     |                                                  |  |
| Request for Re         | Request for Re-establishment is hereby made for: 31 EP10123000.1                                      |                    |           |                     |                                                  |  |

Figure 62: Priority PDF: Declaration of priority applications

| 44-C Other documents                      | Original file name:                      | System file name: |
|-------------------------------------------|------------------------------------------|-------------------|
| C-1141. Search results required ur<br>EPC | ider Rule 141(1)Search results IT.pdf 15 | PRSR-1.pdf 13     |
| C-2272. Search results required un        | der Rule 141(1)Search results EP.pdf 28  | PRSR-2.pdf 26     |

Figure 63: Priority PDF: Attached search results for priority declarations

## 5.7 EP(1001E2K) Biological Material

The EP(1001E2K) **Biological Material** screen is provided to enable applicants to enter all data concerning any biological materials relating to the application.

- Depositary institutions (name and address)
- Accession numbers
- References to patent description
- · Receipts, authorisations and waivers as attached documents
- (i) Sequence listings are attached in the *Documents* tab, sub-tab *Sequence listings*.

# 5.7.1 Biology - Example 1: Deposit details provided, receipt and authorisation to be filed later

| _                              |                                                                                                    |                                                                                                    |
|--------------------------------|----------------------------------------------------------------------------------------------------|----------------------------------------------------------------------------------------------------|
| EPO                            | EPO Online Filing - EP(1001E2K) - 1001                                                                                 | -request-EN – 🗆 🗙                                                                                                    |
| File Edit View Tools Windows   | Help                                                                                                    |                                                                                                    |
|                                |                                                                                                    | 3                                                                                                    |
| EP(1001E2K) - Draft - 1001-ree | quest-EN                                                                                                    | Last saved on 21/04/2014                                                                                                |
| Request Names States 🛦         | Priority Biological Material Documents 🛇                                                                               | Fee Payment (2) Annotations                                                                                             |
|                                | The invention relates to and/or uses biological material whic                                                          | h has been deposited under Rule 31                                                                                      |
| Bio-123456 1                   | Deposit details Further details                                                                                        |                                                                                                    |
|                                | Identification Reference: 2 Bio-123456                                                                                 |                                                                                                    |
|                                | Depositary institution: 3 Centraalbureau voor S                                                                        | Schimmelcultures (CBS)                                                                                                  |
|                                | Name and address: 4 Uppsalalaan 8, 3584 C<br>AD Utrecht, The Nethe                                                     | T Utrecht, The Netherlands or P.O. Box 85167, 3508 🔦<br>erlands                                                         |
|                                | Accession number: 5 CBS-908070                                                                                         | ×                                                                                                    |
| 6                              | The particulars referred to in Rule 31(1)(c) (if not ye<br>reference(s)) [number, symbols, etc.] of the deposito<br>on | t known, the deposit institution and the indentification<br>or) are given in the technical documents in the application |
|                                | Page(s) 75                                                                                                    | Line(s) 8 245-267                                                                                                    |
| 9                              | Availability restricted to experts (Rule 32(1))                                                                        |                                                                                                    |
| ,                              |                                                                                                    | <u></u>                                                                                                    |

## GUI EP(1001E2K) Biological Material, Deposit details sub-tab

Figure 64: Biological Material GUI: details for deposit 1

## Further details sub-tab

|            | The invention relates to and/or uses biological material which has been deposited under Rule 31       |
|------------|----------------------------------------------------------------------------------------------------|
| Bio-123456 | Deposit details Further details                                                                       |
|            | A copy of the receipt(s) of deposit issued by the depositary institution:                             |
|            | 1) I is attached     Choose nie     No nie selected                                                   |
|            | ✓ Deposit by a person other than the applicant:<br>34, place de la république<br>69008 Lyon<br>France |
|            | An Authorisation under Rule 31(1)(d):                                                                 |
|            | is attached Choose file No file selected                                                              |
|            | 12 🔽 will be filed at a later date                                                                    |
|            | Waiver of the right to an undertaking from the requestor pursuant to Rule 33(2)                       |
|            | Choose file No file selected                                                                          |
|            |                                                                                                    |

Figure 65: Biological Material GUI: further details for deposit 1, documents to be filed later

## Element list

- (1) Deposit 1
- (2) Identification reference
- (3) Depositary institution, abbreviation
- (4) Address of depositary institution
- (5) Accession number of deposit
- (6) Reference to description
- (7) Reference page in description
- (8) Reference lines in description
- (9) Availability restricted to experts (Rule 32(1))
- (10) Receipt of deposit will be filed later: if checked, no document can be attached
- (11) Deposit by a person other than the applicant (name and address)
- (12) Authorisation under Rule 31(1)(d) will be filed later: if checked, no document can be attached

## XML ep-request.xml

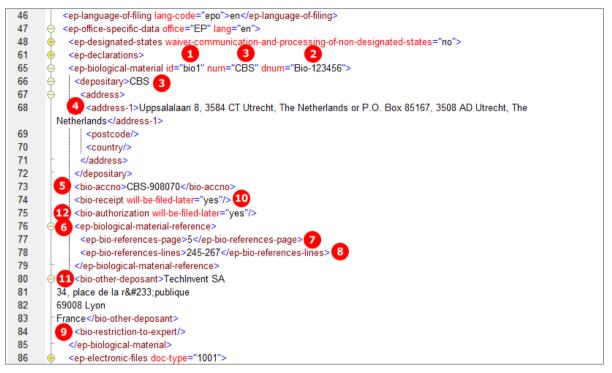

Figure 66: Biological Material XML: details for deposit 1

## PDF ep-request.pdf

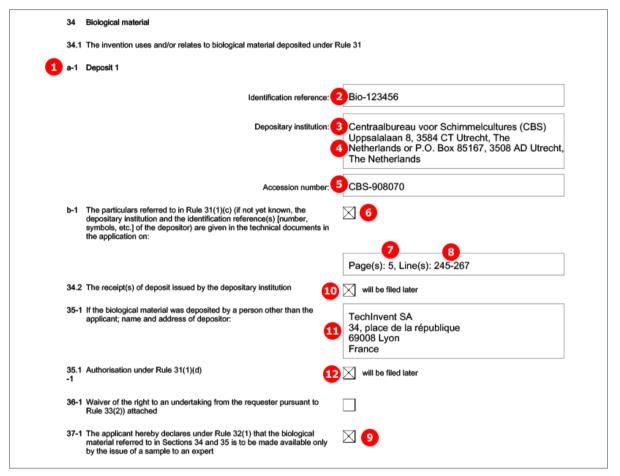

Figure 67: Biological Material PDF: details for deposit 1

## 5.7.2 Biology - Example 2: Further details, documents attached

| EPO Online Filing - EP(1001E2K) - 1001_XML                                           |                                                               |  |  |  |  |
|--------------------------------------------------------------------------------------|---------------------------------------------------------------|--|--|--|--|
| File Edit View Tools Windows Help                                                    |                                                               |  |  |  |  |
|                                                                                      |                                                               |  |  |  |  |
| EP(1001E2K) - Draft - 1001_XML                                                       | Last saved on 16.07.2012                                      |  |  |  |  |
| Request Names States Priority 🛆 Biological Mate                                      | erial Documents ③ Fee Payment ④ Annotations                   |  |  |  |  |
| The invention relates to and/or us           XML-bio-080227           EUR-bio-080227 | es biological material which has been deposited under Rule 31 |  |  |  |  |
| A copy of the receipt(s) of depo                                                     | sit issued by the depository institution:                     |  |  |  |  |
| l▼ is attached                                                                       | Detach file BIOM-RECEIPT-1.pdf 3                              |  |  |  |  |
| i will be filed at a later date                                                      |                                                               |  |  |  |  |
| Deposit by a person other t                                                          | han the applicant:                                            |  |  |  |  |
| An Authorisation under Rule 31                                                       | (1)(d):                                                       |  |  |  |  |
| ✓ is attached                                                                        | Detach file BIOM-AUTH-1.pdf                                   |  |  |  |  |
| i will be filed at a later date                                                      | will be filed at a later date                                 |  |  |  |  |
|                                                                                      | taking from the requestor pursuant to Rule 33(2)              |  |  |  |  |
|                                                                                      | Detach file BIOM-WAIV-1.pdf 5                                 |  |  |  |  |
| Logged in as Administrator                                                           |                                                               |  |  |  |  |

GUI EP(1001E2K) Biological Material, Further details sub-tab

Figure 68: Biological Material GUI: further details for deposit 2 with files attached

## **Element list**

- (1) Deposit 2
- (2) Identification reference for deposit 2
- (3) Receipt of deposit is attached (EPO file name)
- (4) Authorisation under Rule 31(1)(d) is attached (EPO file name)
- (5) Waiver pursuant to Rule 33(2) is attached (EPO file name)

#### XML ep-request.xml

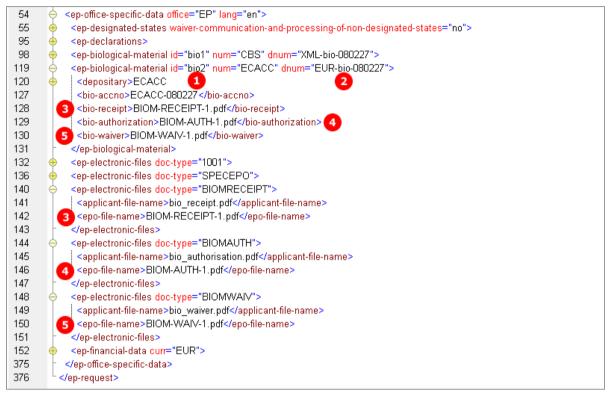

Figure 69: Biological Material XML: deposit 2, files attached

## PDF ep-request.pdf

| 1 a-2      | Deposit 2                                                                                                    |                                                                                                    |
|------------|----------------------------------------------------------------------------------------------------|----------------------------------------------------------------------------------------------------|
|            | Identification reference:                                                                                                    | EUR-bio-080227 2                                                                                                    |
|            | Depositary institution:                                                                                                    | European Collection of Cell Cultures (ECACC)<br>Health Protection Agency – Porton Down,<br>Salisbury, Wiltshire SP4 0JG, United Kingdom |
|            | Accession number:                                                                                                    | ECACC-080227                                                                                                    |
| b-2        | The particulars referred to in Rule 31(1)(c) (if not yet known, the depositary institution and the identification reference(s) [number, symbols, etc.] of the depositor) are given in the technical documents in the application on: |                                                                                                    |
| 34.2       | The receipt(s) of deposit issued by the depositary institution                                                                                                    | is (are) attached                                                                                                    |
| 35-2       | If the biological material was deposited by a person other than the<br>applicant; name and address of depositor:                                                                                                    |                                                                                                    |
| 35.1<br>-2 | Authorisation under Rule 31(1)(d)                                                                                                    | is (are) attached                                                                                                    |
| 36-2       | Waiver of the right to an undertaking from the requester pursuant to<br>Rule 33(2)) attached                                                                                                    | $\boxtimes$                                                                                                    |
| 37-2       | The applicant hereby declares under Rule 32(1) that the biological<br>material referred to in Sections 34 and 35 is to be made available only<br>by the issue of a sample to an expert                                               |                                                                                                    |

Figure 70: Biological Material PDF: details for deposit 2

## 5.8 EP(1001E2K) Documents

The **Documents** screen in Form EP(1001E2K) offers various combinations for attaching documents. The choices depend on the languages that have been selected in the **Request** tab. For example, if the procedural language has been set to French and the language of the request to Italian, both the original in Italian and the translations of all documents into French must be supplied together with the application.

- The files containing the technical documents are referenced in the *application-body.xml* file.
- All other documents are referenced in the *ep-request.xml* file.

All attached documents must be **Annex F compliant** (see "**Annex F rules for documents and files**" p. 303). For more information about preparing documents for attachment and patent specifications in XML format, see the Online Filing User Guide, available from the EPO website under **Applying for a patent > Online services > Online filing > Download documentation** 

(http://www.epo.org/applying/online-services/online-filing/documentation.html).

## Options in the **Specification** sub-tab:

(i) **EPO language** corresponds to the selected procedural language, i.e. English, French or German.

- Technical document(s) in EPO language (n PDF files)
- XML attachments in EPO language (1 XML file)
- Original in non-EPO language (1 PDF file)
- Translation(s) of technical document(s) into EPO language (n PDF files)
- XML attachments translation into EPO language (1 XML file)
- Pre-conversion archive (ZIP)

## Files to be attached in the **Sequence listing** sub-tab:

- Sequence listing in computer-readable APP, SEQ, TXT or ZIP format
- Sequence listing in PDF format

## Options in the Additional documents sub-tab:

(i) All files must be in PDF format.

- General authorisation
- Specific authorisation
- Translation of priority documents
- Grounds for re-establishment of rights
- US certified priority document (digitally signed)
- Search results required under Rule 141(1) EPC for previously filed application
- Other documents

(i) See the list of standard document names required by the EPO in **Document codes and file types for EP(1001E2K)** (p. 18).

# 5.8.1 Specification - Example 1: request in English, technical documents in one PDF file

## GUI EP(1001E2K) Documents, Specification sub-tab

The technical documents in English are attached in one PDF file, the claims will be filed later.

| EPO Online Filing - EP(1001E2K) -               | 1001-docs-1                                                |                          |  |  |  |  |
|-------------------------------------------------|------------------------------------------------------------|--------------------------|--|--|--|--|
| File Edit View Tools Windows Help               |                                                            |                          |  |  |  |  |
|                                                 |                                                            | 3                        |  |  |  |  |
| EP(1001E2K) - Draft - 1001-do                   | 2s-1                                                       | Last saved on 06.08.2013 |  |  |  |  |
| Request Names States 🛆                          | Priority Biological Material Documents Fee Payment (s)     | Annotations              |  |  |  |  |
| Specification Sequence Listings Add             | tional Documents                                           |                          |  |  |  |  |
|                                                 | Original File Name: 2 Instant_Water.pdf                    | Number of Pages: 3 10    |  |  |  |  |
| Technical document(s) in                        | This file contains:                                        |                          |  |  |  |  |
| 1 SPECEPO-1.pdf                                 | C Description                                              | 6 6                      |  |  |  |  |
| 2 * Instant_Water.pdf                           |                                                            | From page: 1 to 7        |  |  |  |  |
| 2                                               | Claims<br>Number of Claims:                                | From page: to            |  |  |  |  |
|                                                 | Number of daims you intend to pay for (induding first 15 g | • • •                    |  |  |  |  |
|                                                 | Abstract                                                   | 14 15                    |  |  |  |  |
|                                                 | Figure to be Published with Abstract: 3c (E.g.: 1, 2a, 5)  | From page: 8 to 8        |  |  |  |  |
| 1                                               | I Drawings 17                                              | 18 19                    |  |  |  |  |
|                                                 | Number of Drawings: 5                                      | From page: 9 to 10       |  |  |  |  |
| 20 It is intended to submit claims later.       |                                                            |                          |  |  |  |  |
| $\square$ A translation will be supplied later. |                                                            |                          |  |  |  |  |
| Logged in as Administrator                      |                                                            |                          |  |  |  |  |

Figure 71: Documents GUI: Technical documents in English, claims to be filed later

## **Element list**

- (1) EPO standard file name for specification in EPO language
- (2) Original file name
- (3) Number of pages: does not exist in XML file, is automatically calculated
- (4) Description
- (5) First page of description in attached document
- (6) Last page of description in attached document
- (7) Claims: not checked and deactivated, because (19) *It is intended to submit claims later* has been checked
- (8) Number of claims: n/a
- (9) Number of claims you intend to pay for (including the first 15 claims): n/a This value is used for the fee calculation. Please set the value to 0 (zero) if you do not intend to pay for any claims with this application.
- (10) First page of claims in attached document: n/a
- (11) Last page of claims in attached document: n/a
- (12) Abstract

- (13) Figure to be published with abstract
- (14) First page of abstract in attached document
- (15) Last page of abstract in attached document
- (16) Drawings
- (17) Number of drawings
- (18) First page of drawings in attached document
- (19) Last page of drawings in attached document
- (20) It is intended to submit claims later

## XML ep-request.xml

| 43 <check-list>         44       <check-list>         45       <check-list>         46       <check-list>         46       <check-list>         47       <check-list>         48       <check-list>         49       <check-list>         49       <check-list>         49       <check-list>         49       <check-list>         49       <check-list>         49       <check-list>         49       <check-list>         49       <check-list>         49       <check-list>         49       <check-list>         49       <check-list>         49       <check-list>         49       <check-list>         41       <check-list>         42       <check-list>         44          45       <check-list>         46       <check-list>         47       <check-list>         48       <check-list>         49       <check-list>         41       <check-list>         42       <check-list>         43       <check-list><th>13</th><th>+ <parties></parties></th></check-list></check-list>                                                                                                    | 13  | + <parties></parties>                                                                                           |
|----------------------------------------------------------------------------------------------------|-----|----------------------------------------------------------------------------------------------------|
| <pre>45</pre>                                                                                                    | 43  |                                                                                                    |
| <pre>4</pre>                                                                                                    | 44  | <cl-request></cl-request> 5 6                                                                                   |
| <pre>4</pre>                                                                                                    | 45  | 4 <cl-description page-count="7" pp="7"></cl-description>                                                       |
| 13       19       17         47       16 <cl-drawings fig-count="5" page-count="2" ppf="3" ppl="10"></cl-drawings> 48            49 <figure-to-publish>          50       13       <fig-number>3c</fig-number>           51            52       <ep-language-of-filing lang-code="epo">en</ep-language-of-filing>         53       <ep-office-specific-data lang="en" office="EP">         54       <ep-designated-states waiver-communication-and-processing-of-non-designated-states="no">         53       <ep-designated-states waiver-communication-and-processing-of-non-designated-states="no">         54       <ep-declarations>         55       <ep-declarations>         56       <ep-declarations>         57       <ep-declarations>         58       <declaration-intention-to-file-further-priority></declaration-intention-to-file-further-priority>         59       20       <declarations< td="">         69       <declarations> <ep-electronic-files doc-type="1001"> <ep-electronic-files doc-type="1001"> <ep-file-name> <ep-file-name>         71       <ep-file-name> <ep-file-name>         72       <ep-file-name> <ep-file-name> <ep-file-na< td=""><td></td><td></td></ep-file-na<></ep-file-name></ep-file-name></ep-file-name></ep-file-name></ep-file-name></ep-file-name></ep-electronic-files></ep-electronic-files></declarations></declarations<></ep-declarations></ep-declarations></ep-declarations></ep-declarations></ep-designated-states></ep-designated-states></ep-office-specific-data></figure-to-publish>                                                                                                    |     |                                                                                                    |
| 13       19       17         47       16 <cl-drawings fig-count="5" page-count="2" ppf="3" ppl="10"></cl-drawings> 48            49 <figure-to-publish>          50       13       <figure-to-publish>         51            52       <ep-language-of-filing lang-code="epo">en</ep-language-of-filing>         53       <ep-office-specific-data lang="en" office="EP">         54       <ep-designated-states waiver-communication-and-processing-of-non-designated-states="no">         54       <ep-declarations> <declaration-no-intention-to-file-further-priority></declaration-no-intention-to-file-further-priority>         58       <declaration-no-intention-to-file-further-priority></declaration-no-intention-to-file-further-priority> <declarations>         69       20       <declarations< td="">         61       <declarations< td="">          62       <ep-electronic-files doc-type="1001">         63       <ep-electronic-files doc-type="1001">         64       <ep-electronic-files doc-type="SPECEPO">         65       <ep-electronic-files doc-type="SPECEPO">         66        <ep-file-name>          72       <applicant-file-name>          73       <ep-electronic-files doc-type="SPECEPO">          7</ep-electronic-files></applicant-file-name></ep-file-name></ep-electronic-files></ep-electronic-files></ep-electronic-files></ep-electronic-files></declarations<></declarations<></declarations></ep-declarations></ep-designated-states></ep-office-specific-data></figure-to-publish></figure-to-publish>                                                                                                    | 46  | 1 <cl-abstract page-count="1" ppf="8" pp ="8"></cl-abstract>                                                    |
| <pre>47 16 <cl-drawings fig-count="5" page-count="2" ppf="0"></cl-drawings> 48</pre>                                                                                                    |     |                                                                                                    |
| <pre>49 <figure-to-publish> 50 13 <fig-number>3c</fig-number> 51 </figure-to-publish> 52 <ep-language-of-filing lang-code="epo">en</ep-language-of-filing> 53 <ep-office-specific-data lang="en" office="EP"> 54 <ep-office-specific-data lang="en" office="EP"> 54 <ep-office-specific-data lang="en" office="EP"> 56  57 &lt;<ep> 58 &lt;<ep-office-specific-file=further-priority></ep-office-specific-file=further-priority> 59 &lt;<ep-office-name>lang="inumber"&gt; 50  59  50 &lt;<ep> 50 &lt;<ep> 51 &lt; 51 &lt; 52 &lt; 53 &lt; 54 &lt; 55 &lt; 55 &lt; 56 &lt; 56 &lt; 57 &lt; 59 &lt;&lt;<p> 50 &lt;</p> 50 &lt; 51 &lt; 50 &lt; 51 &lt; 51 &lt; 52  51 &lt; 51 &lt; 52  52  53  54  55  55  56  56  57  59  50  50  51  51  51  51  51  52  51  52  52  53  54  55  56  57  59  50  50  51  51  52  51  52  52  53  54  54  55  56  57  59  50  50  50  51  51  52  51  52  52  53  54  54  54  55  56  57  59  59  50  50  51  51  51  52  51  52  52  52</ep></ep></ep-office-name></ep></ep-office-specific-data></ep-office-specific-data></pre>                                                                                                    | 47  |                                                                                                    |
| 50       13 < fig-number>3c         51          52 <ep-language-of-filing lang-code="epo">en</ep-language-of-filing> 53 <ep-office-specific-data lang="en" office="EP">         54       <ep-odesignated-states waiver-communication-and-processing-of-non-designated-states="no">         54       <ep-declarations>         67       <ep-declarations>         68        <declaration-no-intention-to-file-further-priority></declaration-no-intention-to-file-further-priority>         69       20       <declaration-intention-to-file-claims-later></declaration-intention-to-file-claims-later>         70        <ep-electronic-files doc-type="1001">         71       <ep-electronic-files doc-type="1001">         72       <applicant-file-name></applicant-file-name>         73       <ep-electronic-files doc-type="SPECEPO">         74        <ep-electronic-files doc-type="SPECEPO">         75       <ep-electronic-files doc-type="SPECEPO">         76        <applicant-file-name>SPECEPO-1.pdf       2         77       1&lt;<epo-file-name>SPECEPO-1.pdf       2         78        <applicant-files>       2         79       <ep-financial-data curr="EUR" fee-amounts-unlocked-by-user="no">       2</ep-financial-data></applicant-files></epo-file-name></applicant-file-name></ep-electronic-files></ep-electronic-files></ep-electronic-files></ep-electronic-files></ep-electronic-files></ep-declarations></ep-declarations></ep-odesignated-states></ep-office-specific-data>                                                                                                    | 48  | <pre></pre>                                                                                                    |
| 51          52 <ep-language-of-filing lang-code="epo">en</ep-language-of-filing> 53 <ep-office-specific-data lang="en" office="EP">         54       <ep-designated-states waiver-communication-and-processing-of-non-designated-states="no">         56       <ep-declarations>         67       <ep-declarations>         68       <declaration-no-intention-to-file-further-priority></declaration-no-intention-to-file-further-priority>         69       20         69       20         69       20         69       20         69       20         69       20         69       20         69       20         69       20         69       20         60          70          61          70          71       <ep-electronic-files doc-type="1001">         72       <applicant-file-name>ep-request.pdf         73       <ep-electronic-files< td="">         74           75       <ep-electronic-files< td="">         76       <applicant-file-name>Instant_Water.pdf</applicant-file-name>         76       <applicant-file-name>SPECEPO-1.pdf</applicant-file-name></ep-electronic-files<></ep-electronic-files<></applicant-file-name></ep-electronic-files></ep-declarations></ep-declarations></ep-designated-states></ep-office-specific-data>                                                                                                    | 49  | d <figure-to-publish></figure-to-publish>                                                                       |
| 52 <ep-language-of-filing lang-code="epo">en</ep-language-of-filing> 53 <ep-office-specific-data lang="en" office="EP">         54       <ep-designated-states waiver-communication-and-processing-of-non-designated-states="no">         67       <ep-declarations>         68       <declaration-no-intention-to-file-further-priority></declaration-no-intention-to-file-further-priority>         69       20       <declarations-later></declarations-later>         70           71       <ep-electronic-files doc-type="1001">         72       <applicant-file-name></applicant-file-name>         73       <ep-electronic-files doc-type="SPECEPO">         74           75       <ep-electronic-files doc-type="SPECEPO">         76       <applicant-file-name>Instant_Water.pdf</applicant-file-name>         77       <applicant-file-name>Instant_Water.pdf</applicant-file-name>         76       <applicant-file-name>SPECEPO-1.pdf</applicant-file-name>         77       <applicant-files>       2         78         <applicant-files>         79       <applicant-aptical-data curr="EUR" fee-amounts-unlocked-by-user="no"></applicant-aptical-data></applicant-files></applicant-files></ep-electronic-files></ep-electronic-files></ep-electronic-files></ep-declarations></ep-designated-states></ep-office-specific-data>                                                                                                    | 50  | 13 <fiq-number>3c</fiq-number>                                                                                  |
| <ul> <li>53 </li> <li><ep-office-specific-data lang="en" office="EP"></ep-office-specific-data></li> <li><ep-designated-states waiver-communication-and-processing-of-non-designated-states="no"></ep-designated-states></li> <li><ep-declarations></ep-declarations></li> <li><declaration-no-intention-to-file-further-priority></declaration-no-intention-to-file-further-priority></li> <li><declaration-intention-to-file-claims-later></declaration-intention-to-file-claims-later></li> <li><declarations></declarations></li> <li><declarations></declarations></li> <li><declarations></declarations></li> <li><declarations></declarations></li> <li><ep-electronic-files doc-type="1001"></ep-electronic-files></li> <li><ep-electronic-files doc-type="1001"></ep-electronic-files></li> <li><ep-electronic-files doc-type="1001"></ep-electronic-files></li> <li><ep-electronic-files doc-type="1001"></ep-electronic-files></li> <li><ep-electronic-files doc-type="1001"></ep-electronic-files></li> <li><ep-electronic-files doc-type="1001"></ep-electronic-files></li> <li><ep-electronic-files doc-type="1001"></ep-electronic-files></li> <li><ep-electronic-files doc-type="200"></ep-electronic-files></li> <li><ep-electronic-files doc-type="200"></ep-electronic-files></li> <li><ep-electronic-files doc-type="200"></ep-electronic-files></li> <li><ep-electronic-files doc-type="200"></ep-electronic-files></li> <li><ep-electronic-files doc-type="200"></ep-electronic-files></li> <li><ep-electronic-files doc-type="200"></ep-electronic-files></li> <li><ep-electronic-files doc-type="200"></ep-electronic-files></li> <li><ep-electronic-files< li=""> <li><ep-electronic-files< li=""> <li><ep-electronic-files< li=""> <li><ep-electronic-files< li=""> <li><ep-electronic-files doc-type="SPECEPO"></ep-electronic-files></li> <li><ep-electronic-files doc-type="SPECEPO"></ep-electronic-files></li> <li><ep-electronic-files doc-type="SPECEPO"></ep-electronic-files></li> <li><ep>electronic-files doc-type="SPECEPO"&gt;</ep></li> <li><ep>electronic-files doc-type="SPECEPO"&gt;</ep></li> <li><ep>electronic-files doc-type="SPECEPO"&gt;</ep></li> <li><ep>electronic-files doc-type="SPECEPO"&gt;</ep></li> <li><ep>electronic-files doc-type="SPECEPO"&gt;</ep></li> <li><ep>electronic-files doc-type="SPECEPO"&gt;</ep></li> <li><ep>electronic-files doc-type="SPECEPO"&gt;</ep></li> <li><ep>electronic-files</ep></li> <li><ep>electronic-files</ep></li> <li><ep>electronic-files</ep></li> <li><ep>electronic-files</ep></li> <li><ep>electronic-files</ep></li> <li><ep>electronic-files</ep></li> </ep-electronic-files<></li></ep-electronic-files<></li></ep-electronic-files<></li></ep-electronic-files<></li></ul> | 51  | <pre> /figure-to-publish&gt; </pre>                                                                             |
| <ul> <li>53 </li> <li><ep-office-specific-data lang="en" office="EP"></ep-office-specific-data></li> <li><ep-designated-states waiver-communication-and-processing-of-non-designated-states="no"></ep-designated-states></li> <li><ep-declarations></ep-declarations></li> <li><declaration-no-intention-to-file-further-priority></declaration-no-intention-to-file-further-priority></li> <li><declaration-intention-to-file-claims-later></declaration-intention-to-file-claims-later></li> <li><declarations></declarations></li> <li><declarations></declarations></li> <li><declarations></declarations></li> <li><declarations></declarations></li> <li><ep-electronic-files doc-type="1001"></ep-electronic-files></li> <li><ep-electronic-files doc-type="1001"></ep-electronic-files></li> <li><ep-electronic-files doc-type="1001"></ep-electronic-files></li> <li><ep-electronic-files doc-type="1001"></ep-electronic-files></li> <li><ep-electronic-files doc-type="1001"></ep-electronic-files></li> <li><ep-electronic-files doc-type="1001"></ep-electronic-files></li> <li><ep-electronic-files doc-type="1001"></ep-electronic-files></li> <li><ep-electronic-files doc-type="200"></ep-electronic-files></li> <li><ep-electronic-files doc-type="200"></ep-electronic-files></li> <li><ep-electronic-files doc-type="200"></ep-electronic-files></li> <li><ep-electronic-files doc-type="200"></ep-electronic-files></li> <li><ep-electronic-files doc-type="200"></ep-electronic-files></li> <li><ep-electronic-files doc-type="200"></ep-electronic-files></li> <li><ep-electronic-files doc-type="200"></ep-electronic-files></li> <li><ep-electronic-files< li=""> <li><ep-electronic-files< li=""> <li><ep-electronic-files< li=""> <li><ep-electronic-files< li=""> <li><ep-electronic-files doc-type="SPECEPO"></ep-electronic-files></li> <li><ep-electronic-files doc-type="SPECEPO"></ep-electronic-files></li> <li><ep-electronic-files doc-type="SPECEPO"></ep-electronic-files></li> <li><ep>electronic-files doc-type="SPECEPO"&gt;</ep></li> <li><ep>electronic-files doc-type="SPECEPO"&gt;</ep></li> <li><ep>electronic-files doc-type="SPECEPO"&gt;</ep></li> <li><ep>electronic-files doc-type="SPECEPO"&gt;</ep></li> <li><ep>electronic-files doc-type="SPECEPO"&gt;</ep></li> <li><ep>electronic-files doc-type="SPECEPO"&gt;</ep></li> <li><ep>electronic-files doc-type="SPECEPO"&gt;</ep></li> <li><ep>electronic-files</ep></li> <li><ep>electronic-files</ep></li> <li><ep>electronic-files</ep></li> <li><ep>electronic-files</ep></li> <li><ep>electronic-files</ep></li> <li><ep>electronic-files</ep></li> </ep-electronic-files<></li></ep-electronic-files<></li></ep-electronic-files<></li></ep-electronic-files<></li></ul> | 52  | <ep-language-of-filing lang-code="epo">en</ep-language-of-filing>                                               |
| 67 <ep-declarations>         68       <declaration-no-intention-to-file-further-priority></declaration-no-intention-to-file-further-priority>         69       20       <declaration-intention-to-file-claims-later></declaration-intention-to-file-claims-later>         70       </ep-declarations> 71 <ep-electronic-files doc-type="1001">         72       <applicant-file-name></applicant-file-name>         73       <epo-file-name>ep-request.pdf</epo-file-name>         74       -electronic-files         75       <epo-electronic-files doc-type="SPECEPO">         76       <applicant-file-name>Instant_Water.pdf</applicant-file-name>         77       1       <epo-file-name>SPECEPO-1.pdf         78       </epo-file-name></epo-electronic-files></ep-electronic-files> 2         79 <ul> <li><epo-financial-data curr="EUR" fee-amounts-unlocked-by-user="no"></epo-financial-data></li> </ul>                                                                                                    | 53  |                                                                                                    |
| <pre>68</pre>                                                                                                    | 54  | <ep-designated-states waiver-communication-and-processing-of-non-designated-states="no"></ep-designated-states> |
| 69       20 <declaration-intention-to-file-claims-later></declaration-intention-to-file-claims-later> 70          71 <ep-electronic-files doc-type="1001">         72       <applicant-file-name></applicant-file-name>         73       <epo-file-name>ep-request.pdf</epo-file-name>         74          75       <ep-electronic-files doc-type="SPECEPO">         76       <applicant-file-name>Instant_Water.pdf</applicant-file-name>         77       1       <epo-file-name>SPECEPO-1.pdf         78       </epo-file-name></ep-electronic-files>       2         79        <ul> <li><epo-financial-data curr="EUR" fee-amounts-unlocked-by-user="no"></epo-financial-data></li> </ul></ep-electronic-files>                                                                                                    | 67  |                                                                                                    |
| 70          71 <ep-electronic-files doc-type="1001">         72       <applicant-file-name></applicant-file-name>         73       <epo-file-name>ep-request.pdf</epo-file-name>         74       </ep-electronic-files> 75 <ep-electronic-files doc-type="SPECEPO">         76       <applicant-file-name>Instant_Water.pdf</applicant-file-name>         77       1       <epo-file-name>SPECEPO-1.pdf         78       </epo-file-name></ep-electronic-files> 2         79 <ul> <li><epo-financial-data curr="EUR" fee-amounts-unlocked-by-user="no"></epo-financial-data></li> </ul>                                                                                                    | 68  | <declaration-no-intention-to-file-further-priority></declaration-no-intention-to-file-further-priority>         |
| 71 <ep-electronic-files doc-type="1001">         72       <applicant-file-name></applicant-file-name>         73       <epo-file-name>ep-request.pdf          74       </epo-file-name></ep-electronic-files> 75 <ep-electronic-files doc-type="SPECEPO">         76       <applicant-file-name>Instant_Water.pdf</applicant-file-name>         77       1       <epo-file-name>SPECEPO-1.pdf         78       </epo-file-name></ep-electronic-files> ?         79 <ul> <li><epo-financial-data curr="EUR" fee-amounts-unlocked-by-user="no"></epo-financial-data></li> </ul>                                                                                                    | 69  | 20 <declaration-intention-to-file-claims-later></declaration-intention-to-file-claims-later>                    |
| 72 <applicant-file-name></applicant-file-name> 73 <epo-file-name>ep-request.pdf</epo-file-name> 74          75 <ep-electronic-files doc-type="SPECEPO">         76       <applicant-file-name>Instant_Water.pdf</applicant-file-name>         77       1       <epo-file-name>SPECEPO"&gt;         76       <applicant-file-name>Instant_Water.pdf</applicant-file-name>         77       1       <epo-file-name>SPECEPO-1.pdf</epo-file-name>         78            79         <ep-financial-data curr="EUR" fee-amounts-unlocked-by-user="no"></ep-financial-data></epo-file-name></ep-electronic-files>                                                                                                    | 70  |                                                                                                    |
| 73 <epo-file-name>ep-request.pdf</epo-file-name> 74          75 <ep-electronic-files doc-type="SPECEPO">         76       <applicant-file-name>Instant_Water.pdf</applicant-file-name>         77       1       <epo-file-name>SPECEPO-1.pdf</epo-file-name>         78           79         <ep-financial-data curr="EUR" fee-amounts-unlocked-by-user="no"></ep-financial-data></ep-electronic-files>                                                                                                    | 71  | <pre><cp-electronic-files doc-type="1001"></cp-electronic-files></pre>                                          |
| 74          75 <ep-electronic-files doc-type="SPECEPO">         76       <applicant-file-name>Instant_Water.pdf</applicant-file-name>         77       1<epo-file-name>SPECEPO-1.pdf</epo-file-name>         78       </ep-electronic-files> 79 <ep-financial-data curr="EUR" fee-amounts-unlocked-by-user="no"></ep-financial-data>                                                                                                    | 72  | <applicant-file-name></applicant-file-name>                                                                     |
| 75 <ep-electronic-files doc-type="SPECEPO">         76       <applicant-file-name>Instant_Water.pdf</applicant-file-name>         77       1<epo-file-name>SPECEPO-1.pdf</epo-file-name>         78       </ep-electronic-files> 79       • <ep-financial-data curr="EUR" fee-amounts-unlocked-by-user="no"></ep-financial-data>                                                                                                    | 73  | <pre><pre><pre><pre>cepo-file-name&gt;</pre></pre></pre></pre>                                                  |
| 76 <applicant-file-name>Instant_Water.pdf</applicant-file-name> 77       1         78          79 <ep-financial-data curr="EUR" fee-amounts-unlocked-by-user="no"></ep-financial-data>                                                                                                    | 74  | -                                                                                                    |
| 77       1 <= po-file-name>SPECEPO-1.pdf         78          79       ⊕       <= p-financial-data curr="EUR" fee-amounts-unlocked-by-user="no">                                                                                                    | 75  | <pre><ep-electronic-files doc-type="SPECEPO"></ep-electronic-files></pre>                                       |
| <ul> <li>78 - </li> <li>79 ⊕ <ep-financial-data curr="EUR" fee-amounts-unlocked-by-user="no"></ep-financial-data></li> </ul>                                                                                                    | 76  | <applicant-file-name>Instant_Water.pdf</applicant-file-name> 2                                                  |
| 79 😝 <ep-financial-data curr="EUR" fee-amounts-unlocked-by-user="no"></ep-financial-data>                                                                                                    | 77  | epo-file-name>SPECEPO-1.pdf                                                                                     |
|                                                                                                    | 78  |                                                                                                    |
| 320 -                                                                                                    | 79  | 🔶 <ep-financial-data curr="EUR" fee-amounts-unlocked-by-user="no"></ep-financial-data>                          |
|                                                                                                    | 320 |                                                                                                    |
| 321 <sup>L</sup>                                                                                                    | 321 | <pre>L </pre>                                                                                                   |

Figure 72: Documents XML: data in ep-request.xml file

## XML application-body.xml

Note that there is no id attribute for the <claims> element and both the ppf and the ppl attribute are empty, because there is no document attached for the claims.

| 1  | xml version="1.0" encoding="UTF-8"?                                                                                                    |
|----|----------------------------------------------------------------------------------------------------|
| 2  | application-body SYSTEM "application-body-v1-6.dtd"                                                                                                    |
| 3  | <pre>selection-body lang="en" dtd-version="1.6" country="EP"&gt;</pre>                                                                                                    |
| 4  | 4 <description></description>                                                                                                    |
| 5  | <pre><doc-page file="SPECEPO-1.pdf" he="1" id="DESC1" pp="7" ppf="1" ppl="7" type="pdf" wi="1"></doc-page></pre>                                                                                                    |
| 6  | A state of the state of the |
| 7  | Claims> 10 11                                                                                                    |
| 8  | <doc-page file="" he="1" pp="" ppf="" type="pdf" wi="1"></doc-page>                                                                                                    |
| 9  | L                                                                                                    |
| 10 | 12 <abstract> 1 14 15</abstract>                                                                                                    |
| 11 | <doc-page file="SPECEPO-1.pdf" he="1" id="ABST1" pp="1" ppf="8" ppl="8" type="pdf" wi="1"></doc-page>                                                                                                    |
| 12 |                                                                                                    |
| 13 | 15 <drawings> 1 18 19</drawings>                                                                                                    |
| 14 | <doc-page file="SPECEPO-1.pdf" he="1" id="DRAW1" pp="2" ppf="9" ppl="10" type="pdf" wi="1"></doc-page>                                                                                                    |
| 15 | /drawings>                                                                                                    |
| 16 |                                                                                                    |

Figure 73: Documents XML: references in application-body.xml file

## PDF ep-request.pdf

| 7  | 29   | Claims                                                                 |                                                           |
|----|------|------------------------------------------------------------------------|-----------------------------------------------------------|
|    |      | Number of claims:                                                      | 8                                                         |
|    | 29.1 |                                                                        | as attached                                               |
|    | 29.2 |                                                                        | as in the previously filed application (see Section 26.2) |
|    | 29.3 | 20                                                                     | The claims will be filed later                            |
| 16 | 30   | Figures                                                                |                                                           |
|    |      | It is proposed that the abstract be published together with figure No. | 3c <b>13</b>                                              |

Figure 74: Documents PDF: claims and figures

## [Page 3]

| 44-A | A Forms               | Details:                           | System file name: |
|------|-----------------------|------------------------------------|-------------------|
| A-1  | Request               |                                    | as ep-request.pdf |
| 44-E | 3 Technical documents | Original file name:                | System file name: |
| B-1  | Specification         | Description; 5 figure(s); abstract | SPECEPO-1.pdf     |
|      |                       | 4 17 16 12                         |                   |

Figure 75: Documents PDF: specification file name, parts of technical documents

# 5.8.2 Specification - Example 2: request in English, technical documents in multiple PDF files

## GUI EP(1001E2K) Documents, Specification sub-tab

Description, claims, abstracts and drawings have been attached one by one as separate PDF files.

| EPO Online Filing - EP(1001E2K) -                                                                                       |                                                       |                                 |                        |                  |                  |                | X            |
|----------------------------------------------------------------------------------------------------|-------------------------------------------------------|---------------------------------|------------------------|------------------|------------------|----------------|--------------|
| File Edit View Tools Windows                                                                                            | Help                                                  |                                 |                        |                  |                  |                | 0            |
|                                                                                                    |                                                       |                                 |                        |                  |                  |                | ?            |
| EP(1001E2K) - Draft - 1001_do                                                                                           | cs-2                                                  |                                 |                        |                  | Las              | st saved on 07 | 7.08.2013    |
| Request Names States 🛆                                                                                                  | Priority E                                            | Biological Material             | Documents 🛆            | Fee Payment 🕄    | Annotations      |                |              |
| Specification Sequence Listings Add                                                                                     | itional Documen                                       | nts                             |                        |                  |                  |                |              |
| Technical document(s) in                                                                                                | Original File<br>This file con                        |                                 | Instant water dai      | ms.pdf           | Number of Page   | <b>s:</b> 4    |              |
| 1     SPECEPO-1.pdf       2     Instant water description       5     SPECEPO-2.pdf       6     Instant water daims.pdf | Descriptio                                            | Π                               |                        |                  | 3<br>From page:  | to             | P            |
| SPECEPO-3.pdf<br>12<br>Instant water abstract.pc<br>16<br>SPECEPO-4.pdf                                                 | Claims<br>Number of Cla<br>Number of cla<br>claims) : | aims:<br>aims you intend to pay | for (including first 1 | 7 25<br>5 8 15 3 | From page: 7     | to 4           | P            |
| 20 Instant water drawing.pd                                                                                             | Figure to be P                                        | Published with Abstrac          | <b>13</b><br>t:        | (E.g.: 1, 2a, 5) | From page:       | to             | P            |
|                                                                                                    | Drawings                                              |                                 |                        |                  | 18<br>From page: | 19<br>to       | P            |
| It is intended to submit claims later. A translation will be supplied later.                                            |                                                       |                                 |                        |                  |                  |                |              |
| Logged in as Administrator                                                                                              |                                                       |                                 |                        |                  | 0                | 0 🛕 2          | <b>(i)</b> 2 |

Figure 76: Documents GUI: technical documents attached as multiple PDF files

## **Element list**

- (1) EPO file name for 1<sup>st</sup> document attached
- (2) Original file name for description
- (3) First page of description in attached document
- (4) Last page of description in attached document
- (5) EPO file name for 2<sup>nd</sup> document attached
- (6) Original file name for claims
- (7) Number of claims
- (8) Number of claims you intend to pay for (including first 15 claims) This value is used for the fee calculation. Please set the value to 0 (zero) if you do not intend to pay for any claims with this application.
- (9) First page of claims in attached document
- (10) Last page of claims in attached document
- (11) EPO file name for 3<sup>rd</sup> document attached
- (12) Original file name for abstract
- (13) Figure to be published with abstract

- (14) First page of abstract in attached document
- (15) Last page of abstract in attached document
- (16) EPO file name for 4<sup>th</sup> document attached
- (17) Original file name for drawings
- (18) Number of drawings
- (19) First page of drawings in attached document
- (20) Last page of drawings in attached document
- (21) Document code for description
- (22) Document code for claims
- (23) Document code for abstract
- (24) Document code for drawings
- (25) Description as part of specification
- (26) Claims as part of specification
- (27) Abstract as part of specification
- (28) Drawings (figures) as part of specification

## XML ep-request.xml

| 13  | cparties>                                                                                                    |
|-----|----------------------------------------------------------------------------------------------------|
| 43  |                                                                                                    |
| 44  | <cl-request></cl-request> 3 4                                                                                   |
| 45  | <cl-description page-count="7" ppf="1" ppl="7"></cl-description>                                                |
|     | 10 9 7 8                                                                                                    |
| 46  | <cl-claims number-claims-fee-calculation="15" number-of-claims="25" page-count="4" ppf="1" ppl="4"></cl-claims> |
|     |                                                                                                    |
| 47  | <cl-abstract page-count="2" ppf="1" ppl="2"></cl-abstract>                                                      |
|     | 18 19 17                                                                                                    |
| 48  | <cl-drawings fig-count="2" page-count="1" ppf="1" ppl="1"></cl-drawings>                                        |
| 49  | <pre></pre>                                                                                                    |
| 50  |                                                                                                    |
| 51  | 13 <fig-number>2</fig-number>                                                                                   |
| 52  |                                                                                                    |
| 53  | <ep-language-of-filing lang-code="epo">en</ep-language-of-filing>                                               |
| 54  | <ep-office-specific-data lang="en" office="EP"></ep-office-specific-data>                                       |
| 55  | <ep-designated-states waiver-communication-and-processing-of-non-designated-states="no"></ep-designated-states> |
| 61  | <pre></pre>                                                                                                    |
| 64  | <pre>electronic-files doc-type="1001"&gt;</pre>                                                                 |
| 68  | <ep-electronic-files doc-type="SPECEPO"></ep-electronic-files>                                                  |
| 69  | <applicant-file-name>Instant water description.pdf</applicant-file-name> <2                                     |
| 70  | epo-file-name>SPECEPO-1.pdf                                                                                     |
| 71  |                                                                                                    |
| 72  | <ep-electronic-files doc-type="SPECEP0"></ep-electronic-files>                                                  |
| 73  | <applicant-file-name>Instant water claims.pdf</applicant-file-name> 6                                           |
| 74  | 5 <epo-file-name>SPECEPO-2.pdf</epo-file-name>                                                                  |
| 75  |                                                                                                    |
| 76  | <pre>electronic-files doc-type="SPECEPO"&gt;</pre>                                                              |
| 77  | <pre><applicant-file-name>Instant water abstract.pdf</applicant-file-name>12</pre>                              |
| 78  | 11 <epo-file-name>SPECEPO-3.pdf</epo-file-name>                                                                 |
| 79  |                                                                                                    |
| 80  | <pre>ep-electronic-files doc-type="SPECEPO"&gt;</pre>                                                           |
| 81  | <applicant-file-name>Instant water drawing.pdf</applicant-file-name> 20                                         |
| 82  | <pre>16 <epo-file-name>SPECEPO-4.pdf</epo-file-name></pre>                                                      |
| 83  | <pre></pre> <pre></pre>                                                                                         |
| 84  | <ep-financial-data curr="EUR" fee-amounts-unlocked-by-user="no"></ep-financial-data>                            |
| 371 | -                                                                                                    |
| 372 | <sup>L</sup>                                                                                                    |

Figure 77: Documents XML: data in ep-request.xml file

## XML application-body.xml

Note that only the id element in the <doc-page> elements specifies in which of the attached files and at which position the description, claims, abstract and drawings are exactly located.

| 1        | xml version="1.0" encoding="UTF-8"?                                                                               |
|----------|----------------------------------------------------------------------------------------------------|
| 2        | application-body SYSTEM "application-body-v1-6.dtd"                                                               |
| 3        | = <a in="" product="" s<="" second="" th="" the=""></a>                                                           |
| 4        | 25 <description> 21 1 3 4</description>                                                                           |
| 5        | <pre><doc-page file="SPECEPO-1.pdf" he="1" id="DESC1" pp="7" ppf="1" ppl="7" type="pdf" wi="1"></doc-page></pre>  |
| 6        |                                                                                                    |
| 7        | 26 <claims> 22 5 9 10</claims>                                                                                    |
| 8        | <pre><doc-page file="SPECEPO-2.pdf" he="1" id="CLMS1" pp="4" ppf="1" ppl="4" type="pdf" wi="1"></doc-page></pre>  |
| 9        |                                                                                                    |
| 10       | 27 <abstract> 23 11 14 15</abstract>                                                                              |
| 11       | <pre><doc-page file="SPECEPO-3.pdf" he="1" id="ABST1" pp="2" ppf="1" ppl="2" type="pdf" wi="1"></doc-page></pre>  |
| 12       | -                                                                                                    |
| 13       | 28 <drawings> 24 16 18 19</drawings>                                                                              |
| 14       | <pre><doc-page file="SPECEPO-4.pdf" he="1" id="DRAW1" pp="1" ppf="1" ppl="1" type="pdf" wi="1"></doc-page></pre>  |
| 15       | -                                                                                                    |
| 16       |                                                                                                    |
| 14<br>15 | <pre><doc-page file="SPECEPO-4.pdf" he="1" id="DRAW1" pp="1" ppf="1" ppl="1" type="pdf" wi="1"></doc-page> </pre> |

Figure 78: Documents XML: attached files referenced in the application-body.xml file

## PDF ep-request.pdf

| 44-A Form    | IS                 | Details:                                    | System file name: |
|--------------|--------------------|---------------------------------------------|-------------------|
| A-1 R        | lequest            |                                             | as ep-request.pdf |
| 44-B Tech    | inical documents   | Original file name:                         | System file name: |
| B-1 S        | pecification 25    | Instant water description.pdf               | SPECEPO-1.pdf     |
| B-2 S        | pecification 26    | Instant water claims.pdf 5<br>25 claims     | SPECEPO-2.pdf     |
| <b>B-3</b> S | pecification 27    | Instant water abstract.pdf                  | SPECEPO-3.pdf     |
| B-4 S        | pecification 28 20 | Instant water drawing.pdf 16<br>2 figure(s) | SPECEPO-4.pdf     |

Figure 79: Documents PDF: technical documents listed in form

## 5.8.3 Specification - Example 3: request in English, technical documents in XML format

### GUI EP(1001E2K) Documents, Specification sub-tab

The sample patent specification has been produced in XML format using the PatXML tool and includes three drawings in TIF format. These graphics are referenced in the original PXML file.

| EPO Online Filing - EP(1001E2K) - 1      | 001_docs-3                                                              |                          |  |  |  |  |  |  |
|------------------------------------------|-------------------------------------------------------------------------|--------------------------|--|--|--|--|--|--|
| File Edit View Tools Windows             | File Edit View Tools Windows Help                                       |                          |  |  |  |  |  |  |
|                                          |                                                                         | (?)                      |  |  |  |  |  |  |
| EP(1001E2K) - Draft - 1001_doc           | s-3                                                                     | Last saved on 07.08.2013 |  |  |  |  |  |  |
| Request Names States 🛆                   | Priority Biological Material <b>Documents</b> Fee Payment ③ Annotations |                          |  |  |  |  |  |  |
| Specification Sequence Listings Addition | onal Documents                                                          |                          |  |  |  |  |  |  |
|                                          | 2 workshop.pxml                                                         |                          |  |  |  |  |  |  |
| XML attachments in English               | This file contains:                                                     |                          |  |  |  |  |  |  |
| 1 application-body.xml                   | Figure to be published with abstract:                                   | 2                        |  |  |  |  |  |  |
| 2 workshop.pxml                          | Number of claims:                                                       |                          |  |  |  |  |  |  |
|                                          | Number of claims you intend to pay for (including first 15 claims) : 6  |                          |  |  |  |  |  |  |
|                                          |                                                                         |                          |  |  |  |  |  |  |
|                                          | Number of figures: 6 3                                                  |                          |  |  |  |  |  |  |
|                                          |                                                                         |                          |  |  |  |  |  |  |
|                                          |                                                                         |                          |  |  |  |  |  |  |
|                                          |                                                                         |                          |  |  |  |  |  |  |
|                                          |                                                                         |                          |  |  |  |  |  |  |
|                                          |                                                                         |                          |  |  |  |  |  |  |
| T It is intended to submit claims later. |                                                                         |                          |  |  |  |  |  |  |
| ☐ A translation will be supplied later.  |                                                                         |                          |  |  |  |  |  |  |
| Logged in as Administrator               |                                                                         | 0 ▲ 1 ③ 2                |  |  |  |  |  |  |

Figure 80: Documents GUI: specification attached in XML format

## **Element list**

- (1) EPO file name for specification
- (2) Original file name of technical document
- (3) Figure to be published with abstract (is read from XML document)
- (4) Number of claims (is read from XML document)
- (5) Number of claims you intend to pay for (including first 15 claims)
- This value is used for the fee calculation. Please set the value to **0** (zero) if you do not intend to pay for any claims with this application.
- (6) Number of figures (is read from XML document)
- (7) Description: text contained in application-body.xml file
- (8) Claims: text for each claim contained in application-body.xml file
- (9) Abstract: text for abstract contained in application-body.xml file, including reference to figure to be published with abstract
- (10) Original file name of Figure 1
- (11) Original file name of Figure 2
- (12) Original file name of Figure 3

## XML ep-request.xml

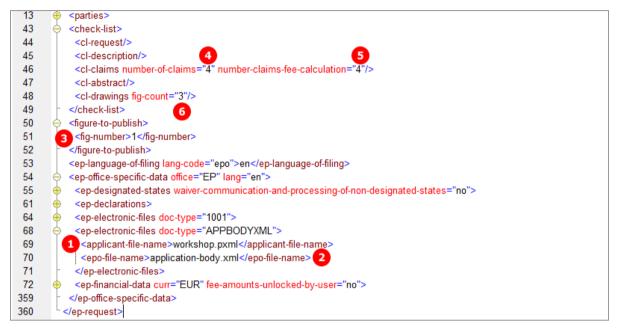

Figure 81: Documents XML: application-body.xml file contains patent specification

## XML application-body.xml

| 1  | xml version="1.0" encoding="UTF-8"?                                                                                                    |
|----|----------------------------------------------------------------------------------------------------|
| 2  | PatXML 1.4.0.0                                                                                                    |
| 3  | application-body PUBLIC "-//WIPO//DTD APPLICATION BODY 1.1//EN" "application-body-v1-1.dtd"                                                                                                    |
| 4  | <pre>Image: splication-body id="pxmlworkshop" file="workshop.pxml" lang="de" country="EP" dtd-version="application-body-v1-1</pre>                                                                               |
|    | "file-reference-id="" status="npxml">                                                                                                    |
| 5  | + <description id="desc"> 7</description>                                                                                                    |
| 8  | <claims id="claims01" lang="de"> 8</claims>                                                                                                    |
| 9  | ♦ <claim id="c-de-0001" num="0001"></claim>                                                                                                    |
| 12 | ♦ <claim id="c-de-0002" num="0002"></claim>                                                                                                    |
| 15 | ♦ <claim id="c-de-0003" num="0003"></claim>                                                                                                    |
| 18 | ♦ <claim id="c-de-0004" num="0004"></claim>                                                                                                    |
| 21 | viciains                                                                                                    |
| 22 | e <abstract id="abst"> 9</abstract>                                                                                                    |
| 25 |                                                                                                    |
| 26 |                                                                                                    |
| 27 | <pre><img file="imgf0001.tif" he="65mm" id="if0001" img-content="drawing" img-format="tif" orientation="&lt;/pre&gt;&lt;/th&gt;&lt;/tr&gt;&lt;tr&gt;&lt;th&gt;&lt;/th&gt;&lt;th&gt;portrait" wi="139mm"/></pre>  |
| 28 | -                                                                                                    |
| 29 |                                                                                                    |
| 30 | <pre><img file="imgf0002.tif" he="199mm" id="if0002" img-content="drawing" img-format="tif" orientation="&lt;/pre&gt;&lt;/th&gt;&lt;/tr&gt;&lt;tr&gt;&lt;th&gt;&lt;/th&gt;&lt;th&gt;portrait" wi="139mm"/></pre> |
| 31 | -                                                                                                    |
| 32 |                                                                                                    |
| 33 | <pre><img file="imgf0003.tif" he="45mm" id="if0003" img-content="drawing" img-format="tif" orientation="&lt;/pre&gt;&lt;/th&gt;&lt;/tr&gt;&lt;tr&gt;&lt;th&gt;&lt;/th&gt;&lt;th&gt;portrait" wi="139mm"/></pre>  |
| 34 | -                                                                                                    |
| 35 | _                                                                                                    |
| 36 |                                                                                                    |

Figure 82: Documents XML: application-body.xml file originally produced by PatXML

| 44-B | Technical documents | Original file name:                                                            | System file name:    |
|------|---------------------|--------------------------------------------------------------------------------|----------------------|
| B-1  | Application body    | workshop.pxml<br>4 claims3 fig_6(s); Figure to be published with<br>abstract:1 | application-body.xml |
|      |                     | 3                                                                              |                      |

Figure 83: Document PDF: technical documents listed in form

## 5.8.4 Specification - Example 4: request in admissible non-official EPO language

## GUI EP(1001E2K) Documents, Specification sub-tab

The technical documents in Italian have been attached in PDF format. This file contains the description, claims and abstract. An extra PDF file has been attached for the drawings in Italian.

| EPO Online Filing - EP(1001E2K)                   |                |                                                        |                          |                        |                     |                         |
|---------------------------------------------------|----------------|--------------------------------------------------------|--------------------------|------------------------|---------------------|-------------------------|
| File Edit View Tools Window                       |                |                                                        |                          |                        |                     |                         |
|                                                   |                |                                                        |                          |                        |                     | ()                      |
| EP(1001E2K) - Draft - 1001_de                     | ocs-4          |                                                        |                          |                        | L                   | ast saved on 07.08.2013 |
| Request 🕃 Names States 🛆                          | Priority       | Biological Material                                    | Documents 🛆              | Fee Payment 🛈          | Annotations         |                         |
| Specification Sequence Listings Add               | ditional Docur | ments                                                  |                          |                        |                     | 1                       |
| Original in Italian                               | -              | File Name:<br>contains:                                | Acqua instantane         | a.pdf                  |                     |                         |
| SPECNONEPO.pdf     Acqua instantanea.pdf          |                | fication in original languag<br>e attached separately) | ge (At least Descripti   | on and if applicable A | bstract, Claims and | d Drawings; Drawings    |
| Translation(s) of technical                       |                |                                                        |                          |                        |                     |                         |
| 5 SPECTRANEPO-1.pdf<br>6 Eau instantanée dessin.p | Number of      | f Claims:                                              |                          | 3 21                   |                     |                         |
| 7 🔬 SPECTRANEPO-2.pdf                             | Number of      | f claims you intend to pay                             | / for (including first 1 | 15 claims 4 15         | (i)                 |                         |
| 8 Eau instantanée.pdf                             | Number         |                                                        |                          |                        |                     |                         |
| Drawings in Italian                               | f figures:     |                                                        |                          |                        |                     |                         |
| DRAWNONEPO.pdf<br>10 Acqua instantanea disegr     | Figure to l    | be published with abstrac                              | :t:                      | 12 1                   | (E.g.: 1, 2         | 2a, 5)                  |

Figure 84: Documents GUI: technical documents and drawings in Italian are attached

The translations into French for both specification file (description, claims and abstract) and drawings file, have also been attached in PDF format.

| <b>₽</b> - ¥                                 | Original File Name:<br>This file contains: | Eau instantanée.pdf | Number of Pages: 8    |
|----------------------------------------------|--------------------------------------------|---------------------|-----------------------|
| Original in Italian                          |                                            |                     |                       |
| 🔁 SPECNONEPO.pdf 🛛 🔢                         | Description                                |                     | 14 15                 |
| <ul> <li>Acqua instantanea.pdf</li> </ul>    |                                            |                     |                       |
| Translation(s) of technical                  |                                            |                     | From page: 1 to 5     |
| SPECTRANEPO-1.pdf                            |                                            |                     |                       |
| • Eau instantanée dessin.p 16                | Claims                                     |                     | 17 18                 |
| 5 SPECTRANEPO-2.pdf                          |                                            |                     | From page: 6 to 7     |
| <ul> <li>Eau instantanée.pdf</li> </ul>      |                                            |                     |                       |
| Drawings in Italian 💦 👩                      | Abstract                                   |                     |                       |
| 📩 DRAWNONEPO.pdf 🤎                           |                                            |                     | 20 21                 |
| <ul> <li>Acqua instantanea disegr</li> </ul> |                                            |                     | From page: 🚺 to 🗾 💈 🧧 |
| 22                                           | Drawings                                   |                     | 23 24                 |
| 22                                           | Drawings                                   |                     | From page: to         |

Figure 85: Documents GUI: Translations into French are specified

### **Element list**

- (1) EPO file name for specification in non-EPO language
- (2) Original file name for technical documents
- (3) Number of claims in original document
- (4) Number of claims you intend to pay for (including first 15 claims) This value is used for the fee calculation. Please set the value to 0 (zero) if you do not intend to pay for any claims with this application.
- (5) EPO file name for translation of 1<sup>st</sup> attached document containing translation of specification into EPO language
- (6) Original file name for translated drawing
- (7) EPO file name for translation of 2<sup>nd</sup> attached document containing translation of specification into EPO language
- (8) Original file name for translated specification
- (9) EPO file name for drawings in non-EPO language
- (10) Original file name for drawings in non-EPO language
- (11) Number of figures in drawings in non-EPO language
- (12) Figure to be published with abstract in original document
- (13) Description
- (14) First page of description in translation document
- (15) Last page of description in translation document
- (16) Claims
- (17) First page of claims in translation document
- (18) Last page of claims in translation document
- (19) Abstract
- (20) First page of abstract in translation document
- (21) Last page of abstract in translation document
- (22) Drawings
- (23) First page of drawings in translation document
- (24) Last page of drawings in translation document

#### XML ep-request.xml

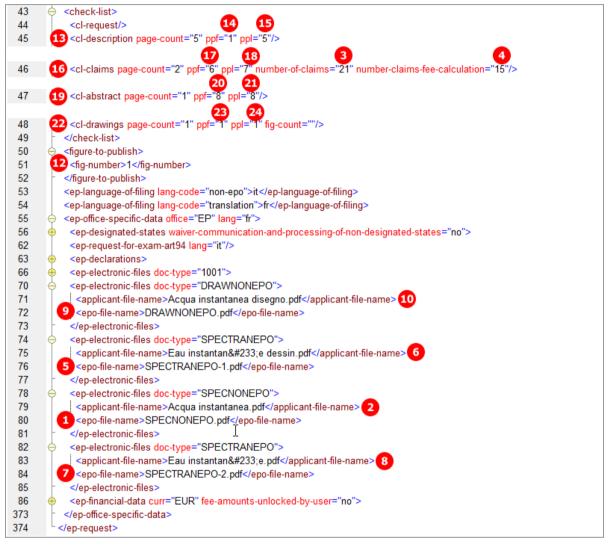

Figure 86: Documents XML: data and file references in ep-request.xml file

#### XML application-body.xml

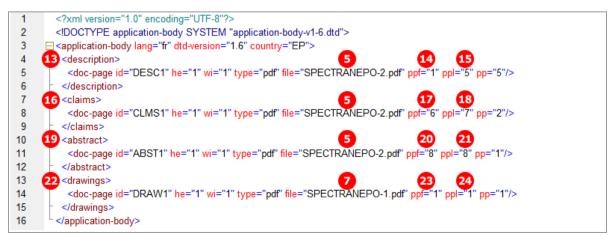

Figure 87: Documents XML: references to translations into EPO language in application-body.xml file

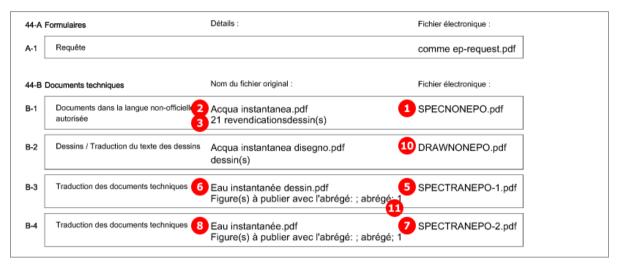

Figure 88: Documents PDF: technical documents in Italian and French listed in form in French

# 5.8.5 Sequence listings in computer-readable format

If you file a sequence listing with an application using form EP(1001E2K), the sequence listing file must always be attached in computer-readable format in accordance with WIPO Standard ST.25. If the computer-readable format is not available, you can attach the sequence listing in PDF format and file the computer-readable file later, see **Sequence listings in PDF format** (p. 78). Only one sequence listing file can be attached, i.e. either a computer-readable file.

Computer-readable sequence listings can be attached as the following file types:

- Nucleotide and Amino Acid Sequence Listing (APP or SEQ)
  - document code = SEQLTXT
  - EPO file name for APP files = SEQLTXT.app
  - EPO file name for SEQ files = SEQLTXT.seq
- ASCII Text (TXT)
  - document code = SEQLTXT
  - EPO file name = SEQLTXT.txt
- Archive File Format (ZIP)
  - document code = SEQLZIP
  - EPO file name = SEQLTXT.zip

#### GUI EP(1001E2K) Documents, Sequence listings sub-tab

The example shows a sequence listing attached in APP format.

- ➔ If you attach TXT, SEQ or ZIP files, please refer to the list above for the corresponding document codes and EPO file names.
- For an example of a sequence listing in ZIP format, see Sequence listings in computer-readable format (p. 141) in the section about form Euro-PCT(1200E2K).

| Sequence Listings Additional Documents     Additional Documents     The European patent application contains a sequence listing as part of the description. |                              |                  |  |  |  |  |
|----------------------------------------------------------------------------------------------------|------------------------------|------------------|--|--|--|--|
| The sequence listing is attached:                                                                                                    |                              |                  |  |  |  |  |
| 2 In computer-readable format in accordar                                                                                                    | nce with WIPO Standard ST.25 |                  |  |  |  |  |
| WIPO ST.25 file:                                                                                                    | Detach file                  | SEQLTXT.app 4    |  |  |  |  |
| 🔲 In PDF format                                                                                                    |                              |                  |  |  |  |  |
| PDF file:                                                                                                    | Choose file,                 | No file selected |  |  |  |  |
|                                                                                                    |                              |                  |  |  |  |  |

Figure 89: Documents GUI: computer-readable sequence listing has been attached

#### **Element list**

- (1) The description contains a sequence listing as part of the description
- (2) The sequence listing is attached in computer-readable format
- (3) Original file name of sequence listing in APP format
- (4) EPO file name for sequence listing in APP format

#### XML ep-request.xml

| 75  |                                                                                                    |
|-----|----------------------------------------------------------------------------------------------------|
| 76  | <cl-request></cl-request>                                                                                       |
| 77  | <cl-description page-count="5" ppf="1" ppl="5"></cl-description>                                                |
| 78  | <cl-claims number-of-claims="25" page-count="3" ppf="6" ppl="8"></cl-claims>                                    |
| 79  | <cl-abstract page-count="1" ppf="1"></cl-abstract>                                                              |
| 80  | 1 <cl-sequence-listing quantity="0"></cl-sequence-listing>                                                      |
| 81  | <pre></pre>                                                                                                    |
| 82  |                                                                                                    |
| 85  | <ep-language-of-filing lang-code="epo">en</ep-language-of-filing>                                               |
| 86  |                                                                                                    |
| 87  | <ep-designated-states waiver-communication-and-processing-of-non-designated-states="no"></ep-designated-states> |
| 99  | ♦ <ep-declarations></ep-declarations>                                                                           |
| 115 | <pre>electronic-files doc-type="1001"&gt;</pre>                                                                 |
| 119 | <pre>electronic-files doc-type="SPECEPO"&gt;</pre>                                                              |
| 123 | <pre></pre>                                                                                                    |
| 127 | <pre></pre> (2) <ep-electronic-files doc-type="SEQLTXT"></ep-electronic-files>                                  |
| 128 | <applicant-file-name>sequence_instant_water.app</applicant-file-name>                                           |
| 129 | 4 <epo-file-name>SEQLTXT.app</epo-file-name>                                                                    |
| 130 | -                                                                                                    |
| 131 | <pre>electronic-files doc-type="PRSR"&gt; </pre>                                                                |

Figure 90: Documents XML: sequence listing referenced in ep-request.xml file

| 38 | Nucleotide and amino acid sequences                                                                    |             |   |
|----|----------------------------------------------------------------------------------------------------|-------------|---|
|    | The European patent application contains a sequence listing as part of the description                 | $\boxtimes$ | 0 |
|    | The sequence listing is attached in computer-readable format in<br>accordance with WIPO Standard ST.25 | $\boxtimes$ | 2 |
|    | The sequence listing is attached in PDF format                                                         |             |   |
|    | Further indications                                                                                    |             |   |

Figure 91: Documents PDF: the type of sequence listing is indicated

## [...]

| 44-B Technical docume | nts Original file name:                     | System file name: |
|-----------------------|---------------------------------------------|-------------------|
| B-1 Specification     | Instant Water.pdf<br>Description; 25 claims | SPECEPO-1.pdf     |
| B-2 Specification     | Abstract.pdf<br>abstract                    | SPECEPO-2.pdf     |
| B-3 Sequence listi    | gs, ASCII 2 3 sequence_instant_water.app    | 4 SEQLTXT.app     |

Figure 92: Documents PDF: sequence listing file listed under technical documents

# 5.8.6 Sequence listings in PDF format

You can file a sequence listing in PDF format with an EP(1001E2K) application if the computer-readable file is not available, but you must submit the computer-readable file subsequently and pay a late furnishing fee (Rule 30(3) EPC).

#### GUI EP(1001E2K) Documents, Sequence listings sub-tab

The sequence listing has been attached in PDF format.

| Specification Sequence Listings Additional Docume                                       | ents                              |                  |  |  |  |  |  |
|-----------------------------------------------------------------------------------------|-----------------------------------|------------------|--|--|--|--|--|
| The European patent application contains a sequence listing as part of the description. |                                   |                  |  |  |  |  |  |
| The sequence listing is attached:                                                       | The sequence listing is attached: |                  |  |  |  |  |  |
| 🔲 In computer-readable format in accordance with WIPO Standard ST.25                    |                                   |                  |  |  |  |  |  |
| WIPO ST.25 file;                                                                        | Choose file                       | No file selected |  |  |  |  |  |
| 3 In PDF format                                                                         |                                   |                  |  |  |  |  |  |
| PDF file:                                                                               | Detach file                       | SEQLPDF.pdf 5    |  |  |  |  |  |
|                                                                                         |                                   | _                |  |  |  |  |  |

Figure 93: Documents GUI: sequence listing has been attached as PDF file

#### **Element list**

- (1) The description contains a sequence listing a part of the description
- (2) Number of pages in the sequence listing PDF file
- (3) The sequence listing is attached in PDF format
- (4) Original file name of sequence listing in PDF format
- (5) EPO file name for sequence listing in PDF format

#### XML ep-request.xml

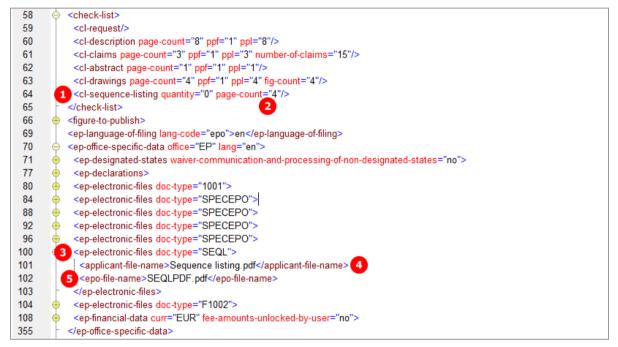

Figure 94: Documents XML: sequence listing PDF file referenced in ep-request.xml file

#### PDF ep-request.pdf

| 38 | Nucleotide and amino acid sequences                                                                    |             |
|----|----------------------------------------------------------------------------------------------------|-------------|
| 1  | The European patent application contains a sequence listing as part of the description                 | $\boxtimes$ |
|    | The sequence listing is attached in computer-readable format in<br>accordance with WIPO Standard ST.25 |             |
| 3  | The sequence listing is attached in PDF format                                                         | $\boxtimes$ |

Figure 95: Documents PDF: the type of sequence listing is indicated

| 3-4 | Specification          | DRAWINGS.pdf<br>4 figure(s) | SPECEPO-4.pdf |
|-----|------------------------|-----------------------------|---------------|
| -53 | Sequence listings, PDF | 4 Sequence listing.pdf      | 5 SEQLPDF.pdf |

Figure 96: Documents PDF: sequence listing PDF file listed under technical documents

[]

## 5.8.7 Additional documents

#### GUI EP(1001E2K) Documents, Additional documents sub-tab

Several documents are attached in this example to show the different document types. The technical documents have been attached in four separate PDF files.

| Specification Sequence Listings              | Additional Documents |                                   |
|----------------------------------------------|----------------------|-----------------------------------|
| - + ×                                        |                      | <other_document></other_document> |
| 1 🔀 GENAUTH-1.pdf 🛛 🔺                        | Type Name:           | 20 Assignment documents           |
| General Authorisation                        |                      |                                   |
| 4 🛃 SPECAUTH-1.pdf                           |                      |                                   |
| <ul> <li>Specific Authorisation 5</li> </ul> |                      |                                   |
| 7 🔁 PRIOTRAN-1.pdf                           |                      |                                   |
| Translatiodocuments     8                    |                      |                                   |
| 10 🔁 REESGROUNDS.pdf                         |                      |                                   |
| • Grounds fo of Rights 👖                     |                      |                                   |
| 13 🔁 USCERTPRIO-1.pdf 🏾 🧮                    |                      |                                   |
| US certifiy document 14                      |                      |                                   |
| 16 PRSR-REF.pdf                              |                      |                                   |
| <ul> <li>Search respplication 17</li> </ul>  |                      |                                   |
| 19 🛃 OTHER-1.pdf                             |                      |                                   |
| <ul> <li>Assignment documents 20</li> </ul>  |                      |                                   |
| 22 🛃 Signed-EPR 193.pdf                      |                      |                                   |
| • Inventor 19(3) EPC 23                      |                      |                                   |
| 25 🛃 Signed-EPR 201. pdf 🛛 📮                 |                      |                                   |
|                                              |                      |                                   |

Figure 97: Documents GUI: additional documents attached

#### **Element list**

- (1) EPO file name for general authorisation 1
- (2) Document type: general authorisation
- (3) Original file name for general authorisation 1
- (4) EPO file name for specific authorisation 1
- (5) Document type: specific authorisation
- (6) Original file name for specific authorisation 1
- (7) EPO file name for translation of priority documents 1
- (8) Document type: translation of priority documents
- (9) Original file name for translation of priority documents 1
- (10) EPO file name for grounds for re-establishment of rights
- (11) Document type: grounds for re-establishment of rights
- (12) Original file name for grounds for re-establishment of rights
- (13) EPO file name for US certified priority document 1
- (14) Document type: US certified priority document
- (15) Original file name for US certified priority document 1
- (16) EPO file name for search results required under Rule 141(1) EPC for previously filed application 1
- (17) Document type: search results previous application 1
- (18) Original file name for search results previous application 1
- (19) EPO file name for other document 1
- (20) Document type: Assignment documents
- (21) Original file name for other document 1
- (22) EPO file name for Inventor Waiver Rule 19(3) EPC

- (23) Document type: Inventor Waiver Rule 19(3) EPC
- (24) Original fie name for Inventor Waiver Rule 19(3) EPC
- (25) EPO file name for Inventor Waiver Rule 20(1) EPC
- (26) Document type: Inventor Waiver Rule 20(1) EPC
- (27) Original fie name for Inventor Waiver Rule 20(1) EPC

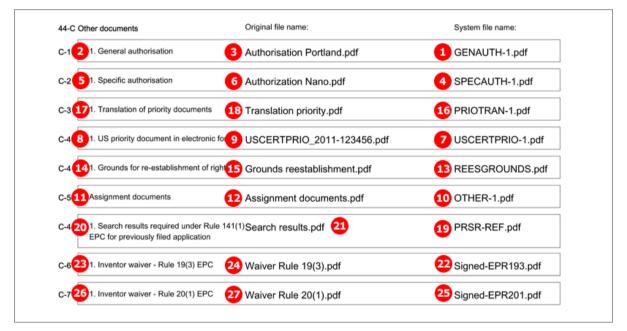

Figure 98: Document PDF: other documents listed in form with original file names

#### XML ep-request.xml

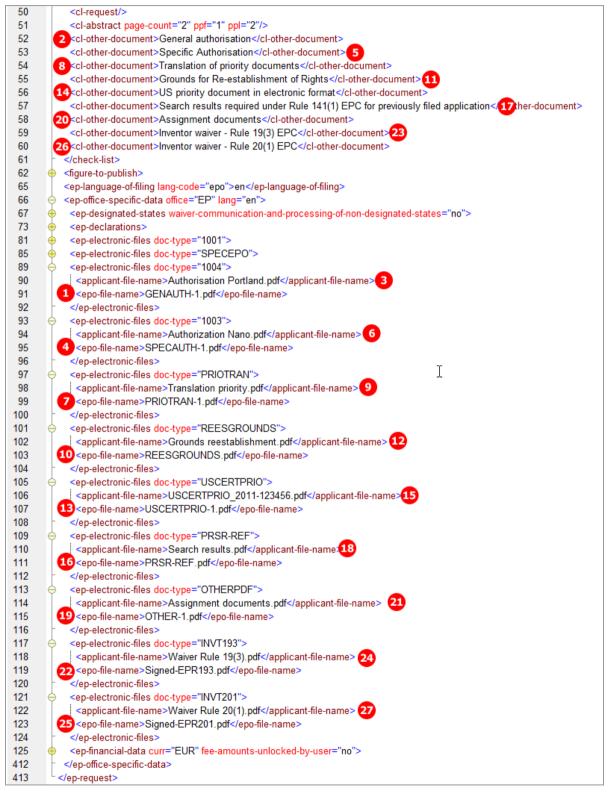

Figure 99: Documents XML: data for additional documents in ep-request.xml file

# 5.9 EP(1001E2K) Fee Payment

The *Fee Payment* screen in Form EP(1001E2K) allows applicants to enter payment details for fees charged by the EPO. The fee selection is set automatically by the software; users can also select additional fees manually.

(i) You can retrieve the most recent fee schedule in the Online Filing File Manager under **Tools > Fee Management** or from the EPO **interactive schedule of fees** (http://www.epoline.org/portal/portal/default/epoline.Scheduleoffees).

## 5.9.1 Payment details

#### GUI EP(1001E2K) Fee payment, Payment details sub-tab

There are different options for the mode of payment. If *automatic debit order* is selected, the *Fee selection* sub-tab does not display any fees. Likewise, the PDF form does not contain any fee lists, but the fees will be included in the XML data.

The example below demonstrates the data for payment by debit from deposit account. For an XML example using bank transfer as the mode of payment, see **Payment details** (p. 148) in the Euro-PCT(1200E2K) section.

| EPO Online Filing - EP(1001E2K) - 1001-fees         -         -                                                                                                    | x     |  |  |  |  |  |  |  |
|----------------------------------------------------------------------------------------------------|-------|--|--|--|--|--|--|--|
| File Edit View Tools Windows Help                                                                                                    |       |  |  |  |  |  |  |  |
|                                                                                                    | ?     |  |  |  |  |  |  |  |
| EP(1001E2K) - Draft - 1001-fees         Last saved on 21/04                                                                                                    | /2014 |  |  |  |  |  |  |  |
| Request Names States A Priority Biological Material Documents Fee Payment Annotations                                                                                                    |       |  |  |  |  |  |  |  |
| Payment Details Fee selection                                                                                                    |       |  |  |  |  |  |  |  |
| Mode of Payment:  Debit from deposit account Currency: EUR 2                                                                                                    |       |  |  |  |  |  |  |  |
| The European Patent Office is hereby authorised, to debit from the following deposit account with the EPO any fees and costs indicated in the fee selection                                                                                                    | n:    |  |  |  |  |  |  |  |
| Deposit account number: 3 28123456                                                                                                    |       |  |  |  |  |  |  |  |
| Account holder: 4 Salvatore Manzoni                                                                                                    |       |  |  |  |  |  |  |  |
| Deferred execution date (optional) 5 May 2014 3                                                                                                    |       |  |  |  |  |  |  |  |
|                                                                                                    |       |  |  |  |  |  |  |  |
|                                                                                                    |       |  |  |  |  |  |  |  |
|                                                                                                    | _     |  |  |  |  |  |  |  |
| 6 🗸 Only required if different from above - Reimbursement, if any, to be made to deposit account with the EPO: 7 28102030_                                                                                                    |       |  |  |  |  |  |  |  |
| Account holder: Luigi Manzoni 8                                                                                                    |       |  |  |  |  |  |  |  |
| Image: SR-EP1120304 SR-EP1120304                                                                                                    |       |  |  |  |  |  |  |  |
| Image: Additional copies of the documents cited in the European search report:       Image: Copies         Image: Copies       Image: Copies         Image: Copies | s     |  |  |  |  |  |  |  |
|                                                                                                    | ) 2   |  |  |  |  |  |  |  |

Figure 100: Fee Payment GUI: payment details

#### **Element list**

- (1) Mode of payment
- (2) Currency: default is EUR
- (3) EPO account number
- (4) Account holder's name
- (5) Deferred execution date (optional)
- (6) Reimbursement option: <reimbursement> element is only required if a different account number than (3) should be used
- (7) EPO account number for reimbursement
- (8) Account holder's name for reimbursement
- (9) Refund of search fee (Art. 9 RFees) is requested on the basis of the earlier search report
- (10) Document number of earlier search report
- (11) Additional copies of documents cited in European search report are requested
- (12) Number of copies

#### XML ep-request.xml

The accno attribute in the <mode-of-payment> element can be used for both the client's account number (payment by debit from deposit account or automatic debit order is indicated) and the IBAN code of the EPO's bank account number (payment by bank transfer is indicated).

If the import file should not specify a deferred execution date, the deferred execution-date attribute in the <mode-of-payment> element can either be set to an empty value or be omitted. The OLF client sets the value to **18991230** if no date has been entered in the GUI.

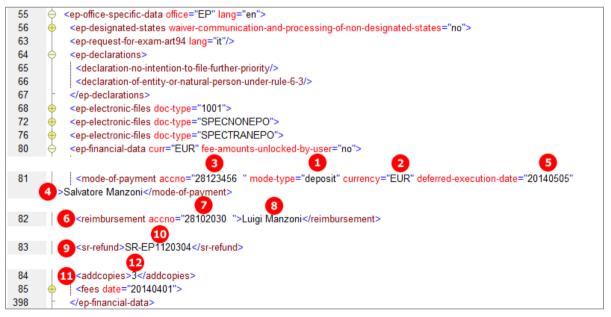

Figure 101: Fee Payment XML: payment details in ep-request.xml file

| Further indications                                                                                                    |                                                                                                    |
|----------------------------------------------------------------------------------------------------|----------------------------------------------------------------------------------------------------|
| 39 Additional copies of the documents cited in the European search<br>report are requested                                                                                                    |                                                                                                    |
| Number of additional sets of copies:                                                                                                    | 3 12                                                                                                    |
| 40 Refund of the search fee under to Article 9 of the Rules relating to<br>Fees is requested                                                                                                    | ⊠ ᠑                                                                                                    |
| Application or publication number of earlier search report:                                                                                                    | SR-EP1120304 10                                                                                                    |
| 42 Payment                                                                                                    |                                                                                                    |
| Mode of payment                                                                                                    | Debit from deposit account                                                                                                    |
| The European Patent Office is hereby authorised, to debit from the deposisection below.                                                                                                    | sit account with the EPO any fees and costs indicated on the fees                                                                |
| Currency:                                                                                                    | EUR 2                                                                                                    |
| Deposit account number:                                                                                                    | 28123456 3                                                                                                    |
| Account holder:                                                                                                    | Salvatore Manzoni                                                                                                    |
| Deferred execution date / total amount to be debited on: (or on the<br>date of receipt if the submission date is after the deferred execution<br>date you have indicated)                                                                                                    | 05.05.2014 5                                                                                                    |
| Important information:<br>• This functionality allows you to indicate explicitly that your payment order<br>this case, the payment date will be deemed to be the deferred execution<br>account on that date.<br>• Please choose the deferred execution date option only if the fees are to<br>date is date of receipt.<br>• The deferred execution date can be a maximum of 40 days in the future | date, provided that you have sufficient funds on your deposit<br>be debited on a future date, as otherwise the default execution |
| 43 Refunds 6                                                                                                    |                                                                                                    |
| Any refunds should be made to EPO deposit account:                                                                                                    | 28102030 7                                                                                                    |
| Account holder:                                                                                                    | Luigi Manzoni 8                                                                                                    |

Figure 102: Fee Payment PDF: payment details in form

# 5.9.2 Fee selection – Example 1: Standard fee amounts

GUI EP(1001E2K) Fee payment, Fee selection sub-tab

|          | -             | - 1001-fee                       |             |                            | _           |       |           |            | Last saved  | on 21/04/2 |
|----------|---------------|----------------------------------|-------------|----------------------------|-------------|-------|-----------|------------|-------------|------------|
| equest   | Names         | States 🛆                         | Priority    | Biological Material        | Documents 🕄 | Fee   | Payment   | Annotation | IS          |            |
| ayment D | etails Fee se | lection                          |             |                            |             |       |           |            |             |            |
| Show:    | Selected f    | fees only                        |             | •                          | 6           | Code  |           | •          |             | -<br>•     |
|          |               |                                  |             |                            |             |       |           |            |             |            |
|          | Fee Code/     | 1                                | Descri      | ntion                      | Amount EUR  |       | Reduction | Quantity   | Amount to P | av FLID    |
|          | 2 001         | Filing fee - EP                  |             | ·                          |             |       | 5 hone    | 6 1        | 7           | 120.00     |
|          | 002           | Fee for a Euro<br>on/after 01.0  |             | h - Applications filed     | 12          | 85.00 |           | 1          |             | 1 285.00   |
| <b>~</b> | 10 015        | Claims fee for                   | 16th up to  | 50th claim 👖               | 12 2        | 35.00 | 3         | 14 5       | - B         | 1 175.00   |
| <b>7</b> | 015e          | Claims fee - F<br>claim          | or the 51st | and each subsequent        | 5           | 80.00 |           | 0          |             | 0.00       |
|          | 501           | Additional filin<br>subsequent p |             | e 36th and each            |             | 15.00 | none      | 0          |             | 0.00       |
|          |               |                                  |             |                            |             |       |           |            |             |            |
|          |               |                                  |             |                            |             |       |           |            |             |            |
|          |               |                                  |             |                            |             |       |           |            |             |            |
|          | o omounto (no | automatic fee                    | correction  | will be done by the office | .)          |       |           |            |             | 20         |

Figure 103: Fee Payment GUI: selected fees only displayed

#### **Element list**

- (1) Fee selected
- (2) Fee code, indicated by the index attribute
- (3) Fee description (not stored in XML file)
- (4) Fee schedule = one single fee
- (5) Fee reduction factor (only indicated in GUI)
- (6) Fee quantity (only indicated in GUI)
- (7) Fee amount to pay = fee schedule \* fee factor
- (8) Fee factor = quantity (i.e., number of fees as indicated in GUI) \* fee reduction factor
- (9) Fee 015 selected and locked by default
- (10) Fee code, indicated by the index attribute
- (11) Fee description (not stored in XML file)
- (12) Fee schedule = one single fee
- (13) Fee reduction factor (only indicated in GUI)
- (14) Fee quantity for claims = number-of-claims-fee-calculation 15 (first 15 claims are free of charge)
- (15) Fee amount to pay = fee schedule \* fee factor
- (16) Fee factor = quantity \* fee reduction factor
- (17) Fee 015e selected and locked by default
- (18) Fees are not unlocked for editing by user; see Unlocking fee amounts or automatic correction by the EPO (p. 95)
- (19) Date of fee schedule validity
- (20) Total sum of fees in EUR
- (21) Number of claims (as indicated in the *Documents* tab)
- (22) Number of claims you intend to pay for (including first 15 claims) (as indicated in the *Documents* tab)

Note: The <fee-schedule> element is used for the (calculated) fee amount and the <fee-sub-amount> element contains the fee schedule (for one single fee). Use the <fee-reduction-factor> element to indicate a fee reduction on a fixed or percentage basis. The default value is -1. Use the <fee-reduction-amount> element to indicate a fee reduction on an amount basis.

#### XML ep-request.xml

All the fees applicable to this procedure are listed in full by default in the XML file. The attribute topay in the < fee> element takes the value yes if this specific fee has been selected.

Please note:

- The number of claims can be found in the number of claims attribute (21) in the <cl-claims> element.
- The number of claims you intend to pay for (including first 15 claims) is reflected in the number-claims-fee-calculation attribute (22) in the same <cl-claims> element.

This value is used for the fee calculation. Please set the value to **0** (zero) if you do not intend to pay for any claims with this application.

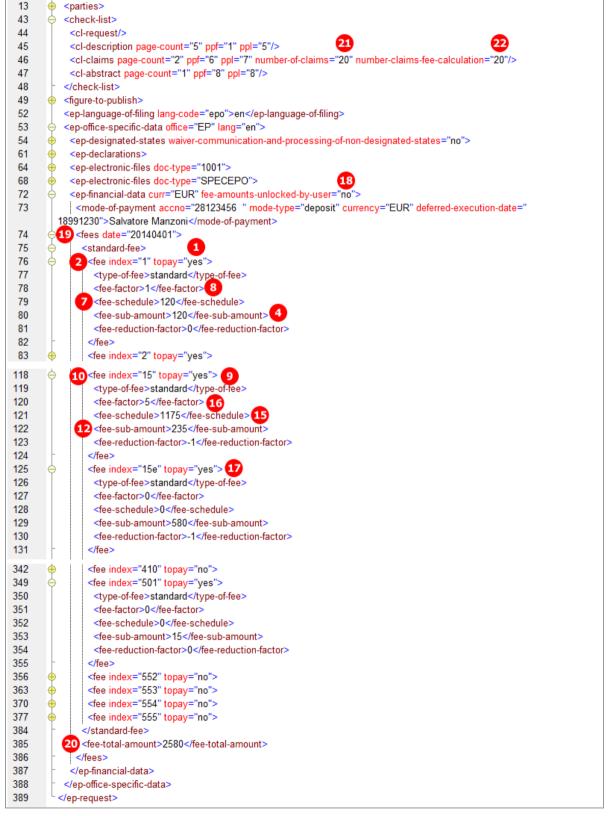

Figure 104: Fee Payment XML: fees list

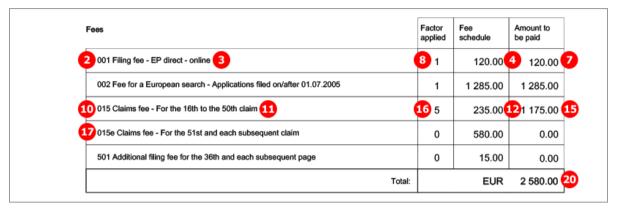

Figure 105: Fee Payment PDF: selected fees are listed in form

# 5.9.3 Fee selection – Example 2: Reduced fee amounts (declaration under Rule 6(4))

#### GUI EP(1001E2K) Fee payment, Fee selection sub-tab

This example demonstrates how to apply a 30% fee reduction in the filing fees where the applicant(s) make a declaration under Rule 6(4) EPC. For more details on the conditions to be fulfilled, see **Request - Example 2:** request in other languages (p. 23).

In addition, the selection of fees for a divisional application is shown; see also Divisional application (p. 26).

|               | ) Dialt     | - 1001-fe                    | es-rule6        |                            |             |          |           |            | Last saved or | ר 21/04/2 |
|---------------|-------------|------------------------------|-----------------|----------------------------|-------------|----------|-----------|------------|---------------|-----------|
| equest 🕄      | Names       | States 🛆                     | Priority        | Biological Material        | Documents ( | E Fee    | Payment   | Annotation | ns            |           |
| Payment Deta  | ails Fee se | lection                      |                 |                            |             |          |           |            |               |           |
| Show:         | Selected f  |                              |                 | •                          |             | Code     |           | •          |               | ٩         |
| -             | Fee Code/   |                              | Descr           | iption                     | Amount E    | UR       | Reduction | Quantity   | Amount to Pay | y EUR     |
| 6             | 001         | Filing fee - E               | EP direct - onl | ine                        | 7           | 120.00   | 30% 8     | 1          | 9             | 84.00     |
| •             | 002         | Fee for a Eu<br>on/after 01. |                 | ch - Applications filed    |             | 1 285.00 |           | 1          | 1             | 1 285.00  |
| ~             | 015         | Claims fee f                 | or 16th up to   | 50th claim                 |             | 235.00   |           | 0          |               | 0.00      |
| ~             | 015e        | Claims fee -<br>claim        | For the 51st    | and each subsequent        |             | 580.00   |           | 0          |               | 0.00      |
| 2 🗹           | 033         | Renewal fee                  | e for the 3rd   | year                       |             | 465.00   |           | 1          |               | 465.00    |
| 3             | 501         | Additional fil<br>subsequent |                 | ne 36th and each           |             | 15.00    | 30%       | 0          |               | 0.00      |
| • ≤           | 554         | Additional fe                | ee for division | nal 4th generation         | 15          | 630.00   | 30% 16    | 1          | 17            | 441.00    |
|               |             |                              |                 |                            |             |          |           |            |               |           |
| E cala face a | amounts (no | automatic fe                 | e correction    | will be done by the office | .)          |          |           |            |               | 6         |

Figure 106: Fee Payment GUI: selected fees only displayed, including reduced fees

#### **Element list**

At least one of the conditions for making a declaration under Rule 6(4) must be fulfilled; i.e. (1) or (2).

- (1) Language of filing is an admissible language of an EPC contracting state
- (2) Request for examination in an admissible non-official EPO language
- (3) Declaration under Rule 6(4)
- (4) Application is a divisional EP application
- (5) Generation of the divisional application
- (6) Fee 001 selected, reduction applied
- (7) Fee reduction factor (indicated in GUI)
- (8) Fee schedule = one single fee
- (9) Fee amount to pay = fee schedule \* fee factor
- (10) Fee factor = 1 fee reduction factor (indicated in PDF)
- (11) Fee 002 selected
- (12) Fee 033 selected
- (13) Fee 501 selected, reduction applied, quantity = 0
- (14) Fee 554 selected, reduction applied
- (15) Fee reduction factor (indicated in GUI)
- (16) Fee schedule = one single fee
- (17) Fee amount to pay = fee schedule \* fee factor
- (18) Fee factor = 1 fee reduction factor (indicated in PDF)
- (19) Total sum of fees in EUR

Note: The <fee-schedule> element is used for the (calculated) fee amount and the <fee-sub-amount> element contains the fee schedule (for one single fee). Use the <fee-reduction-factor> element to indicate a fee reduction on a fixed or percentage basis. The default value is -1. Use the <fee-reduction-amount> element to indicate a fee reduction on an amount basis.

#### XML ep-request.xml

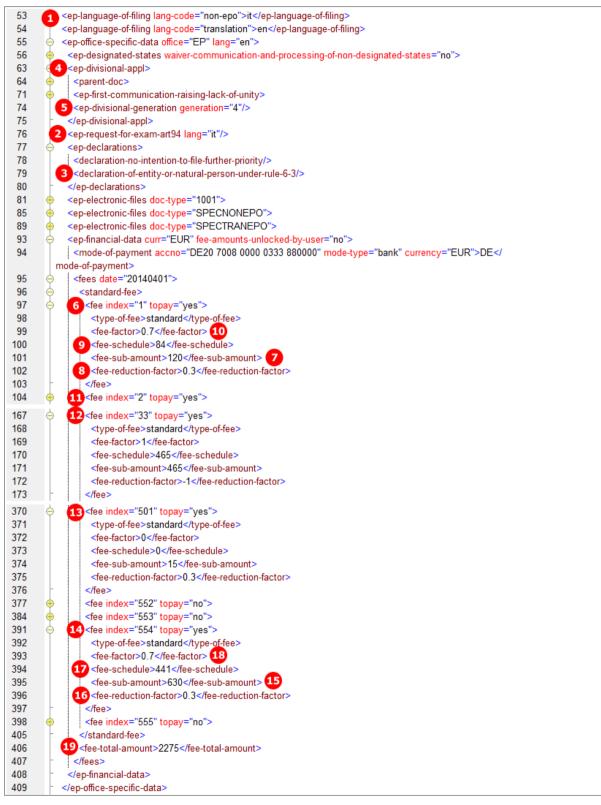

Figure 107: Fee Payment XML: fees list, including reduced fees

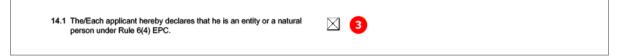

Figure 108: Names XML: Declaration under Rule 6(4) is checked

[...]

| F | 965                                                                    | Factor<br>applied | Fee<br>schedule | Amount to<br>be paid |
|---|------------------------------------------------------------------------|-------------------|-----------------|----------------------|
| 6 | 001 Filing fee - EP direct - online                                    | 0.7               | 7 120.00        | 84.00                |
| 0 | 002 Fee for a European search - Applications filed on/after 01.07.2005 | 1                 | 1 285.00        | 1 285.0              |
|   | 015 Claims fee - For the 16th to the 50th claim                        | 0                 | 235.00          | 0.00                 |
|   | 015e Claims fee - For the 51st and each subsequent claim               | 0                 | 580.00          | 0.00                 |
| Ð | 033 Renewal fee for the 3rd year                                       | 1                 | 465.00          | 465.00               |
| Ð | 501 Additional filing fee for the 36th and each subsequent page        | 0                 | 15.00           | 0.00                 |
| 1 | 554 Additional fee for divisional 4th generation                       | 8 0.7             | 15630.00        | 441.00               |
| Γ | Total:                                                                 |                   | EUR             | 2 275.00             |

Figure 109: Fee Payment PDF: selected fees are listed in form, including reduced fees

## 5.9.4 Importing the correct fee amounts depending on the date of filing

If importing XML files, the most recent fee schedule is automatically applied to the XML code by the Online Filing system. Thus, it is not necessary to add all <fee> elements with the correct values in the <fee-sub-amount> and <fee-schedule> elements in the XML file. Only the fees to be paid must be included in the XML file with the respective index attribute and the attribute value topay="yes". The <fee-total-amount> element will be automatically added by Online Filing during import, also calculating the correct value.

**Note:** If you import an XML file on or after 01/04/2014, the previous reduction rates for the filing fees (20%) become invalid. To have the automatic correction apply the 30% reduction rate, the <declaration-of-entity-or-natural-person-under-rule-6-3/> element must be present.

#### Minimum data requirements for automatic fee correction

In the example below, only the fees 001, 002, and 055 are paid. The quantity of fee 055 to be paid equals to 3. In the XML file to be imported, there are three <fee> elements without <type-of-fee/>, <fee-schedule/>, <fee-sub-amount/> and <fee-reduction-factor> child elements. Only the <fee-factor> elements are defined and filled with the appropriate values.

The date attribute in the <fees> element is left empty, since it is going to be ignored and replaced during import. The unlocked-by-user attribute is not indicated either.

- (1) Fees to be paid
- (2) Fee 001 selected for payment
- (3) Fee factor (quantity) for fee 001
- (4) Fee 002 selected for payment

- (5) Fee factor (quantity) for fee 002
- (6) Fee 055 selected for payment
- (7) Fee factor (quantity) for fee 055
- (8) Fee total amount

| 190 | ∲  des date="">                      |
|-----|--------------------------------------|
| 191 | ♦ <                                  |
| 192 | 2 <fee index="1" topay="yes"></fee>  |
| 193 | 3 <fee-factor>1</fee-factor>         |
| 194 |                                      |
| 195 | de index="2" topay="yes">            |
| 196 | 5 <fee-factor>1</fee-factor>         |
| 197 | -                                    |
| 198 | 6 <fee index="55" topay="yes"></fee> |
| 199 | 7 <fee-factor>3</fee-factor>         |
| 200 | -                                    |
| 201 | - standard-fee>                      |
| 202 | -                                    |
| 203 | -                                    |
| 204 | -                                    |
| 205 | <pre>_ </pre>                        |

Figure 110: XML file prepared for import: only fees to be paid are listed

After importing, the XML file is completed with all fee codes and fee amounts. The data has been retrieved from the most recent fee schedule in the Online Filing database. Likewise, the date of the fee schedule replaces the date attribute of the <fees> element. The <fee-total-amount> value is calculated automatically.

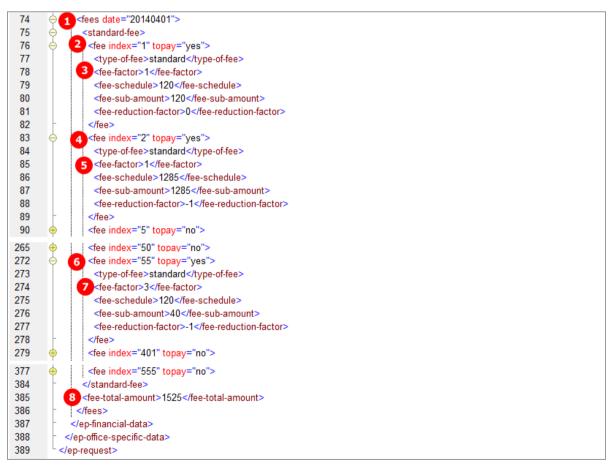

Figure 111: XML code after importing: the fee information and all fee codes are completed

# 5.9.5 Unlocking fee amounts or automatic correction by the EPO

If a user wants to edit fee amounts manually, he or she ticks the check box labelled *Edit fee amounts* in the *Fee selection* sub-tab. Thus, the preset fee amounts are unlocked and can be edited in the Online Filing software.

The value is stored in the optional attribute fee-amounts-unlocked-by-user in the <fees> element.

- The value "no" indicates that the fee amounts are not unlocked and may therefore be subject to automatic correction by the EPO.
- The value "yes" indicates that the user has intentionally unlocked the fee amounts and the EPO will not correct any values in this case.

When importing an XML file, the fee-amounts-unlocked-by-user attribute triggers the following behaviour in Online Filing:

- "no" or not existing:
  - Fees that are defined in the import file are imported with their respective topay attribute and <fee-factor> value, replacing or adding the <type-of-fee>, <fee-schedule> and <fee-sub-amount> elements with their default values from the most recent fee table.
  - Fees that are not defined in the import file are added with the default values and the topay attribute is set to "no".
- "yes":
  - Fees that are defined in the import file are imported with their respective topay attribute and <fee-factor>, <type-of-fee>, <fee-schedule> and <fee-sub-amount> values without any modification.
  - Fees that are not defined in the import file are added with the default values and the topay attribute is set to "no".

# 5.10 EP(1001E2K) Annotations

The *Annotations* screen in EP(1001E2K) can be used to send additional information to the EPO. The number of annotations is unlimited.

#### GUI EP(1001E2K) Annotations

| EPO Online Filing - EP(1001E2K)                                               | - 1001_XML                        |                                                                                           |           |                       |                       |                        |  |  |
|-------------------------------------------------------------------------------|-----------------------------------|-------------------------------------------------------------------------------------------|-----------|-----------------------|-----------------------|------------------------|--|--|
| File Edit View Tools Window                                                   | File Edit View Tools Windows Help |                                                                                           |           |                       |                       |                        |  |  |
|                                                                               |                                   |                                                                                           |           |                       |                       |                        |  |  |
| EP(1001E2K) - Draft - 1001_X                                                  | ML                                |                                                                                           |           |                       | La                    | st saved on 27.05.2010 |  |  |
| Request Names States                                                          | Priority                          | Biological Material                                                                       | Documents | Fee Payment 🖲         | Annotations           |                        |  |  |
| Account information<br>Salvatore Manzoni, 27.05.2010<br>General Authorisation |                                   | Salvatore Manzoni<br>Account information<br>Payment details may b<br>EPO to my successor, |           | er date, since we are | going shift the accou | int with the           |  |  |

Figure 112: Annotations GUI: note to EPO entered

### Element list

- (1) Note number 1
- (2) Author
- (3) Subject
- (4) Date (does not show in PDF)
- (5) Text

## XML ep-request.xml

| 155 | ep-financial-data curr="EUR" fee-amounts-unlocked-by-user="no">                                                            |
|-----|----------------------------------------------------------------------------------------------------|
| 400 | (1) <ep-notes-to-epo id="note1" page="Annotate"></ep-notes-to-epo>                                                         |
| 401 | sauthor>Salvatore Manzoni2                                                                                                 |
| 402 | 3 <subject>Account information</subject>                                                                                   |
| 403 | Addite>270020                                                                                                    |
| 404 | S date 2/ 0020 date way be modified at a later date, since we are going shift the account with the EPO to                  |
|     | my successor, Luigi Manzoni.                                                                                               |
| 405 | -                                                                                                    |
| 406 | <pre>cep-notes-to-EPO page="Annotate" id="note2"&gt;</pre>                                                                 |
| 407 | <author>Luigi Manzoni</author>                                                                                             |
| 408 | <subject>General Authorisation</subject>                                                                                   |
| 409 | <pre><date>270020</date></pre>                                                                                             |
| 410 | <dtext>My father, Salvatore Manzoni, is going to issue a general authorisation for me in order to represent him in</dtext> |
|     | all respects. The document will be filed later.                                                                            |
| 411 | - - -                                                                                                    |
| 412 |                                                                                                    |
| 413 | L                                                                                                    |

Figure 113: Annotations XML: note to EPO

### PDF ep-request.pdf

| 44-C Other documents | Original file name:                                                                                                    | System file name:                         |  |  |  |  |  |
|----------------------|----------------------------------------------------------------------------------------------------|-------------------------------------------|--|--|--|--|--|
| Annotations          | Title (                                                                                                    | Author):                                  |  |  |  |  |  |
| 1 1Note (for EPO)    | Acco                                                                                                    | 3<br>ount information (Salvatore Manzoni) |  |  |  |  |  |
|                      | Payment details may be modified at a later date, since we are going shift the account with the EPO to my successor, Luigi Manzoni. |                                           |  |  |  |  |  |
| 2Note (for EPO)      | Gen                                                                                                    | eral Authorisation (Luigi Manzoni)        |  |  |  |  |  |
|                      | ore Manzoni, is going to issue a general authorisation for me in order to represent him document will be filed later.              |                                           |  |  |  |  |  |

Figure 114: Annotations PDF: note to EPO in form

# 6 Form Euro-PCT(1200E2K) - Entry into the European phase (EPC 2000)

# 6.1 Structure of XML files for Euro-PCT(1200E2K)

The following four XML files are required for a Euro-PCT(1200E2K) application to be imported:

| File name            | DTD                       | Description                                                                                                    |
|----------------------|---------------------------|----------------------------------------------------------------------------------------------------|
| pkgheader.xml        | pkgheader.dtd             | Indicates selected procedure and other data for transmission to receiving office.                                  |
| package-data.xml     | package-data.dtd          | References attached documents, except those already referenced in application-body.xml file.                       |
| application-body.xml | application-body-v1-6.dtd | References attached documents as part of patent specification (amendments or translations of technical documents). |
| ep-euro-pct.xml      | ep-euro-pct-v1-09.dtd     | Application data as entered in Form<br>Euro-PCT(1200E2K), references other attached<br>documents.                  |

Unlike in EP(1001E2K), the technical documents (patent specification) cannot be attached in XML format. This is why the *application-body.xml* file is only used for referencing attached files and does not contain any additional text.

The XML structure of the *pkgheader.xml*, *package-data.xml* and *application-body.xml* files is the same as for EP(1001E2K) applications - see General information on the package - pkgheader.xml (p. 13) and References from XML files to other files (p. 14).

More information on the XML structure of the *ep-euro-pct.xml* file can be found in the following sections.

# 6.2 Document codes and file types for Euro-PCT(1200E2K)

For the successful import of XML data into Online Filing, the values for the <document-name> element, the doc-type attribute and the file attribute, must follow the standard values for the *document code* as listed in the table below.

| Document code            | EPO file name *)     | Description                                                                                 |  |  |
|--------------------------|----------------------|---------------------------------------------------------------------------------------------|--|--|
| Request                  | ·                    |                                                                                             |  |  |
| APPBODYXML               | application-body.xml | Application body, see <b>Structure of XML files for</b><br><b>Euro-PCT(1200E2K)</b> (p. 97) |  |  |
| P1200XML ep-euro-pct.xml |                      | Application data, see <b>Structure of XML files for</b><br><b>Euro-PCT(1200E2K)</b> (p. 97) |  |  |
| Amendments               |                      | ·                                                                                           |  |  |
| AMSPECEPO                | AMSPECEPO-1.pdf      | Amended specification<br>(contains at least description and abstract)                       |  |  |
| CLMS-HWA                 | CLMS-HWA-1           | Amended claims with annotations                                                             |  |  |
| DESC-HWA                 | DESC-HWA             | Amended description with annotations                                                        |  |  |
| DRAW-HWA                 | DRAW-HWA-1           | Amended drawings with annotations                                                           |  |  |

Г

| Translations          |                                |                                                                                                    |
|-----------------------|--------------------------------|----------------------------------------------------------------------------------------------------|
| SPECTRANEPO           | SPECTRANEPO-1.pdf              | Translation of international application (contains at least description and abstract)                                              |
| AMCLMSTRAN            | AMCLMSTRAN.pdf                 | Translation of amended claims<br>(only applicable when EPO as designated office is<br>selected)                                    |
| IPERTRAN              | IPERTRAN.pdf                   | Translation of the annex(es) to the international preliminary examination report                                                   |
| PRIOTRANAPP           | PRIOTRANAPP-1.pdf              | Translation of the priority application(s)                                                                                         |
| Optional additional f | files for technical documents  |                                                                                                    |
| OLF-ARCHIVE           | OLF-ARCHIVE.zip                | Pre-conversion archive<br>(contains original technical documents in any language,<br>before conversion to PDF, e.g. in DOC format) |
| Documents concern     | ing biological material, seque | ence listings                                                                                                    |
| SEQL                  | SEQLPDF.pdf                    | Sequence listing in PDF format                                                                                                    |
| SEQLTXT               | SEQLTXT.app                    | Sequence listing in APP format (in accordance with WIPO Standard ST.25)                                                            |
| SEQLTXT               | SEQLTXT.seq                    | Sequence listing in SEQ format (in accordance with WIPO Standard ST.25)                                                            |
| SEQLTXT               | SEQLTXT.txt                    | Sequence listing in TXT format (ASCII text, in accordance with WIPO Standard ST.25)                                                |
| SEQLZIP               | SEQLTXT.zip                    | Sequence listing in ZIP format (in accordance with WIPO Standard ST.25)                                                            |
| BIOMRECEIPT           | BIOM-RECEIPT-1.pdf             | Receipt(s) of deposit issued by depositary institution                                                                             |
| BIOMWAIV              | BIOM-WAIV-1.pdf                | Waiver of right to an undertaking from requestor pursuant to Rule 33(2)                                                            |
| Additional documen    | ts                             |                                                                                                    |
| 1003                  | SPECAUTH-1.pdf                 | Specific authorisation                                                                                                    |
| 1004                  | GENAUTH-1.pdf                  | General authorisation                                                                                                    |
| REPWOIPER             | REPLYWO-1.pdf                  | Reply to written opinion on IPER<br>(EPO as elected office is selected)                                                            |
| REPWOISA              | REPLYWO-1.pdf                  | Reply to written opinion on ISA<br>(EPO as designated office is selected)                                                          |
| USCERTPRIO            | USCERTPRIO-1.pdf               | US certified priority document<br>(must be digitally signed)                                                                       |
| OTHERPDF              | OTHER-1.pdf                    | Other document in PDF format                                                                                                    |
| PRSR                  | PRSR-1                         | Search results required under Rule 141(1)                                                                                          |
| Internal documents    | generated by Online Filing (n  | ot to be imported)                                                                                                    |
| 1200P                 | epf1200.pdf                    | Application in PDF format                                                                                                    |

\*) If there is more than one file of this type of document, the character 1 in the file names must be replaced by 2, 3 etc.

# 6.3 Euro-PCT(1200E2K) EP Phase

## 6.3.1 EP Phase - Example 1: EPO as designated office

Form Euro-PCT(1200E2K) starts with the *EP Phase* screen, where the roles for the EPO are selected and the data referring to the previous application is entered.

#### GUI EP(1200E2K) EP Phase

| EPO                                                        |                                               | E                | PO Online Filing           | - Euro-PCT(12              | 00E2K) - 1200-(         | designated            |     | -     |      | × |
|------------------------------------------------------------|-----------------------------------------------|------------------|----------------------------|----------------------------|-------------------------|-----------------------|-----|-------|------|---|
| File Edit V                                                | /iew Tools                                    | Windows          | Help                       |                            |                         |                       |     |       |      |   |
|                                                            | I 🖓                                           | P                |                            |                            |                         |                       |     |       | (    | ? |
| Euro-PCT(1                                                 | Euro-PCT(1200E2K) - Draft - 1200-designated 1 |                  |                            |                            |                         |                       |     |       |      |   |
| EP Phase                                                   | Names 🕄                                       | States 🛆         | Biological Material        | Documents 🛇                | Fee Payment 🛆           | Annotations           |     |       |      |   |
| Entry into the European Phase 2 ⓒ EPO as designated office |                                               |                  |                            |                            |                         |                       |     |       |      |   |
|                                                            | C EPO as elected office                       |                  |                            |                            |                         |                       |     |       |      |   |
| Examination of                                             | f the applicatio                              | on under Artic   | e 94 EPC is hereby requ    | ested. The examina         | ation fee is being (has | s been, will be) paid | . 🚯 |       |      |   |
| Request fo                                                 | r examination                                 | in an admissit   | ole non-EPO language       | [                          |                         | <b>v</b>              |     |       |      |   |
| · ·                                                        |                                               |                  |                            | ,                          |                         | _                     |     |       |      |   |
| 🔲 The/Each a                                               | applicant herel                               | by declares th   | at he is an entity or a na | atural person under        | Rule 6(4) EPC,          |                       |     |       |      |   |
| 🔲 The applica                                              | ant waives his                                | right to be as   | ked under Rule 70(2) EP    | C whether he wishe         | es to proceed further   | with the application  | 1,  |       |      |   |
| The applica                                                | ant waives his                                | right to the co  | ommunication under Rule    | es 161(1) or (2) and       | 162 EPC. 1              |                       |     |       |      |   |
| Past Record                                                |                                               |                  |                            | •                          |                         |                       |     |       |      |   |
| The language of                                            | of the internat                               | tional publicati | on is:                     | 4                          | English                 | <b>_</b>              |     |       |      |   |
| PCT Application                                            | n Number:                                     | 5 PCT/U          | S2013/123456               | International S            | Searching Authority ()  | ISA)                  |     |       |      |   |
| PCT Publication                                            | Number:                                       | 6 wo20           | 13123456                   | 9 EP                       | European Patent Off     | ice (EPO)             |     |       | -    |   |
|                                                            |                                               |                  | 00500.8                    |                            |                         |                       |     |       |      | - |
| EP Application                                             | Number:                                       |                  |                            |                            | Preliminary Examining   | Authority (IPEA)      |     |       |      |   |
| International F                                            | iling Date:                                   | 8 10 Oc          | tober 2013 15              | 10 C IPEA ot     © IPEA is | ther than EPO           |                       |     |       |      |   |
|                                                            |                                               |                  |                            | I S IFLAIS                 |                         |                       | 0   | 4     | 2    | 5 |
| 1                                                          |                                               |                  | J                          |                            |                         |                       |     | 7 J 🕰 | - 10 | 3 |

Figure 115: EP Phase GUI: EPO as designated office

### Element list

- (1) User reference
- (2) EPO as designated office
- (3) Examination under Art. 94 EPC requested
- (4) Language of the international publication This data is represented by the language and attribute of the op-language
  - This data is represented by the lang-code attribute of the ep-language-of-filing element, whereas the contents of ep-language-of-filing is used for the procedural language.
- (5) PCT application number
- (6) PCT publication number
- (7) EP application number
- (8) International filing date (refers to PCT application number)
- (9) International Searching Authority (ISA)
- (10) IPEA is EPO is inferred; can only be modified if EPO as elected office is selected
- (11) Waiver, Rules 161(1) or (2) and 162 EPC

#### XML ep-euro-pct.xml

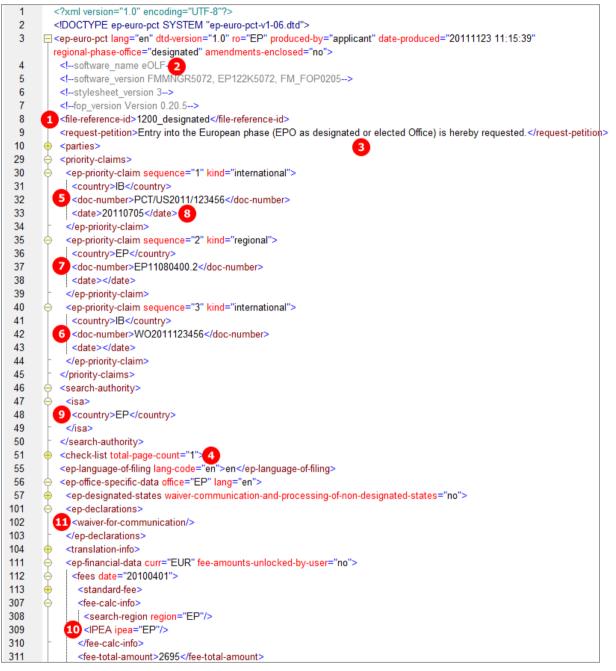

Figure 116: EP Phase XML: general data and priority claims

# PDF epf1200.pdf

| Europäisches<br>Patentamt<br>European<br>Patent Office<br>Office européen<br>des brevets | Entry into the European phase<br>(EPO as designated or elected<br>To the European Patent Office | Office)             |
|------------------------------------------------------------------------------------------|-------------------------------------------------------------------------------------------------|---------------------|
| European application number                                                              | 7                                                                                               | EP13400500.8        |
| PCT application number                                                                   |                                                                                                 | PCT/US2013/123456 5 |
| PCT publication number                                                                   | 6                                                                                               | WO2013123456        |
| Applicant's or representative's                                                          | eference                                                                                        | 1200-designated 1   |
| International Filing Date                                                                | 8                                                                                               | 10.10.2013          |
| International Searching Authori                                                          | ty (ISA)                                                                                        | EP 9                |
| International Preliminary Exami                                                          | ning Authority (IPEA) 10                                                                        | not applicable      |
| 1. Applicant                                                                             |                                                                                                 |                     |

Figure 117: EP Phase PDF: general data and priorities

[...]

| 4. Request for examination                                                                                                    | _   |
|----------------------------------------------------------------------------------------------------|-----|
| Examination of the application under Art. 94 EPC is hereby requested. The<br>examination fee is being (has been, will be) paid. | ⊠ 3 |
| Request for examination in an admissible non-EPO language:                                                                      |     |
| The applicant waives his right to be asked under Rule 70(2) EPC whether he<br>wishes to proceed further with the application.   |     |
| The/Each applicant hereby declares that he is an entity or a natural person under<br>Rule 6(4) EPC.                             |     |
|                                                                                                    |     |

Figure 118: EP Phase PDF: request for examination

[...]

| 6.2 Proceedings before the EPO as elected Office (PCT II) are to be based on the following documents:                                                                               |  |
|----------------------------------------------------------------------------------------------------|--|
| the documents on which the international preliminary examination report is based,<br>including any annexes                                                                          |  |
| unless replaced by the amendments attached.                                                                                                    |  |
| Where necessary, clarifications should be attached as `Other documents`                                                                                                    |  |
| If the EPO as International Preliminary Examining Authority has been supplied<br>with test reports, these may be used as the basis of proceedings before the EPO.                   |  |
| 6.3 A copy of the results of the search carried out by the authority with which the previous application(s) whose priority is claimed was (were) filed is attached (R. 141(1) EPC). |  |
| 6.4 The applicant waives his right to the communication under Rules 161(1) or (2) and 162 EPC.                                                                                      |  |

Figure 119: EP Phase PDF: waiver for communication Rule 161/162 EPC

# 6.3.2 EP Phase - Example 2: Request for examination in admissible non-EPO language

#### GUI EP(1200E2K) EP Phase

The example below demonstrates an application where the EPO is the elected office and acts as IPEA. Spanish has been selected as the language for the request for examination, which enables the option to make the declaration under Rule 6(4) EPC. Please refer to the Online Filing User Guide Version 5.07 for more details on the effect of the language settings.

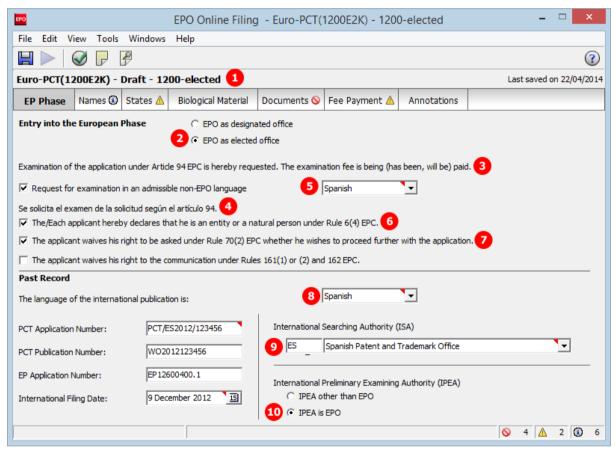

Figure 120: EP Phase GUI: request for examination in Spanish

#### **Element list**

- (1) User reference
- (2) EPO as elected office
- (3) Request for examination
- (4) Request for examination in admissible non-EPO language
- (5) Selected examination language (Spanish)
- (6) Declaration under Rule 6(4) EPC
- (7) Waiver under Rule 70(2) EPC
- (8) Language of the international publication Note: this data is represented by the lang-code attribute of the ep-language-of-filing element, whereas the contents of ep-language-of-filing is used for the procedural language.
- (9) International Searching Authority (ISA)
- (10) International Preliminary Examining Authority (IPEA)

#### XML ep-euro-pct.xml

The <declaration-of-entity-or-natural-person-under-rule-6-3/> element requires that the <ep-request-for-exam-art94/> is present and the value of its lang attribute is the two-letter code of one of the admissible non-official EPO languages.

The <declaration-of-entity-or-natural-person-under-rule-6-3/> element is required where applicant(s) referred to in Article 14(4) EPC wish to apply fee reductions.

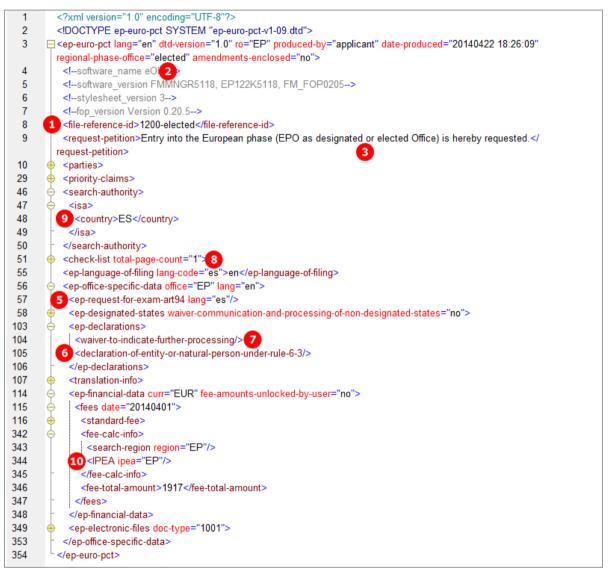

Figure 121: EP Phase XML: general data, request in Spanish

# PDF epf1200.pdf

| European application number                          |     | EP12600400.1      |
|------------------------------------------------------|-----|-------------------|
| PCT application number                               |     | PCT/ES2012/123456 |
| PCT publication number                               | -   | WO2012123456      |
| Applicant's or representative's reference            | - 1 | 1200-elected      |
| International Filing Date                            |     | 09.12.2012        |
| International Searching Authority (ISA)              | 9   | ES                |
| International Preliminary Examining Authority (IPEA) |     | EP 10             |
| 1. Applicant                                         |     |                   |

Figure 122: EP Phase PDF: general data

| ſ |   |   | 1 |  |
|---|---|---|---|--|
| L | • | • | 1 |  |

| <ol> <li>Request for examination         Examination of the application under Art. 94 EPC is hereby requested. The examination fee is being (has been, will be) paid.     </li> </ol> | $\boxtimes$                                                 |
|----------------------------------------------------------------------------------------------------|-------------------------------------------------------------|
| Request for examination in an admissible non-EPO language: 5                                                                                                    | $\boxtimes$                                                 |
|                                                                                                    | Se solicita el examen de la solicitud según el artículo 94. |
| The applicant waives his right to be asked under Rule 70(2) EPC whether he wishes to proceed further with the application.                                                            | $\boxtimes$                                                 |
| The/Each applicant hereby declares that he is an entity or a natural person under<br>Rule 6(4) EPC.                                                                                   | 6                                                           |

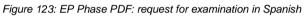

# 6.4 Euro-PCT(1200E2K) Names

The XML structure for the names in the *ep-euro-pct.xml* file is basically the same as in the *ep-request.xml* file.

The <parties> element can contain <applicants> and <agents> (representative) elements, each with multiple <applicant> and <ep-agent> sub-elements - see also Example 2 ("Names - Example 2: two applicants, two representatives, one inventor" p. 37) in the Names section for Form EP(1001E2K).

If an address for correspondence has been entered for the first-named applicant, no representative can be added, and vice versa.

# 6.4.1 Names - Example 1: Applicant is represented by employee and has separate address for correspondence

In this example, an employee is acting as a representative on behalf of the applicant. No other representative can be added. A separate address for correspondence is connected with the applicant. The  $\langle address \rangle$  element within the  $\langle applicant \rangle$  element for the employee is empty, since it is inferred that employee and applicant have the same address.

| EPO Online Filing - Eu                                                                     | ro-PCT(1200 | E2K) - 1200_emplo  | yee                       |                          |                         | _                           |                 |
|--------------------------------------------------------------------------------------------|-------------|--------------------|---------------------------|--------------------------|-------------------------|-----------------------------|-----------------|
| File Edit View Tools Windows Help                                                          |             |                    |                           |                          |                         |                             |                 |
|                                                                                            |             |                    |                           |                          |                         |                             |                 |
| Euro-PCT(1200E2K) -                                                                        | Draft - 12  | 200_employee       |                           |                          |                         | Last saved                  | d on 17.07.2012 |
| EP Phase 🚯 Names                                                                           | States 🕄    | Biological Materia | l Documents 🛇             | Fee Payment 🛆            | Annotations             |                             |                 |
| Indications concerning the applica                                                         |             |                    | ublication or recorded by | the International Bureau | after the international | l publication. Changes whic | h have not yet  |
| been recorded by the Internation                                                           |             |                    |                           |                          |                         |                             |                 |
| 🎽 🖉 🖉                                                                                      | Co          | mpany: 3           | TechInvent SA             | Depart                   | ment: 4 Bre             | evets                       |                 |
| Applicants 1                                                                               | Co          | untry: 9           | FR France                 | Telepho                  | one: 10 +               | 33 4 2568 10                |                 |
| Address for Corresponden                                                                   | ce Ad       | dress: 5           | 34, place de la répub     | lique Fax:               | 11 +                    | 33 4 2568 97                |                 |
| 3 🛗 TechInvent SA                                                                          |             |                    |                           | e-mail                   | 12 in                   | fo@techinvent.fr            | _               |
|                                                                                            | Po          | stal code: 8       | 69008                     |                          |                         |                             |                 |
|                                                                                            | Cit         | y: 6               | Lyon                      |                          |                         |                             |                 |
|                                                                                            | Re          | gion: 7            |                           | Resider                  | nce: 13 FF              | R France                    | <b>_</b>        |
|                                                                                            |             | -                  |                           |                          |                         | , produce                   | _               |
| 20 🔽 Address for correspondence                                                            |             |                    |                           |                          |                         |                             |                 |
| 14 🔽 The applicant has already been recorded by the International Bureau.                  |             |                    |                           |                          |                         |                             |                 |
| TechInvent SA is represented by the following employee acting pursuant to Art. 133(3) EPC: |             |                    |                           |                          |                         |                             |                 |
|                                                                                            | La          | st name: 17        | Vallonier                 | Title:                   | M                       | s 16 🔽                      |                 |
|                                                                                            | Fir         | st name: 18        | Monique                   | Genera                   | l authorisation: 1      | 1-VM6785 <b>19</b>          |                 |
| Logged in as Administrator                                                                 |             |                    |                           |                          |                         | S 2                         | 3 3 5           |

#### GUI Euro-PCT(1200E2K) Names tab, applicant's data

Figure 124: Names GUI: applicant and employee data

#### GUI Euro-PCT(1200E2K) Names tab, address for correspondence data

| Indications concerning the applicant(s) are<br>been recorded by the International Bureau |              | rnational publication or recorded by the International Bureau after the international publication. Changes which have not yet |
|------------------------------------------------------------------------------------------|--------------|----------------------------------------------------------------------------------------------------|
|                                                                                          | Company:     | 3 TechInvent SA                                                                                                    |
| Applicants                                                                               | Department:  | 21 Affaires légales                                                                                                    |
| 🛗 TechInvent SA                                                                          |              |                                                                                                    |
| Address for Correspondence 20                                                            | Country:     | 26 FR France                                                                                                    |
| 🛗 TechInvent SA                                                                          | ,            |                                                                                                    |
|                                                                                          | Address:     | <b>22</b> B.p. 201                                                                                                    |
|                                                                                          | Postal code: | <b>25</b> 69015                                                                                                    |
|                                                                                          | City:        | 23 Lyon                                                                                                    |
|                                                                                          | Region:      | 24                                                                                                    |

Figure 125: Names GUI: a separate address for correspondence is connected with the applicant

#### **Element list**

- (1) Applicants
- (2) Applicant 1 legal person
- (3) Company name
- (4) Department
- (5) Street
- (6) City
- (7) State, county or province (if applicable for selected country)
- (8) Postal code
- (9) Country
- (10) Telephone
- (11) Fax
- (12) E-mail
- (13) Country of residence
- (14) Applicant 1 has already been recorded by the International Bureau
- (15) Applicant 1 is represented by an employee
- (16) Title of employee
- (17) Last name of employee
- (18) First name of employee
- (19) General authorisation of employee
- (20) Address for correspondence is connected with applicant 1
- (21) Address for correspondence of applicant 1: department
- (22) Street
- (23) City
- (24) State, county or province (if applicable for selected country)
- (25) Postal code
- (26) Country (must be an EPC contracting state)

#### XML ep-euro-pct.xml

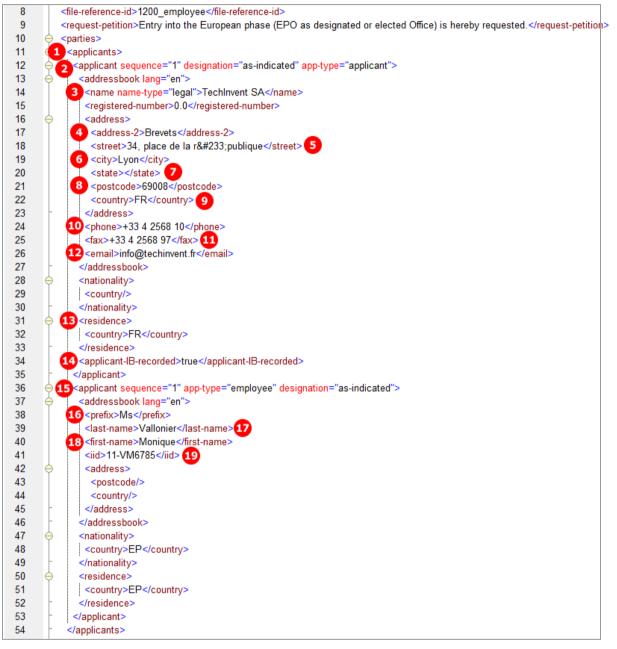

Figure 126: Names XML: data for applicant and employee

| [] |                                                      |
|----|------------------------------------------------------|
| 54 | <pre>_ </pre>                                        |
| 55 | (20 < correspondence-address>                        |
| 56 | <addressbook lang="en"></addressbook>                |
| 57 | <name name-type="legal"></name>                      |
| 58 | <registered-number></registered-number>              |
| 59 |                                                      |
| 60 | 3 <address-1>TechInvent SA</address-1>               |
| 61 | address-2>Affaires Iégales21                         |
| 62 | 22 <street>B.p. 201</street>                         |
| 63 |                                                      |
| 64 | 24 <state></state>                                   |
| 65 | <pre><pre>stcode&gt;69015</pre>/postcode&gt;25</pre> |
| 66 | 26 <country>FR</country>                             |
| 67 | -                                                    |
| 68 | -                                                    |
| 69 | <pre>- </pre>                                        |
| 70 | -                                                    |
| 71 |                                                      |

Figure 127: Names XML: address for correspondence data

#### PDF epf1200.pdf

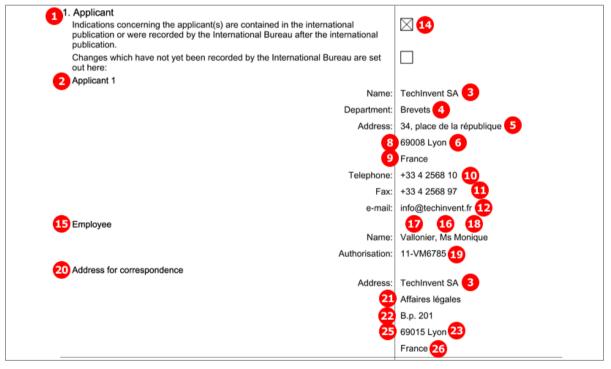

Figure 128: Names PDF: applicant, employee and address for correspondence

# 6.4.2 Names - Example 2: One applicant, one representative with authorisation

| File Edit View Tools Windows Help                                                                                                    |  |  |  |  |  |  |
|----------------------------------------------------------------------------------------------------|--|--|--|--|--|--|
|                                                                                                    |  |  |  |  |  |  |
| Euro-PCT(1200E2K) - Draft - 1200-names-2 Last saved on 14.08.2013                                                                                                    |  |  |  |  |  |  |
| EP Phase ③       Names       States △       Biological Material       Documents ◇       Fee Payment △       Annotations                                                                                                    |  |  |  |  |  |  |
| Indications concerning the applicant(s) are contained in the international publication or recorded by the International Bureau after the international publication. Changes which have not yet been recorded by the International Bureau are set out here:                                                                                                    |  |  |  |  |  |  |
| Name and address Authorisation                                                                                                    |  |  |  |  |  |  |
| Applicants Company: 4 IP Partners                                                                                                    |  |  |  |  |  |  |
| Representatives     2     Department:     5     European Patents     Association No.:     7     145       3     Image: Partners     Image: Partners |  |  |  |  |  |  |
| Country: 8 GB United Kingdom Telephone: 13 +44 1223 3516-0                                                                                                    |  |  |  |  |  |  |
| Address: 9 Cambridge Science Park Fax: 44 +44 1223 351690                                                                                                    |  |  |  |  |  |  |
| e-mail 15 office@ip-partners.co.uk                                                                                                    |  |  |  |  |  |  |
| Postal code: 10 CB2 1AB                                                                                                    |  |  |  |  |  |  |
| City: 11 Cambridge                                                                                                    |  |  |  |  |  |  |
| GB County: 12 Cambridgeshire                                                                                                    |  |  |  |  |  |  |
|                                                                                                    |  |  |  |  |  |  |
|                                                                                                    |  |  |  |  |  |  |
| Logged in as Administrator                                                                                                    |  |  |  |  |  |  |

GUI Euro-PCT(1200E2K) Names, representative 1

Figure 129: Names GUI: details of representative 1

### GUI Euro-PCT(1200E2K) Names tab, representative 1, authorisation sub-tab

| - <del>-</del> - 💥 👰 💯 | Name and address Authorisation                                                                             |
|------------------------|----------------------------------------------------------------------------------------------------|
| Applicants             |                                                                                                    |
| 🛗 TechInvent SA        | General Authorisation                                                                                      |
| Representatives        | C An individual authorisation is attached.                                                                 |
| IP Partners            | 16 © A general authorisation has been registered under number:                                             |
|                        | C A general authorisation has been filed, but not yet registered.                                          |
|                        | $\odot$ The authorisation filed with the EPO as PCT receiving Office expressly includes the European phase |

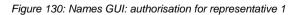

#### Element list

- (1) Applicants
- (2) Representatives (agents)
- (3) Representative 1
- (4) Name
- (5) Department
- (6) EP registration number (not required)
- (7) EP association number (if applicable)
- (8) Country (must be in an EPC contracting state)
- (9) Address: street and number
- (10) Postal code
- (11) City
- (12) State, county or province (if applicable for selected country)
- (13) Telephone
- (14) Fax
- (15) E-mail
- (16) Authorisation type
- (17) General authorisation number

### XML ep-euro-pct.xml

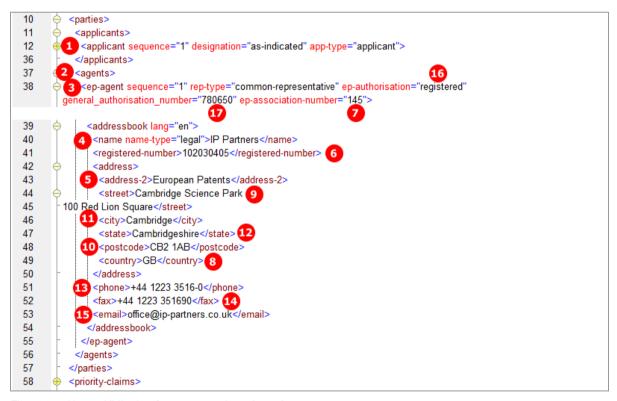

Figure 131: Names XML: data for representative 1 (agent)

### PDF epf1200.pdf

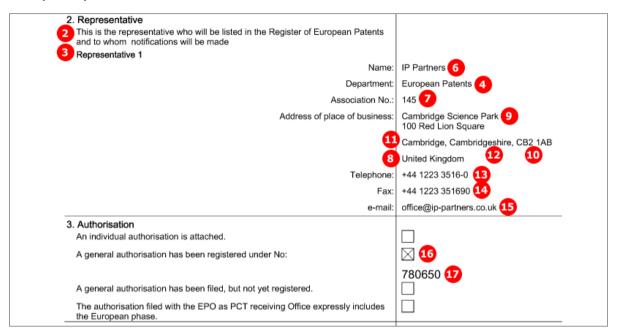

Figure 132: Names PDF: representative and authorisation

# 6.5 Euro-PCT(1200E2K) States

The lists of states in the **Designation**, **Extension** and **Validation** sub-tabs are defined by the states applicable on the international filing date specified in the **EP Phase** tab.

- All designation states are automatically selected; it is not possible to exclude individual states.
- All extension states or individual extension states can be selected. The extension fee is due for each individual state.
- All validation states or individual validation states can be selected where applicable. The validation fee is due for each individual state.

For the latest list of EPC contracting states and extension states see the EPO website at *About us > European Patent Organisation > Member states* 

(http://www.epo.org/about-us/organisation/member-states.html).

| EPO                                       | PO Online Filing         | - Euro-PCT(12          | 00E2K) - 1200-0                     | designated              |               |         | - 0     | -       | x        |
|-------------------------------------------|--------------------------|------------------------|-------------------------------------|-------------------------|---------------|---------|---------|---------|----------|
| File Edit View Tools Windows              | Help                     |                        |                                     |                         |               |         |         |         |          |
|                                           |                          |                        |                                     |                         |               |         |         | (       | ?        |
|                                           |                          |                        |                                     |                         |               |         |         |         | <u> </u> |
| Euro-PCT(1200E2K) - Draft - 12            | oo-designated            |                        |                                     |                         |               | ast sav | ed on . | 22/04/2 | 2014     |
| EP Phase Names States 🛆                   | Biological Material      | Documents 🛇            | Fee Payment 🛆                       | Annotations             |               |         |         |         |          |
| Besignation Extension Validation          |                          |                        |                                     |                         |               |         |         |         |          |
| All states which are contracting states t | o the EPC at the time of | filing of this applica | ation are hereby desig              | nated. 1                |               |         |         |         |          |
|                                           |                          |                        |                                     | •                       |               |         |         |         |          |
| AL Albania                                | ES Spain                 | <u>_</u>               | IT Italy                            | <b>N</b>                | PL Poland     |         |         |         |          |
| 🔽 AT Austria                              | FI Finland               | 2                      | LT Lithuania                        | M                       | PT Portugal   |         |         |         |          |
| 🖂 BE Belgium                              | FR France                | 2                      | LU Luxembourg                       | M                       | RO Romania    |         |         |         |          |
| 🖂 BG Bulgaria                             | GB United Kingdom        |                        | LV Latvia                           |                         | RS Serbia     |         |         |         |          |
| CH/LI Switzerland/Liechtenstein           | GR Greece                | 2 🔽                    | MC Monaco                           | V                       | SE Sweden     |         |         |         |          |
| CY Cyprus                                 | HR Croatia               | <u> </u>               | MK The former Yugos<br>of Macedonia | lav Republic 📈          | SI Slovenia   |         |         |         |          |
| CZ Czech Republic                         | 🖂 HU Hungary             |                        | MT Malta                            | $\overline{\mathbb{V}}$ | SK Slovakia   |         |         |         |          |
| DE Germany                                | 🖂 IE Ireland             | <u>-</u>               | NL Netherlands                      | <u></u>                 | SM San Marino | )       |         |         |          |
| JV DK Denmark                             | 🔽 IS Iceland             | 2                      | NO Norway                           | 2                       | TR Turkey     |         |         |         |          |
| 🖂 EE Estonia                              |                          |                        |                                     |                         |               |         |         |         |          |
|                                           |                          |                        |                                     |                         |               |         |         |         |          |
|                                           |                          |                        |                                     |                         |               |         |         |         |          |
|                                           |                          |                        |                                     |                         |               |         |         |         |          |
|                                           |                          |                        |                                     |                         |               |         |         |         |          |
|                                           |                          |                        |                                     |                         |               |         |         |         |          |
|                                           |                          |                        |                                     |                         |               |         |         |         |          |
|                                           |                          |                        |                                     |                         |               |         |         |         | 1        |
|                                           |                          |                        |                                     |                         | 0             | 4       | Δ 3     | 3       | 3        |

#### GUI Euro-PCT(1200E2K) States, Designation sub-tab

Figure 133: States GUI: all contracting states designated

#### Element list

- (1) All contracting states are designated
- (2) Country list corresponding to the international filing date
- (3) Designation of extension states
- (4) Extension state selected: specific <country> element
- (5) Extension state selected: specific <country> element
- (6) Designation of validation states: not applicable, the <validation-states/> element remains empty.

#### XML ep-euro-pct.xml

In the *ep-euro-pct.xml* file generated by Online Filing, all designation states are listed. However, when importing an XML file, it is not necessary to include the *<country>* elements one by one. The Online Filing System is going to add them according to the applicable list on the international filing date. It is therefore sufficient to produce the *<region><country>EP</country></region>* elements in the *<ep-designated-states>* element.

The waiver-communication-and-processing-of-non-designated-states attribute must always be present in the ep-designated-states element. The value must be set to **no**.

() See the corresponding sections for Form EP(1001E2K) for more details on the extension states and validation states.

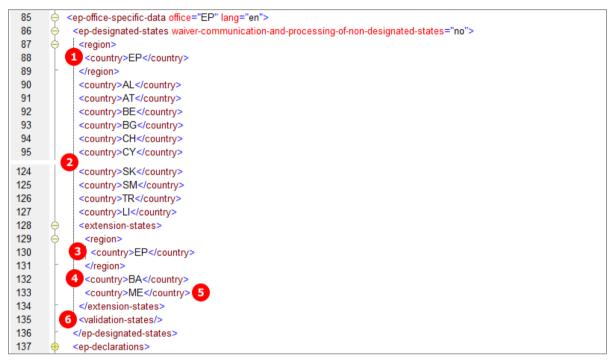

Figure 134: States XML: designated states and extension states

#### PDF epf1200.pdf

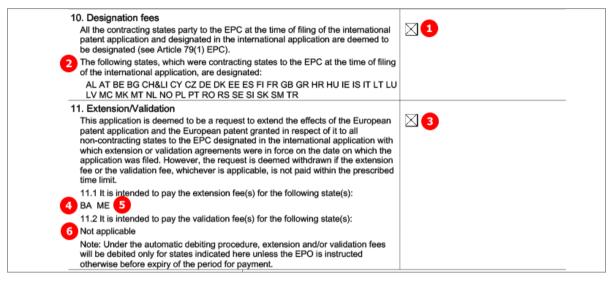

Figure 135: States PDF: designation fees and extension states

# 6.6 Euro-PCT(1200E2K) Biological Material

This example shows deposit details and attached documents relating to biological materials. Multiple biological materials can be listed.

GUI Euro-PCT(1200E2K) Biological Material, Deposit details sub-tab

| EPO Online Filing - Euro-PCT(1200E2K) - 1200_XML                                                                                                    | • <b>X</b>    |
|----------------------------------------------------------------------------------------------------|---------------|
| File Edit View Tools Windows Help                                                                                                    |               |
|                                                                                                    | 3             |
| Euro-PCT(1200E2K) - Draft - 1200_XML Last saved                                                                                                    | on 17.07.2012 |
| EP Phase ③     Names     States ③     Biological Material     Documents △     Fee Payment △     Annotations                                                                                                    |               |
| 1       12-Inst5678                                                                                                    |               |
| Identification reference: 2 12-Inst5678                                                                                                    |               |
| Depositary institution:  3 Collection nationale de cultures de microorganismes (CNCM)                                                                                                    | -             |
| Name and address: 4 Institut Pasteur, 28, rue du Docteur Roux, 75724 Paris Cedex 15, Franc                                                                                                    |               |
| Accession number: 5 CNCM-908010                                                                                                    | ×             |
| The particulars referred to in Rule 31(1)(c) (if not yet known, the deposit institution and the indentifing reference(s)) [number, symbols, etc.] of the depositor) are given in the international publication or intranslation submitted on |               |
| Page(s) <b>7</b> 14 Line(s) <b>8</b> 1200-1250                                                                                                    |               |
| Logged in as Administrator                                                                                                    | 4 🚺 3         |

Figure 136: Biological Material GUI: Deposit details

### GUI Euro-PCT(1200E2K) Biological Material, Further details sub-tab

| <b>₽</b> - <b>×</b> | The invention uses and/or relates to biological material which | h has been deposited under Rule 31.  |
|---------------------|----------------------------------------------------------------|--------------------------------------|
| 12-Inst5678         | Deposit details Further details                                |                                      |
|                     | A copy of the receipt(s) of deposit issued by the deposito     | ory institution:                     |
|                     | 9 🔽 is attached Detach file                                    | BIOM-RECEIPT-1.pdf 10                |
|                     | i will be filed at a later date                                |                                      |
|                     |                                                                |                                      |
|                     | 11 Waiver of the right to an undertaking from the requester    | pursuant to Rule 33(2) EPC attached. |
|                     | Detach file                                                    | BIOM-WAIV-1.pdf                      |
|                     |                                                                |                                      |

Figure 137: Biological Material GUI: Further details

#### **Element list**

- (1) Deposit 1
- (2) Identification reference
- (3) Depositary institution (full name in GUI is retrieved from OLF database)
- (4) Depositary address (address in GUI is retrieved from OLF database)
- (5) Accession number
- (6) Reference to publication
- (7) Page number in publication
- (8) Line numbers in publication
- (9) Copy of receipt(s) of deposit attached
- (10) EPO file name for receipt of deposit
- (11) Waiver of the right Rule 33(2) EPC attached
- (12) EPO file name for waiver Rule 33(2)
- (13) EPO document code for receipt of deposit
- (14) Original file name for receipt of deposit
- (15) EPO document code for waiver Rule 33(2)
- (16) Original file name for waiver Rule 33(2)

#### XML ep-euro-pct.xml

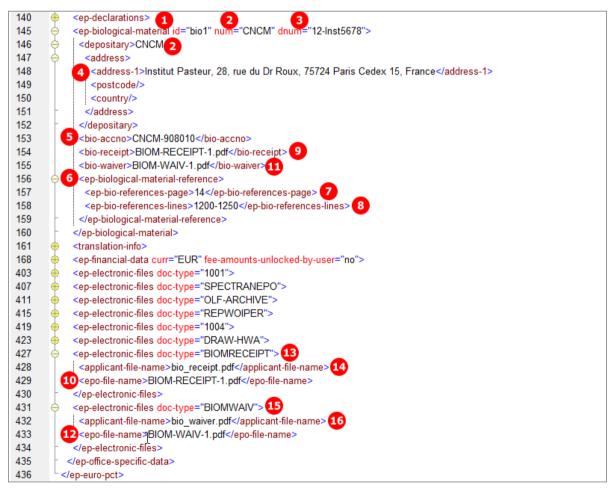

Figure 138: Biological Material XML: deposit details and documents

#### PDF epf1200.pdf

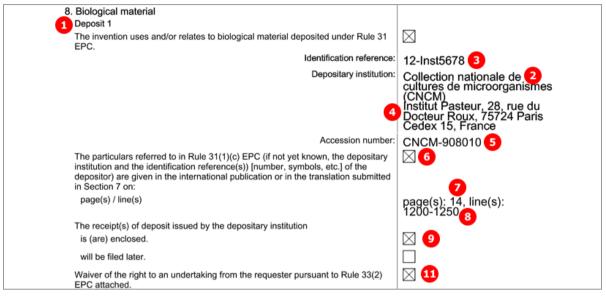

Figure 139: Biological Material PDF: details for deposit 1

## [...]

|         | Description of document                                                                  | Original file name               | Assigned file name    |
|---------|------------------------------------------------------------------------------------------|----------------------------------|-----------------------|
| 1       | Combined Translations                                                                    | Translation.pdf                  | SPECTRANEPO-1.pdf     |
| 2       | PreConversion Archive                                                                    | Sample 1200 Docs.zip             | OLF-ARCHIVE.zip       |
| 3       | Reply to written opinion on IPER                                                         | Reply.pdf                        | REPLYWO-1.pdf         |
| 4       | General authorisation                                                                    | Authorization Nano.pdf           | GENAUTH-1.pdf         |
| 5       | Amended drawings with annotations                                                        | Drawings amended annotations.pdf | DRAW-HWA.pdf          |
| 96<br>1 | A copy of the receipt(s) of deposit issued<br>by the depository institution:             | 14 bio_receipt.pdf               | 10 BIOM-RECEIPT-1.pdf |
| 7       | A waiver of the right to an undertaking from<br>the requester pursuant to Rule 33(2) EPC | 16 bio_waiver.pdf                | 12 BIOM-WAIV-1.pdf    |

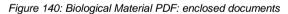

# 6.7 Euro-PCT(1200E2K) Documents

The **Documents** tab in Form Euro-PCT(1200E2K) allows applicants to attach documents containing translations or amendments to parts of the previously filed application and other documents. The available choices depend on the EPO role selected in the **EP Phase** tab and the settings for amendments in the **Proceedings** sub-tab.

- The files containing amendments or translations of technical documents are referenced in the *application-body.xml* file.
- All other documents are referenced in the *ep-euro-pct.xml* file.

The data to be entered in the **Document Overview** sub-tab indicates the associated number of pages of the set of documents entering the European phase. The number of pages is required by the EPO in order to calculate the additional filing fee (520) for the 36th and each subsequent page.

- The documents attached to the application must be indicated: document type, number of pages, page range.
- Those sections of the international application to be used by the EPO must also be indicated.
- The total of pages is automatically calculated by the Online Filing system.

#### Options in the Amendments and Translations sub-tab:

- Amendments
- Translation of international application (if publication language is a non-EPO language)
- Translation of priority applications
- Translation of annexes to the international preliminary examination report (if publication language is a non-EPO language)
- Pre-conversion archive (ZIP)

#### Files to be attached in the **Sequence listing** sub-tab:

- Sequence listing in PDF format
- Sequence listing in computer-readable format compliant with WIP ST.25 (APP, SEQ, TXT or ZIP file)

Options in the Additional documents sub-tab (all files must be in PDF format):

- General authorisation
- Specific authorisation
- US certified priority document (digitally signed)
- Reply to written opinion/IPER
- Search results required under Rule 141(1) EPC
- Handwritten amendments
- Other documents

For naming conventions, see the list of document names required by the EPO in **Document codes and file types for Euro-PCT(1200E2K)** (p. 97).

All attached documents must be **Annex F** compliant. For more information about preparing documents for attachment and patent specifications in XML format please refer to the Online Filing User Guide. This and other documents are available from the EPO website under **Applying for a patent > Online services > Online filing > Download documentation** 

(http://www.epo.org/applying/online-services/online-filing/documentation.html).

# 6.7.1 Proceedings

In the *Proceedings* sub-tab of the *Documents* screen in Euro-PCT(1200E2K), general settings and declarations are made.

- The option *Enclosed amendments* must be checked if you wish to attach documents containing amendments.
- The option under Use of test reports is automatically checked (and cannot be un-checked) if the options EPO as elected office and IPEA is EPO are selected in the EP Phase screen. It is not available if IPEA other than EPO or EPO as designated office are selected.

#### GUI Euro-PCT(1200E2K) Documents, Proceedings sub-tab

| EPO Online Filing - Euro-PCT(1200E2K) - 1200_elected                                                                                                    |             |  |  |  |  |  |  |
|----------------------------------------------------------------------------------------------------|-------------|--|--|--|--|--|--|
| File Edit View Tools Windows Help                                                                                                    |             |  |  |  |  |  |  |
|                                                                                                    |             |  |  |  |  |  |  |
| Euro-PCT(1200E2K) - Draft - 1200_elected Last saved on 23.11.2011                                                                                                    |             |  |  |  |  |  |  |
| EP Phase Names (2) States (2) Biological Material Documents (2) Fee Payment (1) Annotations                                                                                                    |             |  |  |  |  |  |  |
| Proceedings Amendments and Translations Document Overview Sequence Listings Additional Documents                                                                                                    |             |  |  |  |  |  |  |
| Documents to be used in proceedings before the EPO Use of test reports                                                                                                    |             |  |  |  |  |  |  |
| Proceedings before the EPO as elected Office (PCT II) are to be based on:<br>The documents on which the international preliminary examination report is<br>based, including any annexes If the EPO as International Preliminary Examining Authority has been<br>supplied with test reports, these may be used as the basis of<br>proceedings before the EPO. |             |  |  |  |  |  |  |
| Enclosed amendments  Declaration                                                                                                    |             |  |  |  |  |  |  |
| Priority Document(s):                                                                                                    |             |  |  |  |  |  |  |
| 2 It is hereby declared that the international application as originally filed<br>is a complete translation of the previous application (Rule 53(3) EPC)                                                                                                    |             |  |  |  |  |  |  |
| Logged in as Administrator                                                                                                    | 💊 2 🛕 2 🚺 6 |  |  |  |  |  |  |

Figure 141: Documents GUI: general settings in Proceedings sub-tab

#### **Element list**

- (1) Enclosed amendments
- (2) Use of test reports (if EPO as IPEA has been supplied with test reports)
- (3) The international application as originally filed is a complete translation of the previous application (Rule 53(3) EPC)
- (4) Translation information: checked in the PDF if any of the XML child elements takes the value 1.

#### XML ep-euro-pct.xml

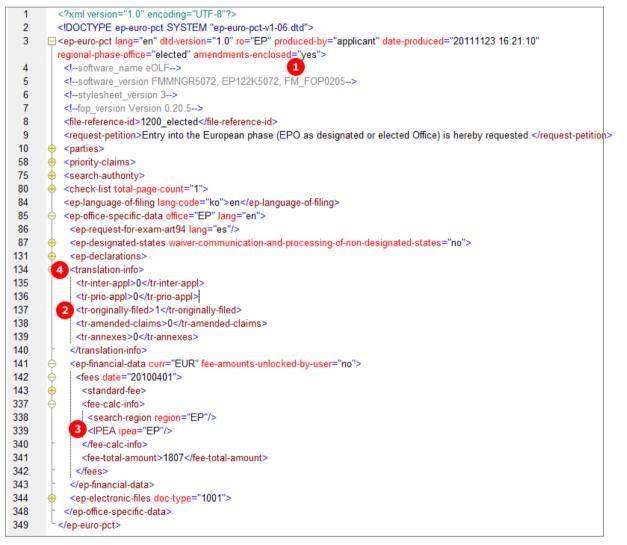

Figure 142: Documents XML: options for proceedings

#### PDF epf1200.pdf

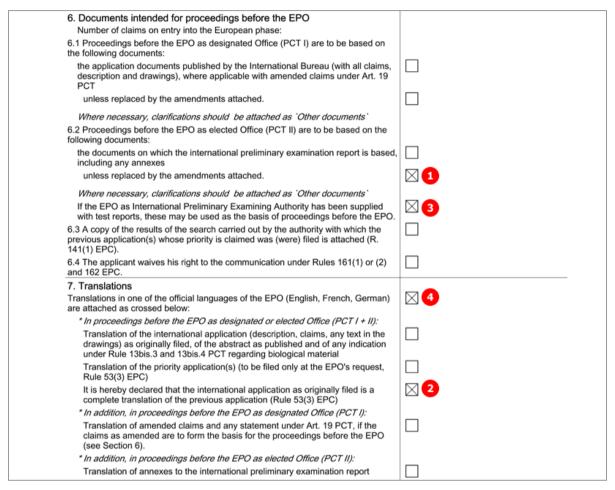

Figure 143: Documents PDF: documents for proceedings and translations

# 6.7.2 Documents - Example 1: Amendments

Amendments can be attached as one combined file or multiple PDF documents. In this example, a combined file contains the amended description, abstract and drawings, and two separate files are attached for the amended claims and another amended drawings. In addition, a document with translations of priority application is provided.

## GUI Euro-PCT(1200E2K) Documents, Amendments and Translations sub-tab

| EPO Online Filing - Euro-PCT(1200E2K)         | - 1200_XML                                               |                          |
|-----------------------------------------------|----------------------------------------------------------|--------------------------|
| File Edit View Tools Windows He               | elp                                                      |                          |
|                                               |                                                          | (?)                      |
| Euro-PCT(1200E2K) - Draft - 1200_             | XML                                                      | Last saved on 28.05.2010 |
| EP Phase Names States Bio                     | logical Material Documents 🛇 Fee Payment 🔺 Annotations   | j                        |
| Proceedings Amendments and Translations       | Document Overview Sequence Listings Additional Documents |                          |
| Ori                                           | ginal file name: Instant water specification.pdf N       | umber of pages: 10       |
| Amendments Thi                                | s pdf file contains:                                     |                          |
| AMSPECEPO-1.pdf                               |                                                          | 9 10                     |
|                                               | Amended description Fro                                  | m page: 1 to 7 🖗         |
| 6 AMSPECEPO-2.pdf                             |                                                          |                          |
| 7 Instant water specificatio —                |                                                          |                          |
|                                               | Amended claims Fro                                       | m page: to 🧖             |
| 18 Instant water drawing.pd                   |                                                          |                          |
| 22 Translations of Priority Ap                |                                                          |                          |
| 23 PRIOTRANAPP-1.pdf                          |                                                          |                          |
| 24 <sup>•</sup> Translation priority.pdf 11 ₪ | Amended abstract Fro                                     | m page: 💦 to 💦 🧖         |
|                                               |                                                          |                          |
|                                               |                                                          | 15 16                    |
| 14 🔽                                          | Amended drawings Fro                                     | m page: 🦻 to 🔢 🧖         |
| <b>1</b>                                      |                                                          | 20 21                    |
|                                               |                                                          |                          |
|                                               |                                                          |                          |
| ,                                             |                                                          | 1                        |
| Logged in as Administrator                    |                                                          | 🚫 2 🛕 2 🕄 3              |

Figure 144: Documents GUI: amendments attached

#### **Element list**

- (1) EPO file name for amended claims
- (2) Original file name of amended claims
- (3) Amended claims in separate file
- (4) First page of amended claims
- (5) Last page of amended claims
- (6) EPO file name for other amendments in combined file
- (7) Original file name of other amendments in combined file
- (8) Amended description in combined file
- (9) First page of amended description in combined file
- (10) Last page of amended description in combined file
- (11) Amended abstract in combined file
- (12) First page of amended abstract in combined file
- (13) Last page of amended abstract in combined file

- (14) Amended drawings in combined file
- (15) First page of amended drawings in combined file
- (16) Last page of amended drawings in combined file
- (17) EPO file name for amended drawings
- (18) Original file name of amended drawings
- (19) Amended drawings in separate file
- (20) First page of amended drawings in separate file
- (21) Last page of amended drawings in separate file
- (22) Translation of priority application
- (23) EPO file name for translation of priority application
- (24) Original file name of translation of priority application

#### XML ep-euro-pct.xml

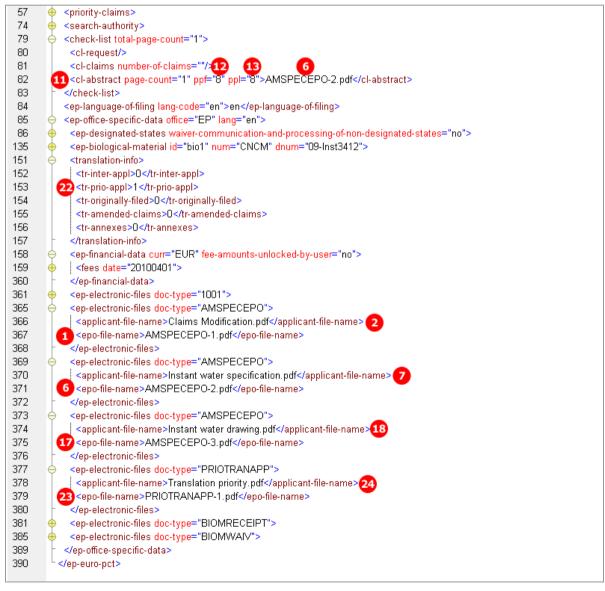

Figure 145: Documents XML: amendments and translation of priority application

#### XML application-body.xml

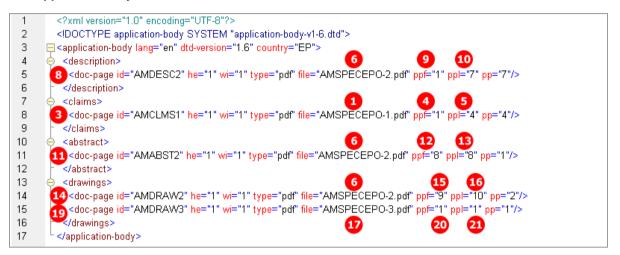

Figure 146: Documents XML: amendments to application in application-body.xml file

### PDF epf1200.pdf

| 12. List of enclosed documents |                                              |     |                                   |    |                    |
|--------------------------------|----------------------------------------------|-----|-----------------------------------|----|--------------------|
|                                | Description of document                      |     | Original file name                | _  | Assigned file name |
| 1                              | Combined Amendments                          | e   | 2 Claims Modification.pdf         | 1  | AMSPECEPO-1.pdf    |
| 2                              | Combined Amendments                          | 6   | 7 Instant water specification.pdf | 6  | AMSPECEPO-2.pdf    |
| 3                              | Combined Amendments                          | - 6 | 8 Instant water drawing.pdf       | 17 | AMSPECEPO-3.pdf    |
| 4                              | Translation of the priority application(s)   | 2   | 4 Translation priority.pdf        | 23 | PRIOTRANAPP-1.pdf  |
| 5                              | A copy of the receipt(s) of deposit issued   |     | bio_receipt.pdf                   | -  | BIOM-RECEIPT-1.pdf |
|                                | by the depository institution:               |     |                                   |    |                    |
| 6                              | A waiver of the right to an undertaking from |     | bio_waiver.pdf                    |    | BIOM-WAIV-1.pdf    |
|                                | the requester pursuant to Rule 33(2) EPC     |     |                                   |    |                    |
|                                | is attached.                                 |     |                                   |    |                    |

Figure 147: Documents PDF: list of enclosed documents with EPO file name and original file name

## 6.7.3 Documents - Example 2: Translations

The translation of the international application can be attached as one combined file or as multiple PDF documents. In this example, all translation documents have been added as a combined file. Additionally, the translation of annexes to the international preliminary search report has been attached.

GUI Euro-PCT(1200E2K) Documents, Amendments and Translations sub-tab

| EPO Online Filing - Euro-PCT(1200            | )E2K) - 1200_elected                                           |                                                                   |
|----------------------------------------------|----------------------------------------------------------------|-------------------------------------------------------------------|
| File Edit View Tools Windows                 | Help                                                           |                                                                   |
|                                              |                                                                | (1)                                                               |
| Euro-PCT(1200E2K) - Draft - 12               | 200_elected                                                    | Last saved on 28.05.2010                                          |
| EP Phase Names States 🛈                      | Biological Material Documents 🛇 Fee Payment 🛆 Annota           | tions                                                             |
| Proceedings Amendments and Transla           | tions Document Overview Sequence Listings Additional Documents |                                                                   |
|                                              | Original file name: Instant water.pdf                          | Number of Pages: 10                                               |
| Translation of internation                   | This pdf file contains:                                        |                                                                   |
| 1 SPECTRANEPO-1.pdf                          | ✓ Translation of the description as originally filed           | 4 5<br>From page: 1 to 6                                          |
| 15 DIPERTRAN.pdf<br>16 Translation Annex.pdf | ✓ Translation of the daims as originally filed                 | <b>7</b> 8<br>From page: 7 to 8                                   |
| 9                                            | ✓ Translation of abstract as published                         | 10         11           From page:         9         to         9 |
|                                              | ✓ Translation of any text in the drawings as originally filed  | <b>13 14</b><br>From page: 10 to 10                               |
| Logged in as Administrator                   |                                                                | <u> </u>                                                          |
| cogged in as Administrator                   | J                                                              | J♥ 2 J_ 2 J♥ 4                                                    |

Figure 148: Documents GUI: translations of documents attached

#### **Element list**

- (1) EPO file name for translation of international application in combined document
- (2) Original file name for translation of international application
- (3) Translation of the description as originally filed
- (4) First page of translated description in combined document
- (5) Last page of translated description in combined document
- (6) Translation of the claims as originally filed
- (7) First page of translated claims in combined document
- (8) Last page of translated claims in combined document
- (9) Translation of the abstract as published
- (10) First page of translated abstract in combined document
- (11) Last page of translated abstract in combined document
- (12) Translation of any text in the drawings as originally filed
- (13) First page of translated text in the drawings in combined document
- (14) Last page of translated text in the drawings in combined document

- (15) EPO file name for translation of annexes to international preliminary examination report
- (16) Original file name of translation of annexes to international preliminary examination report
- (17) Translation of international application [...] attached
- (18) Translation for annexes [...] attached

#### XML ep-euro-pct.xml

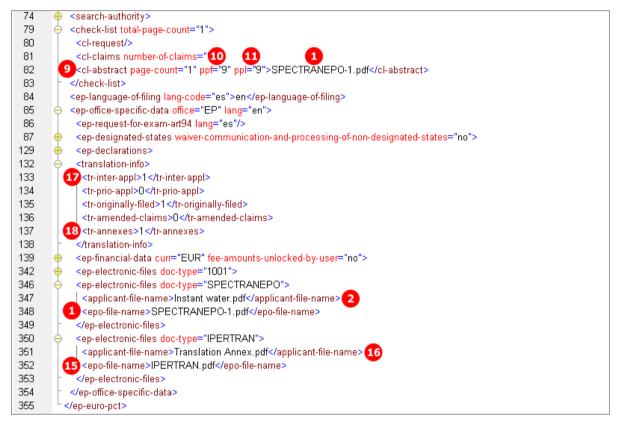

Figure 149: Documents XML: files, file names and document types listed

#### XML application-body.xml

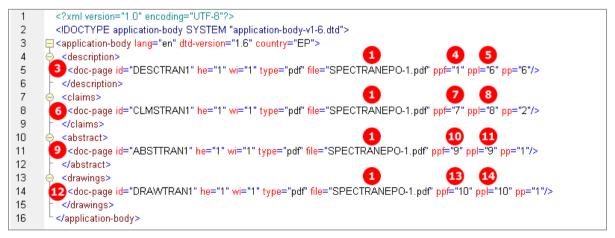

Figure 150: Documents XML: Translations of original application attached

# PDF epf1200.pdf

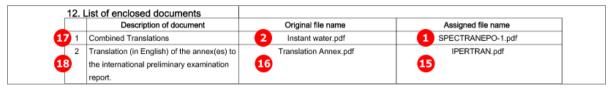

Figure 151: Documents PDF: enclosed documents listed

| 7. Translations                                                                                                    |             |
|----------------------------------------------------------------------------------------------------|-------------|
| Translations in one of the official languages of the EPO (English, French, German)<br>are attached as crossed below:                                                                                                    | $\boxtimes$ |
| * In proceedings before the EPO as designated or elected Office (PCT I + II):                                                                                                    | _           |
| Translation of the international application (description, claims, any text in the<br>drawings) as originally filed, of the abstract as published and of any indication<br>under Rule 13bis.3 and 13bis.4 PCT regarding biological material | ⊠ 17        |
| Translation of the priority application(s) (to be filed only at the EPO's request,<br>Rule 53(3) EPC)                                                                                                    |             |
| It is hereby declared that the international application as originally filed is a<br>complete translation of the previous application (Rule 53(3) EPC)                                                                                      | $\boxtimes$ |
| * In addition, in proceedings before the EPO as designated Office (PCT I):                                                                                                    |             |
| Translation of amended claims and any statement under Art. 19 PCT, if the<br>claims as amended are to form the basis for the proceedings before the EPO<br>(see Section 6).                                                                 |             |
| * In addition, in proceedings before the EPO as elected Office (PCT II):                                                                                                    |             |
| Translation of annexes to the international preliminary examination report                                                                                                    | 🖂 💶         |

Figure 152: Documents PDF: checklist for translations

# 6.7.4 Document overview - Example 1: Amendments on entry into the European phase, EPO is designated office

In the *Document Overview* sub-tab, users must enter the page numbers and page ranges of all relevant documents (attached, previously filed or published) in three tabs: *Description*, *Claims* and *Drawings*. For the abstract, one page is added per default. The total number of pages is then calculated automatically in the *Overview* tab and used to calculate the amount for the fee 520 to be paid.

The options for entering page numbers in the **Document Overview** sub-tab depend on:

- whether the EPO is designated or elected office (*EP Phase* tab)
- the language of the international application (*EP Phase* tab)
- the options selected in the *Proceedings* sub-tab
- the attachments made in the Amendments and Translations sub-tab

Certain options are mutually exclusive. These are explained in more detail below.

#### GUI Euro-PCT(1200E2K) Documents, Document Overview sub-tab

The example shows the three tabs already filled up and the total number of pages summarised.

Amended description, claims, abstract and drawings have been attached in the **Amendments and Translations** tab. The page numbers and page ranges of these documents are also entered into the **Document Overview** sub-tab.

| Proceedings Amendments and Translations Document Overview Sequ         | ence Listings Additional Documents                               |
|------------------------------------------------------------------------|------------------------------------------------------------------|
| Documents intended for proceedings before the EPO (R. 159 (1) (b) EPC) | and for calculating the additional fee (Art. 2, item 1a, RFees): |
| Overview Description Claims Drawings                                   | 1                                                                |
| Total number of pages - description:                                   | 15                                                               |
| Total number of pages - deams: +                                       | 4                                                                |
| Total number of pages - drawings: +                                    | 3                                                                |
| default one page - abstract: +                                         | 1 1                                                              |
| Total number of pages:                                                 | 23 2                                                             |
|                                                                        | -                                                                |
|                                                                        |                                                                  |
|                                                                        |                                                                  |
|                                                                        |                                                                  |
|                                                                        |                                                                  |
|                                                                        |                                                                  |

Figure 153: Documents GUI: document overview with total number of pages

#### GUI Euro-PCT(1200E2K) Documents, Document Overview sub-tab, Description

The example shows the options for an application where *EPO as designated office* has been selected in the *EP Phase* tab. Both the language of proceedings and the language of the international application are English.

The document overview references to the description as part of the international application as published.

Please note:

- If the language of the international publication (indicated in the *EP Phase* tab) is English, German or French, the option *Translation of international application as published* is disabled, since no translation is required.
- If EPO as designated office has been selected in the EP Phase tab, the option Translation of Art. PCT 34 amendments is disabled.

| Proceedings Amendments and Translations Document Overview Seque                | nce Listings Additional Documents      | ]                         |
|--------------------------------------------------------------------------------|----------------------------------------|---------------------------|
| Documents intended for proceedings before the EPO (R. 159 (1) (b) EPC) $\cdot$ | and for calculating the additional fee | (Art. 2, item 1a, RFees): |
| Overview Description Claims Drawings                                           |                                        |                           |
|                                                                                |                                        | 1                         |
| The description on entry into the European phase comprises the following       | parts:                                 |                           |
| Part                                                                           | Pages fromto                           | Number of pages           |
| International application as published                                         | 5 1-8                                  | 8 3                       |
| Translation of international application as published                          |                                        |                           |
| Translation of Art. 34 PCT amendments                                          |                                        |                           |
| ✓ Amendments on entry into the European phase                                  | 8 1-7                                  | 7 6                       |
| Тс                                                                             | otal number of pages - description:    | 15                        |
|                                                                                |                                        |                           |
|                                                                                |                                        |                           |
|                                                                                |                                        |                           |
|                                                                                |                                        |                           |
|                                                                                |                                        |                           |

Figure 154: Document overview GUI: documents comprising the description

#### GUI Euro-PCT(1200E2K) Documents, Document Overview sub-tab, Claims

The number of claims (12) on entry into the European phase is entered here. The number of claims you intend to pay for (including first 15 claims) (13) is used for the fee calculation.

Please note:

- If EPO as designated office has been selected in the EP Phase tab, the option Art. PCT 34 amendments is disabled.
- Selection of the option Amendments on entry into the European phase disables all remaining options.

| Proceedings Amendments and Translations Document Overview Seque            | nce Listings Additional Documents                                |
|----------------------------------------------------------------------------|------------------------------------------------------------------|
| Documents intended for proceedings before the EPO (R. 159 (1) (b) EPC) a   | and for calculating the additional fee (Art. 2, item 1a, RFees): |
| Overview Description Claims Drawings                                       |                                                                  |
| Number of daims on entry into the European phase:                          | 12 25                                                            |
| Number of claims you intend to pay for (including first 15 claims) :       | 13 20 0                                                          |
|                                                                            |                                                                  |
| The set of claims on entry into the European phase comprises the following | ·                                                                |
| Part                                                                       | Pages fromto Number of pages                                     |
| International application as published                                     |                                                                  |
| Art. 19 PCT amendments                                                     |                                                                  |
| Art, 34 PCT amendments                                                     |                                                                  |
| 9 🔽 Amendments on entry into the European phase                            | 10 I-4 k 11                                                      |
|                                                                            | Total number of pages - daims: 4                                 |
|                                                                            |                                                                  |
|                                                                            |                                                                  |

Figure 155: Document overview GUI: documents comprising the claims

#### GUI Euro-PCT(1200E2K) Documents, Document Overview sub-tab, Drawings

The data input for drawings is only required if the international application contains any drawings.

- If the language of the international publication (indicated in the *EP Phase* tab) is English, German or French, the option *Translation of international application as published* is disabled, since no translation is required.
- If EPO as designated office has been selected in the EP Phase tab, the option Art. PCT 34 amendments is disabled.

| Proceedings Amendments and Translations Document Overview Seque          | nce Listings Additional Documents      |                           |
|--------------------------------------------------------------------------|----------------------------------------|---------------------------|
| Documents intended for proceedings before the EPO (R. 159 (1) (b) EPC)   | and for calculating the additional fee | (Art. 2, item 1a, RFees): |
|                                                                          |                                        |                           |
| Overview Description Claims Drawings                                     |                                        | 1                         |
| The drawings on entry into the European phase comprises the following pa | arts:                                  |                           |
| Part                                                                     | Pages fromto                           | Number of pages           |
| 15 International application as published                                | 16 13-15                               | 2 14                      |
| Translation of international application as published                    |                                        |                           |
| Art. 34 PCT amendments                                                   |                                        |                           |
| 18 Amendments on entry into the European phase                           | 19 1-1                                 | <b>1</b> 7                |
| · · · ·                                                                  | Total number of pages - drawings:      | 3                         |
|                                                                          |                                        |                           |
|                                                                          |                                        |                           |
|                                                                          |                                        |                           |
|                                                                          |                                        |                           |
|                                                                          |                                        |                           |

Figure 156: Document overview GUI: documents comprising the drawings

#### **Element list**

- (1) Abstract: Default one page count
- (2) Total number of pages
- (3) Page count of description: International application as published
- (4) Description: International application as published
- (5) Page range of (4)
- (6) Page count of description: Amendments on entry into the European phase
- (7) Description: Amendments on entry into the European phase
- (8) Page range of (7)
- (9) Page count of claims: Amendments on entry into the European phase
- (10) Claims: Amendments on entry into the European phase
- (11) Page range of (10)
- (12) Number of claims on entry into the European phase
- (13) Number of claims you intend to pay for (including first 15 claims) This value is used for the fee calculation. Please set the value to 0 (zero) if you do not intend to pay for any claims with this application.
- (14) Page count of drawings: International application as published
- (15) Drawings: International application as published
- (16) Page range of (14)
- (17) Page count of drawings: Amendments on entry into the European phase
- (18) Drawings: Amendments on entry into the European phase
- (19) Page range of (17)
- (20) Number of pages to be paid
- (21) Fee schedule for fee 520
- (22) Amount to be paid for fee 520, i.e. for the 36th and each subsequent page
- (23) Fee factor for claims to be paid

#### XML ep-euro-pct.xml: check-list

The total number of pages is registered in the total-page-count attribute of the <check-list> element. It is recalculated during import and it is thus not necessary to include this data in the file to be imported.

For each part of the documents indicated in the document overview, a separate child element is added to the <check-list> element: <cl-description>, <cl-claims> and <cl-drawings>. The number of pages is specified in the page-count attribute, while the type of document to be examined is contained in the phase attribute (see Attributes in ep-euro-pct.xml file - Euro-PCT(1200E2K) (p. 317).

Please note:

- The number of claims can be found in the number-of-claims attribute (12) in a separate <cl-claims> element.
- The number of claims you intend to pay for (including first 15 claims) is reflected in the number-claims-fee-calculation attribute (13) in the same <cl-claims> element.

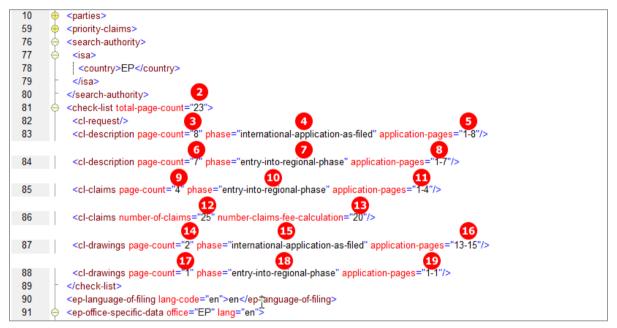

Figure 157: Document overview XML: page count and phase attributes for all document parts

#### XML ep-euro-pct.xml: fees

It is not necessary to indicate the fee factor for fee 520 in the XML code, since the fee amount will be calculated from the data in the total-page-count attribute during import. However, it is still generated by the Online Filing software.

Please note:

- The <fee-sub-amount> element stands for one single fee and the <fee-schedule> indicates the total
  amount of the fee to be paid.
- The values of the <fee-factor> elements for both fee 015 and fee 015e are calculated from the value in the number-claims-fee-calculation attribute (13).

In the example, the number of claims intended to pay for is 20, from which 15 (for the first 15 claims free of charge) are subtracted, thus resulting in 5 claims to be paid (23).

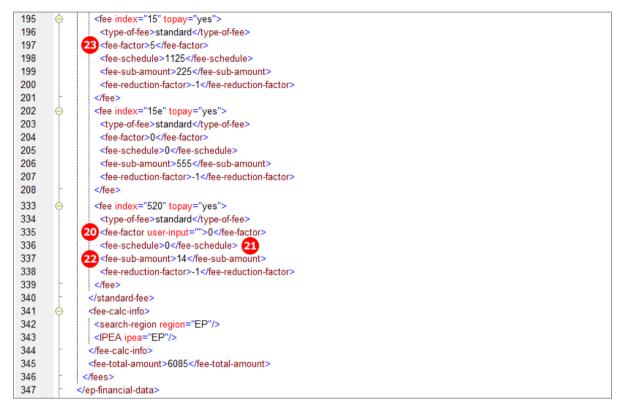

Figure 158: Fees XML: fee factor and fee-sub-amount calculated from the document overview

#### PDF epf1200.pdf - Claims

The number of claims on entry into the European phase (12) is indicated in section 6 of the PDF form.

| <ol> <li>Documents intended for proceedings before the EPO<br/>Number of claims on entry into the European phase:</li> </ol>                                                        | 25 12       |
|----------------------------------------------------------------------------------------------------|-------------|
| 6.1 Proceedings before the EPO as designated Office (PCT I) are to be based on<br>the following documents:                                                                          |             |
| the application documents published by the International Bureau (with all claims,<br>description and drawings), where applicable with amended claims under Art. 19<br>PCT           |             |
| unless replaced by the amendments attached.                                                                                                    | $\boxtimes$ |
| Where necessary, clarifications should be attached as `Other documents`                                                                                                    |             |
| 6.2 Proceedings before the EPO as elected Office (PCT II) are to be based on the following documents:                                                                               |             |
| the documents on which the international preliminary examination report is based,<br>including any annexes                                                                          |             |
| unless replaced by the amendments attached.                                                                                                    |             |
| Where necessary, clarifications should be attached as `Other documents`                                                                                                    |             |
| If the EPO as International Preliminary Examining Authority has been supplied<br>with test reports, these may be used as the basis of proceedings before the EPO.                   |             |
| 6.3 A copy of the results of the search carried out by the authority with which the previous application(s) whose priority is claimed was (were) filed is attached (R. 141(1) EPC). |             |
| 6.4 The applicant waives his right to the communication under Rules 161(1) or (2) and 162 EPC.                                                                                      |             |
|                                                                                                    |             |

Figure 159: Document PDF: number of claims on entry into the European phase

|      |                                                                                                    | Factor/reducti<br>on applied | Fee schedule | Amount to be paid |
|------|----------------------------------------------------------------------------------------------------|------------------------------|--------------|-------------------|
| 15-1 | 002 Fee for a European search - Applications filed on/after<br>01.07.2005                                                                                                    | -1165                        | 1 165.00     | 0.00              |
| 15-2 | 005e Designation fee - For all contracting States designated for<br>applications filed on/after 01.04.2009                                                                      | 1                            | 555.00       | 555.00            |
| 15-3 | 006e Examination fee - For applications filed before<br>01.07.2005 and for international applications filed on/after<br>01.07.2005 without supplementary European search report | 1                            | 1 730.00     | 1 730.00          |
| 15-4 | 015 Claims fee - For the 16th to the 50th claim                                                                                                    | 23 5                         | 225.00       | 1 125.00          |
| 15-5 | 15e Claims fee - For the 51st and each subsequent claim                                                                                                    | 0                            | 555.00       | 0.00              |
| 15-6 | 020 Filing fee - entry EP phase - online                                                                                                    | 1                            | 115.00       | 115.00            |
| 15-7 | 520 Additional filing fee for the 36th and each subsequent page<br>- entry into EP phase                                                                                        | 0                            | 14.00        | 0.00              |
|      | Total:                                                                                                    |                              | EUR          | 3 525.00          |

The factor for the claims fee (23) is calculated from the value in the number-claims-fee-calculation attribute (13).

Figure 160: Fees PDF: fee factor for claims fee calculated

### PDF epf1200.pdf - Table for section 6 of Form 1200.3

The document pages are compiled on a separate page in the PDF form. The amount to pay is calculated from the total number of pages minus 35 fee-exempt pages multiplied by the current fee for one exceed page (fee 520).

| In accordance with the Notice from the European Patent Office dated 26 January 2009 concerning the 2009 fee structure (OJ EPO 2009, 118,<br>and Guidelines for Examination in the EPO, April 2009, A-III, 13.2), the amount of the additional fee (Art. 2, item 1a, Rules relating to Fees) for<br>the pages of this European patent application is calculated as follows: |                                                        |                                |                        |  |
|----------------------------------------------------------------------------------------------------|--------------------------------------------------------|--------------------------------|------------------------|--|
| Documents intende<br>(Art. 2, item 1a, RF                                                                                                    | ed for proceedings before the EPO (R. 159 (1)<br>ees): | (b) EPC) and for calculating t | he additional fee      |  |
|                                                                                                    |                                                        | Page(s) from to                | Number of<br>pages     |  |
| Description:                                                                                                    | 4 International application as published               | 1-8 5                          | 8 3                    |  |
|                                                                                                    | Amendments filed on entry into European phase          | 1-7 🔒                          | 7 6                    |  |
| Claims:                                                                                                    | Amendments filed on entry into European phase          | 1-4 🚺                          | 4 9                    |  |
| Drawings:                                                                                                    | 14 International application as published              | 13-15 💶                        | 2 🔢                    |  |
|                                                                                                    | Amendments filed on entry into European phase          | 1-1 🔃                          | 1 🚺                    |  |
| Abstract:                                                                                                    | Default count: one page                                | •                              | 1 🚺                    |  |
| Total number of pa                                                                                                    | ges                                                    |                                | 23 2                   |  |
| Fee-exempt pages                                                                                                    | (Art. 2, item 1a, RFees)                               |                                | -35                    |  |
| Number of pages t                                                                                                    | o be paid for                                          |                                | o 💶                    |  |
|                                                                                                    |                                                        |                                | 21 (x 14 EUR per page) |  |
| Total amount paya                                                                                                    | ble                                                    | EUR                            | 0 20                   |  |

Figure 161: Document overview PDF: separate table listing all documents intended for proceedings with relevant page numbers

# 6.7.5 Document overview - Example 2: Translation of international application and other documents, EPO is elected office

## GUI Euro-PCT(1200E2K) Documents, Document Overview sub-tab

The example shows the three tabs already filled up and the total number of pages summarised.

The translation of the international application as originally filed has been attached in the **Amendments and Translations** tab, consisting of translation of description, translation of claims, translation of abstract and translation of text in the drawings. The page numbers and page ranges of these document parts are entered into the **Document Overview** sub-tab.

| Proceedings Amendments and Translations Document Overv      | iew Sequence Listings Additional Documents                                   |
|-------------------------------------------------------------|------------------------------------------------------------------------------|
| Documents intended for proceedings before the EPO (R. 159 ( | 1) (b) EPC) and for calculating the additional fee (Art. 2, item 1a, RFees): |
| Overview Description Claims Drawings                        |                                                                              |
|                                                             |                                                                              |
| Total number of pages - description:                        | 25                                                                           |
| Total number of pages - claims: +                           | 5                                                                            |
| Total number of pages - drawings: +                         | 10                                                                           |
| default one page - abstract: +                              | 1 🚺                                                                          |
| Total number of pages:                                      | 41 2                                                                         |
|                                                             | •                                                                            |
|                                                             |                                                                              |
|                                                             |                                                                              |
|                                                             |                                                                              |
|                                                             |                                                                              |
|                                                             |                                                                              |
|                                                             |                                                                              |

Figure 162: Documents GUI: document overview with total number of pages

#### GUI Euro-PCT(1200E2K) Documents, Document Overview sub-tab, Description

The example shows the options for an application where *EPO as elected office* has been selected in the *EP Phase* tab. The language of proceedings is English, the language of the international application is Spanish, requiring the translation of documents.

Please note:

 If amendments or translation of amendments is selected, the option *International application as published* is disabled, since a mix of languages is not permitted. Both translations and amendments are always filed in the selected language of proceedings. i.e. English, German or French.

| Proceedings Amendments and Translations Document Overview Sequence          | e Listings Additional Documents      | ļ,                        |
|-----------------------------------------------------------------------------|--------------------------------------|---------------------------|
| Documents intended for proceedings before the EPO (R. 159 (1) (b) EPC) an   | d for calculating the additional fee | (Art. 2, item 1a, RFees): |
| Overview Description Claims Drawings                                        |                                      |                           |
| The description on entry into the European phase comprises the following pa | rts:                                 |                           |
| Part                                                                        | Pages fromto                         | Number of pages           |
| International application as published                                      |                                      |                           |
| 3 🔽 Translation of international application as published                   | 4 1-25                               | 25 5                      |
| Translation of Art. 34 PCT amendments                                       |                                      |                           |
| Amendments on entry into the European phase                                 |                                      |                           |
| Tota                                                                        | I number of pages - description:     | 25                        |
|                                                                             |                                      |                           |
|                                                                             |                                      |                           |
|                                                                             |                                      |                           |
|                                                                             |                                      |                           |

Figure 163: Document overview GUI: documents comprising the description

#### GUI Euro-PCT(1200E2K) Documents, Document Overview sub-tab, Claims

The number of claims (6) on entry into the European phase and the number of claims you intend to pay for (including first 15 claims) (10) are entered here. The translation of the international application, also containing the translated claims, has been attached under *Amendments and Translations*.

Please note:

- The relevant number of pages containing the claims in the *international application as published* (10) has to be indicated; even if these are less or more pages than the translation.
- Only one of the four options can be checked under the conditions determined by this example.

| Proceedings Amendments and Translations Document Overview Sequen                  | ce Listings Additional Documents                                |
|-----------------------------------------------------------------------------------|-----------------------------------------------------------------|
| Documents intended for proceedings before the EPO (R. 159 (1) (b) EPC) and        | nd for calculating the additional fee (Art. 2, item 1a, RFees): |
| Overview Description Claims Drawings                                              |                                                                 |
| Number of daims on entry into the European phase:                                 | 6 25                                                            |
| Number of claims you intend to pay for (including first 15 claims) :              | 2 2 3                                                           |
| The set of daims on entry into the European phase comprises the following<br>Part | Darts: Pages fromto Number of pages                             |
| 8 International application as published                                          | 9 26-30 5 10                                                    |
| Art. 19 PCT amendments                                                            |                                                                 |
| Art. 34 PCT amendments                                                            |                                                                 |
| Amendments on entry into the European phase                                       |                                                                 |
|                                                                                   | Total number of pages - claims: 5                               |
|                                                                                   |                                                                 |
|                                                                                   |                                                                 |

Figure 164: Document overview GUI: documents comprising the claims

#### GUI Euro-PCT(1200E2K) Documents, Document Overview sub-tab, Drawings

Translations of drawings are not required by default, since drawings often do not contain any text. If there are more pages containing drawings in the international application as published, only those with text need to be translated and filed.

In this example, the page number of the translated drawings attached under *Amendments and Translations* is entered in the document overview.

| Proceedings Amendments and Translations Document Overview Seque          | nce Listings Additional Documents     | 3                           |
|--------------------------------------------------------------------------|---------------------------------------|-----------------------------|
| Documents intended for proceedings before the EPO (R. 159 (1) (b) EPC) a | and for calculating the additional fe | e (Art. 2, item 1a, RFees): |
| Overview Description Claims Drawings                                     |                                       |                             |
|                                                                          |                                       | 1                           |
| The drawings on entry into the European phase comprises the following pa | rts:                                  |                             |
| Part                                                                     | Pages fromto                          | Number of pages             |
| International application as published                                   |                                       |                             |
|                                                                          | 12 31-35                              | 5 13                        |
| 14 ✓ Translation of Art. 34 PCT amendments                               | 15 1-5                                | 5 16                        |
| Amendments on entry into the European phase                              |                                       |                             |
| 1                                                                        | Total number of pages - drawings:     | 10                          |
|                                                                          |                                       |                             |
|                                                                          |                                       |                             |
|                                                                          |                                       |                             |
|                                                                          |                                       |                             |
|                                                                          |                                       |                             |

Figure 165: Document overview GUI: documents comprising the drawings

#### **Element list**

- (1) Abstract: Default one page count
- (2) Total number of pages
- (3) Description: Translation of international application as published
- (4) Page range of (3)
- (5) Page count of description: Translation of international application as published
- (6) Number of claims on entry into the European phase
- (7) Number of claims you intend to pay for (including first 15 claims)
   This value is used for the fee calculation. Please set the value to 0 (zero) if you do not intend to pay for any claims with this application.
- (8) Claims: International application as published
- (9) Page range of (8)
- (10) Page count of claims: International application as published
- (11) Drawings: Translation of international application as published
- (12) Page range of (11)
- (13) Page count of drawings: Translation of international application as published
- (14) Drawings: Translation of Art. 34 PCT amendments
- (15) Page range of (14)
- (16) Page count of drawings: Translation of Art. 34 PCT amendments
- (17) Number of pages to be paid
- (18) Fee schedule for fee 520
- (19) Amount to be paid for fee 520, i.e. for the 36th and each subsequent page

#### XML ep-euro-pct.xml: check-list

The total number of pages is registered in the total-page-count attribute of the <check-list> element. It is recalculated during import and it is thus not necessary to include this data in the file to be imported.

For each part of the documents indicated in the document overview, a separate child element is added to the <check-list> element: <cl-description>, <cl-claims> and <cl-drawings>. The number of pages is specified in the page-count attribute, while the type of document to be examined is contained in the phase attribute (see Attributes in ep-euro-pct.xml file - Euro-PCT(1200E2K) (p. 317).

Please note:

- The number of claims can be found in the number-of-claims (6) attribute in a separate <cl-claims> element.
- The number of claims you intend to pay for (including first 15 claims) is reflected in the number-claims-fee-calculation (7) attribute in the same <cl-claims> element.
- The phase attribute value for *Translation of international application as published* is translation-of-international-application (3, 11).
- The phase attribute value for *International application as published* is international-application-as-filed (8).
- The phase attribute value for *Translation of Art. 34 PCT amendments* is translation-of-amendments-during-international-exam (14).
- The <check-list> also contains the page count of the translated abstract attached under *Amendments* and *Translations* (line 56 of the XML code). However, this document is not part of the document overview and therefore the page number is not added to the total page count. Instead, one page is added as the default count for the abstract; see the example of the PDF form below.

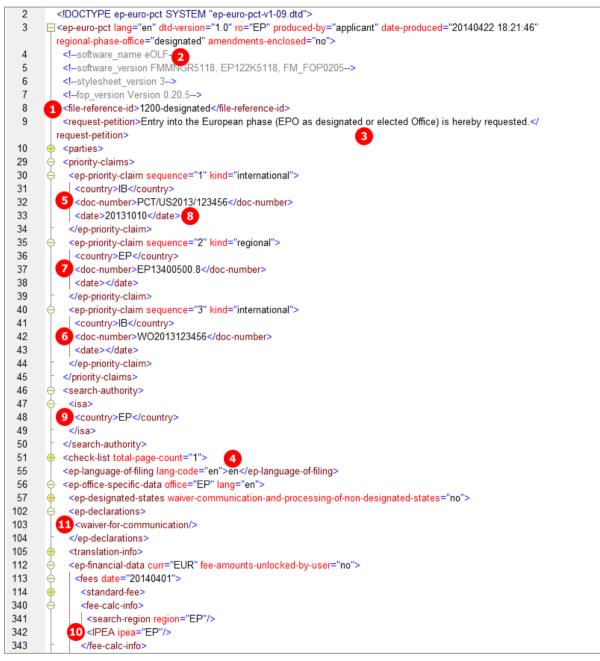

Figure 166: Document overview XML: page count and phase attributes for all document parts

# XML ep-euro-pct.xml: fees

It is not necessary to indicate the fee factor for fee 520 in the XML code, since the fee amount will be calculated from the data in the total-page-count attribute. However, it is still generated by the Online Filing software.

Please note:

• The <fee-sub-amount> element stands for one single fee and the <fee-schedule> indicates the total amount of the fee to be paid.

| 334 | <pre><fee index="520" topay="yes"></fee></pre>           |
|-----|----------------------------------------------------------|
| 335 | <type-of-fee>standard</type-of-fee>                      |
| 336 |                                                          |
| 337 | 19 <fee-schedule>84</fee-schedule>                       |
| 338 | <pre></pre>                                              |
| 339 | <pre><fee-reduction-factor></fee-reduction-factor></pre> |
| 340 |                                                          |

Figure 167: Fees XML: fee factor and fee-sub-amount calculated from the document overview

#### PDF epf1200.pdf - Table for section 6 of Form 1200.3

The document pages are compiled on a separate page in the PDF form. The **total amount payable** (19) is calculated from the **total number of pages** (2) minus 35 **fee-exempt pages** multiplied by the current fee for one exceed page (17).

| and Guidelines for Exam                   | lotice from the European Patent Office dated 26 January<br>innation in the EPO, April 2009, A-III, 13.2), the amount of<br>an patent application is calculated as follows: |                                 |                       |
|-------------------------------------------|----------------------------------------------------------------------------------------------------|---------------------------------|-----------------------|
| Documents intende<br>(Art. 2, item 1a, RF | d for proceedings before the EPO (R. 159 (1) ees):                                                                                                    | (b) EPC) and for calculating th | e additional fee      |
|                                           |                                                                                                    | Page(s) from to                 | Number of<br>pages    |
| Description:                              | 3 Translation of international application as published                                                                                                    | 1-25 4                          | 25 5                  |
| Claims:                                   | 8 International application as published                                                                                                    | 26-30 ᠑                         | 5 💶                   |
| Drawings:                                 | Translation of international application as published                                                                                                    | 31-35 12                        | 5 1                   |
|                                           | Amendments under Art. 34 PCT                                                                                                    | 1-5 💶                           | 5 16                  |
| Abstract:                                 | Default count: one page                                                                                                    |                                 | 1 1                   |
| Total number of pag                       | ges                                                                                                    |                                 | 41 2                  |
| Fee-exempt pages                          | (Art. 2, item 1a, RFees)                                                                                                    |                                 | -35                   |
| Number of pages to                        | be paid for                                                                                                    |                                 | 6 💶                   |
|                                           |                                                                                                    | 1                               | 8 (x 14 EUR per page) |
| Total amount payat                        | ble                                                                                                    | EUR                             | 84 19                 |

Figure 168: Document overview PDF: separate table listing all documents intended for proceedings with relevant page numbers

# 6.7.6 Sequence listings in computer-readable format

If you attach a sequence listing to a Euro-PCT(1200E2K) application, this file must always be submitted in computer-readable format in accordance with WIPO Standard ST.25. If the computer-readable format is not available, you can attach the sequence listing in PDF format and file the computer-readable file later, see **Sequence listings in PDF format** (p. 143). Only one sequence listing file can be attached, i.e. either a computer-readable file or a PDF file.

Computer-readable sequence listings can be attached as the following file types:

- Nucleotide and Amino Acid Sequence Listing (APP or SEQ)
  - document code = SEQLTXT
  - EPO file name for APP files = SEQLTXT.app
  - EPO file name for SEQ files = SEQLTXT.seq
- ASCII Text (TXT)
  - document code = SEQLTXT
  - EPO file name = SEQLTXT.txt
- Archive File Format (ZIP)
  - document code = SEQLZIP
  - EPO file name = SEQLTXT.zip

#### GUI Euro-PCT(1200E2K) Documents, Sequence listings sub-tab

The example shows a sequence listing attached in ZIP format.

- ➔ If you attach APP, SEQ or TXT files, please refer to the list above for the corresponding document codes and EPO file names.
- → For an example of a sequence listing in APP format, see Sequence listings in computer-readable format (p. 76) in the section about form EP(1001E2K).

| ceedings Amendments and Translations Document Over<br>The international application discloses nucleotide and/or a<br>The sequence listing was filed under Rule 5.2(a) PCT,<br>EPO. in computer-readable format in accordance with | amino acid sequences.<br>or furnished to the EPO as IS/ | dditional Documents  <br>A under Rule 13ter.1(a) PCT, or is otherwise available to the |  |
|----------------------------------------------------------------------------------------------------|---------------------------------------------------------|----------------------------------------------------------------------------------------|--|
| The sequence listing is attached:                                                                                                    |                                                         |                                                                                        |  |
| 3 ☑ In computer-readable format in accordance with WIPO Standard ST.25                                                                                                    |                                                         |                                                                                        |  |
| WIPO ST.25 file:                                                                                                    | Detach file                                             | SEQLTXT.zip 5                                                                          |  |
| 🔲 In PDF format                                                                                                    |                                                         |                                                                                        |  |
| PDF file;                                                                                                    | Choose file                                             | No file selected                                                                       |  |
| Declaration<br>→ The sequence listing does not include matter that goes                                                                                                    | beyond the content of the app                           | plication as filed.                                                                    |  |

Figure 169: Documents GUI: sequence listing in computer-readable format is attached

#### Element list

- (1) International application discloses nucleotide and/or amino acid sequences
- (2) Sequence listing is attached
- (3) Sequence listing is attached in computer-readable format
- (4) Original file name of sequence listing in ZIP format (not displayed in GUI)
- (5) EPO file name for sequence listings in ZIP format
- (6) Sequence listing does not include matter that goes beyond content of application as filed

#### XML ep-euro-pct.xml

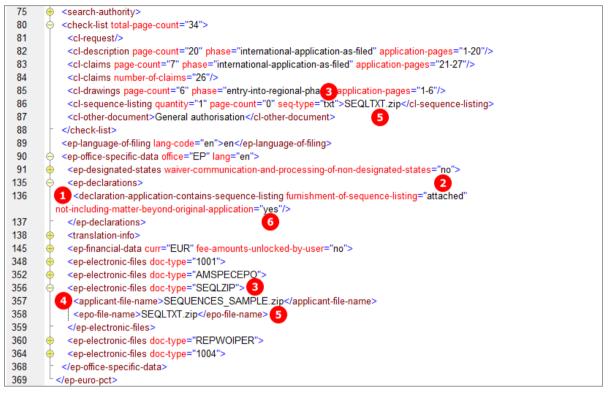

Figure 170: Documents XML: data of sequence listing attached

#### PDF epf1200.pdf

| <ul> <li>9. Nucleotide and amino acid sequences<br/>The international application discloses nucleotide and/or amino acid sequences.</li> <li>9.1 The sequence listing was filed under Rule 5.2(a) PCT, or furnished to the<br/>EPO as ISA under Rule 13ter.1(a) PCT, or is otherwise available to the EPO, in<br/>computer-readable format in accordance with WIPO ST.25.</li> </ul> |     |
|----------------------------------------------------------------------------------------------------|-----|
| 9.2<br>The sequence listing is attached in computer-readable format in accordance with<br>WIPO Standard ST.25                                                                                                    | ⊠ 2 |
| The sequence listing is attached in PDF format.                                                                                                    |     |
| The sequence listing does not include matter which goes beyond the content of<br>the application as filed.                                                                                                    |     |

Figure 171: Documents PDF: details of nucleotide and amino acid sequences

[...]

| 12.1 | List of enclosed documents       |                              |                    |
|------|----------------------------------|------------------------------|--------------------|
|      | Description of document          | Original file name           | Assigned file name |
| 1    | Combined Amendments              | Filtro motore disegno_DE.pdf | AMSPECEPO-1.pdf    |
| 2    | SEQLZIP 3                        | SEQUENCES_SAMPLE.zip         | SEQLTXT.zip 5      |
| 3    | Reply to written opinion on IPER | Reply.pdf                    | REPLYWO-1.pdf      |
| 4    | General authorisation            | Authorization Nano.pdf       | GENAUTH-1.pdf      |
| 13.1 | Mode of payment: Not specified   |                              |                    |

Figure 172: Documents PDF: list of enclosed documents with sequence listing

# 6.7.7 Sequence listings in PDF format

You can file a sequence listing in PDF format with a Euro-PCT(1200E2K) application if the computer-readable file is not available, but you must submit the computer-readable file subsequently.

GUI Euro-PCT(1200E2K) Documents, Sequence listings sub-tab

| Proceedings Amendments and Translations Document C                                                                                                    | Overview Sequence Listings A | dditional Documents |  |
|----------------------------------------------------------------------------------------------------|------------------------------|---------------------|--|
| The international application discloses nucleotide and/or amino acid sequences.                                                                                                    |                              |                     |  |
| C The sequence listing was filed under Rule 5.2(a) PCT, or furnished to the EPO as ISA under Rule 13ter.1(a) PCT, or is otherwise available to the EPO, in computer-readable format in accordance with WIPO ST.25. |                              |                     |  |
| C The sequence listing is attached:                                                                                                    |                              |                     |  |
| ☐ In computer-readable format in accordance with WIPO Standard ST,25                                                                                                    |                              |                     |  |
| WIPO ST.25 file;                                                                                                    | Choose file,                 | No file selected    |  |
| 3                                                                                                    |                              |                     |  |
| PDF file:                                                                                                    | Detach file                  | SEQLPDF.pdf 5       |  |

Figure 173: Documents GUI: sequence listing has been attached as PDF file

#### **Element list**

- (1) International application discloses nucleotide and/or amino acid sequences
- (2) Sequence listing as part of description is attached
- (3) Document code for sequence listing in PDF format
- (4) EPO file name for sequence listings in PDF format
- (5) Original file name of sequence listing in PDF format (not displayed in GUI)

#### XML ep-euro-pct.xml

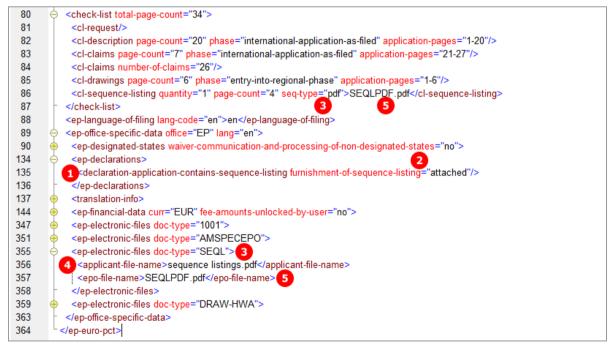

Figure 174: Documents XML: sequence listing PDF file referenced in ep-request.xml file

### PDF epf1200.pdf

| <ol> <li>Nucleotide and amino acid sequences</li> <li>The international application discloses nucleotide and/or amino acid sequences.</li> </ol>                                                                           |  |
|----------------------------------------------------------------------------------------------------|--|
| 9.1 The sequence listing was filed under Rule 5.2(a) PCT, or furnished to the<br>EPO as ISA under Rule 13ter.1(a) PCT, or is otherwise available to the EPO, in<br>computer-readable format in accordance with WIPO ST.25. |  |
| 9.2                                                                                                    |  |
| The sequence listing is attached in computer-readable format in accordance with<br>WIPO Standard ST.25                                                                                                    |  |
| The sequence listing is attached in PDF format.                                                                                                    |  |
| The sequence listing does not include matter which goes beyond the content of<br>the application as filed.                                                                                                    |  |

Figure 175: Documents PDF: the type of sequence listing is indicated

#### [...]

| 12. | List of enclosed documents                |                                  |                    |
|-----|-------------------------------------------|----------------------------------|--------------------|
|     | Description of document                   | Original file name               | Assigned file name |
| 1   | Combined Amendments                       | Filtro motore disegno_DE.pdf     | AMSPECEPO-1.pdf    |
| 2   | Nucleotide and/or amino acid sequences is | sequence listings.pdf            | SEQLPDF.pdf        |
|     | attached: In PDF format 3                 | 4                                | 5                  |
| 3   | Amended drawings with annotations         | Drawings amended annotations.pdf | DRAW-HWA.pdf       |

Figure 176: Documents PDF: sequence listing PDF file indicated under list of enclosed documents

## 6.7.8 Sequence listings available to the EPO

If a sequence listing as part of the international application was already filed under Rule 5.2(a) PCT, or furnished to the EPO as ISA under Rule 13ter.1(a) PCT, or is otherwise available to the EPO, in computer-readable format in accordance with WIPO ST.25, you are not required to attach a sequence listing file.

#### GUI Euro-PCT(1200E2K) Documents, Sequence listings sub-tab

| Proceedings Amendments and Translations Document Overview                                                                                                    | ew Sequence Listings Additional Documents |  |  |  |
|----------------------------------------------------------------------------------------------------|-------------------------------------------|--|--|--|
| The international application discloses nucleotide and/or amino acid sequences.                                                                                                    |                                           |  |  |  |
| 2 The sequence listing was filed under Rule 5.2(a) PCT, or furnished to the EPO as ISA under Rule 13ter.1(a) PCT, or is otherwise available to the EPO, in computer-readable format in accordance with WIPO ST.25. |                                           |  |  |  |
| O The sequence listing is attached:                                                                                                    |                                           |  |  |  |
| ☐ In computer-readable format in accordance with WIPO Standard ST.25                                                                                                    |                                           |  |  |  |
| WIPO ST.25 file;                                                                                                    | Choose file No file selected              |  |  |  |
| In PDF format                                                                                                    |                                           |  |  |  |
| PDF file;                                                                                                    | Choose file No file selected              |  |  |  |
|                                                                                                    |                                           |  |  |  |

Figure 177: Documents GUI: The sequence listing is available to the EPO in computer-readable format

#### **Element list**

- (1) The international application discloses nucleotide and/or amino acid sequences
- (2) The sequence listing is available to the EPO in computer-readable format

## XML ep-euro-pct.xml

| 80  | ÷ | <check-list total-page-count="34"></check-list>                                                                                                    |
|-----|---|----------------------------------------------------------------------------------------------------|
| 88  |   | <ep-language-of-filing lang-code="pt">en</ep-language-of-filing>                                                                                                    |
| 89  | ∣ | <ep-office-specific-data lang="en" office="EP"></ep-office-specific-data>                                                                                                    |
| 90  | • | <ep-designated-states waiver-communication-and-processing-of-non-designated-states="no"></ep-designated-states>                                                                                                    |
| 134 | ¢ | <pre>_declarations&gt;</pre>                                                                                                    |
| 135 |   | classical statement of the sequence of the sequence of the |
| 136 | - |                                                                                                    |
| 137 | • | <translation-info></translation-info>                                                                                                    |
| 144 | • | <ep-financial-data curr="EUR" fee-amounts-unlocked-by-user="no"></ep-financial-data>                                                                                                    |
| 347 | • | <ep-electronic-files doc-type="1001"></ep-electronic-files>                                                                                                    |
| 351 | • | <ep-electronic-files doc-type="AMSPECEPO"></ep-electronic-files>                                                                                                    |
| 355 | • | <ep-electronic-files doc-type="SPECTRANEPO"></ep-electronic-files>                                                                                                    |
| 359 | • | <ep-electronic-files doc-type="REPWOIPER"></ep-electronic-files>                                                                                                    |
| 363 |   | <ep-electronic-files doc-type="1004"></ep-electronic-files>                                                                                                    |
| 367 |   | <ep-electronic-files doc-type="DRAW-HWA"></ep-electronic-files>                                                                                                    |
| 371 | ŀ |                                                                                                    |
| 372 | L |                                                                                                    |
| 072 |   | sob one box                                                                                                    |

Figure 178: Documents XML: sequence listing has been furnished, no file is attached

## PDF ep-request.pdf

| 9. Nucleotide and amino acid sequences                                                                                                    | _ |
|----------------------------------------------------------------------------------------------------|---|
| The international application discloses nucleotide and/or amino acid sequences.                                                                                                    |   |
| 9.1 The sequence listing was filed under Rule 5.2(a) PCT, or furnished to the EPO as ISA under Rule 13ter.1(a) PCT, or is otherwise available to the EPO, in computer-readable format in accordance with WIPO ST.25. |   |
| 9.2                                                                                                    |   |
| The sequence listing is attached in computer-readable format in accordance with<br>WIPO Standard ST.25                                                                                                    |   |
| The sequence listing is attached in PDF format.                                                                                                    |   |
| The sequence listing does not include matter which goes beyond the content of<br>the application as filed.                                                                                                    |   |

Figure 179: Documents PDF: the sequence listing is available to the EPO, a file is not attached

## 6.7.9 Additional documents

The additional documents that can be attached to a Euro-PCT(1200E2K) application are:

- Other documents
  - General authorisations
  - Specific authorisations
  - US certified priority documents
  - Other documents (description is entered by applicant)
- Replies to written opinion/IPER
- Search results required under Rule 141(1) EPC
- Handwritten amendments
  - Amended claims with annotations
  - Amended description with annotations
  - Amended drawings with annotations

#### GUI Euro-PCT(1200E2K) Documents, Additional documents sub-tab

The example below shows an application with three documents attached: a general authorisation, a reply to written opinion/IPER and amended drawings with annotations.

| Proceedings Amendments and Tran                                                                            | slations Document Overview                 | Sequence Listings | Additional Documents |                  |   |
|----------------------------------------------------------------------------------------------------|--------------------------------------------|-------------------|----------------------|------------------|---|
| Other document                                                                                             | Original file name:<br>This file contains: | Reply.pdf         | 3                    | Number of Pages: | 2 |
| GENAUTH-1.pdf 5                                                                                            | Reply to written opinion on                | IPER 1            |                      |                  |   |
| 1 Reply to written opinion/I           1 Reply to written opinion/I           1 Reply to written opinion/I |                                            |                   |                      |                  |   |
| Handwritten amendments         DRAW-HWA.pdf         0         • Amended drnotations                        |                                            |                   |                      |                  |   |

Figure 180: Documents GUI: additional documents attached

#### **Element list**

(1) Reply to written opinion of ISA 1

Please note: REPWOISA is applicable for the doc-type attribute where the EPO is the designated office, and REPWOIPER is used where the EPO is the elected office.

- (2) EPO file name for reply of written opinion
- (3) Original file name of reply of written opinion
- (4) General authorisation
- (5) EPO file name for general authorisation
- (6) Original file name of general authorisation
- (7) Amended drawings with annotations (handwritten amendments)
- (8) EPO file name for amended drawings with annotations
- (9) Original file name of amended drawings with annotations

#### XML ep-euro-pct.xml

| 352 | ep-electronic-files doc-type="SPECTRANEPO">                                     |
|-----|---------------------------------------------------------------------------------|
| 356 | <pre><ep-electronic-files doc-type="REPWOIPER">1</ep-electronic-files></pre>    |
| 357 | _ <applicant-file-name>Reply.pdf</applicant-file-name> 3                        |
| 358 | 2 <epo-file-name>REPLYWO-1.pdf</epo-file-name>                                  |
| 359 |                                                                                 |
| 360 | ep-electronic-files doc-type="1004"> 4                                          |
| 361 | <applicant-file-name>Authorization Nano.pdf</applicant-file-name> 6             |
| 362 | 5 <epo-file-name>GENAUTH-1.pdf</epo-file-name>                                  |
| 363 |                                                                                 |
| 364 | <pre><ep-electronic-files doc-type="DRAW-HWA"> 7</ep-electronic-files></pre>    |
| 365 | _ <applicant-file-name>Drawings amended annotations.pdf</applicant-file-name> 9 |
| 366 | 8 <epo-file-name>DRAW-HWA.pdf</epo-file-name>                                   |
| 367 |                                                                                 |
| 368 | -                                                                               |
| 369 | L                                                                               |
|     |                                                                                 |

Figure 181: Documents XML: reply to written opinion and authorisation attached

The other XML structure and file types are basically identical with those for EP(1001E2K), see **Additional documents** (p. 80) for further details.

## PDF epf1200.pdf

|                                     | 12. L                 | ist of enclosed documents         |                                  |                    |  |
|-------------------------------------|-----------------------|-----------------------------------|----------------------------------|--------------------|--|
|                                     |                       | Description of document           | Original file name               | Assigned file name |  |
| [                                   | 1 Combined Amendments |                                   | Filtro motore disegno_DE.pdf     | AMSPECEPO-1.pdf    |  |
| 2 Combined Translations             |                       | Combined Translations             | Filtro motore disegno_EN.pdf     | SPECTRANEPO-1.pdf  |  |
| ų                                   | 3                     | Reply to written opinion on IPER  | 3 Reply.pdf                      | REPLYWO-1.pdf      |  |
| 4                                   | 4                     | General authorisation             | 6 Authorization Nano.pdf         | 5 GENAUTH-1.pdf    |  |
| 5 Amended drawings with annotations |                       | Amended drawings with annotations | Drawings amended annotations.pdf | B DRAW-HWA.pdf     |  |
|                                     | 13. I                 | Mode of payment: Not specified    |                                  |                    |  |

Figure 182: Documents PDF: reply to written opinion of ISA and general authorisation attached

## 6.8 Euro-PCT(1200E2K) Fee Payment

The *Fee Payment* screen in Form Euro-PCT(1200E2K) allows applicants to enter payment details for the fees charged by the EPO. The fee selection is set automatically by the software; users can also select additional fees manually.

(i) You can retrieve the most recent fee schedule in the Online Filing File Manager under **Tools > Fee Management** or from the EPO **interactive schedule of fees** (http://www.epoline.org/portal/portal/default/epoline.Scheduleoffees).

## 6.8.1 Payment details

#### GUI Euro-PCT(1200E2K) Fee Payment, Payment Details sub-tab

In this example, bank transfer is selected as the mode of payment.

As of 01/02/2014, Euro payments within the Single Euro Payments Area (SEPA) should be exclusively issued to the EPO's bank account with the Commerzbank AG, München (DE). The most recent list of Euro accounts of the EPO is available from the EPO website at *Applying for a patent > Forms and fees > Making payments* (*http://www.epo.org/applying/forms-fees/payment.html*).

| E                                                         | PO Online Filing                                                                                    | - Euro-PCT(12         | 00E2K) - 120     | 0-designated        | - 🗆 🗙                    |  |  |  |  |
|-----------------------------------------------------------|----------------------------------------------------------------------------------------------------|-----------------------|------------------|---------------------|--------------------------|--|--|--|--|
| File Edit View Tools Windows                              | Help                                                                                                |                       |                  |                     |                          |  |  |  |  |
|                                                           |                                                                                                    |                       |                  |                     | (2)                      |  |  |  |  |
| Euro-PCT(1200E2K) - Draft - 120                           | 00-designated                                                                                       |                       |                  |                     | Last saved on 23/04/2014 |  |  |  |  |
| EP Phase Names States 🛆                                   | Biological Material                                                                                 | Documents 🛆           | Fee Payment      | t Annotations       |                          |  |  |  |  |
| Payment Details Fee selection                             |                                                                                                    |                       |                  |                     |                          |  |  |  |  |
| Mode of payment:                                          | Bank transfer                                                                                       |                       | <b>•</b> (       | Currency: EUR 2     |                          |  |  |  |  |
| The fees and costs indicated in the fees                  | election will be paid by                                                                            | transfer to the follo | wing bank accoun | nt held by the EPO: |                          |  |  |  |  |
|                                                           | 3 4                                                                                                 |                       |                  |                     | <b>_</b>                 |  |  |  |  |
| Bank:                                                     | DE, Commerzbank A                                                                                   |                       |                  |                     |                          |  |  |  |  |
| Bank account:                                             | IBAN: DE20 7008 00                                                                                  |                       | IC: DRESDEFF700  | )                   |                          |  |  |  |  |
|                                                           | 5                                                                                                   |                       | 9                |                     |                          |  |  |  |  |
|                                                           |                                                                                                    |                       |                  |                     |                          |  |  |  |  |
|                                                           |                                                                                                    |                       |                  |                     |                          |  |  |  |  |
|                                                           |                                                                                                    |                       |                  |                     |                          |  |  |  |  |
|                                                           |                                                                                                    |                       |                  |                     |                          |  |  |  |  |
|                                                           |                                                                                                    |                       |                  |                     |                          |  |  |  |  |
| Reimbursement, if any, to be made to EPO deposit account: |                                                                                                    |                       |                  |                     |                          |  |  |  |  |
|                                                           | Account holder: Universal Engineering 8                                                             |                       |                  |                     |                          |  |  |  |  |
| Additional copies of the documents of                     | Additional copies of the documents cited in the supplementary European search report are requested. |                       |                  |                     |                          |  |  |  |  |
|                                                           |                                                                                                    |                       |                  |                     | <u> </u>                 |  |  |  |  |

Figure 183: Fee Payment GUI: payment details entered

#### **Element list**

- (1) Mode of payment
- (2) Currency: default is EUR
- (3) Country of the selected bank: e.g. DE for Germany
- (4) Official name of the selected bank
- (5) IBAN-code of the EPO's bank account
- (6) BIC code of the selected bank
  - The BIC code is not required in the XML, it is retrieved automatically from the country code.
- (7) EPO deposit account number for reimbursement
- (8) Account holder for reimbursement

#### XML ep-euro-pct.xml

Please note:

 If an XML file contains an invalid EPO bank account, this data is not imported and a severity 1 validation message is triggered.

| 150 |                                                                                                    |
|-----|----------------------------------------------------------------------------------------------------|
| 157 | <ep-financial-data curr="EUR" fee-amounts-unlocked-by-user="no"></ep-financial-data>                                           |
|     | <b>5 1 2 3</b>                                                                                                    |
| 158 | <pre><mode-of-payment accno="DE20 7008 0000 0333 880000" currency="EUR" mode-type="bank">DE<!--/pre--></mode-of-payment></pre> |
|     | mode-of-payment> 7 8                                                                                                    |
| 159 | <pre><reimbursement accno="28987654 ">Universal Engineering</reimbursement></pre>                                              |
| 160 | < <fees date="20140401"></fees>                                                                                                |
| 161 | <standard-fee></standard-fee>                                                                                                  |
| 387 | <fee-calc-info></fee-calc-info>                                                                                                |
| 391 | <fee-total-amount>3680</fee-total-amount>                                                                                      |
| 392 | -                                                                                                    |
| 393 | -                                                                                                    |

Figure 184: Fee Payment XML: payment and account data

#### PDF epf1200.pdf

| 13. Mode of payment: Bank transfer                                                                                       |                                 |
|----------------------------------------------------------------------------------------------------|---------------------------------|
| Currency                                                                                                    | EUR 2                           |
| The fees and costs indicated on the fees page will be paid by transfer to the following bank account held by the office: |                                 |
| Bank                                                                                                    | Commerzbank AG                  |
| Bank account                                                                                                    | 5 IBAN: DE20 7008 0000 0333     |
|                                                                                                    | 6 BIC: DRESDEFF700              |
| 14. Any refunds should be made to the following EPO deposit account:                                                     | $\square$                       |
| Number and account holder                                                                                                | Universal Engineering, 28987654 |
| 15. Fees                                                                                                    |                                 |

Figure 185: Fee Payment PDF: mode of payment and account data

## 6.8.2 Fee selection

The example in this section shows an application with the EPO as elected office and the IPEA is the EPO. The number of claims on entry into the European phase is 25, of which 20 are intended for the fee calculation. The translations and amended documents add up to 37 pages. Furthermore, the applicant(s) selected the Declaration under Rule 6(4) option to apply the 65% reduction in the examination fee.

#### GUI Euro-PCT(1200E2K) Fee payment, Fee selection sub-tab

| EPO                | EPO Online Filing - Euro-PCT(1200E2K) - 1200-elected – 🗆 🗙 |                                                                                   |                   |               |                |            |                     |  |  |
|--------------------|------------------------------------------------------------|-----------------------------------------------------------------------------------|-------------------|---------------|----------------|------------|---------------------|--|--|
| File Edit View     | File Edit View Tools Windows Help                          |                                                                                   |                   |               |                |            |                     |  |  |
|                    |                                                            |                                                                                   |                   |               |                |            |                     |  |  |
| Euro-PCT(120       | 0E2K) - Draft - 12                                         | 00-elected                                                                        |                   |               |                | Last       | saved on 23/04/2014 |  |  |
| EP Phase Na        | ames 🕄 States 🔺                                            | Biological Material                                                               | Documents 🛆       | Fee Payment 🛆 | Annotations    |            |                     |  |  |
| Payment Details    | Fee selection                                              |                                                                                   |                   |               |                |            |                     |  |  |
| Show: S            | elected fees only                                          |                                                                                   | •                 | Code          | -              |            | e                   |  |  |
| -                  |                                                            |                                                                                   |                   | ,             |                | - ,        |                     |  |  |
|                    |                                                            |                                                                                   |                   |               | - L            |            |                     |  |  |
|                    |                                                            | Description                                                                       |                   | Amount EUR    |                | Quantity   | Amount to P         |  |  |
|                    | 002 Fee for a Europe<br>01.07.2005                         | an search - Applications                                                          | filed on/after    | 3 1 28        | 5.00 4 1 100 € | <b>5</b> 1 | 6 185.00            |  |  |
| <mark>8</mark> ⊠ o |                                                            | For all contracting State<br>on/after 01.04.2009                                  | es designated for | 580           |                | 1          | 580.00              |  |  |
| 9 🗹 🛈              | 006 Examination fee                                        | - For applications filed o                                                        | on/after 01.07.20 | 05 💶 1620     | 0.00 12 65%    | 13 1       | 14 567.00           |  |  |
| 16 🗹 17            | 015 Claims fee for 16                                      | th up to 50th claim                                                               |                   | 18 23         | 5.00 19        | 20 5       | 21 1 175.00         |  |  |
| 23 🗹 🛛 🛛           | 015e Claims fee - For t                                    | he 51st and each subse                                                            | quent claim       | 580           | 0.00           | 0          | 0.00                |  |  |
| 24 🗹 🕦             | 020 Filing fee - entry                                     | EP phase - online                                                                 |                   | 120           | .00            | 1          | 120.00              |  |  |
|                    | 033 Renewal fee for                                        | the 3rd year                                                                      |                   | 46            | 5.00           | 1          | 465.00              |  |  |
| 26 ⊻               |                                                            | Additional filing fee for the 36th and each subsequent page - entry into EP phase |                   |               | 5.00           | 2          | 30.00               |  |  |
|                    |                                                            |                                                                                   |                   |               |                |            |                     |  |  |
| 🔲 Edit fee amo     | ounts (no automatic fee                                    | correction will be done l                                                         | by the office)    |               |                |            | 28                  |  |  |
| Fee schedule fo    | or EUR valid as of:                                        | <b>27</b> 01.04.201 <sup>,</sup>                                                  | 4                 |               | Total:         | (8 Fee     | s) EUR 3 122.00     |  |  |
|                    |                                                            |                                                                                   |                   |               |                | <b>S</b>   | 0 🛕 3 🕄 4           |  |  |

Figure 186: Fee Payment GUI: selected fees and total amount to pay

#### **Element list**

- (1) Fee 002 selected
- (2) Fee code, indicated by the index attribute
- (3) Fee schedule for fee 002
- (4) Fee reduction amount = 1110 EUR
- (5) Fee quantity (only indicated in GUI)
- (6) Fee amount to pay = fee schedule + fee factor (i.e., in this case, the factor is summed up and not multiplied)
- (7) Fee factor = negative value of fee reduction amount \* quantity
- (8) Fee 005e selected, fee factor = 1
- (9) Fee 006 selected
- (10) Fee code, indicated by the index attribute
- (11) Fee schedule for fee 006
- (12) Fee reduction factor = 0.65 (i.e., 65% is indicated in GUI)

- (13) Fee quantity (only indicated in GUI)
- (14) Fee amount to pay = fee schedule \* fee factor
- (15) Fee factor = (1 fee reduction factor) \* quantity
- (16) Fee 015 selected and locked by default
- (17) Fee code, indicated by the index attribute
- (18) Fee schedule for fee 015
- (19) Fee reduction factor = -1 (i.e., no value is indicated in GUI)
- (20) Fee quantity = number-of-claims-fee-calculation 15 (first 15 claims are free of charge)
- (21) Fee amount to pay = fee schedule \* fee factor
- (22) Fee factor = quantity \* fee reduction factor
- (23) Fee 015e selected and locked by default
- (24) Fee 020 selected, fee factor = 1
- (25) Fee 033 selected, fee factor = 1
- (26) Fee 520 selected, fee factor = 2 Fee 520 should always be selected in case the total number of pages is corrected by the EPO and potentially exceeds 36 pages.
- (27) Date of fee schedule validity
- (28) Total amount of fees in EUR

The following conditions must be fulfilled to apply the 65% reduction in the examination fee:

- (29) IPEA is EPO
- (30) Request for examination in an admissible non-EPO language
- (31) Declaration under Rule 6(4) EPC
  - Note: The <fee-schedule> element is used for the (calculated) fee amount and the <fee-sub-amount> element contains the fee schedule (for one single fee). Use the <fee-reduction-factor> element to indicate a fee reduction on a fixed or percentage basis. The default value is -1. Use the <fee-reduction-amount> element to indicate a fee reduction on an amount basis.

See the information on importing fee data from XML files in the EP(1001E2K) section, chapter **Importing the** correct fee amounts depending on the date of filing (p. 93).

#### PDF epf1200.pdf

|        |                                                                                                    | Factor/reducti<br>on applied | Fee schedule | Amount to be paid |
|--------|----------------------------------------------------------------------------------------------------|------------------------------|--------------|-------------------|
| 15-1   | 2 002 Fee for a European search - Applications filed on/after 01.07.2005                                   | 7 -1100                      | 3 1 285.00   | 185.00 6          |
| 15-2   | 005e Designation fee - For all contracting States designated for<br>applications filed on/after 01.04.2009 | 1                            | 580.00       | 580.00            |
| 15-3   | 006 Examination fee - For applications filed on/after 01.07.2005                                           | 15 0.35                      | 1 620.00     | 567.00 14         |
| 5 15-4 | 17 015 Claims fee - For the 16th to the 50th claim                                                         | 22 5                         | 18 235.00    | 1 175.00 21       |
| 3 15-5 | 15e Claims fee - For the 51st and each subsequent claim                                                    | 0                            | 580.00       | 0.00              |
| 15-6   | 020 Filing fee - entry EP phase - online                                                                   | 1                            | 120.00       | 120.00            |
| 15-7   | 033 Renewal fee for the 3rd year                                                                           | 1                            | 465.00       | 465.00            |
| 15-8   | 520 Additional filing fee for the 36th and each subsequent page<br>- entry into EP phase                   | 2                            | 15.00        | 30.00             |
|        | Total:                                                                                                    |                              | EUR          | 3 122.00 28       |

Figure 187: Fee Payment PDF: fees listed with total amount to pay

#### XML ep-euro-pct.xml

The <check-list> element contains the information on the number of claims; see **Document overview** - **Example 1: Amendments on entry into the European phase, EPO is designated office** (p. 128).

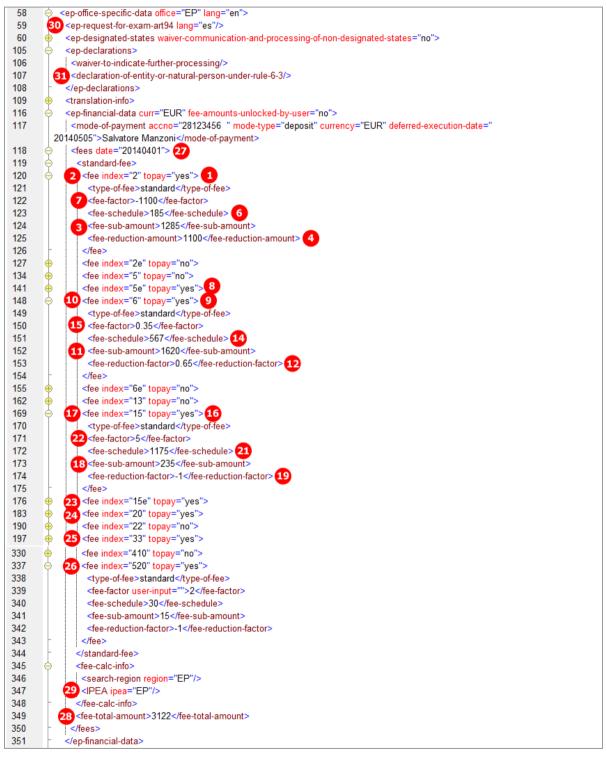

Figure 188: Fee Payment XML: fees listed

# 6.9 Euro-PCT(1200E2K) Annotations

#### GUI Euro-PCT(1200E2K) Annotations

| 🔤 EPO Online Filing                | EPO Online Filing - Euro-PCT(1200E2K) - 1200_XML                              |          |  |  |  |                          |  |  |
|------------------------------------|-------------------------------------------------------------------------------|----------|--|--|--|--------------------------|--|--|
| File Edit View                     | File Edit View Tools Windows Help                                             |          |  |  |  |                          |  |  |
|                                    |                                                                               |          |  |  |  |                          |  |  |
| Euro-PCT(1200E                     | 2 <b>K) - Draft -</b> 3                                                       | 1200_XML |  |  |  | Last saved on 30.05.2010 |  |  |
| EP Phase Nar                       | EP Phase Names States Biological Material Documents Fee Payment 🛆 Annotations |          |  |  |  |                          |  |  |
| Representation     Luigi Scorcese, |                                                                               |          |  |  |  |                          |  |  |

Figure 189: Annotations GUI: note for EPO entered

#### **Element list**

- (1) Note 1
- (2) Author
- (3) Subject
- (4) Date created (not displayed PDF)
- (5) Text

#### XML ep-euro-pct.xml

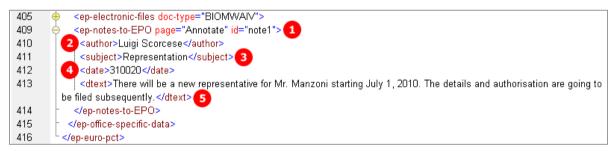

Figure 190: Annotations XML: note for EPO

#### PDF epf1200.pdf

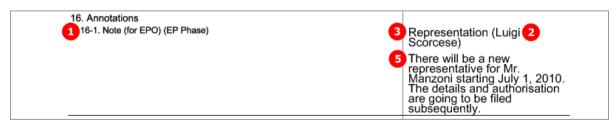

Figure 191: Annotations PDF: note for EPO

# 7 Form EP(1038E) - Subsequently filed documents

# 7.1 XML files for an EP(1038E) application

The following three XML files are required for an EP(1038E) application to be imported. Note that unlike in EP(1001E2K) and Euro-PCT(1200E2K), there is no *application-body.xml*.

| File name          | DTD                     | Description                                                                    |
|--------------------|-------------------------|--------------------------------------------------------------------------------|
| pkgheader.xml      | pkgheader.dtd           | Indicates selected procedure and other data for transmission to filing office. |
| package-data.xml   | package-data.dtd        | References attached documents including ep-sfd-request.xml file.               |
| ep-sfd-request.xml | ep-sfd-request-v2-4.dtd | Application data as entered in Form EP(1038E), references attached documents.  |

The XML structure of the *pkgheader.xml* and *package-data.xml* files is the same as for EP(1001E2K) applications - see sections General information on the package - pkgheader.xml (p. 13) and References from XML files to other files (p. 14).

More information on the XML structure of the *ep-sfd-request.xml* file can be found in the following sections.

# 7.2 Document codes and file types for EP(1038E)

EP(1038E) allows applicants to attach many different document types, all of which are subject to legal modifications to the procedure.

**Note:** Public and non-public documents must not be filed with one and the same application; the EPO requires two separate applications.

| Document code       | EPO file name *)             | Description                                                                       |
|---------------------|------------------------------|-----------------------------------------------------------------------------------|
| Request             |                              |                                                                                   |
| REQXML              | ep-sfd-request.xml           | Application data, see table above                                                 |
| PDF Attachments, in | alphabetical order (the file | name extension is always .pdf)                                                    |
| 1002E               | 1002E-1                      | Designation of inventor (Non-public)                                              |
| 1003                | 1003-1                       | Authorisation of representative                                                   |
| 1005                | 1005                         | Request for accelerated search/examination (non-public)                           |
| 1009                | 1009.pdf                     | Request for participation in the Patent Prosecution<br>Highway (PPH) (non-public) |
| 2936                | ADVOFDELIVRY                 | Acknowledgement                                                                   |
| ABEX                | ABEX-1                       | Amendments before examination                                                     |
| ABSTMOD             | ABSTMOD-1                    | Modified abstract                                                                 |
| ABSTTRAN            | ABSTTRAN-1                   | Translation of the abstract                                                       |
| ANNEX-NP            | ANNEX-NP-1                   | Non-public annex                                                                  |
| APPEAL              | APPEAL                       | Notice of appeal                                                                  |

| Document code | EPO file name *) | Description                                                                                                    |
|---------------|------------------|----------------------------------------------------------------------------------------------------|
| APPEAL-ANNEX  | APPEAL-ANNEX-1   | Annexes (other than cited documents) regarding appeal procedure                                                                          |
| APPEAL-CDOC   | APPEAL-CDOC-1    | Cited documents during appeal procedure                                                                                                  |
| APPEAL-CNPL   | APPEAL-CNPL-1    | Non-patent literature cited during the appeal procedure                                                                                  |
| APPEAL-CP     | APPEAL-CP-1      | Patent document cited during the appeal procedure                                                                                        |
| APPEAL-EVID   | APPEAL-EVID-1    | Evidence in support of the appeal                                                                                                    |
| APPEAL-GRDS   | APPEAL-GRDS-1    | Statement of grounds of appeal                                                                                                    |
| APPEAL-LETT   | APPEAL-LETT-1    | Letter relating to appeal procedure                                                                                                    |
| APPEAL-ORAL   | APPEAL-ORAL-1    | Letter dealing with oral proceedings during the appeal procedure                                                                         |
| APPEAL-TCNPL  | APPEAL-TCNPL-1   | Non-patent literature filed by a third party during the appeal procedure                                                                 |
| APPEAL-TCP    | APPEAL-TCP-1     | Patent document filed by a third party during the appeal procedure                                                                       |
| APPEAL-TIPA   | APPEAL-TIPA-1    | Receipt of third-party observations during the appeal procedure                                                                          |
| APPEALG-AC    | APPEALG-AC-1     | amicus curiae (statement by third parties in the<br>proceedings before the Enlarged Board of Appeal in<br>accordance with Art. 10 RPEBA) |
| APPEALG-LETT  | APPEALG-LETT-1   | Incoming letter in referral procedure                                                                                                    |
| APPEALR-LETT  | APPEALR-LETT-1   | Letter relating to the review procedure                                                                                                  |
| APPEALR-ANX   | APPEALR-ANX-1    | Annexes (other than cited documents) regarding review procedure                                                                          |
| APPEALWDRA    | APPEALWDRA       | Withdrawal of an appeal                                                                                                    |
| APPRASSI      | APPRASSI-1       | Request for assignment                                                                                                    |
| APPRCHOA      | APPRCHOA-1       | Request for change of address                                                                                                    |
| APPRCHON      | APPRCHON-1       | Request for change of name                                                                                                    |
| APPRMISC      | APPRMISC-1       | Document concerning the applicant                                                                                                    |
| BIOM          | BIOM-1           | Document concerning micro-organisms and medical inventions                                                                               |
| CLMS          | CLMS-1           | Claims                                                                                                    |
| CLMS-HWA      | CLMS-HWA-1       | Amended claims with annotations                                                                                                    |
| CLMSPAMD      | CLMS-1           | Amended claims (clean copy)                                                                                                    |
| CLMSTRAN      | CLMSTRAN-1       | Translation of claims                                                                                                    |
| CLMSTRAN-DE   | CLMSTRAN-DE-1    | German translation of the claims                                                                                                    |
| CLMSTRAN-EN   | CLMSTRAN-EN-1    | English translation of the claims                                                                                                    |
| CLMSTRAN-FR   | CLMSTRAN-FR-1    | French translation of the claims                                                                                                    |
| CORI          | CORI-1           | Request for correction/amendment of the text proposed for grant sent until 31.03.2012                                                    |
| DECA          | DECA-1           | Automatic debiting                                                                                                    |

| Document code | EPO file name *) | Description                                                     |
|---------------|------------------|-----------------------------------------------------------------|
| DESC-HWA      | DESC-HWA-1       | Amended description with annotations                            |
| DESCNEW       | DESCNEW-1        | Missing parts of the description                                |
| DESCPAMD      | DESC-1           | Amended description (clean copy)                                |
| DESCTRAN      | DESCTRAN-1       | Translation of description                                      |
| DEST          | DEST-1           | Document concerning the designation and extension of states     |
| DG3-CLMS      | DG3-CLMS-1       | Claims (appeal procedure)                                       |
| DG3-CLMS-HWA  | DG3-CLMS-HWA-1   | Amended claims with annotations (appeal procedure)              |
| DG3-DESC      | DG3-DESC-1       | Description (appeal procedure)                                  |
| DG3-DESC-HWA  | DG3-DESC-HWA-1   | Amended description with annotations (appeal procedure)         |
| DG3-DRAW      | DG3-DRAW-1       | Drawings (appeal procedure)                                     |
| DG3-DRAW-HWA  | DG3-DRAW-HWA-1   | Amended drawings with annotations (appeal procedure)            |
| DG3-INTERP    | DG3-INTERP-1     | Request for interpreters during oral proceedings                |
| DG3-INTERVEN  | DG3-INTERVEN-1   | Intervention of the assumed infringer                           |
| DG3-ORALREQ   | DG3-ORALREQ-1    | Request for oral proceedings                                    |
| DG3-ORALWDRA  | DG3-ORALWDRA-1   | Withdrawal of a request for oral proceedings (appeal procedure) |
| DG3-REES      | DG3-REES-1       | Request for re-establishment of rights (appeal procedure)       |
| DG3-REESGROU  | DG3-REESGROU     | Grounds for re-establishment of rights (appeal procedure)       |
| DG3-REPLSTGR  | DG3-REPLSTGR-1   | Reply to appeal                                                 |
| DG3-REQDATOP  | DG3-REQDATOP-1   | Oral proceedings: request for postponement (appeal procedure)   |
| DG3-RFPR      | DG3-RFPR-1       | Request for further processing (appeal procedure)               |
| DG3-TIMEEXT   | DG3-TIMEEXT-1    | Request for extension of time limit during appeal procedure     |
| DRAW          | DRAW-1           | Drawings                                                        |
| DRAW-HWA      | DRAW-HWA-1       | Amended drawings with annotations                               |
| DRAWNEW       | DRAWNEW-1        | Missing parts of the drawings                                   |
| DRAWPAMD      | DRAW-1           | Amended drawings (clean copy)                                   |
| DRAWTRAN      | DRAWTRAN-1       | Translation of text in drawings                                 |
| ENQUIRY       | ENQUIRY-1        | General enquiry                                                 |
| EPLETT        | EPLETT-1         | Letter relating to the search and examination procedure         |
| EUCLWAIVER    | EUCLWAIVER-1     | Waiver in respect of communication under Rule 161/162 EPC       |
| EXAM          | EXAM-1           | Document filed during examination procedure                     |
|               |                  |                                                                 |

| Document code | EPO file name *) | Description                                                                          |
|---------------|------------------|--------------------------------------------------------------------------------------|
| EXAMREQ       | EXAMREQ-1        | Request for examination                                                              |
| EXRE3         | EXRE3-1          | Reply to examination report                                                          |
| EXRE92        | EXRE92-1         | Request for extension of time limit during examination procedure                     |
| F1002         | F1002-1          | Designation of inventor                                                              |
| FEES          | FEES-1           | Document concerning fees and payments                                                |
| FICO          | FICO-1           | Request for certified copies of application (non-public)                             |
| FISP          | FISP             | Request for inspection of file (non-public)                                          |
| FREP          | FREP-1           | Document concerning representation                                                   |
| IGRA          | IGRA-1           | Reply to communication under Rule 71(3) EPC                                          |
| IGRE          | IGRE-1           | Request for correction/amendment of the text proposed for grant sent from 01.04.2012 |
| INVT          | INVT-1           | Document concerning the inventorship                                                 |
| INVT193       | Signed-EPR193-1  | Inventor waiver - Rule 19(3) EPC                                                     |
| INVT193-NP    | SignEPR193NP-1   | Inventor waiver - Rule 19(3) EPC (non-public)                                        |
| INVT201       | SignedEPR201-1   | Inventor waiver - Rule 20(1) EPC (non-public)                                        |
| IPERTRAN      | IPERTRAN-1       | Translation of international preliminary examination report                          |
| LIMDOC        | LIMDOC-1         | Citation for the limitation procedure                                                |
| LIMLETT       | LIMLETT-1        | Letter/request relating to the limitation procedure                                  |
| LIMWDRA       | LIMWDRA          | Withdrawal of limitation request                                                     |
| LIRE3         | LIRE3-1          | Reply to the limitation report                                                       |
| MEDA          | MEDA-1           | Medical certificate<br>(non-public)                                                  |
| MEPA          | MEPA-1           | Maintenance of the application                                                       |
| ORAL          | ORAL-1           | Letter dealing with oral proceedings                                                 |
| ORALWDRA      | ORALWDRA-1       | Withdrawal of request for oral proceedings                                           |
| PPH-EXAM      | PPH-EXAM-1       | PPH: documents for examination                                                       |
| PPH-SRCH      | PPH-SRCH-1       | PPH: documents for search                                                            |
| PRIO          | PRIO-1           | Document concerning the priority claims                                              |
| PRIOTRAN      | PRIOTRAN-1       | Translation of priority documents                                                    |
| PRSR          | PRSR-1           | Search results required under Rule 141(1) EPC                                        |
| PRSR-NON      | PRSR-NON-1       | Statement of non-availability of search results required under Rule 141(1) EPC       |
| PRSR-REPLY    | PRSR-REPLY-1     | Reply to the communication under rule 70b EPC                                        |
| R88           | R139-1           | Request for correction of the documents (Rule 139 EPC)                               |
| RALL2         | RALL2-1          | Letter regarding the translation of the limited claims                               |

| Document code         | EPO file name *)             | Description                                                      |
|-----------------------|------------------------------|------------------------------------------------------------------|
| RDEC                  | RDEC-1                       | Request for a decision                                           |
| REES                  | REES-1                       | Request for re-establishment of rights/restitutio in integrum    |
| REESGROUNDS           | REESGROUNDS-1                | Grounds for re-establishment of rights/restitutio in integrum    |
| REPTORCLAR            | REPTORCLAR-1                 | Reply to request for clarification                               |
| REVLETT               | REVLETT-1                    | Letter/request relating to the revocation procedure              |
| REVOREQ               | REVOREQ                      | Request for revocation of patent                                 |
| RFPR                  | RFPR-1                       | Request for further processing                                   |
| SEQL                  | SEQL-1                       | Document concerning sequence listing, PDF                        |
| SRCH                  | SRCH-1                       | Document concerning search matters                               |
| SUBCLMS               | SUBCLMS-1                    | Subsequently filed claims                                        |
| SUSI                  | SUSI-1                       | Request for suspension/interruption of procedure                 |
| TDOC                  | TDOC-1                       | Citations filed by a third party                                 |
| TDOCNPL               | TDOCNPL-1                    | Non-patent literature filed by a third party                     |
| TDOCP                 | TDOCP-1                      | Patent document filed by a third party                           |
| TIMEEXTREQ            | TIMEEXTREQ-1                 | Request for extension of time limit during search procedure      |
| TIPA1                 | TIPA1-1                      | Observations filed by third parties (Art. 115 EPC)               |
| TIPA7                 | TIPA7-1                      | Reply to communication to third party                            |
| TIPAREPLY             | TIPAREPLY-1                  | Reply from applicant/patentee regarding third party observations |
| TRANEAPP              | TRANEAPP-1                   | Translation of previously filed application                      |
| USCERTPRIO            | USCERTPRIO-1                 | US certified priority document                                   |
| USTCHOR               | USTCHOR-1                    | Request for change of representative                             |
| USTTOR                | USTTOR-1                     | Request for transfer of rights                                   |
| WDRA                  | WDRA-1                       | Withdrawal of application                                        |
| WDRADEST              | WDRADEST-1                   | Withdrawal of designated or extension states                     |
| WOREPLY               | WOREPLY-1                    | Reply to search opinion/written opinion/IPER                     |
| Text file attachments | (TXT, APP)                   | · · ·                                                            |
| SEQLTXT               | SEQLTXT-1.txt                | Sequence listings in TXT format                                  |
| SEQLTXT               | SEQLTXT-1.app                | Sequence listings in APP format                                  |
| SEQLTXT               | SEQLTXT-1.seq                | Sequence listings in SEQ format                                  |
| SEQLTXT               | SEQLTXT-1.txt                | Document concerning sequence listing, TXT                        |
| Internal documents g  | generated by Online Filing ( | not to be imported)                                              |
| 1038                  | epf1038.pdf                  | Application in PDF format                                        |

\*) If there is more than one file of this type of document, the character 1 in the file names must be replaced by 2, 3 etc.

# 7.3 EP(1038E) Application number

Only the EP application number needs to be entered in the *Application No* screen. The other data is inferred by Online Filing, but has to be included in the XML files.

## GUI EP(1038E) Application No

| EPO Online Filing - EP(1038E) - 1038_XML |               |                 |           |   |                              |            | x     |
|------------------------------------------|---------------|-----------------|-----------|---|------------------------------|------------|-------|
| File Edit View Tools Windows Help        |               |                 |           |   |                              |            |       |
|                                          |               |                 |           |   |                              |            | ?     |
| EP(1038E) - Draft - 1038_XML 1           |               |                 |           |   | Last saved                   | d on 31.05 | .2010 |
| Application No Names Documents           | Fee Payment   | Annotations     |           |   |                              |            |       |
| Logged in as Administrator               | EP Applicatio | on number: EP10 | 0654321.8 | 2 | S 0 4                        | 0 6        |       |
|                                          |               |                 |           | ] | <b>v</b> 0 <u>1</u> <u>7</u> | 2 0 10     | , ,   |

Figure 192: Application number GUI

#### **Element list**

- (1) EP application number
- (2) User reference
- (3) Procedure language

#### XML ep-sfd-request.xml

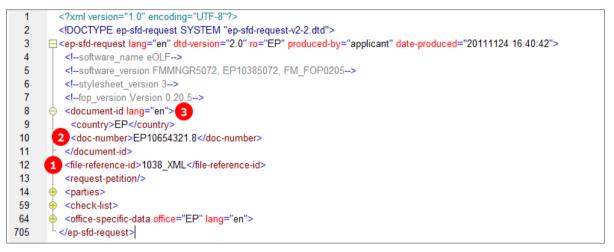

Figure 193: Application XML: EP application number and file reference

| Europäisches<br>Patentamt<br>Europan<br>Patent Office<br>Office européen<br>des brevets                                                                                                    | ng subsequently filed items                                                                                                    |
|----------------------------------------------------------------------------------------------------|----------------------------------------------------------------------------------------------------|
| Representative:<br>Mr. David Kilburn<br>IP Partners<br>European Patents<br>14<br>Cambridge Science Park<br>100 Red Lion Square<br>Cambridge Cambridgeshire CB2 1AB<br>United Kingdom<br>Phone: +44 1223 351689<br>Fax: +44 1223 351690<br>E-mail: kilburn@ip-partners.co.uk | 80298 Munich<br>Germany<br>Tel. +49(0)89 2399-0   Fax -4465<br>P.O. Box 5818<br>NL-2280 HV Rijswijk<br>Netherlands<br>Tel. +31(0)70 340-2040   Fax -3016<br>10958 Berlin<br>Germany<br>Tel. +49(0)30 25901-0   Fax -840 |
| The document(s) listed below is (are) subsequently filed documents<br>Application number                                                                                                    | pertaining to the following application:                                                                                                    |
| Applicant's or representative's reference                                                                                                    | 1 1038_XML                                                                                                    |

Figure 194: Application in PDF format: header

## 7.4 EP(1038E) Names

In the *Names* screen of Form EP(1038E), only one applicant or representative can be added. Inventors or an address for correspondence cannot be added.

The XML structures of the <agent> element and the <applicant> element are the same as in **EP(1001E2K)** (see "Names - Example 1: applicant is natural person and also inventor" p. 33).

In the example below, a new representative has been added.

#### GUI EP(1038E) Names

| EPO Online Filing - EP(1038E) - 1038_   | docs                |                                  |                     |                          |                 |
|-----------------------------------------|---------------------|----------------------------------|---------------------|--------------------------|-----------------|
| File Edit View Tools Windows H          | Help                |                                  |                     |                          |                 |
|                                         |                     |                                  |                     |                          | ?               |
| EP(1038E) - Draft - 1038_docs           |                     |                                  |                     | Last save                | d on 21.08.2013 |
| Application No Names Docume             | nts 🛈 🛛 Fee Payment | Annotations                      |                     |                          |                 |
| Last                                    | name: 3 Kilburn     |                                  |                     | _                        |                 |
|                                         | : name: 🛛 🕘 David   | •                                | Company:            | IP Partners              |                 |
| Representatives 1<br>2 2 Kilburn, David | : <b>5</b> Mr.      | •                                | Department:         | European Patents         |                 |
| Kiburr, David                           | Please us           | e appropriate upper an           | d lowercase letters |                          |                 |
|                                         | ntry: 9 GB          |                                  | ī <u>_</u>          |                          |                 |
| Cour                                    | ntry: 9 GB          | United Kingdom 👤 💌               | Telephone:          | 4 +44 1223 351689        |                 |
| Addr                                    | ress: 10 Cambridg   | ge Science Park<br>I Lion Square | Fax: 1              | 5 +44 1223 351690        |                 |
|                                         |                     |                                  | e-mail:             | 6 kilburn@ip-partners.co | .uk             |
| Post                                    | al code: 11 CB2 1AB |                                  |                     |                          |                 |
| City:                                   | : 12 Cambride       | ge                               |                     |                          |                 |
| GB C                                    | County: 13 Cambridg | geshire 💌                        | ]                   |                          |                 |
|                                         |                     |                                  |                     |                          |                 |
|                                         |                     |                                  |                     |                          |                 |
|                                         |                     |                                  |                     |                          |                 |
|                                         |                     |                                  |                     |                          |                 |
| ,<br>Logged in as Administrator         |                     |                                  |                     | S 0 4                    | 0 1             |

Figure 195: Names GUI: representative added

#### **Element list**

- (1) Representatives
- (2) Representative 1 natural person (common-representative stands for *representative, legal practitioner*)
- (3) Last name
- (4) First name
- (5) Title
- (6) EP registration number (not required)
- (7) Company
- (8) Department
- (9) Country
- (10) Street

- (11) Postal code
- (12) City
- (13) County / State
- (14) Telephone
- (15) Fax
- (16) E-mail

#### XML ep-sfd-request.xml

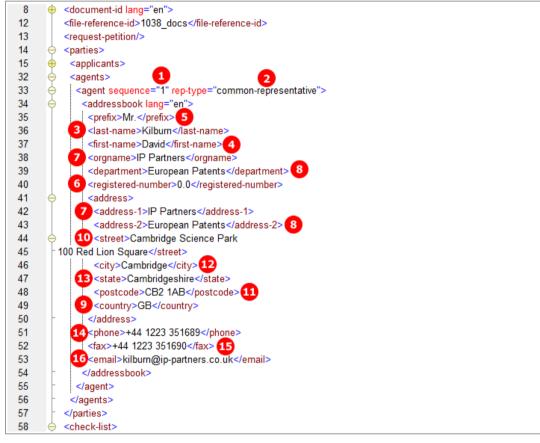

Figure 196: Names XML: data for representative 1

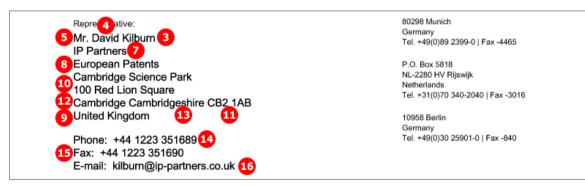

Figure 197: Names PDF: representative's address

# 7.5 EP(1038E) Documents

In the *Documents* screen of Form EP(1038E), users attach subsequently filed documents. The corresponding document types become available after one of the following categories has been selected. These categories are not reflected in the XML structure. Their principal purpose is to help Online Filing users select the right file type.

- Filing and Search
- Search and Examination
- Examination
- Non public
- Appeal
- Third Party Observations
- Limitation and revocation
- All Documents
- Amendments
- Applicant-Representative-Inventor
- Biology
- Fees
- Filing
- Forms
- Legal Remedies
- Other
- Priorities
- Replies
- Request
- Translations
- Withdrawals

**Note:** You cannot attach a combination of both public and non-public documents to Form EP(1038E), i.e. all documents must be EITHER public OR non-public. If you want to attach an assortment of documents, please send two separate forms to the EPO.

### GUI EP(1038E) Documents

The example below shows two attached documents: an authorisation of representative and a document concerning representation. The total number of files to be attached is NOT limited.

| EPO Online Filin | g - EP(1038 | BE) - 1038_XML              |              |                     |                    |                  | X                   |
|------------------|-------------|-----------------------------|--------------|---------------------|--------------------|------------------|---------------------|
| File Edit View   | Tools Wi    | ndows Help                  |              |                     |                    |                  |                     |
|                  | <b>F</b>    |                             |              |                     |                    |                  | (?)                 |
| EP(1038E) - Dra  | ft - 1038_  | _XML                        |              |                     |                    | Last             | saved on 18.07.2012 |
| Application No   | Names       | Documents                   | Fee Payment  | Annotations         |                    |                  |                     |
| 1003-1.pdf       | 0           | Original file This pdf file |              | 8 Representation    | foo Enterprise.pdf | Number of Pages: | 2                   |
| 2 Authorisatio.  | resentative | Category:                   |              | ant-Representative  |                    |                  | •                   |
| 6 Document co    | esentation  | Document t                  | ype: 6 Docur | ment concerning rep | presentation       |                  | <u>`</u>            |

Figure 198: Documents GUI: individual files attached

#### **Element list**

- (1) EPO file name for authorisation of representative
- (2) Document type for selection of (1) in GUI
- (3) Document code for (1)
- (4) Original file name of (1)
- (5) EPO file name for document concerning representation
- (6) Document type for selection of (5) in GUI
- (7) Document code for (5)
- (8) Original file name of (5)

#### XML ep-sfd-request.xml

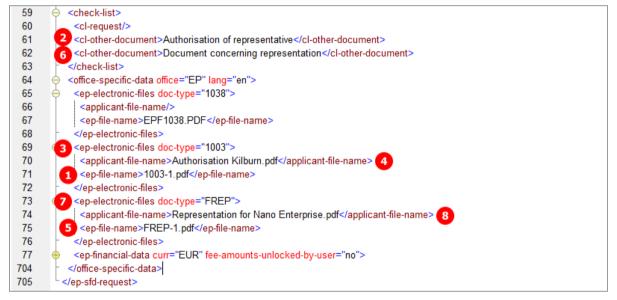

Figure 199: Documents XML: list of documents

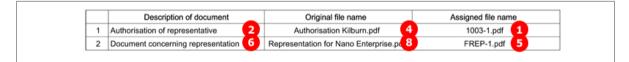

Figure 200: Documents PDF: list of attached documents

# 7.6 EP(1038E) Fee Payment

Unlike in EP(1001E2K) and Euro-PCT(1200E2K), fees are not automatically selected in the *Fee Payment* screen of form EP(1038E). Online Filing users need to manually check the specific fees that they want to pay. The reduction and the fee amount can be modified in the GUI. For the data in the XML file, however, this is not significant, because the <fee-sub-amount>, <fee-factor> and <fee-schedule> elements just have to be filled using the appropriate values.

**Note:** The *<fee-schedule>* element is used for the (calculated) fee amount and the *<fee-sub-amount>* element contains the fee schedule (for one single fee).

#### Filing non-public documents and paying fees

When attaching non-public documents to your application, only certain fees can be selected at the same time. These are:

- 025 Duplicate copies of the patent certificate
- 026 Extracts from the European Patent Register
- 027 Inspection of the files
- 029 Certified copy of application; priority document
- 080 Certification of other documents

For all other fees, a separate submission is required. .

#### Selecting the correct fee schedule

The fee reform of 1 April 2009 introduced a number of changes, in particular with regard to the designation fees and claims fees. If the date of filing or of entry into the regional phase of your application is **earlier than 1 April 2009**, you need to modify the date of the fee schedule to be applied.

There are two options for applications filed with Form EP(1038E):

(A) Date of filing or entry in to regional phase **on or after 1 April 2009**. This is the default option and the most recent schedule applies (1 April 2010 as of the day of last editing this document).

- → Set <fees date="20100401"> or the most recent fee schedule, for applications on or after 1 April 2009.
- (B) Date of filing or entry in to regional phase before 1 April 2009. The schedule of 1 April 2008 applies.
- → Set <fees date="20080401"> for applications before 1 April 2009.

Specify the date attribute in the XML file for the option you require.

(i) You can retrieve the most recent fee schedule in the Online Filing File Manager under **Tools > Fee Management** or from the EPO **interactive schedule of fees** (http://www.epoline.org/portal/portal/default/epoline.Scheduleoffees).

## 7.6.1 Payment details and fee schedule

Three different fee schedules can be applied. By default, the most recent fee schedule applies. The option to make a declaration under Rule 6(4) EPC is only available if the schedule **Date of filing or entry into the regional phase on or after 01.04.2014** has been selected.

## GUI EP(1038E) Fee Payment, Payment details sub-tab

| EPO Online Filing - EP(1038E) - 1038-fees-1 – 🗆 🗙                                                                                              |
|----------------------------------------------------------------------------------------------------|
| File Edit View Tools Windows Help                                                                                                    |
|                                                                                                    |
| EP(1038E) - Draft - 1038-fees-1 Last saved on 23/04/2014                                                                                       |
| Application No Names Documents Fee Payment Annotations                                                                                         |
| Payment details Fee selection                                                                                                    |
| Mode of payment: 1 Debit from deposit account Currency: EUR 2                                                                                  |
| The European Patent Office is hereby authorised, to debit from the deposit account with the EPO any fees and costs indicated on the fees page. |
| Deposit account number: 3 28123456_                                                                                                    |
| Account holder:                                                                                                    |
| Deferred execution date (optional) 5 dd.mm.yyyy II (1)                                                                                         |
|                                                                                                    |
| Fee schedule:           6         • Date of filing or entry into the regional phase on or after 01.04.2014                                     |
| 7                                                                                                    |
| © Date of filing or entry into the regional phase from 01.04.2009 to 31.03.2014 inclusive                                                      |
| C Date of filing or entry into the regional phase before 01.04.2009 or                                                                         |
| Euro-PCT application with date of filing or earliest priority before 01.09.2006                                                                |
| Only required if different from above - Reimbursement, if any, to be made to deposit account with the EPO:                                     |
| Account holder:                                                                                                    |
| ,                                                                                                    |
|                                                                                                    |

Figure 201: Fee Payment GUI: payment details and fee schedule

#### **Element list**

- (1) Mode of payment
- (2) Currency: default is EUR
- (3) EPO deposit account number
- (4) Account holder
- (5) Deferred execution date: not indicated
- (6) Fee schedule: on/after 01.04.2014
- (7) Declaration under Rule 6(4) EPC
- (8) Account for reimbursement: not indicated, so the same as for mode of payment will be used

#### XML ep-sfd-request.xml

If the import file should not specify a deferred execution date, the deferred execution-date attribute in the <mode-of-payment> element can either be set to an empty value or be omitted. The OLF client sets the value to **18991230** if no date has been entered in the GUI.

| 14  | 🔶 <parties></parties>                                                                                                    |
|-----|----------------------------------------------------------------------------------------------------|
| 33  |                                                                                                    |
| 34  | 7 <declaration-of-entity-or-natural-person-under-rule-6-3></declaration-of-entity-or-natural-person-under-rule-6-3>                                                                                                    |
| 35  |                                                                                                    |
| 36  | 🔶 <check-list></check-list>                                                                                                    |
| 39  |                                                                                                    |
| 40  | <pre>ep-electronic-files doc-type="1038"&gt;</pre>                                                                                                    |
| 44  | <pre>   <ep-financial-data curr="EUR" fee-amounts-unlocked-by-user="no"></ep-financial-data></pre>                                                                                                    |
| 45  | <pre><mode-of-payment accno="28123456 " currency="EUR" deferred-execution-date="18991230" mode-type="&lt;/pre&gt;&lt;/td&gt;&lt;/tr&gt;&lt;tr&gt;&lt;td&gt;&lt;/td&gt;&lt;td&gt;deposit">IP Partners</mode-of-payment></pre> |
| 46  | 6 < 6 <fees date="20140401"></fees>                                                                                                    |
| 47  | standard-fee>                                                                                                    |
| 857 | <fee-total-amount>651</fee-total-amount>                                                                                                    |
| 858 | -                                                                                                    |
| 859 |                                                                                                    |

Figure 202: Fee payment XML: payment details

|   | Payment                                                                                                    |                            |
|---|----------------------------------------------------------------------------------------------------|----------------------------|
| 1 | Mode of payment                                                                                                    | Debit from deposit account |
|   | Currency:                                                                                                    | EUR 2                      |
|   | The European Patent Office is hereby authorised, to debit                                                              |                            |
|   | from the deposit account with the EPO any fees and costs                                                               |                            |
|   | indicated on the fees page.<br>Deposit account number:                                                                 |                            |
|   | Deposit account number.                                                                                                | 28123456 3                 |
|   | Account holder:                                                                                                    | IP Partners                |
|   | Deferred execution date / total amount to be debited on: (or on                                                        | _                          |
|   | the date of receipt if the submission date is after the deferred                                                       | 5                          |
|   | execution date you have indicated)                                                                                     |                            |
|   | Important information:                                                                                                 |                            |
|   | This functionality allows you to indicate explicitly that your                                                         |                            |
|   | payment order is to be executed at a later date than the                                                               |                            |
|   | submission date. In this case, the payment date will be<br>deemed to be the deferred execution date, provided that you |                            |
|   | have sufficient funds on your deposit account on that date.                                                            |                            |
|   | Please choose the deferred execution date option only if                                                               |                            |
|   | the fees are to be debited on a future date, as otherwise the                                                          |                            |
|   | default execution date is date of receipt.                                                                             |                            |
|   | The deferred execution date can be a maximum of 40 days                                                                |                            |
| 2 | in the future.<br>Refund/Reimburserment                                                                                |                            |
| - |                                                                                                    |                            |
|   | Reimbursement (if any) to be made to EPO deposit account:                                                              | 28123456 8                 |
|   | Account holder:                                                                                                    | IP Partners                |

Figure 203: Fee Payment PDF: data for mode of payment and refund

# 7.6.2 Fee selection - Example 1: Date of filing or entry into the regional phase on or after 01.04.2014, reduced fees under Rule 6(4) EPC

The reduced fees can be applied where the declaration under Rule 6(4) is checked in the **Payment details** tab. Depending on the fee concerned, one or two reduced fee options are available. These are indicated with a separate code containing the letter "r".

All other fees can be selected as usual. If none of the reduced fee options fits the required reduction rate, e.g. a reduction of 50% should be applied, the original fee can be unlocked and edited. For more details see **Unlocking fee amounts or automatic correction by the EPO** (p. 95).

#### GUI EP(1038E) Fee Payment, Fee selection sub-tab

The example shows the selection of the reduced filing fee 001r (30%) and the reduced examination fee 006r2 (65%).

(i) Only one fee from a code-specific fee range can be selected, e.g. if fee code 006r2 is selected, all the other options for fee 006 are locked.

| EPO  | EPO Online Filing - EP(1038E) - 1038-fees-1 – 🗆 🗙                                                                          |                 |                                                                                                    |           |           |                         |           |        |           |          |                   |          |
|------|----------------------------------------------------------------------------------------------------|-----------------|----------------------------------------------------------------------------------------------------|-----------|-----------|-------------------------|-----------|--------|-----------|----------|-------------------|----------|
| File | Edit                                                                                                    | View Too        | ls Wind                                                                                                    | lows      | Help      |                         |           |        |           |          |                   |          |
|      |                                                                                                    |                 |                                                                                                    |           |           |                         |           |        |           |          |                   |          |
| EP(  | EP(1038E) - Draft - 1038-fees-1 Last saved on 23/04/2014                                                                   |                 |                                                                                                    |           |           |                         |           |        |           |          |                   |          |
| Ap   | Application No Names Documents Fee Payment Annotations                                                                     |                 |                                                                                                    |           |           |                         |           |        |           |          |                   |          |
| Pa   | yment d                                                                                                    | etails Fee se   | lection                                                                                                    |           |           |                         |           |        |           |          |                   |          |
| s    | how:                                                                                                    | All Fees        |                                                                                                    |           |           | •                       |           | Fee    | code      | •        |                   | <i>P</i> |
| Г    |                                                                                                    |                 |                                                                                                    |           |           |                         |           |        |           |          |                   | =        |
| -    |                                                                                                    | Fee Code/       | 1                                                                                                    |           | Descri    | ption                   | Amount EU | R      | Reduction | Quantity | Amount to Pay EUR |          |
| ŀ    |                                                                                                    | 006e            |                                                                                                    |           |           | plications filed before | 1         | 805.00 | none      | 1        | 0.00              | _        |
|      | 01.07.2005 and for international applications<br>filed on/after 01.07.2005 without<br>supplementary European search report |                 |                                                                                                    |           |           |                         |           |        |           |          |                   |          |
|      |                                                                                                    | 006er1          | Examination fee - For applications filed before<br>01.07.2005 and for international applications<br>filed on/after 01.07.2005 without<br>supplementary European search report |           |           | 1                       | 805.00    | 30%    | 1         | 0.00     |                   |          |
|      |                                                                                                    | 006er2          | Examination for international applications<br>filed on/after 01.07.2005 without<br>supplementary European search report                                                       |           | 1         | 805.00                  | 65%       | 1      | 0.00      |          |                   |          |
|      |                                                                                                    | 006r1           | Examination<br>on/after                                                                                                    |           |           | plications filed        | 1         | 620.00 | 30%       | 1        | 0.00              |          |
| Q    |                                                                                                    | 006r2           | Examination / after                                                                                                    |           |           | plications filed        | 8 1       | 620.00 | 65% 9     | 1        | <b>11</b> 567.00  | ~        |
| Г    | Edit fe                                                                                                    | e amounts (no   | o automat                                                                                                    | ic fee co | orrection | will be done by the off | ice)      |        |           |          | 13                |          |
| F    | ee sched                                                                                                    | lule for EUR va | alid as of:                                                                                                    |           | Œ         | 01.04.2014              |           |        |           | Total:   | (2 Fees) EUR 65:  | 1.00     |
|      |                                                                                                    |                 |                                                                                                    |           |           |                         |           |        |           |          | <u></u>           | i 1      |

Figure 204: Fee Payment GUI: selected reduced fees

#### XML ep-sfd-request.xml

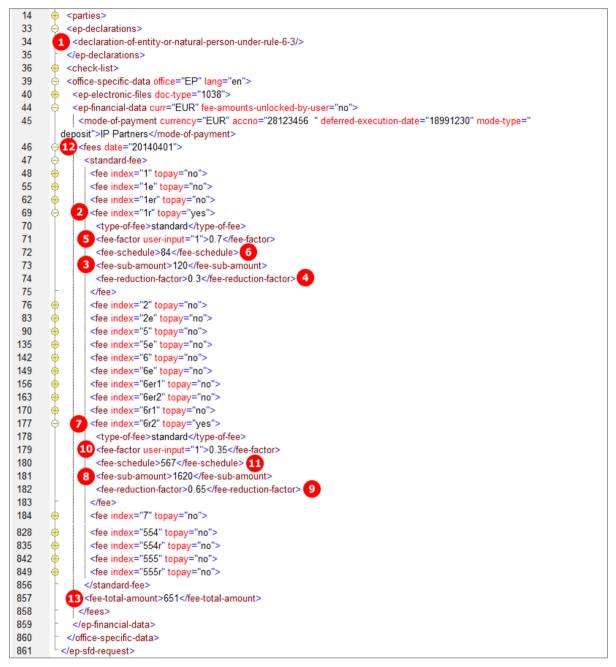

Figure 205: Fee Payment XML: selected reduced fees

#### **Element list**

- (1) Declaration under Rule 6(4) EPC
- (2) Fee 001r selected
- (3) Fee schedule for fee 001r
- (4) Fee reduction factor: 0.3 (indicated in GUI)
- (5) Fee factor = 1 0.3
- (6) Fee amount to be paid = fee schedule \* fee factor
- (7) Fee 006r2 selected

- (8) Fee schedule for fee 006r2
- (9) Fee reduction factor: 0.65 (indicated in GUI)
- (10) Fee factor = 1 0.65
- (11) Fee amount to be paid = fee schedule \* fee factor
- (12) Date of fee schedule validity
- (13) Total amount of fees to pay
- Note: The <fee-schedule> element is used for the (calculated) fee amount and the <fee-sub-amount> element contains the fee schedule (for one single fee). Use the <fee-reduction-factor> element to indicate a fee reduction on a fixed or percentage basis. The default value is -1. Use the <fee-reduction-amount> element to indicate a fee reduction on an amount basis.

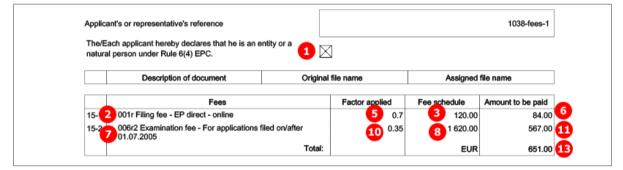

Figure 206: Fees PDF: selected reduced fees

## 7.6.3 Fee selection - Example 2: Date of filing from 01.04.2009 to 31.03.2014

For the designation of states a flat fee (code 005e) is applied. The listing of all selected countries within the corresponding  $\langle fee \rangle$  element is not required.

#### GUI EP(1038E) Fee Payment, Fee selection sub-tab

| P(1038E) - Draft - 1038-fees-2 Last saved on 23/04/2014                                                   |               |            |                                |                                            |            |       |           |          |                   |        |
|----------------------------------------------------------------------------------------------------|---------------|------------|--------------------------------|--------------------------------------------|------------|-------|-----------|----------|-------------------|--------|
| Application No Names (i) Documents Fee Payment Annotations                                                |               |            |                                |                                            |            |       |           |          |                   |        |
| Payment d                                                                                                 | etails Fee se | election   |                                |                                            | I          |       |           |          |                   |        |
| Show: All Fees  Fee code                                                                                  |               |            |                                |                                            |            |       | P         |          |                   |        |
|                                                                                                    | Fee Code/     |            | Descri                         | ption                                      | Amount EUR |       | Reduction | Quantity | Amount to Pay EUR | ^      |
|                                                                                                    | 001           | Filing fee | - EP direct - on               | ine                                        | 1          | 20.00 | none      | 1        | 0.00              | 5      |
|                                                                                                    | 001e          | -          | - EP direct - no               |                                            | 2          | 10.00 | none      | 1        | 0.00              | )      |
|                                                                                                    | 002           |            | European sear<br>01.07.2005    | ch - Applications filed                    | 1 2        | 85.00 | 0€        | 1        | 0.00              | )      |
|                                                                                                    | 002e          |            |                                | ch - Supplementary<br>ed before 01.07.2005 | 8          | 75.00 |           | 1        | 0.00              | )      |
| 2 🗹                                                                                                    | 005e          |            | ed for applicatio              | contracting States<br>ns filed on/after    | 3 5        | 80.00 | 4         | 1        | 6 580.00          | 3      |
|                                                                                                    | 006           |            | ion fee - For ap<br>01.07.2005 | plications filed                           | 16         | 20.00 | none      | 1        | 0.00              | )      |
|                                                                                                    | 006e          |            |                                | plications filed before                    | 18         | 05.00 | none      | 1        | 0.00              | ,<br>v |
| 🕅 Edit fe                                                                                                 | e amounts (n  | o automati | c fee correction               | will be done by the offi                   | ce)        |       |           |          | 8                 |        |
| Fee schedule for EUR valid as of:         7         01.04.2014         Total:         (1 Fees) EUR 580.00 |               |            |                                |                                            |            |       |           |          |                   |        |

Figure 207: Fee Payment GUI: selected fees

#### **Element list**

(1) Fee schedule from 01.04.2009 to 31.03.2014, i.e. 01.04.2012

The date attribute indicates the fee schedule to be applied, which determines the available fee combinations or fee reductions. The valid fee amounts, however, are always determined by the most recent fee schedule date which is shown in the GUI (8).

- (2) Fee 005 selected
- (3) Fee schedule for fee 005
- (4) Fee reduction factor: not applicable
- (5) Fee factor = quantity (i.e., as indicated in GUI)
- (6) Fee amount to be paid = fee schedule \* fee factor
- (7) Date of fee schedule validity
- (8) Total amount of fees to pay

**Note:** The *fee-schedule* element is used for the (calculated) fee amount and the *fee-sub-amount* element contains the fee schedule (for one single fee). Use the *fee-reduction-factor* element to indicate a fee reduction on a fixed or percentage basis. The *fee-unit* element to indicate a fee reduction on a fixed or percentage basis.

Use the *<fee-reduction-amount>* element to indicate a fee reduction on an amount basis.

#### XML ep-sfd-request.xml

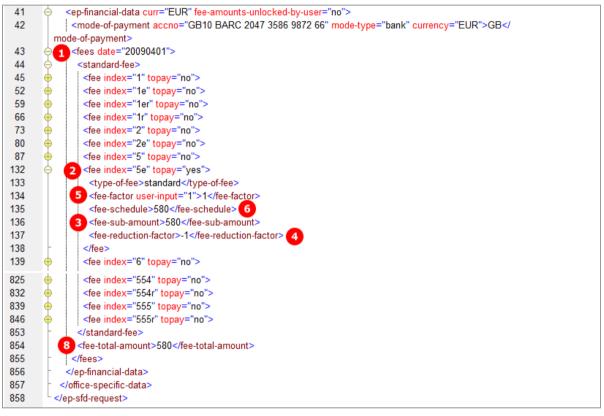

Figure 208: Fee Payment XML: selected fees and designated states

| Description of document               | Description of document Original fi                                                                          |  | ame Assigned file name |                   |   |
|---------------------------------------|----------------------------------------------------------------------------------------------------|--|------------------------|-------------------|---|
| Fees                                  | Fees                                                                                                    |  |                        | Amount to be paid |   |
| 15-2005e Designation fee - For all co | 2 005e Designation fee - For all contracting States<br>designated for applications filed on/after 01.04.2009 |  | 3 580.00               | 580.00            | 6 |
|                                       | Total:                                                                                                    |  | EUR                    | 580.00            | 8 |

Figure 209: Fees PDF: selected fees and designated states

# 7.6.4 Fee selection - Example 3: Date of filing before 01.04.2009 with Designation states

The **Designation states** sub-tab is only available if the fee schedule for **Date of filing or entry into regional phase before 01.04.2009** has been selected in the **Fee selection** tab and **Fee 005 - Designation fee** has been checked in the **Fee selection** sub-tab.

Either all designation states are selected or fewer than seven, allowing for specifying individual states. All selected states must be listed in the XML file for import. The corresponding fee factor is then applied for the Fee code 005.

#### GUI EP(1038E) Fee Payment, Fee selection sub-tab

The quantity for fee 005 is 7 by default when ticked for the first time (7). Doing this lets the **Designation states** sub-tab become visible. The quantity (10) for fee 005 is then updated according to the number of countries selected in the **Designation states** sub-tab, see below.

| EPO         | EPO Online Filing - EP(1038E) - 1038-fees-3 – 🗆 🗙        |                                      |                                                                                        |            |           |          |                   |          |  |
|-------------|----------------------------------------------------------|--------------------------------------|----------------------------------------------------------------------------------------|------------|-----------|----------|-------------------|----------|--|
| File Edit   | View Too                                                 | ls Windows                           | Help                                                                                   |            |           |          |                   |          |  |
|             |                                                          |                                      |                                                                                        |            |           |          |                   |          |  |
| EP(1038E)   | EP(1038E) - Draft - 1038-fees-3 Last saved on 23/04/2014 |                                      |                                                                                        |            |           |          |                   |          |  |
| Application | Application No Names Documents Fee Payment Annotations   |                                      |                                                                                        |            |           |          |                   |          |  |
| Payment de  | Payment details Fee selection Designation states         |                                      |                                                                                        |            |           |          |                   |          |  |
| Show:       | All Fees                                                 |                                      | •                                                                                      | Fee        | ode       | •        |                   | ₽        |  |
|             |                                                          |                                      |                                                                                        |            |           |          |                   | -        |  |
|             | Fee Code/                                                |                                      | Description                                                                            | Amount EUR | Reduction | Quantity | Amount to Pay EUR | <u>_</u> |  |
|             | 001                                                      | Filing fee - EP di                   |                                                                                        | 120.00     | none      | 1        | 0.00              |          |  |
|             | 001e                                                     | -<br>Filing fee - EP di              | rect - not online                                                                      | 210.00     | none      | 1        | 0.00              |          |  |
|             | 002                                                      | Fee for a Europe<br>on/after 01.07.2 | ean search - Applications filed<br>2005                                                | 1 285.00   | 0€        | 1        | 0.00              |          |  |
|             | 002e                                                     |                                      | ean search - Supplementary<br>cations filed before 01.07.2005                          | 875.00     |           | 1        | 0.00              |          |  |
| 2           | 005                                                      | Designation fee<br>(max. 7x)         | for each state designated                                                              | 3 100.00   |           | 4 4      | 6 400.00          |          |  |
|             | 006                                                      | Examination fee<br>on/after 01.07.   | - For applications filed<br>2005                                                       | 1 620.00   | none      | 1        | 0.00              |          |  |
|             | 006e                                                     | 01.07.2005 and                       | - For applications filed before<br>for international applications<br>1.07.2005 without | 1 805.00   | none      | 1        | 0.00              | ~        |  |
| 🔲 Edit fee  | e amounts (no                                            | o automatic fee co                   | orrection will be done by the offic                                                    | e)         |           |          | 6                 |          |  |
| Fee schedu  | ule for EUR va                                           | alid as of:                          | 01.04.2014                                                                             |            |           | Total:   | (1 Fees) EUR 400  |          |  |
|             |                                                          |                                      |                                                                                        |            |           |          | <u></u>           | 1        |  |

Figure 210: Fee selection GUI: designation fee selected

#### GUI EP(1038E) Fee Payment, Designation states sub-tab

In this example, the option *Fewer than seven* is ticked and four individual states are selected.

Figure 211: Fee Payment GUI: designated states

#### **Element list**

(1) Fee schedule before 01.04.2009, i.e. 01.04.2008

The date attribute indicates the fee schedule to be applied, which determines the available fee combinations or fee reductions. The valid fee amounts, however, are always determined by the most recent fee schedule date which is shown in the GUI (8).

- (2) Fee 005 selected
- (3) Fee schedule for fee 005
- (4) Fee reduction factor: not applicable
- Fee factor = quantity of fees as indicated in GUI (5)
- (6) Fee amount to be paid = default fee schedule \* fee factor
- (7) Date of fee schedule validity
- (8) Total amount of fees to pay
- (9) Fewer than seven designation fees selected

The designation states are listed as multiple <country> elements within the <fee index="5"> element. This also applies if all designation states are selected, e.g. all countries must be listed in the XML file.

- (10) Designation state selected: specific <country> element
- (11) Designation state selected: specific <country> element
- (12) Designation state selected: specific <country> element
- (13) Designation state selected: specific <country> element

Note: The *fee-schedule* element is used for the (calculated) fee amount and the <fee-sub-amount> element contains the fee schedule (for one single fee). Use the <fee-reduction-factor> element to indicate a fee reduction on a fixed or percentage basis. The default value is -1.

Use the *fee-reduction-amount* element to indicate a fee reduction on an amount basis.

#### XML ep-sfd-request.xml

Note that the date attribute for <fees> is set to "20080401" in order to specify the correct fee schedule.

| 41       | <ep-financial-data curr="EUR" fee-amounts-unlocked-by-user="no"></ep-financial-data>                                                                                                    |
|----------|----------------------------------------------------------------------------------------------------|
| 41       |                                                                                                    |
| 42       | <mode-of-payment accno="GB10 BARC 2047 3586 9872 66" currency="EUR" mode-type="bank">GB</mode-of-payment>                                                                                                    |
| 43       | mode-of-payment>                                                                                                    |
|          | <pre>standard-fee&gt;</pre>                                                                                                    |
| 44       |                                                                                                    |
| 45<br>52 | <pre>fee index="1" topay="no"&gt;</pre>                                                                                                    |
| 52<br>59 | <pre>fee index="1e" topay="no"&gt;</pre>                                                                                                    |
| 59<br>66 | <pre>fee index="1er" topay="no"&gt;</pre>                                                                                                    |
| 73       | <pre>fee index="1r" topay="no"&gt;</pre>                                                                                                    |
| 80       | <pre> fee index="2" topay="no"&gt; fee index="2" topay="no"&gt; fee index="2" topay="no"</pre>                                                                                                    |
| 87       | <pre>     </pre> <pre>         </pre> <pre>     </pre> <pre>                                                     <!--</td--></pre>                                                                                                    |
| 88       | y Z too maak o topay you t                                                                                                    |
| 00<br>89 | <pre><type-of-fee>standard</type-of-fee> 5 <fee-factor user-input="4">&lt;4</fee-factor></pre>                                                                                                    |
| 09<br>90 | <pre><fee-actor user-input="4">4</fee-actor></pre>                                                                                                    |
| 90<br>91 | 3 <fee-sub-amount>100</fee-sub-amount>                                                                                                    |
| 92       | <pre></pre>                                                                                                    |
| 92<br>93 | 10 <country>AT</country>                                                                                                    |
| 93<br>94 | <pre><country>E</country>11</pre>                                                                                                    |
| 95       | 12 <country>IT</country>                                                                                                    |
| 96       | <pre><country>MC</country> 13</pre>                                                                                                    |
| 97       | <pre></pre>                                                                                                    |
| 98       | <pre></pre>                                                                                                    |
| 105      | <pre>clee index= 5e topay= no &gt;     </pre>                                                                                                    |
|          |                                                                                                    |
| 791      | <pre> <fee index="554" topay="no"></fee></pre>                                                                                                    |
| 798      | <fee index="554r" topay="no"></fee>                                                                                                    |
| 805      | <pre></pre> <pre></pre> |
| 812      | e <fee index="555r" topay="no"></fee>                                                                                                    |
| 819      |                                                                                                    |
| 820      | 8 <fee-total-amount>400</fee-total-amount>                                                                                                    |
| 821      | -                                                                                                    |
| 822      | -                                                                                                    |
| 823      | <ul> <li></li> </ul>                                                                                                    |
| 824      |                                                                                                    |

Figure 212: Fee Payment XML: designation fee and designated states

| Description of document                                                                                                    | Original | file name      | Assigned file name |                   |
|----------------------------------------------------------------------------------------------------|----------|----------------|--------------------|-------------------|
| Fees                                                                                                    |          | Factor applied | Fee schedule       | Amount to be paid |
| 15-12005 Designation fee - For each State desig<br>for applications filed before 01.04.2009<br>Designated states: AT, DE, IT, MC |          |                |                    | 400.00            |
| 10111213                                                                                                    | Total:   |                | EUR                | 400.00            |

Figure 213: Fee Payment PDF: designation fee and designated states

# 7.7 EP(1038E) Annotations

#### GUI EP(1038E) Annotations

| EPO Online Filing - EP(1038E) - 1038_XML              |                                  |                                                                                 |           |                      |               |  |  |  |  |  |
|-------------------------------------------------------|----------------------------------|---------------------------------------------------------------------------------|-----------|----------------------|---------------|--|--|--|--|--|
| File Edit View Tools Windows He                       | ile Edit View Tools Windows Help |                                                                                 |           |                      |               |  |  |  |  |  |
|                                                       |                                  |                                                                                 |           |                      |               |  |  |  |  |  |
| EP(1038E) - Draft - 1038_XML Last saved on 31.05.2010 |                                  |                                                                                 |           |                      |               |  |  |  |  |  |
| Application No Names Docume                           | ts Fee Payment                   | Annotations                                                                     |           |                      |               |  |  |  |  |  |
| Annotations for the EPO:                              |                                  |                                                                                 |           |                      |               |  |  |  |  |  |
| Autho                                                 | : 2                              | uigi Scorcese                                                                   |           |                      |               |  |  |  |  |  |
| New representative<br>Luigi Scorcese, 09.06,2010      | t: 3N                            | ew representative                                                               |           |                      |               |  |  |  |  |  |
| A Note:                                               |                                  | Mr. David Kilburn, IP Pa<br>Salvatore Manzoni, Borg<br>dis authorisation has be | hese S.A. | over the representat | tion of Mr. 🔺 |  |  |  |  |  |

Figure 214: Annotations GUI: note to EPO

#### **Element list**

- (1) Note 1
- (2) Author
- (3) Subject
- (4) Date created
- (5) Text

#### XML ep-sfd-request.xml

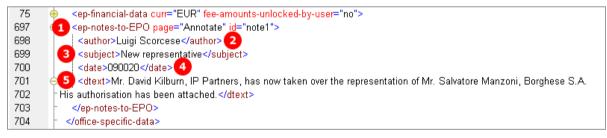

Figure 215: Annotations XML: note 1, entered by Luigi Scorcese

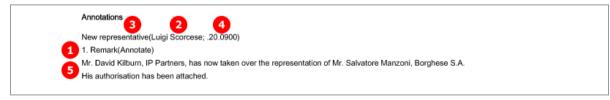

Figure 216: Annotations PDF: Remark 1 (note to EPO)

# 8 Form EP(Oppo) - EP opposition procedure

Form EP(Oppo) is used for filing an opposition to a European patent (first communication) or for subsequently filing additional information and documents on an opposition already filed (second communication). Depending on the purpose of the filing, various options are possible:

#### First communication - filing the notice of opposition or intervention

- All natural or legal persons can use Form EP(Oppo) to file an opposition to a patent with the EPO, provided they have their residence or corporate headquarters in a contracting state to the EPC. *Opponents* may be represented by one of their employees (example 1).
- Further parties can join ongoing opposition proceeding as *interveners* and designate any representatives they may have. Both opponents and interveners can designate other persons as *witnesses* (example 2).
- Persons who do not have their residence in a contracting state to the EPC must authorise a professional representative or a legal practitioner entitled to act as a professional representative.

#### Second communication - requests, submission of documents, payments, third-party observations

- **Proprietors** of an opposed patent can use Form EP(Oppo) to respond to the opposition and designate their own witnesses and submit documents (example 3).
- *Third parties* can lodge further objections (example 4).
- All persons involved in these proceedings can use the form to designate other representatives, submit requests and documents, pay fees or write annotations for the EPO.

In the following chapters, the different options are going to be illustrated by these four examples:

- Example 1: An opposition is filed by multiple opponents, represented by an employee and designating a witness
- Example 2: An intervener with representative files an opposition and designates a witness
- Example 3: The proprietor of a patent and her representative respond to the opposition filed against her patent and nominate a witness
- Example 4: A third party and her representative file evidence

# 8.1 XML files for an EP(Oppo) application

The XML structure of the *pkgheader.xml* and *package-data.xml* files is the same as for EP(1001E2K) applications - see sections General information on the package - pkgheader.xml (p. 13) and References from XML files to other files (p. 14).

Unlike in EP(1001E2K) and Euro-PCT(1200E2K), there is no *application-body.xml* file.

| File name              | DTD                              | Description                                                                    |
|------------------------|----------------------------------|--------------------------------------------------------------------------------|
| pkgheader.xml          | pkgheader.dtd                    | Indicates selected procedure and other data for transmission to filing office. |
| package-data.xml       | package-data.dtd                 | References attached documents including ep-opposition-data.xml file.           |
| ep-opposition-data.xml | ep-xmit-opposition-data-v1.4.dtd | Application data as entered in Form EP(Oppo), references attached documents.   |

# 8.2 Document codes and file types for EP(Oppo)

The receiving server at the EPO requires the values listed in the table below for importing the application (leading document) and the attachments for an EP Opposition procedure.

In the package-data.xml file:

- Document code to be filled into <document-name> element
- **EPO file name** for file attribute of <other-doc> element

In the ep-opposition-data.xml file:

- **Document code** for doc-type attribute of <eprelectronic-files> element
- **EPO file name** to be filled into <epo-file-name> element

| Document code        | EPO file name *)                                                                                          | Description                                                                                              |  |
|----------------------|----------------------------------------------------------------------------------------------------|----------------------------------------------------------------------------------------------------|--|
| Leading Document     |                                                                                                    |                                                                                                    |  |
| 2300E                | ep-oppo.pdf                                                                                               | Notice of Opposition or Notice of Intervention<br>(depending on party selected in the Names section)     |  |
| ORALLETT ep-oppo.pdf |                                                                                                    | Submission in opposition proceedings - after a summons to oral proceedings                               |  |
| OPPOLETT             | POLETT ep-oppo.pdf Submission in opposition proceedings - before unrelated to summons to oral proceedings |                                                                                                    |  |
| TIPA1                | ep-oppo.pdf                                                                                               | Third party observation                                                                                  |  |
| REQXML               | ep-opposition-data.xml                                                                                    | XML file of data elements                                                                                |  |
| Main attachments     | · ·                                                                                                    |                                                                                                    |  |
| FACTS_ARGMTS         | OPPO.pdf                                                                                                  | Facts and arguments                                                                                      |  |
| OBSO3                | OBSO3.pdf                                                                                                 | Reply of the patent proprietor to the notice(s) of opposition                                            |  |
| OPEX4                | OPEX4.pdf                                                                                                 | Reply to the communication concerning admissibility of an opposition                                     |  |
| OREX3                | OREX3.pdf                                                                                                 | Reply to an examination report in opposition proceedings                                                 |  |
| DOBS3                | DOBS3.pdf                                                                                                 | Reply from the opponent to submission of proprietor                                                      |  |
| OPPOANNEX            | OTHER-1.pdf                                                                                               | Any annexes (other than citation) to an opposition letter                                                |  |
| TDOC                 | TDOC.pdf *)                                                                                               | Citation filed by a third party<br>*) more than one file can be attached, to be named<br>TDOC-1.pdf etc. |  |
| Evidence             |                                                                                                    |                                                                                                    |  |
| PATENT               | Published-Evidence-1.pdf                                                                                  | Patent document                                                                                          |  |
| ARTICLE              | Published-Evidence-1.pdf                                                                                  | Non-patent literature - article                                                                          |  |
| BOOK                 | Published-Evidence-1.pdf                                                                                  | Non-patent literature - book                                                                             |  |
| DATABASE             | Published-Evidence-1.pdf                                                                                  | Non-patent literature - database                                                                         |  |
| INTERNET             | Published-Evidence-1.pdf                                                                                  | Non-patent literature - internet                                                                         |  |
| MODEL                | Model-Reference-1.pdf                                                                                     | Cover letter for a non-scannable object                                                                  |  |
| AFFIDAVIT            | Affidavit-1.pdf                                                                                           | Affidavit                                                                                                |  |
| IMAGE                | evidence-image-1.pdf                                                                                      | Image or photo (PDF)                                                                                     |  |

| Document code            | EPO file name *)     | Description                                                   |
|--------------------------|----------------------|---------------------------------------------------------------|
| EVDNCE_TRAN              | Evidence-Tran-1.pdf  | Translation of a citation                                     |
| EVDNCE_OTHER             | Other-evidence-1.pdf | Other evidence                                                |
| Optional additional file | S                    |                                                               |
| 1004                     | SPECAUTH-1.pdf       | Specific authorisation                                        |
| 1003                     | GENAUTH-1.pdf        | General authorisation                                         |
| 2936                     | ADVOFDELIVRY.pdf     | Acknowledgement                                               |
| MAINREQ-O                | MAINREQ-1.pdf        | Main request in opposition                                    |
| AUXREQ-O                 | AUXREQ-1.pdf         | Auxiliary request in opposition                               |
| CD-FREP                  | CD-FREP-1.pdf        | Document containing information about further representatives |
| CDAPPR-CHOA              | CDAPPR-CHOA-1.pdf    | Request for change of address - proprietor                    |
| CDAPPR-CHON              | CDAPPR-CHON-1.pdf    | Request for change of name - proprietor                       |
| CDAPPR-CHOR              | CDAPPR-CHOR-1.pdf    | Request for change of proprietor's representative             |
| CDAPPR-TOR               | CDAPPR-TOR-1.pdf     | Request for transfer of rights - proprietor                   |
| CDOPPO-CHOA              | CDOPPO-CHOA-1.pdf    | Request for a change of address - opponent                    |
| CDOPPO-CHON              | CDOPPO-CHON-1.pdf    | Request for change of name - opponent                         |
| CDOPPO-CHOR              | CDOPPO-CHOR-1.pdf    | Request for change of opponent's representative               |
| CDOPPO-TOR               | CDOPPO-TOR-1.pdf     | Request for transfer of rights - opponent                     |
| CLMSTRAN-DE              | CLMSTRAN-DE-1.pdf    | German translation of claims                                  |
| CLMSTRAN-EN              | CLMSTRAN-EN-1.pdf    | English translation of claims                                 |
| CLMSTRAN-FR              | CLMSTRAN-FR-1.pdf    | French translation of claims                                  |
| PRIO                     | PRIO-1.pdf           | Document concerning the priority claims                       |
| PRIOTRAN                 | PRIOTRAN-1.pdf       | Translation of priority document                              |
| RDEC                     | RDEC-1.pdf           | Request for a decision                                        |
| REES                     | REES-1.pdf           | Request for re-establishment of rights                        |
| REESGROUNDS              | REESGROUNDS-1.pdf    | Grounds for re-establishment of rights                        |

\*) If there is more than one file of this type of document, the character 1 in the file names must be replaced by 2, 3 etc.

# 8.3 EP(Oppo) Opposition

The basic data on the patent opposed is entered in the *Opposition* tab. This data is structured in the same way for all cases and is explained in Example 1.

The key factor is the first option in the beginning of the electronic form, determining most of the other options in the subsequent sections.

- Notice of opposition or intervention allows for adding opponents or interveners in the Names tab and results in an EPO Form 2300 E.
- Other action allows for adding proprietors or third parties in the Names tab and results in a Submission in opposition proceedings form or a Third party observation form, both similar to the printed EP(1038E) form for subsequent filing.

## 8.3.1 Reference - Example 1: Notice of opposition or intervention

The example shows a notice of opposition with opponents added in the Names tab.

#### GUI EP(Oppo) Opposition, Reference sub-tab

| EPO Online Filing - EP(Oppo) - Oppo_1st_oppon                                                                                                    |                          |  |  |  |  |  |  |  |
|----------------------------------------------------------------------------------------------------|--------------------------|--|--|--|--|--|--|--|
| File Edit View Tools Windows Help                                                                                                    |                          |  |  |  |  |  |  |  |
|                                                                                                    |                          |  |  |  |  |  |  |  |
| EP(Oppo) - Draft - Oppo_1st_oppon 1 Last saved on 21.06.2010                                                                                                    |                          |  |  |  |  |  |  |  |
| Opposition 🛇 Names 🛇 Requests Documents 📎 Fee Payment Annot                                                                                                    | ations                   |  |  |  |  |  |  |  |
| Notice of opposition or intervention     Other action (request, submission, payment, third-party observation)     following summons to oral proceedings     Reference Grounds                                                                                                    |                          |  |  |  |  |  |  |  |
| Patent opposed       Patent No.       Perpresentation No.       Date of mention of the grant in the European Patent Bulletin (Art. 97(3), 99(1) EPC)         Application No.       EP10654321.8       1 June 2010       Image: Comparison of the grant in the European Patent Bulletin (Art. 97(3), 99(1) EPC) |                          |  |  |  |  |  |  |  |
| Title of invention                                                                                                    |                          |  |  |  |  |  |  |  |
| Proprietor of the patent                                                                                                    | Proprietor of the patent |  |  |  |  |  |  |  |
| first named in the patent specification 8 Manzoni, Salvatore                                                                                                    |                          |  |  |  |  |  |  |  |
| Logged in as Administrator                                                                                                    | S 3 🛆 0 🔕 0              |  |  |  |  |  |  |  |

Figure 217: Opposition GUI, Reference sub-tab for notice of opposition or intervention

## **Element list**

- (1) User's reference (opponent, intervener or representative)
- (2) Creation date
- (3) Notice of opposition or intervention, determined by the <ep-opposition-notice> element
- (4) Patent number of the European patent opposed (<country>EP</country>implied)
- (5) Application number of the European patent opposed (<country>EP</country>implied)
- (6) Date of mention of the grant in the European Patent Bulletin
- (7) Title of invention
- (8) Proprietor of the patent (first named)
- (9) Opponent selected as external party, see Names (see "Names Example 1: Opposition by multiple opponents, first-named opponent is represented by employee and has separate address for correspondence" p. 187)
- (10) Document type for notice of opposition or intervention, determined by (3)
- (11) Language of filing (selected when creating a new application)

#### XML ep-opposition-data.xml

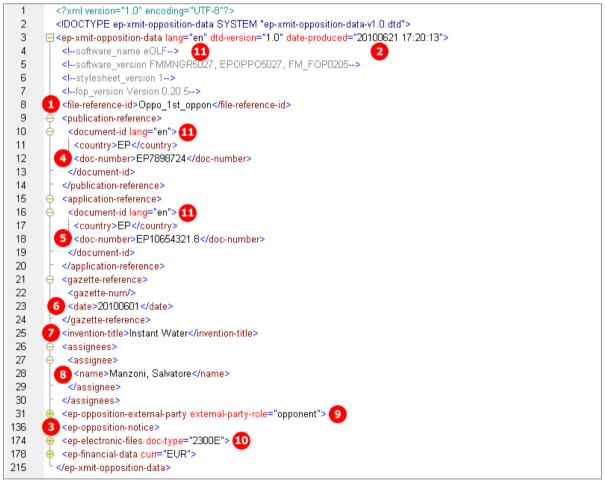

Figure 218: Opposition XML: data for reference to the patent opposed

# PDF ep-oppo.pdf

E

| 3 No | Europäisches<br>Patentamt<br>European<br>Patent Office<br>Office européen<br>des brevets       | t                  |
|------|------------------------------------------------------------------------------------------------|--------------------|
| ι.   | Patent opposed                                                                                 |                    |
|      | Patent No.                                                                                     | EP7898724          |
|      | Application No. 5                                                                              | EP10654321.8       |
|      | Date of mention of the grant in the European Patent Bulletin 6<br>(Art. 97(3), Art. 99(1) EPC) | 01 June 2010       |
|      | Title of the invention 7                                                                       | Instant Water      |
| П.   | Proprietor of the patent                                                                       |                    |
|      | first named in the patent specification 8                                                      | Manzoni, Salvatore |
|      | Opponent's or representative's reference                                                       | Oppo_1st_oppon     |
| 9    | Opponent                                                                                       |                    |
|      | Name                                                                                           | Micro York         |

Figure 219: Opposition PDF: Notice of opposition

# 8.3.2 Reference - Example 3: Other action

The example shows the reply to a notice of opposition issued by the proprietor of the patent, the person being added in the Names tab.

## GUI EP(Oppo) Opposition, Reference sub-tab

| O Notice of op    | pposition or intervention                                 |
|-------------------|-----------------------------------------------------------|
| 1 💽 Other actio   | n (request, submission, payment, third-party observation) |
| 2 🔽 following     | summons to oral proceedings                               |
| Reference Grounds | ]                                                         |

Figure 220: Opposition GUI: other action selected

#### **Element list**

- (1) Other action, determined by the <ep-opposition-submission> element
- (2) Action follows summons to oral proceedings
- (3) Proprietor role selected
- (4) Document type for submissions in the opposition procedure after summons to oral proceedings, determined by (1) and (2), see also **Document codes and file types for EP(Oppo)** (p. 178).

## XML ep-opposition-data.xml

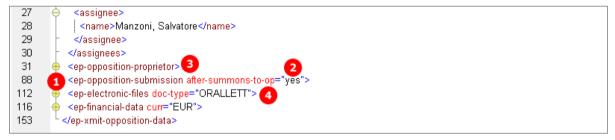

Figure 221: XML data for submission of a document by the patent proprietor

#### PDF ep-oppo.pdf

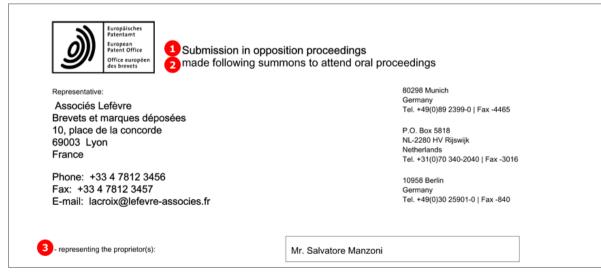

Figure 222: PDF form for submission in opposition proceedings, proprietor is represented by an attorney firm

# 8.3.3 Grounds - Example 1: Notice of opposition or intervention

The example shows the grounds for the notice of opposition issued by the opponents. An extra example illustrates the opposition filed against specific claims of the patent, issued by an intervener.

# GUI EP(Oppo) Opposition, Grounds sub-tab

| EPO Online Filing - EP(Oppo) - Oppo_1st_oppon                                                                                                    |
|----------------------------------------------------------------------------------------------------|
| File Edit View Tools Windows Help                                                                                                    |
|                                                                                                    |
| EP(Oppo) - Draft - Oppo_1st_oppon       Last saved on 21.06.2010                                                                                                    |
| Opposition         Names S         Requests         Documents S         Fee Payment         Annotations                                                                                                    |
| <ul> <li>Notice of opposition or intervention</li> <li>Other action (request, submission, payment, third-party observation)         <ul> <li>following summons to oral proceedings</li> </ul> </li> <li>Reference Grounds</li> </ul> |
|                                                                                                    |
| Opposition is filed against                                                                                                    |
| • The patent as a whole     C daim(s) No(s).                                                                                                    |
| Grounds for opposition                                                                                                    |
| 2 🔽 (a) the subject-matter of the European patent opposed is not patentable (Art. 100(a) EPC) because:                                                                                                    |
| 3 🔽 it is not new (Art. 52(1); 54 EPC)                                                                                                    |
| 4 🔽 it does not involve an inventive step (Art. 52(1); 56 EPC)                                                                                                    |
| 5 🔽 patentability is excluded on other grounds, namely articles 6 53(c)                                                                                                    |
| (b) the patent opposed does not disclose the invention in a manner sufficiently clear and complete for it to be carried out by a person skilled in the art (Art. 100(b) EPC; see Art. 83 EPC).                                       |
| 8 💌 (c) the subject-matter of the patent opposed extends beyond the content of the application / of the earlier application as filed (Art. 100(c) EPC; see Art. 123(2) EPC).                                                         |
| Logged in as Administrator 🔊 2 🛕 0 🗿 0                                                                                                    |

Figure 223: Opposition GUI: Grounds for opposition

**Opposition filed against specific claims** 

| • Notice of opposition or interv                | ention                           |                  |  |
|-------------------------------------------------|----------------------------------|------------------|--|
| Other action (request, submi                    | ssion, payment, third-party      | observation)     |  |
| 🔲 following summons to oral pr                  | oceedings                        |                  |  |
| Reference Grounds                               |                                  |                  |  |
| Opposition is filed against                     |                                  |                  |  |
| $\ensuremath{\mathbb{C}}$ the patent as a whole | <ul><li>daim(s) No(s).</li></ul> | 9 12, 13, 14, 15 |  |

Figure 224: Opposition against specific claims

#### **Element list**

- (1) Opposition is filed against the entire patent
- (2) The subject-matter of the patent opposed is not patentable (Art. 100(a) EPC)
- (3) Not new (Art. 52(1), 54 EPC)
- (4) No incentive step (Art. 52(1), 56 EPC)
- (5) Other grounds
- (6) Not sufficiently clear (Art. 100(b) EPC, see Art. 83 EPC)
- (7) Extends beyond the content of the application (Art. 100(c) EPC, see Art. 123(2) EPC)
- (8) Opposition is filed against claims No.

#### XML ep-opposition-data.xml, opposition filed against the patent as a whole

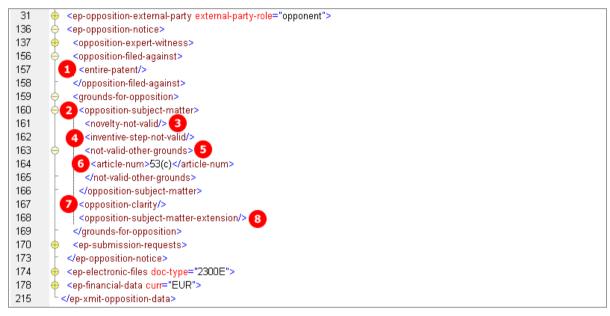

Figure 225: XML data: grounds for opposition

#### **Opposition filed against specific claims**

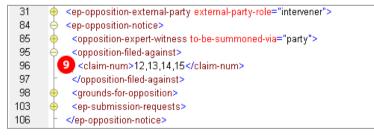

Figure 226: XML data: opposition is filed against the claims specified

# PDF ep-oppo.pdf

| V. 0  | Opposition is filed against                                                                                                    |
|-------|----------------------------------------------------------------------------------------------------|
| t     | he patent as a whole                                                                                                    |
| c     | laim(s) No(s).                                                                                                    |
| VI. ( | Grounds for opposition:                                                                                                    |
| 0     | Opposition is based on the following grounds:                                                                                                    |
| 2     | <ul> <li>a) the subject-matter of the European patent opposed is not<br/>patentable (Art. 100(a) EPC) because:</li> </ul>                                                                     |
|       | • it is not new (Art. 52(1); Art. 54 EPC) 3                                                                                                    |
|       | it does not involve an inventive step (Art. 52(1);     Art. 56 EPC)                                                                                                    |
|       | patentability is excluded on other grounds, namely      5      53(c)                                                                                                    |
| (     | b) the patent opposed does not disclose the invention in a manner sufficiently clear and complete for it to be carried out by a person skilled in the art (Art. 100(b) EPC; see Art. 83 EPC). |
| (     | c) the subject-matter of the patent opposed extends beyond the content of the application/of the earlier application as filed (Art. 100(c) EPC, see Art. 123(2) EPC).                         |

Figure 227: Opposition PDF: grounds for opposition

# 8.4 EP(Oppo) Names

# 8.4.1 Names - Example 1: Opposition by multiple opponents, first-named opponent is represented by employee and has separate address for correspondence

The example shows the data for three opponents, the first opponent being a legal person and represented by an employee. In addition, there is a separate address for correspondence connected with the first-named opponent.

| GUI EP | (Oppo | ) Opposition, | Names tab |
|--------|-------|---------------|-----------|
|--------|-------|---------------|-----------|

| 🕶 EPO Online Filing - EP(Oppo) - Oppo_1st_oppon                                                                                                    |                                       |  |  |  |
|----------------------------------------------------------------------------------------------------|---------------------------------------|--|--|--|
| File Edit View Tools Windows Help                                                                                                    |                                       |  |  |  |
|                                                                                                    | 3                                     |  |  |  |
| EP(Oppo) - Draft - Oppo_1st_oppon                                                                                                    | Last saved on 24.11.2011              |  |  |  |
| Opposition Names Requests Documents V Fee Payment Annotation                                                                                                    | ns                                    |  |  |  |
| Company: 3 Micro York                                                                                                    |                                       |  |  |  |
| 1 Opponents     Department:     4 Patents       2 http://documents/action/linearcomments/action/linearcomments/action/l |                                       |  |  |  |
| Country: 5 GB United Kingdom                                                                                                    | Telephone: 10 +44 1904 660345         |  |  |  |
| Witnesses Address: 6 38, Fullerton St.                                                                                                    | Telefax: 11 +44 1904 660480           |  |  |  |
| Address for correspondence                                                                                                    | E-mail: 12 info@micro-york.co.uk      |  |  |  |
| 16 Micro York<br>Postal code: 7 YO1 9QN                                                                                                    |                                       |  |  |  |
| City: 8 York                                                                                                    |                                       |  |  |  |
| GB County: 9 Yorkshire                                                                                                    | Residence: 13 GB United Kingdom 💌     |  |  |  |
| 16 Address for correspondence                                                                                                    |                                       |  |  |  |
| 17 Micro York is represented by the following employee act                                                                                                    | ting pursuant to Art. 133(3) EPC:     |  |  |  |
| Last Name: 18 Scott                                                                                                    | General Authorisation: MIC-10234-C 21 |  |  |  |
| First Name: 19 Jessica                                                                                                    |                                       |  |  |  |
| Title: 20 Ms 💌                                                                                                    |                                       |  |  |  |
| Logged in as Administrator                                                                                                    | <u></u>                               |  |  |  |

Figure 228: Names GUI: First opponent represented by employee

| Opponents 1                                                | Company:<br>Department: | 3 Micro York<br>22 Legal Affairs |
|------------------------------------------------------------|-------------------------|----------------------------------|
| Parker & Partners 14<br>15 		Kennecott, James              | Country:                | 23 GB United Kingdom 💌           |
| Witnesses<br>Address for correspondence<br>16 🛍 Micro York | Address:                | 24 P.D. Box 8900                 |
|                                                            | Postal code:            | 25 YO2 9QT                       |
|                                                            | City:                   | 26 York                          |
|                                                            | GB County:              | 27 Yorkshire                     |

## GUI EP(Oppo) Opposition, Names tab, address for correspondence data

Figure 229: Names GUI: Address for correspondence connected with the first-named opponent

#### **Element list**

All names are contained in the copposition-external-party> element. The external-party-role attribute indicates the persons' role, i.e. the value is opponents in this example.

() The registration number is not required for filings to the EPO. However, the <registered-number> element is still contained in the XML code.

- (1) Role of the external party is opponent
- (2) Opponent 1
- (3) Company name, legal person
- (4) Department
- (5) Country
- (6) Address
- (7) Postal code
- (8) City
- (9) County (for addresses in GB)
- (10) Telephone
- (11) Telefax
- (12) e-Mail
- (13) Residence
- (14) Opponent 2
- (15) Opponent 3
- (16) Address for correspondence is address of opponent 1
- (17) Opponent 1 represented by an employee
- (18) Last name of employee
- (19) First name of employee
- (20) Title of employee
- (21) Number of General Authorisation registered with the EPO
- (22) Address for correspondence: department of opponent 1
- (23) Address for correspondence: country of opponent 1
- (24) Address for correspondence: street and number of opponent 1
- (25) Address for correspondence: postal code of opponent 1
- (26) Address for correspondence: city of opponent 1
- (27) Address for correspondence: county of opponent 1 (for addresses in GB)

## XML ep-opposition-data.xml, multiple opponents

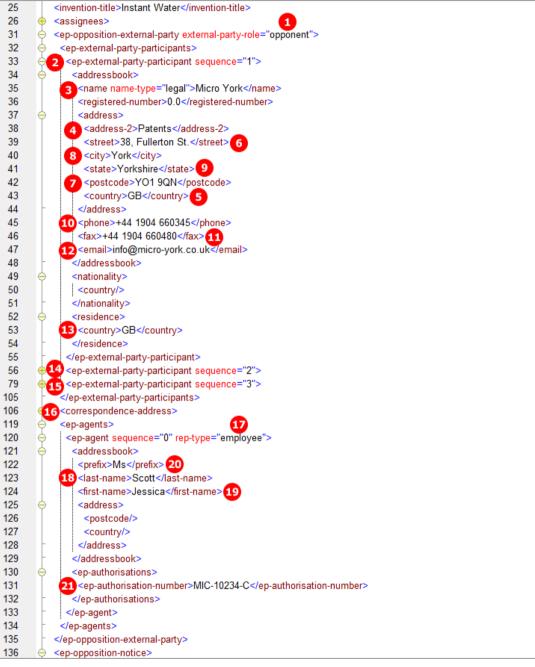

Figure 230: XML data for multiple opponents, represented by employee

| 31  | <ep-opposition-external-party external-party-role="opponent"></ep-opposition-external-party> |
|-----|----------------------------------------------------------------------------------------------|
| 32  | <ep-external-party-participants></ep-external-party-participants>                            |
| 33  | ep-external-party-participant sequence="1">                                                  |
| 56  | ep-external-party-participant sequence="2"> 14                                               |
| 79  | ep-external-party-participant sequence="3">                                                  |
| 105 | <ul> <li></li> </ul>                                                                         |
| 106 | (16 <correspondence-address></correspondence-address>                                        |
| 107 | <addressbook></addressbook>                                                                  |
| 108 | 3 <name name-type="legal">Micro York</name>                                                  |
| 109 |                                                                                              |
| 110 | 22 <address-2>Legal Affairs</address-2>                                                      |
| 111 | <pre><street>P.O. Box 8900</street>24</pre>                                                  |
| 112 | 26 <city>York</city>                                                                         |
| 113 | state>Yorkshire 27                                                                           |
| 114 | 25 <postcode>YO2 9QT</postcode>                                                              |
| 115 | country>GB23                                                                                 |
| 116 | -                                                                                            |
| 117 | -                                                                                            |
| 118 | -                                                                                            |
| 119 | 🔶 <ep-agents></ep-agents>                                                                    |
| 135 | -                                                                                            |
|     |                                                                                              |

Figure 231: XML data for address for correspondence connected with the first-named applicant

# PDF ep-oppo.pdf, Form 2300E

Names and addresses of further opponents (14, 15) are listed on the additional sheet to EPO Form 2300E.

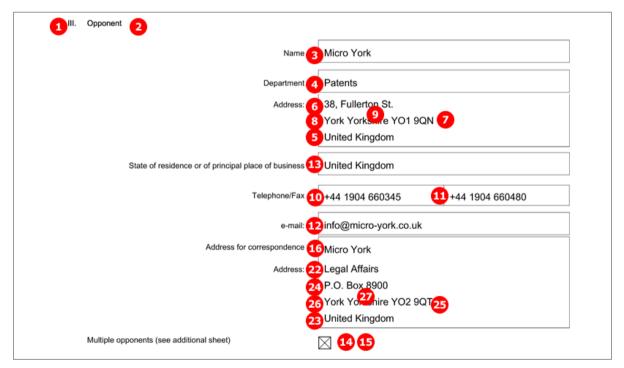

Figure 232: Opposition form PDF: First opponent's name and address

# [...]

| IV.   | Authorisation                                                                                                  |                               |
|-------|----------------------------------------------------------------------------------------------------|-------------------------------|
|       | Multiple representatives (see additional sheet)                                                                |                               |
| 17 2. | Name(s) of employee(s) of the opponent authorised to act in these opposition proceedings under Art. 133(3) EPC | 18 20 19<br>Scott, Ms Jessica |
|       | Authorisation(s)                                                                                               |                               |
|       | is/are enclosed                                                                                                |                               |
|       | has/have been registered under No.                                                                             | MIC-10234-C                   |

Figure 233: Opposition form PDF: authorised employee representing the first opponent

# 8.4.2 Names - Example 2: Opposition by intervener

The example shows each one intervener, representative and witness.

# GUI EP(Oppo) Opposition, Names tab

| EPO Online Filing - EP(Oppo) - Oppo_1st_interv            |                                |                      |                          |
|-----------------------------------------------------------|--------------------------------|----------------------|--------------------------|
| File Edit View Tools Windows Help                         |                                |                      |                          |
|                                                           |                                |                      | 3                        |
| EP(Oppo) - Draft - Oppo_1st_inter                         | v                              |                      | Last saved on 21.06.2010 |
| Opposition Names Requests (3)                             | Documents 📎 Fee Payment Annota | tions                |                          |
| 🕂 🕂 💥 👰 👰 Last N                                          | lame: 3 Burton                 |                      |                          |
| 18 Representatives First N                                | Name: 4 Peter                  | Company: 6           |                          |
| 19 Kilburn, David<br>1 Interveners Title:                 | 5                              | Department: <b>7</b> |                          |
| 2         Burton, Peter           Witnesses         Count | try: 8 GB United Kingdom       | Telephone: 13 +44    | 161 434 1234             |
| Addre                                                     | ess: 9 20, London Road         | Telefax: 14 +44      | 161 434 5678             |
|                                                           |                                | E-mail: 15 info@     | @peter-burton.co.uk      |
| Postal                                                    | l code: 10 M1 1AB              |                      |                          |
| City:                                                     | 11 Manchester                  | Nationality: 16 GB   | United Kingdom 💌         |
| GB Co                                                     | ounty: 12 Greater Manchester 🖵 | Residence: 17 GB     | United Kingdom 💌         |
|                                                           | ddress for correspondence      |                      |                          |
| Logged in as Administrator                                |                                |                      |                          |

Figure 234: Names GUI: Intervener's data

#### **Element list**

Interveners and representatives are contained in the <epropposition-external-party> element. The data on the witnesses, however, is contained in (multiple) <opposition-expert-witness> elements as child elements of the <epropposition-notice> element.

- (1) Role of the external party is intervener
- (2) Intervener 1
- (3) Last name, natural person
- (4) First name
- (5) Title
- (6) Company name (if intervener is working in a company)
- (7) Department
- (8) Country
- (9) Address
- (10) Postal code
- (11) City
- (12) County (for addresses in GB)
- (13) Telephone

- (14) Telefax
- (15) e-Mail
- (16) Nationality (not required for legal persons)
- (17) Residence
- (18) Representatives
- (19) Representative 1 (with address data)
- (20) Witness (only natural persons allowed)
- (21) Last name
- (22) First name
- (23) Title
- (24) Witness to be summoned via opponent
- (25) Witness' address data (alternative to 24)

## XML ep-opposition-data.xml, intervener and witness

| 31       | 🔶 <ep-opposition-external-party external-party-role="intervener"></ep-opposition-external-party>                                                                                                    |
|----------|----------------------------------------------------------------------------------------------------|
| 32       | ⇔ _ <ep-external-party-participants></ep-external-party-participants>                                                                                                    |
| 33       |                                                                                                    |
| 34       |                                                                                                    |
| 35       | <pre> <prefix></prefix></pre>                                                                                                    |
| 36       | 3 <last-name>Burton</last-name>                                                                                                    |
| 37       | <pre> <first-name>Peter</first-name></pre>                                                                                                    |
| 38       | 6 <orgname></orgname>                                                                                                    |
| 39       | A state of the state of the  |
| 40       | <registered-number>0.0</registered-number>                                                                                                    |
| 41       |                                                                                                    |
| 42       | 9 <street>20, London Road</street>                                                                                                    |
| 43       | <pre>city&gt;Manchester11</pre>                                                                                                    |
| 44       | 12 <state>Greater Manchester</state>                                                                                                    |
| 45       | <pre>stcode&gt;M1 1AB10</pre>                                                                                                    |
| 46       | 8 <country>GB</country>                                                                                                    |
| 47       | <pre></pre>                                                                                                    |
| 48       | 13 <phone>+44 161 434 1234</phone>                                                                                                    |
| 49       | <pre><fax>+44 161 434 5678</fax>14</pre>                                                                                                    |
| 50       | <pre>15<email>info@peter-burton.co.uk</email></pre>                                                                                                    |
| 51       | -                                                                                                    |
| 52       |                                                                                                    |
| 53       | 16 <country>GB</country>                                                                                                    |
| 54<br>55 | F = T  A = T  A = T  <                                                                                                    |
| 56       | <pre>cresidence&gt; 17<country>GB</country></pre>                                                                                                    |
| 57       | <pre>//residence&gt;</pre>                                                                                                    |
| 58       | <pre>   </pre>                                                                                                    |
| 59       | <pre></pre>                                                                                                    |
| 60       | (18 <ep-agents></ep-agents>                                                                                                    |
| 61       | <pre><pre><pre><pre><pre><pre><pre><pre></pre></pre></pre></pre></pre></pre></pre></pre>                                                                                                    |
| 82       |                                                                                                    |
| 83       |                                                                                                    |
| 84       | ⊖_ <ep-opposition-notice> 24</ep-opposition-notice>                                                                                                    |
| 85       | 20 <opposition-expert-witness to-be-summoned-via="party"></opposition-expert-witness>                                                                                                    |
| 86       | <addressbook></addressbook>                                                                                                    |
| 87       | <pre>_ <prefix>Mr</prefix> 23</pre>                                                                                                    |
| 88       | 21 <last-name>Harper</last-name>                                                                                                    |
| 89       | statistical state of the state of the sta |
| 90       | e 25 <address></address>                                                                                                    |
| 93       |                                                                                                    |
| 94       | /opposition-expert-witness>                                                                                                    |
| 95       | 🔶 <opposition-filed-against></opposition-filed-against>                                                                                                    |

Figure 235: Names XML: intervener's data and witness

# PDF ep-oppo.pdf, intervener

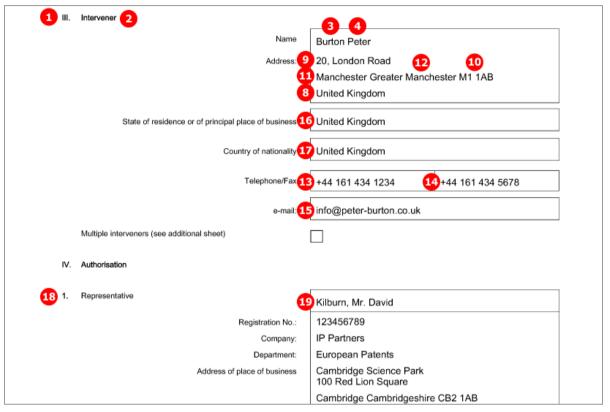

Figure 236: Form 2300E PDF: intervener

## PDF ep-oppo.pdf, additional sheet with witness' data

|       | Additional Sheet(s) to Form EP2300E      |                    |  |
|-------|------------------------------------------|--------------------|--|
|       | Opponent's or representative's reference | Oppo_1st_interv    |  |
|       | Witness(es)                              |                    |  |
| 20 1. | Witness                                  | Harper, Mr Malcolm |  |
|       | to be summoned via:                      | Opponent 24        |  |

Figure 237: Additional Sheet for EPO Form 2300E: Witness(es)

# 8.4.3 Names - Example 3: Proprietor responds to the opposition

The example shows the representative's data, the proprietor and a witness.

# GUI EP(Oppo) Opposition, Names tab

| EPO Online Filing - EP(Oppo) - Oppo_2nd_prop                     |                                                                                                    |
|------------------------------------------------------------------|----------------------------------------------------------------------------------------------------|
| File Edit View Tools Windows Help                                |                                                                                                    |
|                                                                  | 3                                                                                                    |
| EP(Oppo) - Draft - Oppo_2nd_prop                                 | Last saved on 21.08.2013                                                                                                    |
| Opposition Names Requests (2) Docume                             | ents Fee Payment Annotations                                                                                                    |
| Company:                                                         | Associés Lefèvre                                                                                                    |
| 1 Proprietors Department:                                        | 8 Brevets et marques déposées                                                                                                    |
| 2 Manzoni, Salvatore<br>3 Representatives Association No.:       | 9 123                                                                                                    |
| 4 Associés Lefèvre                                               | s as the first representative                                                                                                    |
| 5 Witnesses Country:<br>6 2 Lavail, Thierry Country:<br>Address: | 11         FR         France         Telephone:         16         +33 4 7812 3456           12         10, place de la concorde         Telefax:         17         +33 4 7812 3457 |
|                                                                  | E-mail: 18 lacroix@lefevre-associes.fr                                                                                                    |
| Postal code:                                                     | <b>13</b> 69003                                                                                                    |
| City:                                                            | 14 Lyon                                                                                                    |
| Region:                                                          |                                                                                                    |
| Authorisation(s)                                                 | ☐ is/are enclosed<br>19 I has/have been registered under No. AS-2390/4567                                                                                                    |
| Logged in as Administrator                                       |                                                                                                    |

Figure 238: Names GUI: representative's data

#### **Element list**

Proprietors and representatives are contained in the <proprisition-proprietor> element. The data on the witnesses is contained in (multiple) <opposition-expert-witness> elements as child elements of the <epropposition-submission> element.

- (1) Patent proprietor(s)
- (2) Proprietor 1
- (3) Representative(s)
- (4) Representative 1
- (5) Witness
- (6) Witness' name and address
- (7) Company name, legal person
- (8) Department
- (9) Association No. (if applicable)
- (10) Registration number (not required, but still contained in the XML code)
- (11) Country
- (12) Address
- (13) Postal code

## (14) City

- (15) Region (if applicable)
- (16) Telephone
- (17) Telefax
- (18) E-mail
- (19) Authorisation number
- (20) Request for the taking of evidence by the hearing of a witness

#### XML ep-opposition-data.xml, proprietor and representative

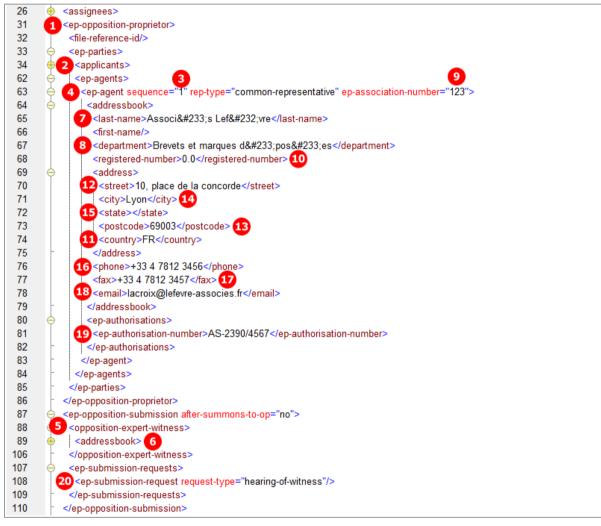

Figure 239: Names XML: representative's data

# PDF ep-oppo.pdf, representative and proprietor

| Europäisches<br>Patentamt<br>Patent Office<br>Office européen<br>des brevets                                                                                                    | Submission in opposition proceedings |                                                                                                    |
|----------------------------------------------------------------------------------------------------|--------------------------------------|----------------------------------------------------------------------------------------------------|
| Representative:<br>7 Associés Lefèvre<br>Brevets et marques déposées<br>9 123<br>12 10, place de la concorde<br>13 69003 Lyon 14<br>11 France<br>16 Phone: +33 4 7812 3456<br>17 Fax: +33 4 7812 3457<br>18 E-mail: lacroix@lefevre-associ | •                                    | 80298 Munich<br>Germany<br>Tel. +49(0)89 2399-0   Fax -4465<br>P.O. Box 5818<br>NL-2280 HV Rijswijk<br>Netherlands<br>Tel. +31(0)70 340-2040   Fax -3016<br>10958 Berlin<br>Germany<br>Tel. +49(0)30 25901-0   Fax -840 |
| - representing the proprietor(s):                                                                                                    | 2 Mr. Salvatore Manzoni              |                                                                                                    |

Figure 240: Submission form PDF: representative's address used for communication

# PDF ep-oppo.pdf, witness

The request for the taking of evidence by the hearing of a witness (20) is always selected once a witness has been added to the application.

| • The taking of evidence in the form of the hearing of a witness is hereby requested. |                          |                                                                                                 |
|---------------------------------------------------------------------------------------|--------------------------|-------------------------------------------------------------------------------------------------|
|                                                                                       |                          |                                                                                                 |
| 6                                                                                     | Lavail, M. Thierry       |                                                                                                 |
| to be summoned via:                                                                   | 120 Avenue des Pyrénées  |                                                                                                 |
|                                                                                       | 31200 Toulouse           |                                                                                                 |
|                                                                                       | France                   |                                                                                                 |
| Telephone/Fax                                                                         | +33 55 123456            | +33 55 123457                                                                                   |
|                                                                                       | 6<br>to be summoned via: | 6 Lavail, M. Thierry<br>to be summoned via: 120 Avenue des Pyrénées<br>31200 Toulouse<br>France |

Figure 241: Submission form PDF: Request for hearing of a witness and witness' address

# 8.4.4 Names - Example 4: Third party files evidence

The example shows the third party's data and her representative.

# GUI EP(Oppo) Opposition, Names tab

| 💀 EPO Online Filing - EP(Oppo) - Oppo_2nd_thirdp                                                            |                          |  |
|----------------------------------------------------------------------------------------------------|--------------------------|--|
| File Edit View Tools Windows Help                                                                           |                          |  |
|                                                                                                    | (?)                      |  |
| EP(Oppo) - Draft - Oppo_2nd_thirdp                                                                          | Last saved on 24.11.2011 |  |
| Opposition Names Requests Documents See Payment Annotations                                                 |                          |  |
| Company: 5 Parker & Partners                                                                                |                          |  |
| 1 Representatives Department: 6 Nanotechnology                                                              |                          |  |
| 2 Portland, Christina     Country:     7 GB United Kingdom                                                  |                          |  |
| 3 Third party     Country:     7 GB     United Kingdom       4 base Parker & Partners     Country:     7 GB |                          |  |
| Address: 8 267, Harbour Road                                                                                |                          |  |
| Postal code: 9 CT16 3PJ                                                                                     |                          |  |
| City: 10 Dover                                                                                              |                          |  |
| GB County: 11 Kent                                                                                          |                          |  |
|                                                                                                    |                          |  |
|                                                                                                    |                          |  |
|                                                                                                    |                          |  |
|                                                                                                    |                          |  |
|                                                                                                    |                          |  |
|                                                                                                    |                          |  |
| Logged in as Administrator                                                                                  |                          |  |

Figure 242: Names GUI: third party and representative

#### **Element list**

Third parties and representatives are contained in the <ep-opposition-external-party> element with third-party as the value of the external-party-role attribute. Like the data on the intervener (see Names - Example 3: Proprietor responds to the opposition (p. 195)), the data on the third party is not visible in the PDF form if a representative has been added, but the data is nevertheless contained in the XML file.

- (1) Representative(s)
- (2) Representative 1
- (3) Third party(parties)
- (4) Third party 1
- (5) Company name, legal person
- (6) Department
- (7) Country
- (8) Address
- (9) Postal code
- (10) City
- (11) Region (applicable for counties in GB)

# XML ep-opposition-data.xml, third party and representative

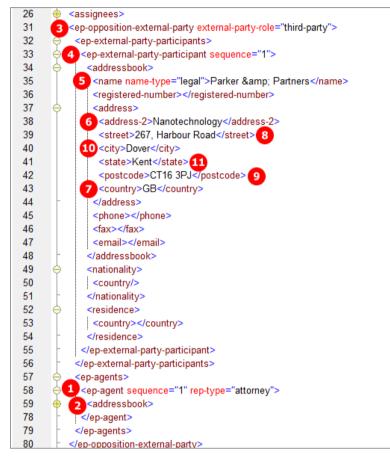

Figure 243: Names XML: data on third party

#### PDF ep-oppo.pdf, representative and third party

| 80298 Munich<br>Germany<br>Tel. +49(0)89 2399-0   Fax -4465 |
|-------------------------------------------------------------|
|                                                             |
| 1 el. +49(0)89 2399-0   Fax -4465                           |
|                                                             |
| P.O. Box 5818                                               |
| NL-2280 HV Rijswijk                                         |
| Netherlands                                                 |
| Tel. +31(0)70 340-2040   Fax -3016                          |
| 10958 Berlin                                                |
| Germany                                                     |
| Tel. +49(0)30 25901-0   Fax -840                            |
|                                                             |
|                                                             |

Figure 244: PDF Observation by third parties (Art. 115 EPC): representative's address and third party's name

# 8.5 EP(Oppo) Requests

The options available in the Online Filing software depend on the settings made in the **Opposition** and **Names** tabs.

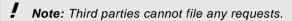

For example, request of withdrawal of opposition can only be made by opponents in the second communication, or, request of revocations of the patent can only be submitted by the proprietor of the patent, both excluding all other options in the *Requests* tab.

The following examples illustrate most of the possible combinations.

# 8.5.1 Requests - Example 1: Opponents request for oral proceedings

A request for the taking of evidence by the hearing of a witness must always be indicated if one or more witnesses have been nominated in the **Names** section.

In addition, this example shows the filing of more requests by the opponents: request for oral proceedings with auxiliarily option, request for interpreting, request for accelerated processing and another individual request.

① The same options are available for the interveners in case of notice of intervention.

#### GUI EP(Oppo), Requests tab

| 🔤 EPO Online Filing - EP(Oppo) - Oppo_1st_oppon                             |                          |  |  |
|-----------------------------------------------------------------------------|--------------------------|--|--|
| File Edit View Tools Windows Help                                           |                          |  |  |
|                                                                             | (?)                      |  |  |
| EP(Oppo) - Draft - Oppo_1st_oppon                                           | Last saved on 21.08.2013 |  |  |
| Opposition Names Requests (3) Documents (5) Fee Payment Annotations         |                          |  |  |
| Withdrawal/Revocation                                                       |                          |  |  |
| Withdrawal of opposition Request for revocation of the p-                   | atent                    |  |  |
| Oral proceedings                                                            |                          |  |  |
| 1   ✓   Request for oral proceedings     3   ✓   Request for interpreting   |                          |  |  |
| 2  variarily listening in French                                            | <b>√ 4</b>               |  |  |
| Withdrawal of request for oral proceedings speaking in French               | ▼ 5                      |  |  |
| Extension of time limit                                                     |                          |  |  |
| Request for extension of time limit by 2 🚽 month(s) to a total of month(s)  |                          |  |  |
| Reason:                                                                     |                          |  |  |
|                                                                             |                          |  |  |
| Other<br>6 ▼ Request for the taking of evidence by the hearing of a witness |                          |  |  |
| Request for accelerated processing                                          |                          |  |  |
| Reason: 8 Pending infringement proceedings in a national court 9            |                          |  |  |
|                                                                             |                          |  |  |
| 10 Verequests: 11 We request access for file inspection. 12                 |                          |  |  |
|                                                                             |                          |  |  |
| Logged in as Administrator                                                  |                          |  |  |

Figure 245: Requests GUI: Requests submitted by the opponents

#### **Element list**

- (1) Request for oral proceedings
- (2) Auxiliary request
- (3) Request for interpreting
- (4) Listening language
- (5) Speaking language
- (6) Request for the taking of evidence by the hearing of a witness
- (7) Request for accelerated processing
- (8) Reason for the request for accelerated processing
- (9) Reason No. 1 more paragraphs can be added and enumerated consecutively
- (10) Other requests
- (11) Comment for the other request
- (12) Other request No. 1 more paragraphs can be added and enumerated consecutively
- (13) Notice of opposition selected
- (14) Opponents listed

#### XML ep-opposition-data.xml

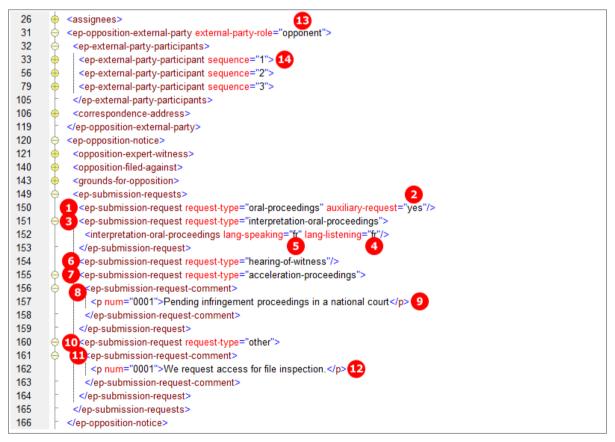

Figure 246: XML data: Requests by opponent

#### PDF ep-oppo.pdf

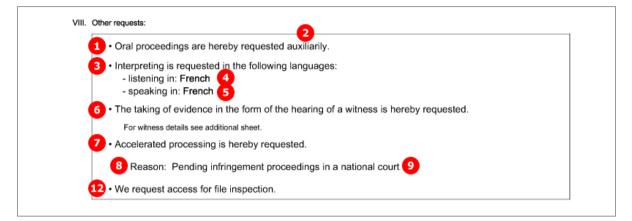

Figure 247: PDF notice of opposition: Other requests

# 8.5.2 Requests - Example 2: Opponent withdraws opposition

The example shows the second communication filed by an opponent, thus, *other action* is selected in the *Opposition* tab. Only one opponent can be added in the *Names* section in this case.

Selecting the option *Withdrawal of opposition* deactivates the other options in the GUI, except request for accelerated processing and other requests.

#### GUI EP(Oppo), Requests tab

| Withdrawal/revocation        | Request for revocation of the patent |
|------------------------------|--------------------------------------|
| Oral proceedings             |                                      |
| Request for oral proceedings | Request for interpreting             |
|                              |                                      |

Figure 248: Request GUI: Withdrawal of opposition

#### **Element list**

- (1) Request for withdrawal of opposition
- (2) Submission in opposition proceedings selected
- (3) Opponent is named

#### XML ep-opposition-data.xml

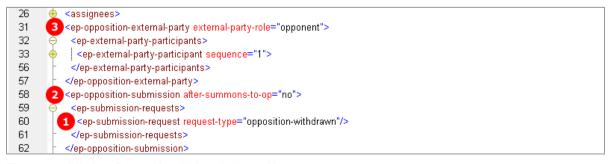

Figure 249: XML data: Request for withdrawal of opposition

# PDF ep-oppo.pdf

| Requests:                             |  |
|---------------------------------------|--|
| 1 · Opposition is herewith withdrawn. |  |
| Signatures                            |  |

Figure 250: PDF form: Requests

# 8.5.3 Requests - Example 3: Proprietor withdraws request for oral proceedings

The example shows the *withdrawal of request for oral proceedings* by the proprietor, requesting for *extension of time limit* at the same time.

# GUI EP(Oppo), Requests tab

| Withdrawal/Revocation                                                                                                    |                                      |  |
|----------------------------------------------------------------------------------------------------|--------------------------------------|--|
| Withdrawal of opposition                                                                                                    | Request for revocation of the patent |  |
| Oral proceedings                                                                                                    |                                      |  |
| Request for oral proceedings                                                                                                    | Request for interpreting             |  |
| auxiliarily                                                                                                    | listening in                         |  |
| ₩ Withdrawal of request for oral proceedings                                                                                                    | speaking in                          |  |
| Extension of time limit       3       4         2       Request for extension of time limit by       3       month(s) to a total of       5         Reason:       5       The proprietor of the patent cannot take part in oral proceedings due to serious illness.       4 |                                      |  |
|                                                                                                    |                                      |  |
| Other                                                                                                    |                                      |  |
|                                                                                                    |                                      |  |
| 6 ▼ Request for the taking of evidence by the hearing of a witness                                                                                                    |                                      |  |

Figure 251: Requests GUI: Requests by proprietor

# **Element list**

- (1) Withdrawal of request for oral proceedings
- (2) Request for extension of time limit
- (3) Number of months requested for extension. The allowed values are 1, 2, 3, or 4.
- (4) Total number of months for extension
- (5) Reason for the extension
- (6) Request for hearing of a witness

# XML ep-opposition-data.xml

| 88  |                                                                                             |
|-----|---------------------------------------------------------------------------------------------|
| 89  | <pre>opposition-expert-witness&gt;</pre>                                                    |
| 108 |                                                                                             |
| 109 | 1 <ep-submission-request request-type="oral-proceedings-withdrawn"></ep-submission-request> |
| 110 | <ep-submission-request request-type="hearing-of-witness"></ep-submission-request> 6         |
| 111 | 2 <ep-submission-request request-type="extension-time-limit"></ep-submission-request>       |
| 112 | <ti>dime-limit time-units="months"&gt;3333333333333333333333333333333333333333333</ti>      |
| 113 | <total-time-limit time-units="months">5</total-time-limit> 4                                |
| 114 | <ep-submission-request-comment></ep-submission-request-comment>                             |
| 115 | 5 The proprietor of the patent cannot take part in oral proceedings due to serious illness. |
| 116 |                                                                                             |
| 117 |                                                                                             |
| 118 |                                                                                             |
| 119 |                                                                                             |

Figure 252: Requests XML: Proprietor's requests

# PDF ep-oppo.pdf

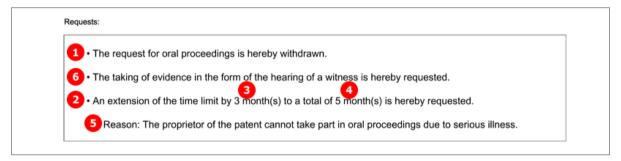

Figure 253: Requests PDF: Proprietor's requests

# 8.5.4 Requests - Example 4: Proprietor requests for revocation of the patent

Following the notice of opposition by an external party, this example shows the *request for revocation of the patent* by the proprietor, represented by an attorney. Selecting this option excludes all other requests except request for accelerated processing and other requests.

## GUI EP(Oppo), Requests tab

| Oral proceedings                                          | Withdrawal/revocation        | 1 Request for revocation of the patent |  |
|-----------------------------------------------------------|------------------------------|----------------------------------------|--|
| 🗌 Request for oral proceedings 👘 Request for interpreting | Oral proceedings             |                                        |  |
|                                                           | Request for oral proceedings | Request for interpreting               |  |

Figure 254: Requests tab: Revocation of the patent

#### Element list

- (1) Request for revocation of the patent by proprietor
- (2) Submission in opposition procedure selected
- (3) Proprietor added
- (4) Only one applicant (i.e., the proprietor) can be named

## XML ep-opposition-data.xml

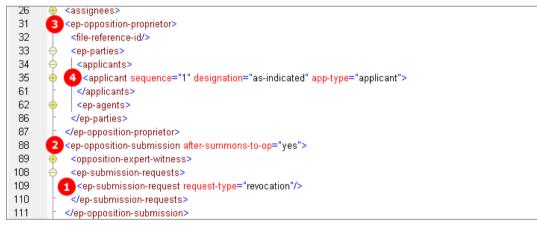

Figure 255: Requests XML: Proprietor requests for revocation of the patent

## PDF ep-oppo.pdf

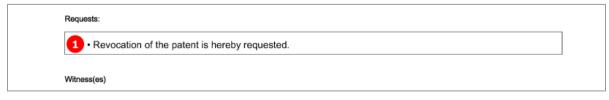

#### Figure 256: Requests PDF: Revocation of the patent by the proprietor

# 8.6 EP(Oppo) Documents

Various documents may be attached to the EP(Oppo) form in the *Documents* tab. As a basic principle, the choices depend on the kind of communication selected (notice of opposition or other action) and the persons listed. See the complete list in chapter **Document codes and file types for EP(Oppo)** (p. 178).

Please note that certain documents must not be attached at the same time, they are mutually exclusive. In general, only PDF documents are allowed.

The examples used in the next chapters illustrate some of the possible settings in the **Documents** sub-tab.

Documents - Example 1: Opponents files documents for opposition (p. 206)

Documents - Example 2: Second communication by opponent (p. 209)

Documents - Example 3: Reply to opposition by proprietor (p. 211)

Documents - Example 4: Third party observations (p. 214)

The options in the **Evidence - publications** (p. 216) and **Evidence - other** (p. 227) sub-tabs are identical for all cases of communication and persons.

# 8.6.1 Documents - Example 1: Opponents files documents for opposition

The example shows the attachment of the mandatory *facts and arguments* and of a document containing information about further representatives, issued by the opponent (or intervener) in 1<sup>st</sup> communication.

The options for other documents are:

- General authorisation
- Specific authorisation
- Document containing information on further representatives
- Request for change of address
- Request for change of name
- Request for change of representative
- Request for transfer of rights
- other document>

#### EP(Oppo) Documents GUI, Documents sub-tab

| EPO Online Filing - EP(Oppo) -    | Oppo_1st_oppon     |                     |                     |                |                          |
|-----------------------------------|--------------------|---------------------|---------------------|----------------|--------------------------|
| File Edit View Tools Windo        | ows Help           |                     |                     |                |                          |
|                                   |                    |                     |                     |                | (?)                      |
| EP(Oppo) - Draft - Oppo_1st       | _oppon             |                     |                     |                | Last saved on 07.07.2010 |
| Opposition Names Reque            | ests 🗵 Documents   | Fee Payment         | Annotations         |                |                          |
| Documents Evidence - publications | Evidence - other   |                     |                     |                |                          |
| <b>-</b> ++ <b>×</b>              | Facts and argumen  | ts                  |                     |                |                          |
| 1 Facts and Arguments             | (Rule 76(2)(c) EPO | C)                  |                     |                |                          |
| 2 🔁 OPPO.pdf                      |                    |                     |                     |                |                          |
| Other documents                   | 5 Origina          | al file name: Micro | Vork Opposition Inc | tant Water odf |                          |
| 3 CD-FREP-1.pdf                   | <b>_,</b>          |                     | TOR Opposition ins  | tant water.put | P                        |
| • Document cosentatives           | 6 Numbe            | er of pages: 10     |                     |                |                          |

Figure 257: Documents GUI: Opponent files facts and arguments and another document

# Element list

- (1) Document type Facts and Arguments
- (2) EPO file name for Facts and Arguments
- (3) EPO file name for information on further representatives
- (4) Document type **Document concerning information on further representatives**
- (5) Original file name of Facts and Arguments
- (6) Number of pages (does not appear in XML file or in PDF form)
- (7) Original file name of document concerning information on further representatives
- (8) Document type *Notice of opposition*, Form 2300E
- (9) Epo file name for notice of opposition
- (10) Document type XML for notice of opposition
- (11) EPO file name for notice of opposition

## XML ep-opposition-data.xml

Like in other electronic EP filing procedures, the attached documents are referenced both in the XML request file (ep-opposition-data.xml) and in the package-data.xml file. There is no application-body.xml file.

| 8   |     | <file-reference-id>Oppo_1st_oppon</file-reference-id>                                        |
|-----|-----|----------------------------------------------------------------------------------------------|
| 9   |     | <pre><pre>cpublication-reference&gt;</pre></pre>                                             |
| 15  |     | <application-reference></application-reference>                                              |
| 21  |     | <gazette-reference></gazette-reference>                                                      |
| 25  |     | <invention-title>Instant Water</invention-title>                                             |
| 26  | •   | <assignees></assignees>                                                                      |
| 31  | •   | <ep-opposition-external-party external-party-role="opponent"></ep-opposition-external-party> |
| 123 | ÷   | <ep-opposition-notice></ep-opposition-notice>                                                |
| 171 | •   | <ep-opposition-evidence party-reference="B04"></ep-opposition-evidence>                      |
| 184 | ÷   | <ep-opposition-evidence party-reference="B01"></ep-opposition-evidence>                      |
| 206 | ÷   | <ep-opposition-evidence party-reference="B06"></ep-opposition-evidence>                      |
| 229 | ÷   | <ep-opposition-evidence party-reference="B07"></ep-opposition-evidence>                      |
| 247 | ٠.  | <ep-opposition-evidence party-reference="B02"></ep-opposition-evidence>                      |
| 266 | 8   | <ep-electronic-files doc-type="2300E"></ep-electronic-files>                                 |
| 267 |     | <applicant-file-name></applicant-file-name>                                                  |
| 268 | 9   | <pre><po-file-name>ep-oppo.pdf</po-file-name></pre> /epo-file-name>                          |
| 269 | Ŀ   |                                                                                              |
| 270 | Ð   | <ep-electronic-files doc-type="FACTS_ARGMTS"></ep-electronic-files>                          |
| 271 |     | <applicant-file-name>Micro York Opposition Instant Water.pdf</applicant-file-name> 5         |
| 272 | 2   | <pre>epo-file-name&gt;OPPO.pdf</pre>                                                         |
| 273 | E   |                                                                                              |
| 274 | 3   | <ep-electronic-files doc-type="CD-FREP"></ep-electronic-files>                               |
| 275 |     | <applicant-file-name>Micro York Representative Info.pdf</applicant-file-name> 7              |
| 276 | 4   | <pre><epo-file-name>CD-FREP-1.pdf</epo-file-name></pre>                                      |
| 277 |     |                                                                                              |
| 278 | •   | <ep-electronic-files doc-type="PATENT"></ep-electronic-files>                                |
| 282 | •   | <ep-electronic-files doc-type="ARTICLE"></ep-electronic-files>                               |
| 286 | •   | <ep-electronic-files doc-type="BOOK"></ep-electronic-files>                                  |
| 290 | •   | <ep-electronic-files doc-type="DATABASE"></ep-electronic-files>                              |
| 294 | •   | <ep-electronic-files doc-type="INTERNET"></ep-electronic-files>                              |
| 298 | •   | <ep-financial-data curr="EUR"></ep-financial-data>                                           |
| 335 | - < | //ep-xmit-opposition-data>                                                                   |

Figure 258: Documents data in XML file

#### XML package-data.xml

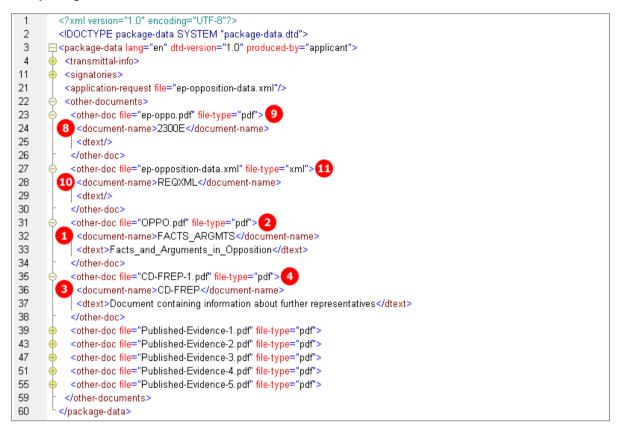

Figure 259: References to attached files in package-data.xml

#### PDF ep-oppo.pdf

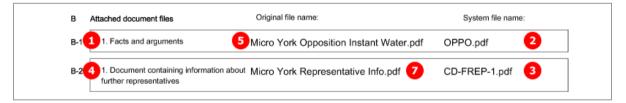

Figure 260: Documents PDF: files attached by opponent

# 8.6.2 Documents - Example 2: Second communication by opponent

The following combination of documents can be attached in the 2<sup>nd</sup> communication of an opponent (or intervener):

Facts and Arguments

-OR-

- Reply to the communication concerning admissibility of an opposition -AND-
- Reply to observations made by the patent proprietor(s)
   -OR-
- Reply to an examination report in opposition proceedings
- -AND-
- Other documents (same options like in first communication)

The example below shows two attachments filed by the opponent.

# EP(Oppo) Documents GUI, Documents sub-tab

| EPO Online Filing - EP(Oppo) - (                                                                                                    | Oppo_2nd_oppon |             |                    |                                    |
|----------------------------------------------------------------------------------------------------|----------------|-------------|--------------------|------------------------------------|
| File Edit View Tools Windo                                                                                                    | ws Help        |             |                    |                                    |
|                                                                                                    |                |             |                    | 3                                  |
| EP(Oppo) - Draft - Oppo_2nd                                                                                                    | _oppon         |             |                    | Last saved on 07.07.2010           |
| Opposition Names Requ                                                                                                    | ests Documents | Fee Payment | Annotations        |                                    |
| Documents Evidence - publications Evidence - other                                                                                                    |                |             |                    |                                    |
|                                                                                                    | -              |             | to the communicati | ion concerning admissibility.pdf 3 |
| 1 Reply to the communicatio Number of pages: 7                                                                                                    |                |             |                    |                                    |
| OPEX4.pdf       2         This file contains:       Reply to the communication concerning admissibility of an opposition                                                                                                    |                |             |                    |                                    |
| Reply to observations mad           Image: Constraint of the served of the served of the s |                |             |                    | 1                                  |

Figure 261: Documents GUI: Opponent files documents in second communication

## **Element list**

- (1) Document type **Reply to the communication concerning admissibility of an opposition**
- (2) EPO file name for OPEX4
- (3) Original file name
- (4) Document type **Reply to observations made by the patent proprietor(s)**
- (5) EPO file name for DOBS3
- (6) Original file name
- (7) Document type Submission in opposition procedure, filed by opponent
- (8) EP(Oppo) PDF form

# XML ep-opposition-data.xml

(1) Note that the document code for the EP(Oppo) form is OPPOLETT in the case of 2<sup>nd</sup> communication before or unrelated to summons to oral proceedings.

| 31  | + <ep-opposition-external-party external-party-role="opponent"></ep-opposition-external-party>       |
|-----|----------------------------------------------------------------------------------------------------|
| 58  | ep-opposition-submission after-summons-to-op="no">                                                   |
| 63  | <ep-electronic-files doc-type="OPPOLETT"> 7</ep-electronic-files>                                    |
| 64  | <applicant-file-name></applicant-file-name>                                                          |
| 65  | <epo-file-name>ep-oppo.pdf</epo-file-name> 8                                                         |
| 66  | //                                                                                                   |
| 67  | <pre></pre>                                                                                          |
| 68  | 3 <applicant-file-name>Reply to the communication concerning admissibility.pdf</applicant-file-name> |
| 69  | <pre>cepo-file-name&gt;OPEX4.pdf</pre>                                                               |
| 70  | //                                                                                                   |
| 71  | <pre></pre>                                                                                          |
| 72  | 6 <a a="" of="" provide="" second="" second<="" state="" td="" the=""></a>                           |
| 73  | <pre>cepo-file-name&gt;DOBS3.pdf</pre> /epo-file-name>                                               |
| 74  | //                                                                                                   |
| 75  | 🔶 <ep-financial-data curr="EUR"></ep-financial-data>                                                 |
| 112 |                                                                                                    |

Figure 262: Documents XML: attachments by opponent in 2nd communication

# PDF ep-oppo.pdf

|   | Description of document                                              | Original file name                                         | Assigned file name |
|---|----------------------------------------------------------------------|------------------------------------------------------------|--------------------|
| 1 | Reply to the communication concerning admissibility of an opposition | Reply to the communication concerning<br>admissibility.pdf | OPEX4.pdf          |
| 2 | Reply from the opponent to submission of proprietor                  | Reply to observations made by the<br>patent proprietor.pdf | 5 DOBS3.pdf        |

Figure 263: Documents PDF: attachments by opponent in reply

# 8.6.3 Documents - Example 3: Reply to opposition by proprietor

The 2<sup>nd</sup> communication by the proprietor allows for attaching the following documents:

- Reply to notice(s) of opposition
- Reply to an examination report in opposition proceedings
- Main request document
- Separate auxiliary request document
- Acknowledgement
- Other documents
  - General authorisation
  - Specific authorisation
  - Document containing information about further representatives
  - German translation of claims
  - English translation of claims
  - French translation of claims
  - Request for change of address
  - Request for change of name
  - Request for change of representative
  - Request for transfer of rights
  - <other document>

The example illustrates some documents filed by the proprietor of the patent.

## EP(Oppo) Documents GUI, Documents sub-tab

| EPO Online Filing - EP(Oppo) - Op   | po_2nd_prop      |                     |                      |               |                          |
|-------------------------------------|------------------|---------------------|----------------------|---------------|--------------------------|
| File Edit View Tools Windows        | Help             |                     |                      |               |                          |
|                                     |                  |                     |                      |               | (?)                      |
| EP(Oppo) - Draft - Oppo_2nd_p       | orop             |                     |                      |               | Last saved on 07.07.2010 |
| Opposition Names Requests           | (i) Documents    | Fee Payment         | Annotations          |               |                          |
| Documents Evidence - publications E | Evidence - other |                     |                      |               |                          |
|                                     | Origir           | nal file name: Gern | nan Translation of ( | Claims.pdf 15 |                          |
| 1 Reply to notice(s) of opposi      | D                | ocument type: Ger   | man translation of   | claims 🔹      | 2                        |
| OBSO3.pdf 2                         |                  |                     |                      |               |                          |
| 4 Main request document             |                  | Type Name:          |                      |               |                          |
| MAINREQ-1.pdf 5                     |                  |                     |                      |               |                          |
| 7 Separate auxiliary request        |                  |                     |                      |               |                          |
| AUXREQ-1.pdf 8                      |                  |                     |                      |               |                          |
| Other documents                     |                  |                     |                      |               |                          |
| 11 🔂 CLMSTRAN-FR-1.pdf              |                  |                     |                      |               |                          |
| French transn of claims 10          |                  |                     |                      |               |                          |
| 14 🔂 CLMSTRAN-DE-1.pdf              |                  |                     |                      |               |                          |
| German trann of claims 13           |                  |                     |                      |               |                          |

Figure 264: Documents GUI: Proprietor files document in reply to the opposition

# Element list

- (1) Document type *Reply to notice(s) of opposition*
- (2) EPO file name for OBSO3
- (3) Original file name
- (4) Document type *Main request document*
- (5) EPO file name for MAINREQ-O
- (6) Original file name
- (7) Document type Separate auxiliary request document
- (8) EPO file name for AUXREQ-O
- (9) Original file name
- (10) Document type *French translation of claims*
- (11) EPO file name for CLMSTRAN-FR
- (12) Original file name
- (13) Document type German translation of claims
- (14) EPO file name for CLMSTRAN-DE
- (15) Original file name
- (16) Document type for *Submission in Opposition*, following summons to oral proceedings
- (17) EP(Oppo) PDF form
- (18) Summons to oral proceedings indicated

#### XML ep-opposition-data.xml

(i) Note that the document code for the EP(Oppo) form is ORALLETT in the case of 2<sup>nd</sup> communication after summons to oral proceedings.

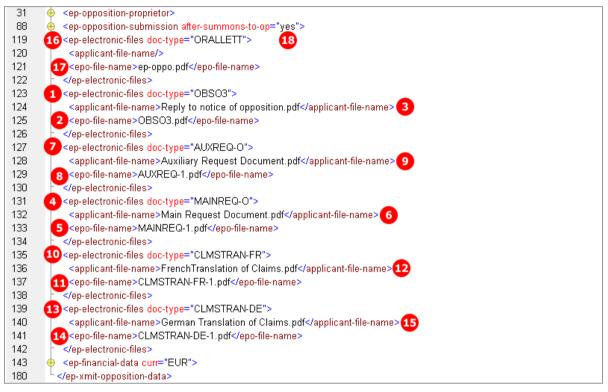

Figure 265: Documents XML: attached documents in 2nd communication by proprietor

#### PDF ep-oppo.pdf

|   | Description of document                                       |    | Original file name                |   | Assigned file name |    |
|---|---------------------------------------------------------------|----|-----------------------------------|---|--------------------|----|
| 1 | Reply of the patent proprietor to the notice(s)<br>opposition | 1  | Reply to notice of opposition.pdf | 3 | OBSO3.pdf          | 2  |
| 2 | Main request in opposition                                    | 4  | Main Request Document.pdf         | 5 | MAINREQ-1.pdf      | 6  |
| 3 | Auxiliary request in opposition                               | 2  | Auxiliary Request Document.pdf    | 3 | AUXREQ-1.pdf       | 9  |
| 4 | German translation of claims                                  | 13 | German Translation of Claims.pdf  | 4 | CLMSTRAN-DE-1.pdf  | 15 |
| 5 | French translation of claims                                  | 10 | FrenchTranslation of Claims.pdf   | 1 | CLMSTRAN-FR-1.pdf  | 12 |

Figure 266: Documents XML: attachments for submission in opposition proceedings

# 8.6.4 Documents - Example 4: Third party observations

The options for attaching documents by third parties are restricted to the document type **Observations by third** *party*. Multiple documents may be attached; the EPO file names are numbered consecutively.

EP(Oppo) Documents GUI, Documents sub-tab

| EPO Online Filing - EP(Oppo) - Op                            | po_2nd_thirdp |             |                      |                    |                          |
|--------------------------------------------------------------|---------------|-------------|----------------------|--------------------|--------------------------|
| File Edit View Tools Windows                                 | ; Help        |             |                      |                    |                          |
|                                                              |               |             |                      |                    | (?)                      |
| EP(Oppo) - Draft - Oppo_2nd_                                 | thirdp        |             |                      |                    | Last saved on 21.06.2010 |
| Opposition Names Reques                                      | ts Documents  | Fee Payment | Annotations          |                    |                          |
| Documents Evidence - publications Evidence - other           |               |             |                      |                    |                          |
| _ + ×                                                        | -             |             | rvation Parker and F | Partner 2009.pdf 🬀 |                          |
| 1 Observations by third parties Number of pages: 10          |               |             |                      |                    |                          |
| TDOC.pdf This file contains: Observations by third parties 4 |               |             |                      | P                  |                          |
| 5 🔂 TDOC-1.pdf                                               |               |             |                      |                    |                          |
|                                                              |               |             |                      |                    |                          |

Figure 267: Documents GUI: Third party files observations

# Element list

- (1) Document type **Observations by third parties**
- (2) EPO file name
- (3) Original file name
- (4) Document type Observations by third parties
- (5) EPO file name
- (6) Original file name
- (7) Document type *Third Party Observation*
- (8) EP(Oppo) PDF form

## XML ep-opposition-data.xml

(i) Note that the document code for the EP(Oppo) form is TIPA1 for all communication by third parties.

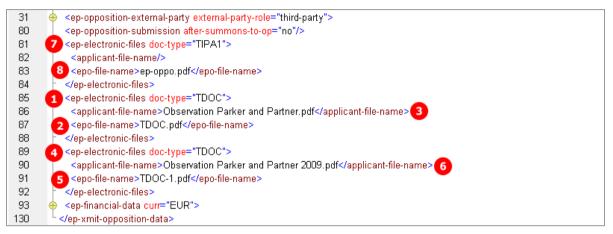

Figure 268: Documents XML: references to files attached by third party

## PDF ep-oppo.pdf

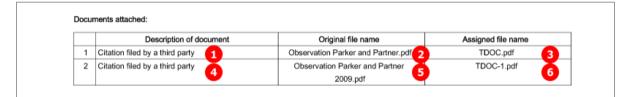

Figure 269: Documents PDF: observations filed by third party

# 8.6.5 Evidence - publications

Data related to published evidences figure both as XML elements with various child elements and as PDF documents. The example shows the five different options for citing publications:

- Patents
- Articles
- Books
- Database
- Internet publications

It is important to provide accurate data for the evidences, following the system also used for scientific bibliographies. The number of evidences is unlimited. Each evidence, <patcit> for patent literature or <nplit> for non-patent literature, is enclosed in an <ep-opposition-evidence> element and is numbered consecutively.

# XML ep-opposition-data.xml: references to applicant's files

(i) Note that the references to all attached files for evidence publications are listed below the bibliographic data for the evidences. The original file name assigned by the applicant is contained in the usual <a pplicant-file-name> element.

| 24  |          | ten en está en el medu esta esta esta esta esta esta esta esta                               |
|-----|----------|----------------------------------------------------------------------------------------------|
| 31  | <b>P</b> | <ep-opposition-external-party external-party-role="opponent"></ep-opposition-external-party> |
| 123 | Ŧ        | <ep-opposition-notice></ep-opposition-notice>                                                |
| 171 | •        | <ep-opposition-evidence party-reference="B04"></ep-opposition-evidence>                      |
| 184 | •        | <ep-opposition-evidence party-reference="B01"></ep-opposition-evidence>                      |
| 206 | ÷        | <ep-opposition-evidence party-reference="B06"></ep-opposition-evidence>                      |
| 229 | •        | <ep-opposition-evidence party-reference="B07"></ep-opposition-evidence>                      |
| 247 | •        | <ep-opposition-evidence party-reference="B02"></ep-opposition-evidence>                      |
| 266 | •        | <ep-electronic-files doc-type="2300E"></ep-electronic-files>                                 |
| 270 | ÷        | <ep-electronic-files doc-type="FACTS_ARGMTS"></ep-electronic-files>                          |
| 274 | •        | <ep-electronic-files doc-type="CD-FREP"></ep-electronic-files>                               |
| 278 | 0        | <ep-electronic-files doc-type="PATENT"></ep-electronic-files>                                |
| 279 |          | <applicant-file-name>B04_pulverisientes_wasser_patent.pdf</applicant-file-name>              |
| 280 |          | <epo-file-name>Published-Evidence-1.pdf</epo-file-name>                                      |
| 281 | -        |                                                                                              |
| 282 | 0        | <ep-electronic-files doc-type="ARTICLE"></ep-electronic-files>                               |
| 283 |          | <applicant-file-name>B01 Article Nanotechnology Aug 2008.pdf</applicant-file-name>           |
| 284 |          | <epo-file-name>Published-Evidence-2.pdf</epo-file-name>                                      |
| 285 | -        |                                                                                              |
| 286 | 6        | <ep-electronic-files doc-type="BOOK"></ep-electronic-files>                                  |
| 287 |          | <applicant-file-name>B06 Surface Technology.pdf</applicant-file-name>                        |
| 288 |          | <epo-file-name>Published-Evidence-3.pdf</epo-file-name>                                      |
| 289 | -        |                                                                                              |
| 290 | 6        | <ep-electronic-files doc-type="DATABASE"></ep-electronic-files>                              |
| 291 | Ī        | <applicant-file-name>B07 Database Polymer Institute.pdf</applicant-file-name>                |
| 292 |          | <epo-file-name>Published-Evidence-4.pdf</epo-file-name>                                      |
| 293 | -        |                                                                                              |
| 294 | 6        | <ep-electronic-files doc-type="INTERNET"></ep-electronic-files>                              |
| 295 | Ĩ        | <applicant-file-name>B02 Internet Nanotechnology.pdf</applicant-file-name>                   |
| 296 |          | <epo-file-name>Published-Evidence-5.pdf</epo-file-name>                                      |
| 297 | -        |                                                                                              |
| 298 |          | <ep-financial-data curr="EUR"></ep-financial-data>                                           |
| 335 | Ľ        |                                                                                              |
|     |          | · · · · · · · · · · · · · · · · · · ·                                                        |

Figure 270: Documents XML: all attachments listed with document type, applicant's file name and EPO file name

| EPO Online Filing - EP(Oppo) - Oppo_      | 1st_oppon             |                         |                    |             |                |             |               |
|-------------------------------------------|-----------------------|-------------------------|--------------------|-------------|----------------|-------------|---------------|
| File Edit View Tools Windows H            | lelp                  |                         |                    |             |                |             |               |
|                                           |                       |                         |                    |             |                |             | ?             |
| EP(Oppo) - Draft - Oppo_1st_opp           | on                    |                         |                    |             | L              | ast saved o | on 07.07.2010 |
| Opposition Names Requests (               | Documents             | Fee Payment             | Annotations        |             |                |             |               |
| Documents Evidence - publications Evid    | ence - other          |                         |                    |             |                |             |               |
| Pai                                       | ent publication       |                         |                    |             |                |             | 2             |
|                                           | ginal file name:      | 3 B04_pu                | lverisiertasser_pa | atent.pdf   | Number of page | s:          | 7             |
| 2 Published-Evidence-1.pdf<br>Articles    | erence:               | <b>4</b> B04            | e.g. D01, E02, etc |             |                |             |               |
| Published-Evidence-2.pdf Pat              | ent office:           | 5 DE Ge                 | rmany              |             | <b>.</b>       |             |               |
| Published Evidence S.pdi                  | lication number:      | 6 DE 1070040            |                    |             |                |             |               |
| Database         Published-Evidence-4.pdf | lication kind:        | 7 C2                    | e.g. A1, B3, etc.  |             |                |             |               |
| Internet publications Pub                 | lication date:        | 8 29 July 2009          | 15                 |             |                |             |               |
|                                           | ticular relevance (pa | ge, column, line, fig.) | : 9                | page 4, lin | ies 18-29      |             |               |
|                                           |                       |                         |                    |             |                |             |               |
|                                           |                       |                         |                    |             |                |             |               |
|                                           |                       |                         |                    |             |                |             |               |
|                                           |                       |                         |                    |             |                |             |               |
|                                           |                       |                         |                    |             |                |             |               |
| Logged in as Administrator                |                       |                         |                    |             | 0              | 0           | 0 (1) 1       |
|                                           |                       |                         |                    |             |                |             |               |

# GUI EP(Oppo) Documents, Evidence - publications sub-tab, Patent publication

Figure 271: Documents GUI: Data of a patent as evidence

#### Element list

- (1) Citation type *Patent*
- (2) EPO file name
- (3) Original file name
- (4) Applicant's reference
- (5) Patent office (country)
- (6) Publication number
- (7) Publication kind
- (8) Publication date
- (9) Passages of particular relevance

#### XML ep-opposition-data.xml, data for patent publication

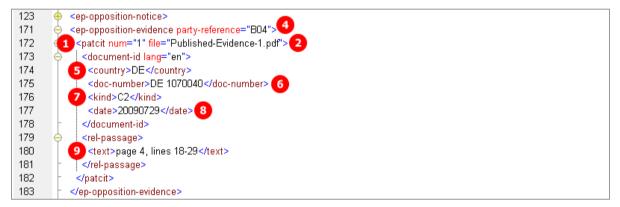

Figure 272: XML data for citation of a patent

#### PDF ep-oppo.pdf, Evidence section: patent

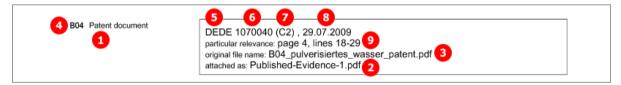

Figure 273: Evidence PDF: patent

| EPO Online Filing - EP(Oppo) - Op    | ppo_1st_oppon            |                         |                         |               |                |             | x          |
|--------------------------------------|--------------------------|-------------------------|-------------------------|---------------|----------------|-------------|------------|
| File Edit View Tools Window          | s Help                   |                         |                         |               |                |             |            |
|                                      |                          |                         |                         |               |                |             | ?          |
| EP(Oppo) - Draft - Oppo_1st_         | oppon                    |                         |                         |               | La             | st saved on | 07.07.2010 |
| Opposition Names Request             | Documents                | Fee Payment             | Annotations             |               |                |             |            |
| Documents Evidence - publications    | Evidence - other         |                         |                         |               |                |             |            |
|                                      | Article in Serial/Jour   | rnal/Periodical         |                         |               |                |             | 2          |
| Patents                              | Original file name:      | 3 B01 Art               | icle Nano…gy Aug 20     | 008.pdf Nu    | Imber of pages | : 10        |            |
| Published-Evidence-1.pdf             | Reference:               | <b>4</b> B01            | e.g. D01, E02, etc.     |               |                |             |            |
| 2 Z Published-Evidence-2.pdf         | Author's surname:        | 5 Foster                |                         |               |                |             |            |
| Books Published-Evidence-3.pdf       | Author's first name:     | 6 Joseph                |                         | - <b>7</b> R  | 🗹 et al.       |             |            |
| Database<br>Dublished-Evidence-4.pdf | Title (Article):         | 8 Process of h          | umdification of surfac  | es using powd | dered water    |             | <b>~</b>   |
| Internet publications                |                          |                         |                         |               |                |             |            |
| Published-Evidence-5.pdf             | Periodical name:         | 9 Nanotechnol           | ogy - Progress in surfa | ace treatment | s              |             |            |
|                                      | Volume number:           | <b>10</b> 3             | Article No.:            | 15            | ]              |             |            |
|                                      | Publication date:        | 12 🤉 19 Augu            | ıst 2008 15             | C Year:       | : Mo           | onth:       |            |
|                                      | ISBN:                    | 977-3-1234-             | 5678-3                  |               |                |             |            |
|                                      | Particular relevance (pa | ge, column, line, fig.) | : <b>14</b> pag         | ge 35, fig. 5 |                |             |            |
| Logged in as Administrator           |                          |                         |                         |               | 0              | 0 🛕         | 0 1        |

#### GUI EP(Oppo) Documents, Evidence - publications sub-tab, Articles publication

Figure 274: Documents GUI: Data of an article as evidence

- (1) Citation type *Article* (non-patent literature)
- (2) EPO file name
- (3) Original file name
- (4) Applicant's reference
- (5) Author's last name
- (6) Author's first name
- (7) Author's suffix
- (8) Article title
- (9) Periodical name
- (10) Volume number
- (11) Article number
- (12) Publication date
- (13) ISSN number
- (14) Passages of particular relevance

#### XML ep-opposition-data.xml, data for article publication

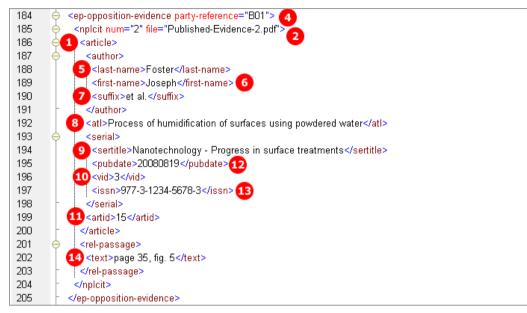

Figure 275: XML data for citation of an article

PDF ep-oppo.pdf, Evidence section: non-patent literature - article

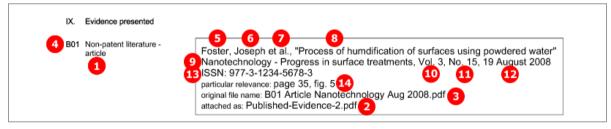

Figure 276: Evidence PDF: article

| 🔤 EPO Online Filing - EP(Oppo) - C      | )ppo_1st_oppon       |                                                     |
|-----------------------------------------|----------------------|-----------------------------------------------------|
| File Edit View Tools Window             | vs Help              |                                                     |
|                                         |                      | 3                                                   |
| EP(Oppo) - Draft - Oppo_1st_            | _oppon               | Last saved on 07.07.2010                            |
| Opposition Names Reques                 | ts 🕄 Documents       | Fee Payment Annotations                             |
| Documents Evidence - publications       | Evidence - other     |                                                     |
| <b>---→</b>                             | Book                 | P                                                   |
| Patents                                 | Original file name:  | 3 B06_Surface_Technology.pdf Number of pages: 2     |
| Published-Evidence-1.pdf                | Reference:           | 4 B06 e.g. D01, E02, etc.                           |
| Published-Evidence-2.pdf                | Author:              | C Company:                                          |
| 1 Books<br>2 A Published-Evidence-3.pdf |                      | © Surname: 5 Kensington                             |
| Database                                |                      | First name: 6 Harold 🔽 et al.                       |
| Published-Evidence-4.pdf                | Title:               | Best Practices of Modern Surface Coating Technology |
| Published-Evidence-5.pdf                | Publication date:    | C dd.mm.yyyy 🗈 © Year: 2009 8 Month: 6 💌            |
|                                         | Publisher:           | 9 Blackwater House Publishers                       |
|                                         | Place of publication | 10 Singapore                                        |
|                                         | ISBN:                | 11 978-2-4321-8765-3 Edition: 12 3rd                |
|                                         | Particular relevance | (page, column, line, fig.): 13 pages 345-356        |
| Logged in as Administrator              |                      | S 0 🛕 0 🕄 1                                         |

#### GUI EP(Oppo) Documents, Evidence - publications sub-tab, Books publication

Figure 277: Documents GUI: Data of a book as evidence

- (1) Citation type *Book* (non-patent literature)
- (2) EPO file name
- (3) Original file name
- (4) Applicant's reference
- (5) Author's last name
- (6) Author's first name
- (7) Book title
- (8) Publication date / year
- (9) Publisher
- (10) Place of publication
- (11) ISBN number
- (12) Edition number
- (13) Passages of particular relevance

#### XML ep-opposition-data.xml, data for book publication

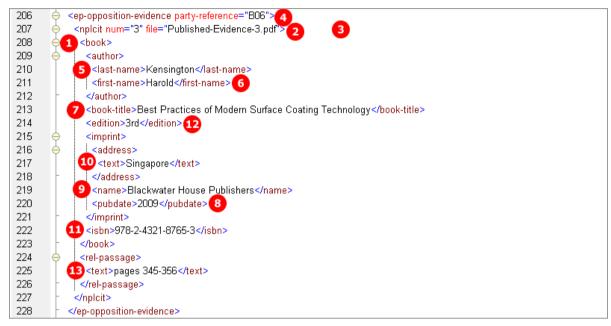

Figure 278: XML data for citation of a book

| <ul> <li>4 B06 Non-patent literature - book</li> <li>1 10 Singapore: Blackwater House Publishers, 2009, Ed. 3rd</li> <li>110 SIBN: 978-2-4321-8765-3</li> <li>111 SBN: 978-2-4321-8765-3</li> <li>112 particular relevance: pages 345-356</li> <li>113 original file name: B06_Surface_Technology.pdf</li> <li>114 attached as: Published-Evidence-3.pdf</li> </ul> |  |
|----------------------------------------------------------------------------------------------------|--|
|----------------------------------------------------------------------------------------------------|--|

#### PDF ep-oppo.pdf, Evidence section: non-patent literature - book

Figure 279: Evidence PDF: book

| EPO Online Filing - EP(Oppo) - O       | ppo_1st_oppon          |                                                          |
|----------------------------------------|------------------------|----------------------------------------------------------|
| File Edit View Tools Window            | vs Help                |                                                          |
|                                        |                        | 3                                                        |
| EP(Oppo) - Draft - Oppo_1st_           | oppon                  | Last saved on 07.07.2010                                 |
| Opposition Names Request               | ts 🕄 Documents         | Fee Payment Annotations                                  |
| Documents Evidence - publications      | Evidence - other       |                                                          |
|                                        | Database               | P                                                        |
| Patents                                | Original file name:    | 3 B07_Database_Polr_Institute.pdf Number of pages: 2     |
| Published-Evidence-1.pdf               | Reference:             | 4 B07 e.g. D01, E02, etc.                                |
| Published-Evidence-2.pdf               | Author:                | 5 © Company: Institute of Polymer Research               |
| Published-Evidence-3.pdf               |                        | C Surname:                                               |
| Database<br>2 Published-Evidence-4.pdf |                        | First name: 📃 et al.                                     |
| Internet publications                  | Title:                 | 6 Research Database of the Institute of Polymer Research |
|                                        | Host/database name:    | Polymer Database                                         |
|                                        | Publication date:      | 8 29 October 2009 3                                      |
|                                        | Host/DB accession No.: | 9 2345.9090 Abst./Accession No.: 10 345                  |
|                                        | Owner/service/url:     | 11 http://www.polymer.org/research/database.php          |
|                                        | Date of search:        | 12 4 May 2010 15                                         |
| Logged in as Administrator             |                        |                                                          |

#### GUI EP(Oppo) Documents, Evidence - publications sub-tab, Database publication

Figure 280: Documents GUI: Data of a book as evidence

- (1) Citation type **Database** (non-patent literature)
- (2) EPO file name
- (3) Original file name
- (4) Applicant's reference
- (5) Name of publishing organisation
- (6) Title of database
- (7) Host / database name
- (8) Publication date
- (9) Host / database accession number
- (10) Abstract / accession number
- (11) Owner / service / url
- (12) Date of search

#### XML ep-opposition-data.xml, data for database publication

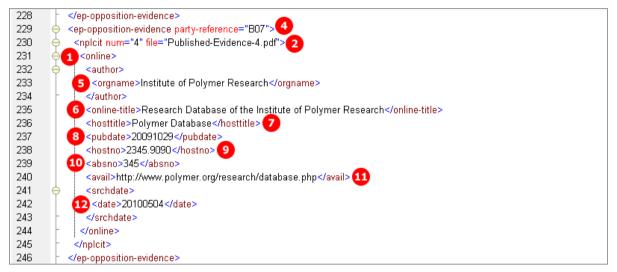

Figure 281: XML data for citation of database

#### PDF ep-oppo.pdf, Evidence section: non-patent literature - database

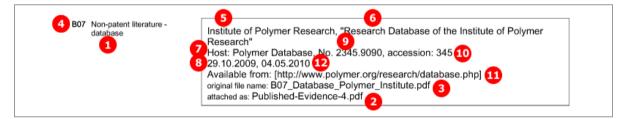

Figure 282: Evidence PDF: database

| EPO Online Filing - EP(Oppo) - Op                       | po_1st_oppon              |                |                       |                |                  |               |              |
|---------------------------------------------------------|---------------------------|----------------|-----------------------|----------------|------------------|---------------|--------------|
| File Edit View Tools Windows                            | Help                      |                |                       |                |                  |               |              |
|                                                         |                           |                |                       |                |                  |               | ?            |
| EP(Oppo) - Draft - Oppo_1st_o                           | ppon                      |                |                       |                |                  | Last saved o  | n 07.07.2010 |
| Opposition Names Requests                               | (i) Documents             | Fee Payment    | Annotations           |                |                  |               |              |
| Documents Evidence - publications                       | vidence - other           |                |                       |                |                  |               |              |
| <b></b>                                                 | Internet                  |                |                       |                |                  |               | 2            |
| -                                                       | Original file name:       | 3 B02 Int      | ernet Nanotechnolog   | y.pdf 🛛 🛚      | lumber of pag    | jes:          | 2            |
| Published-Evidence-1.pdf Articles                       | Reference:                | 4 B02          | e.g. D01, E02, etc.   |                |                  |               |              |
| Published-Evidence-2.pdf                                | URL:                      | 5 www.nanote   | chnology.info/publish | n/articles/091 | 123WaterPowd     | er.html       |              |
|                                                         | Title:                    | 6 World of mol | ecules - Novelty wate | er powder su   | ccessfully teste | d for surface | -            |
| Database<br>Dublished-Evidence-4.pdf                    | Publication date:         | 7 1 September  | 2009 15               |                |                  |               |              |
| 1 Internet publications<br>2 A Published-Evidence-5.pdf | Retrieval date:           | 8 6 April 2010 | 15                    |                |                  |               |              |
|                                                         | Author:                   | C Company:     |                       |                |                  |               |              |
|                                                         |                           | Surname:       | 9 Foster              |                |                  |               |              |
|                                                         |                           |                | e: 10 Joseph          |                |                  | 🗆 et al.      |              |
|                                                         | Particular relevance (pag |                |                       | es 245-280     |                  |               |              |
| Logged in as Administrator                              |                           |                |                       |                |                  | S 0 🛕         | 0 (1) 1      |

#### GUI EP(Oppo) Documents, Evidence - publications sub-tab, Internet publication

Figure 283: Documents GUI: Data of an internet publication as evidence

- (1) Citation type *Internet* (non-patent literature)
- (2) EPO file name
- (3) Original file name
- (4) Applicant's reference
- (5) URL of Internet publication
- (6) Title of Internet publication
- (7) Publication date
- (8) Retrieval date
- (9) Author's last name
- (10) Author's first name
- (11) Passages of particular relevance

#### XML ep-opposition-data.xml, data for Internet publication

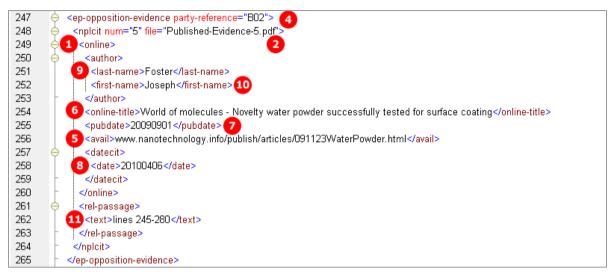

Figure 284: XML data for citation of Internet publication

#### PDF ep-oppo.pdf, Evidence section: non-patent-literature - internet

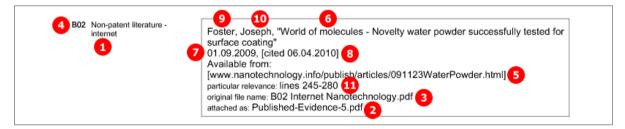

Figure 285: Evidence PDF: internet publication

## 8.6.6 Evidence - other

The options for attaching files under *Evidence - other* are the same for all categories of persons and communication:

- Affidavit
- Image or photo (PDF)
- Cover letter for non-scannable object
- Other evidence
- Translation of evidence

The example shows an opponent filing other evidences in 2<sup>nd</sup> communication.

| EPO Online Filing - EP(Oppo) - O  | ppo_2nd_oppon       |                   |                      |                        |                     |
|-----------------------------------|---------------------|-------------------|----------------------|------------------------|---------------------|
| File Edit View Tools Window       | s Help              |                   |                      |                        |                     |
|                                   |                     |                   |                      |                        | (?)                 |
| EP(Oppo) - Draft - Oppo_2nd_      | oppon               |                   |                      | Last                   | saved on 07.07.2010 |
| Opposition Names Reque            | sts Documents       | Fee Payment       | Annotations          |                        |                     |
| Documents Evidence - publications | Evidence - other    |                   |                      |                        |                     |
| <b></b>                           | Original file name: | 21 D08 Tra        | anslation of evidenc | e.pdf Number of pages: | 1                   |
| 1 Affidavit                       |                     |                   |                      |                        |                     |
| 📘 📩 Affidavit-1.pdf 3             | This file contains: | Translation of ev | idence               |                        | 2                   |
| 5 Image or photo (PDF)            | Reference:          | 19 D08            | e.g. D01, E02, etc   |                        |                     |
| evidence-image-1.pdf 7            |                     |                   |                      |                        |                     |
| 9 Cover letter for non-scanna     |                     |                   |                      |                        |                     |
| Model-Reference-1.pdf 👥           |                     |                   |                      |                        |                     |
| 13 Other evidence                 |                     |                   |                      |                        |                     |
| Other-evidence-1.pdf 16           |                     |                   |                      |                        |                     |
| 18 Translation of evidence        |                     |                   |                      |                        |                     |
| Evidence-Tran-1.pdf 20            |                     |                   |                      |                        |                     |
|                                   |                     |                   |                      |                        |                     |
|                                   |                     |                   |                      |                        |                     |
|                                   |                     |                   |                      |                        |                     |
|                                   |                     |                   |                      |                        |                     |
|                                   |                     |                   |                      |                        |                     |
|                                   |                     |                   |                      |                        |                     |
| 1                                 |                     |                   |                      |                        |                     |
| Logged in as Administrator        |                     |                   |                      | 0                      | 0 🔬 0 🚯 0           |

## EP(Oppo) Documents GUI, Evidence - other sub-tab

Figure 286: Documents GUI: Other evidence filed by opponent

#### **Element list**

- (1) Document type Affidavit
- (2) Applicant's reference
- (3) EPO file name
- (4) Original file name
- (5) Document type *Image or Photo*
- (6) Applicant's reference
- (7) EPO file name
- (8) Original file name
- (9) Document type Cover letter for non scannable object
- (10) Applicant's reference
- (11) EPO file name
- (12) Original file name
- (13) Document type Other evidence
- (14) Applicant's reference
- (15) Description of other evidence
- (16) EPO file name
- (17) Original file name
- (18) Document type *Translation of evidence*
- (19) Applicant's reference
- (20) EPO file name
- (21) Original file name

### PDF ep-oppo.pdf

| 10           | D04 | Other evidence | original file name: D04 Miller Reference Sheet.pdf 12<br>attached as: Model-Reference-1.pdf 11                                                              |
|--------------|-----|----------------|----------------------------------------------------------------------------------------------------|
| 6            | 206 | Other evidence | original file name: Instant Water Photo.pdf 8<br>attached as: evidence-image-1.pdf 7                                                                        |
| 2            | 007 | Other evidence | original file name: D07 Miller Affidavit.pdf 4<br>attached as: Affidavit-1.pdf 3                                                                            |
| <b>1</b> 9 r | D08 | Other evidence | original file name: D08 Translation of evidence.pdf 21<br>attached as: Evidence-Tran-1.pdf 20                                                               |
| <b>1</b> 4 c | D12 | Other evidence | Draft of a research paper by the Institute of Polymers 15<br>original file name: Institute of Polymers Paper.pdf 17<br>attached as: Other-evidence-1.pdf 16 |

Figure 287: Documents PDF: Evidence filed subsequently by opponent

#### XML ep-opposition-data.xml

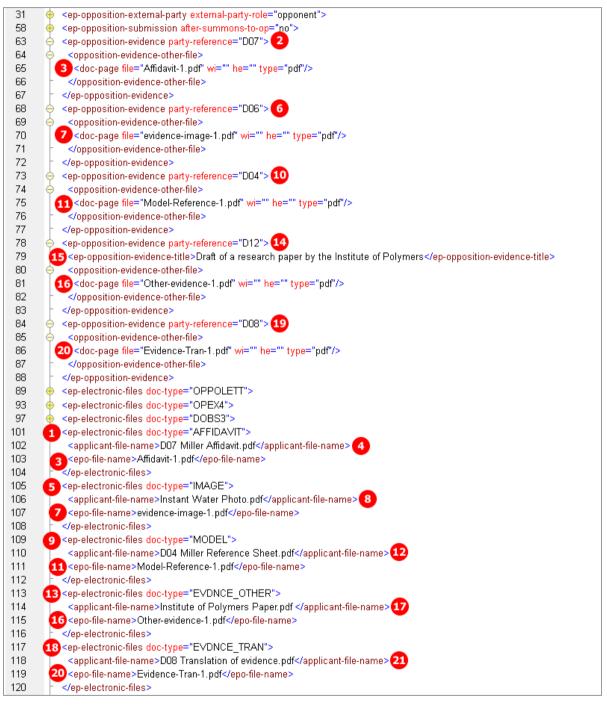

Figure 288: XML data for other evidence: details and file references

# 8.7 EP(Oppo) Fee Payment

In EP(Oppo), there are only six different fees to be selected:

- Fee 010, 017 and 018 are available for opponents and interveners both in 1<sup>st</sup> and in 2<sup>nd</sup> communication.
- Fee 009, 013, 017, 018 and 056 are available for the proprietor, i.e. in 2<sup>nd</sup> communication.
- Third parties do not have to pay any fees.

The reduction and the fee amount can be modified in the GUI. For the data in the XML file, however, this is not significant, because the <fee-sub-amount>, <fee-factor> and <fee-schedule> elements just have to be filled using the appropriate values.

Note: The <fee-schedule> element is used for the (calculated) fee amount and the <fee-sub-amount> element contains the fee schedule (for one single fee).

(i) You can retrieve the most recent fee schedule in the Online Filing File Manager under **Tools > Fee Management** or from the EPO **interactive schedule of fees** (http://www.epoline.org/portal/portal/default/epoline.Scheduleoffees).

# 8.7.1 Payment details

#### EP(Oppo) Fee Payment GUI, Payment details sub-tab

The example below shows payment details entered by the opponent.

| EPO          |                 |                   | EPO Online            | Filing - EP(Opp       | o) - OPPO-op        | ponent                   | -                    | ×             |
|--------------|-----------------|-------------------|-----------------------|-----------------------|---------------------|--------------------------|----------------------|---------------|
| File Edit \  | /iew Tools      | Windows H         | Help                  |                       |                     |                          |                      |               |
|              | I 🖓             | 2                 |                       |                       |                     |                          |                      | ?             |
| EP(Oppo) -   | Draft - OP      | PO-opponen        | t                     |                       |                     |                          | Last saved o         | on 23/04/2014 |
| Opposition   | Names           | Requests          | Documents             | Fee Payment           | Annotations         |                          |                      |               |
| Payment det  | ails Fee sele   | ection            |                       |                       |                     |                          |                      |               |
| Mode of pay  | /ment:          | 1                 | Debit from deposit    | account               | • 0                 | Currency: EUR 2          |                      |               |
| The Europe   | an Patent Offi  | ice is hereby aut | norised, to debit fro | m the following depos | it account with the | EPO any fees and costs i | indicated in the fee | selection:    |
| Deposit acc  | ount number:    |                   | 28123456              |                       |                     |                          |                      |               |
| Account hol  | der:            | 4                 | Nano Enterprise       |                       |                     |                          |                      |               |
| Deferred ex  | ecution date    | (optional) 互      | 3 May 2014            | 5                     |                     |                          |                      |               |
|              |                 |                   |                       |                       |                     |                          |                      |               |
|              |                 |                   |                       |                       |                     |                          |                      |               |
|              |                 |                   |                       |                       |                     |                          |                      |               |
| 6 🔽 Only red | uired if differ | ent from above -  | Reimbursement, if     | any, to be made to de | posit account with  | n the EPO:               | 28405060             |               |
|              |                 |                   |                       | A                     | ccount holder:      | IP Partners              | 8                    |               |
|              |                 |                   |                       |                       |                     |                          |                      |               |
|              |                 |                   |                       |                       |                     |                          |                      |               |
|              |                 |                   |                       |                       |                     |                          | <u></u> 0 ⊘          | 0 🚯 0         |

Figure 289: Payment details GUI

#### Element list

- (1) Mode of payment
- (2) Currency (EUR as default)
- (3) Account number for debit from deposit account
- (4) Account holder's name
- (5) Deferred execution date
- (6) Reimbursement information if applicable
- (7) Account number for reimbursement
- (8) Account holder's name for reimbursement

#### XML ep-opposition-data.xml

If the import file should not specify a deferred execution date, the deferred execution-date attribute in the <mode-of-payment> element can either be set to an empty value or be omitted. The OLF client sets the value to **18991230** if no date has been entered in the GUI.

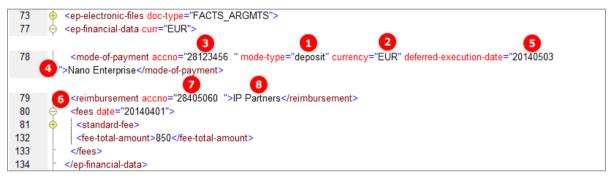

Figure 290: Fee Payment XML data for payment details

# PDF ep-oppo.pdf

| x. | Payment                                                                                                    |                                                                                                    |
|----|----------------------------------------------------------------------------------------------------|----------------------------------------------------------------------------------------------------|
|    | Mode of payment                                                                                                    | Debit from deposit account                                                                                                    |
|    | The European Patent Office is hereby authorised, to debit from the section below.                                                                                         | e deposit account with the EPO any fees and costs indicated in the fees                                                                                                    |
|    | Currency:                                                                                                    | EUR 2                                                                                                    |
|    | Deposit account number:                                                                                                    | 28123456 3                                                                                                    |
|    | Account holder:                                                                                                    | Nano Enterprise 4                                                                                                    |
|    | Deferred execution date / total amount to be debited on: (or on<br>the date of receipt if the submission date is after the deferred<br>execution date you have indicated) | 03.05.2014 5                                                                                                    |
|    | this case, the payment date will be deemed to be the deferred exe<br>account on that date.                                                                                | ent order is to be executed at a later date than the submission date. In<br>cution date, provided that you have sufficient funds on your deposit<br>s are to be debited on a future date, as otherwise the default execution<br>e future. |
|    | Refunds                                                                                                    |                                                                                                    |
|    | 6 Any refunds should be made to EPO deposit account:                                                                                                    | 28405060 7                                                                                                    |
|    | Account holder:                                                                                                    | IP Partners 8                                                                                                    |

Figure 291: Payment details PDF, mode of payment

# 8.7.2 Fee selection - Example 1: Opponent

The example below shows fees selected by the opponent.

EP(Oppo) Fee Payment GUI, Fee selection details sub-tab

| EPO             |                |                                      | EPO Online                | Filing - EP | (Opp | o) - OPPO-op | ponent    |          | -                  |              |
|-----------------|----------------|--------------------------------------|---------------------------|-------------|------|--------------|-----------|----------|--------------------|--------------|
| File Edit       | View Tools     | s Windows H                          | Help                      |             |      |              |           |          |                    |              |
|                 | I 🖓            | P                                    |                           |             |      |              |           |          |                    | ?            |
| EP(Oppo)        | - Draft - O    | PPO-opponen                          | t                         |             |      |              |           |          | Last saved o       | n 23/04/2014 |
| Opposition      | Names          | Requests                             | Documents                 | Fee Paym    | nent | Annotations  |           |          |                    |              |
| Payment de      | etails Fee sel | ection                               |                           |             |      |              |           |          |                    |              |
| Show:           | All fees       |                                      |                           | •           |      | Code         |           | •        |                    | <b>₽</b>     |
|                 |                |                                      |                           |             |      |              |           |          |                    |              |
|                 | Fee Code/      |                                      | Description               |             | A    | mount EUR    | Reduction | Quantity | Amount to Pa       | y EUR        |
|                 | 009            | Fee for publishin<br>European patent | g a new specificatio<br>t | n of the    |      | 75.00        | none      | 1        |                    | 0.00         |
| 1               | 010            | Opposition fee                       |                           |             |      | 2 775.00     | none 3    | 1        | 5                  | 775.00       |
|                 | 013            | Fee for re-estab<br>EPC).            | olishment of rights (     | Article 122 |      | 635.00       |           | 1        | •                  | 0.00         |
|                 | 017            | Fee for the awar                     | ding of costs             |             |      | 75.00        |           | 1        |                    | 0.00         |
| 6               | 018            | Fee for the cons                     | ervation of evidenc       | e           |      | 75.00        | 8         | 1        | 10                 | 75.00        |
|                 | 056            | Surcharge fee fo                     | or printing (R.82(3),     | R.95(3))    |      | 120.00       | none      | 1        |                    | 0.00         |
|                 |                |                                      |                           |             |      |              |           |          |                    |              |
|                 |                |                                      |                           |             |      |              |           |          |                    |              |
|                 |                |                                      | ß                         |             |      |              |           |          |                    | •            |
| ,<br>Fee schedu | ule for EUR va | lid as of:                           | 01.04.20                  | 14          |      |              | Tot       | al:      | (2 Fees) EU        | <b>—</b>     |
|                 |                |                                      |                           |             |      |              |           |          | <u></u> 0 <u>∧</u> | 0 🚯 0        |

Figure 292: Fee selection by opponent

- (1) Fee 010 selected
- (2) Fee schedule for fee 010
- (3) Fee reduction factor: not applicable
- (4) Fee factor = quantity (i.e., as indicated in GUI)
- (5) Fee amount to be paid = fee schedule \* fee factor
- (6) Fee 018 selected
- (7) Fee schedule for fee 018
- (8) Fee reduction factor: not applicable
- (9) Fee factor = quantity (i.e., as indicated in GUI)
- (10) Fee amount to be paid = fee schedule \* fee factor
- (11) Total amount of fees to pay
- (12) Date of fee schedule validity

#### XML ep-opposition-data.xml

Note: The <fee-schedule> element is used for the (calculated) fee amount and the <fee-sub-amount> element contains the fee schedule (for one single fee). Use the <fee-reduction-factor> element to indicate a fee reduction on a fixed or percentage basis. The default value is -1.

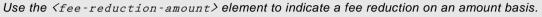

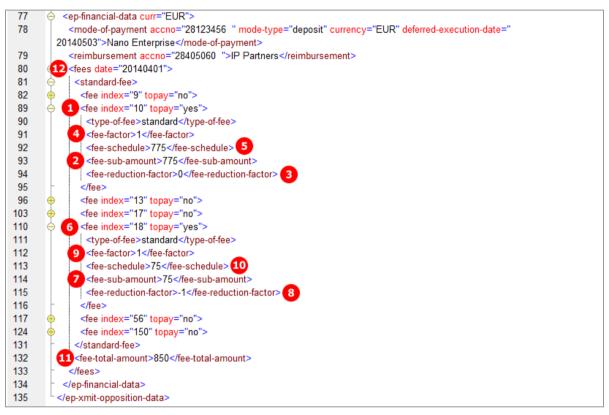

Figure 293: Fee selection XML data

#### PDF ep-oppo.pdf

| Fees                                       | Fact<br>appl |          | Amount to<br>be paid |
|--------------------------------------------|--------------|----------|----------------------|
| 1 010 Opposition fee                       | 4            | 2 775.00 | 775.0                |
| 6 018 Fee for the conservation of evidence | 9            | 75.00    | 75.0                 |
|                                            | Total:       | EUR      | 850.0                |

Figure 294: Fees in PDF form

# 8.7.3 Fee selection - Example 2: Proprietor

The example shows fees selected by the proprietor of the patent.

EP(Oppo) Fee Payment GUI, Fee selection details sub-tab

| EPO               |             |                         | EPO Online           | Filing - EP | (Oppo | o) - OPPO-pro | oprietor  |           | -            | □ ×            |
|-------------------|-------------|-------------------------|----------------------|-------------|-------|---------------|-----------|-----------|--------------|----------------|
| File Edit Vie     | ew Tools    | s Windows H             | elp                  |             |       |               |           |           |              |                |
|                   | ) 🖓         | P                       |                      |             |       |               |           |           |              | ?              |
| EP(Oppo) - D      | )raft - Ol  | PPO-proprieto           | r                    |             |       |               |           |           | Last saved   | on 23/04/2014  |
| Opposition        | Names       | Requests                | Documents            | Fee Payr    | nent  | Annotations   |           |           |              |                |
| Payment detail    | s Fee sel   | ection                  |                      |             |       |               |           |           |              |                |
| Show:             | All fees    |                         |                      | •           |       | Code          |           | •         |              | ₽              |
|                   |             |                         |                      |             | _     |               |           |           |              |                |
|                   | Fee Code/   |                         | Deserielies          |             |       | mountEUR      | Reduction | Quer File | 1            |                |
|                   |             |                         | Description          | 6.0         | A     |               |           | Quantity  | Amount to Pa | <u> </u>       |
|                   | 009         | European patent         | a new specificatio   | n of the    |       | 75.00         | none      | 1         |              | 0.00           |
|                   | 010         | Opposition fee          |                      |             |       | 775.00        | none      | 1         | _            | 0.00           |
| ⊻ 1               | 013         | Fee for re-establ EPC). | ishment of rights (/ | Article 122 |       | 2 635.00      | 3         | 1         | 5            | 635.00         |
|                   | 017         | Fee for the award       | ling of costs        |             |       | 75.00         |           | 1         |              | 0.00           |
|                   | 018         | Fee for the conse       | rvation of evidence  | e           |       | 75.00         |           | 1         |              | 0.00           |
|                   | 056         | Surcharge fee for       | printing (R.82(3),   | R.95(3))    |       | 120.00        | none      | 1         |              | 0.00           |
|                   |             |                         |                      |             |       |               |           |           |              |                |
|                   |             |                         |                      |             |       |               |           |           |              |                |
|                   |             |                         |                      |             |       |               |           |           |              |                |
|                   |             |                         | •                    |             |       |               |           |           |              |                |
| J<br>Fee schedule | for EUR val | lid as of:              | 01.04.20             | 14          |       |               | Tot       | al:       | (1 Fees) El  | 6<br>JR 635.00 |
|                   |             |                         |                      |             |       |               |           |           | <u></u>      | 0 🚯 0          |

Figure 295: Fee Payment GUI: fee selection by proprietor of the patent

- (1) Fee 013 selected
- (2) Fee schedule for fee 013
- (3) Fee reduction factor = 0, i.e. not set
- (4) Fee factor = quantity (i.e., as indicated in GUI)
- (5) Fee amount to be paid = fee schedule \* fee factor
- (6) Total amount of fees to pay
- (7) Date of fee schedule validity

#### XML ep-opposition-data.xml

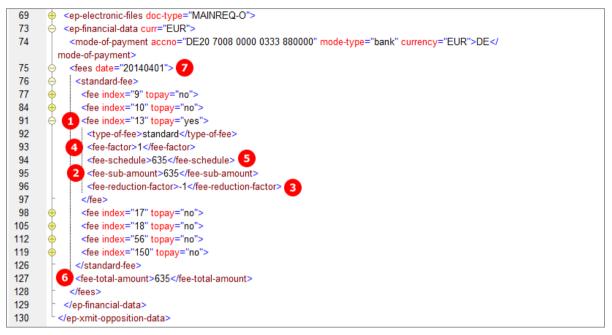

Figure 296: Fee Payment XML: data for fees selected by proprietor

## PDF ep-oppo.pdf

| Fees                                                 |        |                |              |                   |
|------------------------------------------------------|--------|----------------|--------------|-------------------|
| Fees                                                 |        | Factor applied | Fee schedule | Amount to be paid |
| 1 013 Fee for re-establishment of rights (Article 12 | 2 EPC) | 4 1            | 2 635.00     | 635.00            |
|                                                      | Total: |                | EUR          | 635.00            |

Figure 297: Fees section in PDF form

# 8.8 EP(Oppo) Annotations

#### **GUI EP(Oppo) Annotations**

| EPO Online               | EPO Online Filing - EP(Oppo) - Oppo_2nd_prop              |       |       |                     |             |                                                       |                                                              |  |  |  |  |
|--------------------------|-----------------------------------------------------------|-------|-------|---------------------|-------------|-------------------------------------------------------|--------------------------------------------------------------|--|--|--|--|
| File Edit Vi             | ew Tools                                                  | Windo | ws H  | elp                 |             |                                                       |                                                              |  |  |  |  |
|                          |                                                           |       |       |                     |             |                                                       |                                                              |  |  |  |  |
| EP(Oppo) - I             | EP(Oppo) - Draft - Oppo_2nd_prop Last saved on 07.07.2010 |       |       |                     |             |                                                       |                                                              |  |  |  |  |
| Opposition               | Names                                                     | Reque | sts 🛈 | Documents           | Fee Payment | Annotations                                           |                                                              |  |  |  |  |
| Represent     Berger, Ma | ation<br>arc, 16.07.20                                    | 10,7  |       | hor:<br>ject:<br>e: |             | on<br>son, my successor at /<br>ng August 4, 2010. Se | Associés Lefèvre, is going to<br>parate communication will b |  |  |  |  |

Figure 298: Annotations GUI: note to EPO

#### Element list

- (1) Note 1
- (2) Author
- (3) Subject
- (4) Date created
- (5) Text

## XML ep-opposition-data.xml

| 181 |                                                                                                    |
|-----|----------------------------------------------------------------------------------------------------|
| 182 | ∲_ <author> 1</author>                                                                                                 |
| 183 | 2 <name>Berger, Marc</name>                                                                                            |
| 184 |                                                                                                    |
| 185 | 3 <subject>Representation</subject>                                                                                    |
| 186 | A state > 160020  4                                                                                                    |
| 187 | 5 <dtext>Sophie Bresson, my successor at Associés Lefèvre, is going to take over her duties starting August 4,</dtext> |
|     | 2010. Separate communication will be made to the EPO concerning this matter.                                           |
| 188 |                                                                                                    |

Figure 299: Annotations XML: note 1

#### PDF ep-oppo.pdf

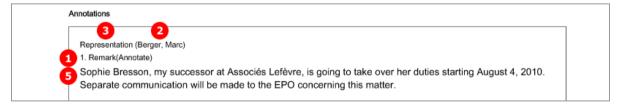

Figure 300: Annotations PDF: Remark 1 (note to EPO)

# 9 Form PCT/RO/101 - PCT/RO/101 request

# 9.1 Structure of XML files for PCT/RO/101

The applicable DTDs for the most recent version of PCT/RO/101 can be found in a sub-folder of the  $\EPO_OLF5\pct\dtd$  folder (the folder with the highest version number). For example, at the time of writing the most recent version of the sub-folder was  $\1.10$ .

The following XML files are required in order to import PCT/RO/101 applications:

| File name                    | DTD                             | Description                                                                                                    |
|------------------------------|---------------------------------|----------------------------------------------------------------------------------------------------|
| Mandatory files              |                                 |                                                                                                    |
| pkgheader.xml                | pkgheader-v1-4.dtd              | Indicates selected procedure and other data for transmission to receiving office.                                                                                                    |
| package-data.xml             | package-data-v1-6.dtd           | References attached documents, except those already referenced in application-body.xml or other XML files.                                                                                          |
| application-body.xml         | application-body-v1-6.dtd       | <ul> <li>(a) References attached documents as part of<br/>international application.</li> <li>(b) Contains complete text of patent<br/>specification with referenced files for drawings.</li> </ul> |
| request.xml                  | request-v1-8.dtd                | Application data as entered in Form PCT/RO/101, references other attached documents.                                                                                                    |
| fee-sheet.xml                | fee-sheet-v1-6.dtd              | Lists all selected fees and contains details of mode of payment.                                                                                                    |
| Optional files               | -                               |                                                                                                    |
| declaration.xml              | declaration-v1-5.dtd            | Contains details and/or full text of declarations (five standard declarations possible).                                                                                                    |
| indication-bio-deposit.xml   | indication-bio-deposit-v1-3.dtd | Contains details of biological materials as indicated in application.                                                                                                    |
| power-of-attorney.xml        | power-of-attorney-v1-5.dtd      | <ul> <li>(a) Contains details of attorney and signature of applicant.</li> <li>(b) References attached document containing general or separate power of attorney.</li> </ul>                        |
| Internal files (not to be im | ported)                         | ·                                                                                                    |
| validation-log.xml           | validation-log-v0-1.dtd         | Lists Online Filing validation messages.                                                                                                    |

- The XML structure of the *application-body.xml* file is similar to EP(1001E2K) applications (see "References from XML files to other files" p. 14). Examples for PCT/RO/101 are given in the sections below.
- All details of the XML structure of the *request.xml* file can be found in the following sections.
- Code examples explaining some elements of the *package-data.xml* file are included in the PCT/RO/101 Contents (p. 279) section.
- The *fee-sheet.xml* file is always part of the package.
- The *declaration.xml*, *power-of-attorney.xml* and *indication-bio-deposit.xml* files are only part of the package if there are data concerning declarations, authorisations or biological materials in the application.
- The *validation-log.xml* file is not necessary for importing an application. It is created internally by Online Filing.

#### General information on the package - pkgheader.xml file

The *pkgheader.xml* file contains basic information about the transmission and details of the software used to prepare and send the application.

(i) The complete <transmittal-info> element is contained in the *package-data.xml* file in identical form.

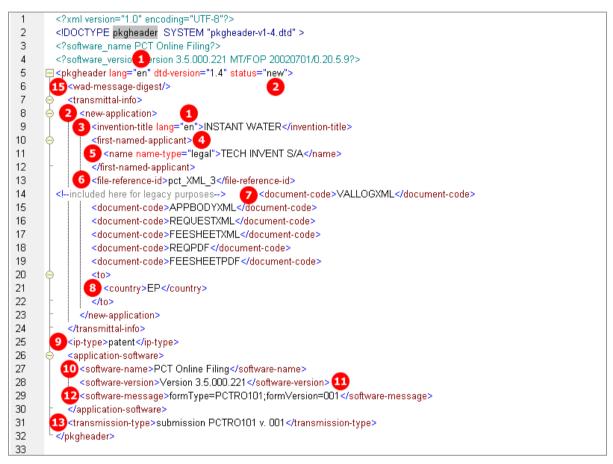

Figure 301: XML structure of sample pkgheader.xml file

- (1) Filing language
- (2) Type of application (in this example: new application)
- (3) Title of invention
- (4) First named applicant
- (5) First applicant's name
- (6) User reference for this application
- (7) List of documents included in submission package: document code must match EPO standard document names
- (8) Receiving office
- (9) Kind of IP type
- (10) Name of software used to prepare application
- (11) Version of software
- (12) Name of plug-in used by software
- (13) Type of transmission
- (14) WAD message must not contain any data

# 9.2 Document codes and file types for PCT/RO/101

The table lists the values for the <document-code> elements inside the <transmittal-info> element in the *pkgheader.xml* and *package-data.xml* files. The same values apply for the <document-name> elements inside the <other-doc> elements in the *package-data.xml* file.

In most cases, the EPO file takes the original file name allocated by the user.

Without the correct document code, the receiving server at the EPO will not accept the files. There is no error message, however.

| Document code | EPO file name                            | File type | Description                                                                                                    |
|---------------|------------------------------------------|-----------|----------------------------------------------------------------------------------------------------|
| 2018          | application-body                         | XML       | Application body XML: additional<br><document-code>2018</document-code><br>element is required in <other-doc> element in<br/>package-data.xml file; see Contents -<br/>Example 2: Specification attached in XML<br/>format (p. 285)</other-doc> |
| ABST          | <original filename=""></original>        | PDF       | Abstract                                                                                                    |
| APPBODYXML    | application-body                         | XML       | Application body XML file                                                                                                    |
| BIODEPXML     | indication-bio-deposit                   | XML       | Indication bio deposit XML file                                                                                                    |
| CLMS          | <original filename=""></original>        | PDF       | Claims                                                                                                    |
| COPPOAPDF     | <original filename=""></original>        | PDF       | Copy of general power of attorney                                                                                                    |
| COPPOAXML     | eolf-poat-000001<br>power-of-attorney *) | XML       | Copy of general power of attorney                                                                                                    |
| COPPOAJPG     | <original filename=""></original>        | JPG       | Copy of general power of attorney                                                                                                    |
| DESC          | <original filename=""></original>        | PDF       | Description                                                                                                    |
| DRAW          | <original filename=""></original>        | PDF       | Drawings                                                                                                    |
| DRAWTXT       | draw                                     | ТХТ       | Text for the figure of the drawings which should accompany the abstract                                                                                                    |
| FEESHEETXML   | fee-sheet                                | XML       | Fee sheet XML file                                                                                                    |
| GENPOAPDF     | <original filename=""></original>        | PDF       | Original general power of attorney                                                                                                    |
| GENPOAXML     | eolf-poat-000001<br>power-of-attorney*   | XML       | Original general power of attorney                                                                                                    |
| INTTRANPDF    | <original filename=""></original>        | PDF       | Translation of international application in PDF format                                                                                                    |
| MICROORGPDF   | <original filename=""></original>        | PDF       | Separate indication concerning deposited micro-organisms                                                                                                    |
| OLF-ARCHIVE   | <original filename=""></original>        | ZIP       | Pre-conversion archive                                                                                                    |
| OTHERJPG      | <original filename=""></original>        | JPG       | Other (optional) JPEG document                                                                                                    |
| OTHERPDF      | <original filename=""></original>        | PDF       | Other (optional) PDF document                                                                                                    |
| OTHERTIF      | <original filename=""></original>        | TIFF      | Other (optional) TIFF document                                                                                                    |
| OTHERXML      | <original filename=""></original>        | XML       | Other (optional) XML document                                                                                                    |
| PACKDATAXML   | package-data                             | XML       | Package data XML message                                                                                                    |
| PCTDECLXML    | declaration                              | XML       | Declaration                                                                                                    |
| REQUESTXML    | request                                  | XML       | Request XML file                                                                                                    |
|               |                                          |           |                                                                                                    |

| Document code          | EPO file name                          | File type     | Description                                                             |
|------------------------|----------------------------------------|---------------|-------------------------------------------------------------------------|
| SEPPOAPDF              | PDF <original filename=""></original>  |               | Original separate power of attorney                                     |
| SEPPOAXML              | eolf-poat-000001<br>power-of-attorney* | XML           | Original separate power of attorney                                     |
| SEPPOATXT              | <original filename=""></original>      | ТХТ           | Original separate power of attorney                                     |
| SEQLAPP                | <original filename=""></original>      | APP           | Sequence listing in APP format                                          |
| SEQLPDF                | <original filename=""></original>      | PDF           | Sequence listing in PDF format                                          |
| SEQLTXT                | <original filename=""></original>      | ТХТ           | Sequence listing in TXT format                                          |
| SEQLSAPP               | <original filename=""></original>      | APP           | Sequence listing for international search (APP)                         |
| SEQLSPDF               | <original filename=""></original>      | PDF           | Sequence listing for international search (PDF)                         |
| SEQLSTXT               | <original filename=""></original>      | ТХТ           | Sequence listing for international search (TXT)                         |
| SEQLSTABPDF            | <original filename=""></original>      | PDF           | Tables related to sequence listing for international search (PDF)       |
| SEQLTABPDF             | <original filename=""></original>      | PDF           | Tables related to sequence listing (PDF)                                |
| SPEC                   | <original filename=""></original>      | PDF           | Single file specification in EPO language or<br>language of translation |
| Internal files created | d by Online Filing (not t              | o be imported | )                                                                       |
| ABSTTXT                | abst                                   | ТХТ           | Abstract as a text file possibly used by WIPO                           |
| FEESHEETPDF            | Fees                                   | PDF           | Fee sheet PDF file                                                      |
| REQPDF                 | Pct101                                 | PDF           | Request PDF file                                                        |
| VALLOGPDF              | ValidLog                               | PDF           | Client validation log file in PDF format                                |
| VALLOGXML              | validation-log                         | XML           | Client validation log file in XML format                                |

\*) If there is more than one XML file (for different power of attorney documents), these must be numbered consecutively.

# 9.3 PCT/RO/101 Request

#### GUI PCT/RO/101 Request

|      |          |          |        |   |     | eque           | est -           | pct_XML                         | _1          | 1         |         |         |        |            |       |                        |           |      |
|------|----------|----------|--------|---|-----|----------------|-----------------|---------------------------------|-------------|-----------|---------|---------|--------|------------|-------|------------------------|-----------|------|
| File | Edit     | View     | 100    |   |     | Z              |                 |                                 |             |           |         |         |        |            |       |                        |           |      |
|      | <u> </u> | <b></b>  |        |   | ŗ   | ⊻)             |                 |                                 |             |           |         |         |        |            |       |                        |           |      |
| 8    | Red      | luest    |        | 2 |     |                |                 | eiving Offic                    |             |           | Eu      | ropea   | n Pat  | ent Office | (EPO) |                        |           | •    |
| ₿    | Stat     | es       |        | 8 | ľ   | nterna         | atior           | al Searchi<br>Authori           | ng E<br>ty: | P         | Eu      | ropea   | n Pat  | ent Office | (EPO) |                        |           |      |
| 8    | Nan      | nes      |        | 4 | La  | angua<br>terna | age o<br>ation: | of filing of t<br>al applicatio | he<br>on:   | Englisł   | n       |         | T      | ·          |       |                        |           |      |
| 8    | Prio     | rity     |        |   | (   | 6              | Title           | of inventio                     | on: 📊       | NSTAN     | T WA    | TER     |        |            |       |                        |           |      |
| 8    | Biol     | ogy      |        | 6 |     |                |                 |                                 |             |           |         |         |        |            |       |                        |           |      |
| ₿    | Dec      | laratio  | ns     |   | Red | quest          | t to u          | use results                     | ofe         | arlier se | earch:  |         |        |            |       |                        |           |      |
| 8    | Con      | itents   |        |   |     | No.            |                 |                                 | Co          | untry (a  | or regi | ional O | ffice) |            |       | Date                   | Num       | ber  |
| A    | Fee      |          |        |   | 1   | 7              | E               | iuropean P                      | atent       | Office    | (EPO)   | 8       |        |            | 4 May | 2010 10                | 1065321.8 | 8 9  |
| _    | 100      |          |        |   | 2   | Œ              |                 | iuropean P                      | atent       | Office    | (EPO)   | Ð       |        |            | 22 De | c 2009 <mark>14</mark> | 09000123  | 11 🖪 |
| 6    | Pay      | ment     |        |   | +   |                | 0               | Open to ad                      | d ref       | erence    | to ear  | lier se | arch   |            |       |                        |           |      |
| 8    | Ann      | notate   |        |   |     |                |                 |                                 |             |           |         |         |        |            |       |                        |           |      |
| •    | filing   | not po   | ssible | • |     |                |                 |                                 |             |           |         |         |        |            |       |                        | Open      |      |
|      | filing   | possil   | ole    |   |     |                |                 |                                 |             |           |         |         |        |            |       |                        |           |      |
| _    | ready    | / for fi | iling  |   |     |                |                 |                                 |             |           |         |         |        |            |       |                        |           |      |
|      |          |          |        |   |     |                |                 |                                 |             |           |         |         |        |            |       |                        |           |      |

Figure 302: Request GUI: general data and request to use search results

- (1) User reference
- (2) Receiving Office
- (3) International Searching Authority
- (4) Filing language
- (5) Title of invention
- (6) Request to use results of earlier search
- (7) Reference to search report 1
- (8) Country/regional office
- (9) Search report number
- (10) Date
- (11) International application is the same, or substantially the same, as the application of which the earlier search was carried out
- (12) Documents available to the ISA (example shows all possible options)
- (13) Reference to search report 2
- (14) Country/regional office

- (15) Search report number
- (16) Date
- (17) Documents to be prepared and transmitted to the ISA (example shows all possible options)
- (18) Request petition (not displayed in GUI)
- (19) Technical information on electronic request

#### XML request.xml

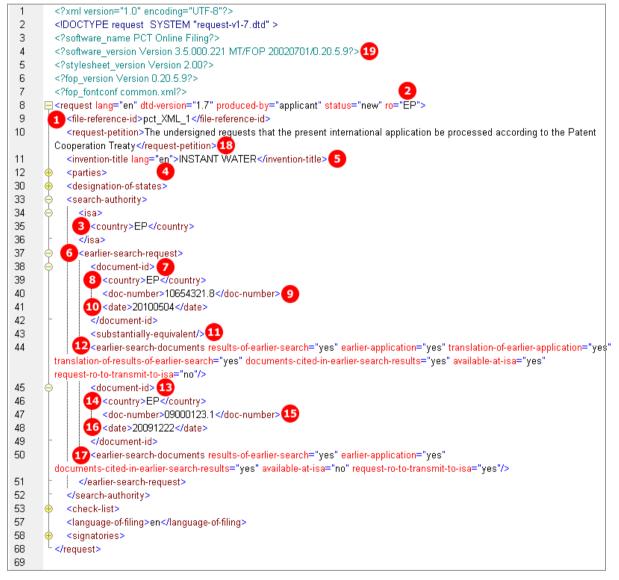

Figure 303: Request XML: general data, earlier search request

#### PDF Pct101.PDF

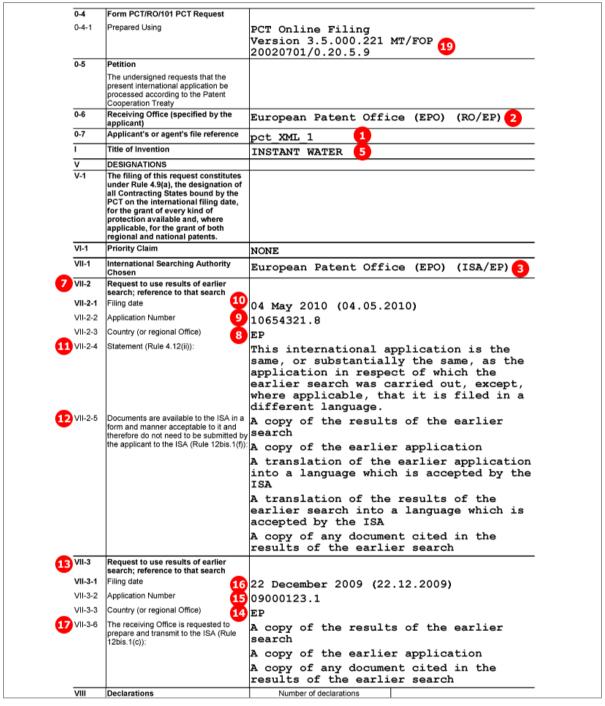

Figure 304: Request PDF: General data, title of invention, International Searching Authority, request for search results

# 9.4 PCT/RO/101 States

# 9.4.1 States - Example 1: Designations with exclusions

In this example, Germany has been excluded from the national designations. If JP, KR or RU is selected, a priority declaration for each selected state must be made (may be filed subsequently).

#### GUI PCT/RO/101 States

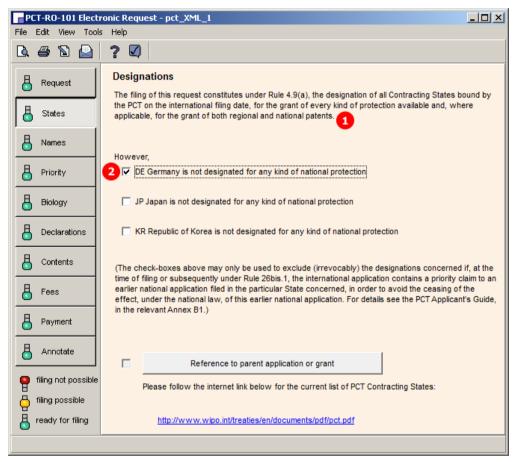

Figure 305: States GUI: designations, with one exclusion

- (1) All contracting states under the PCT are designated
- (2) Country excluded from designation

#### XML request.xml

| 37  | ¢   | <designation-of-states></designation-of-states>           |
|-----|-----|-----------------------------------------------------------|
| 38  | •   | <designation-pct></designation-pct>                       |
| 245 | e e | <exclusion-from-designation></exclusion-from-designation> |
| 246 | e e | <national></national>                                     |
| 247 |     | 2 <country>DE</country>                                   |
| 248 | -   |                                                           |
| 249 | -   |                                                           |
| 250 | -   |                                                           |
| 251 | ÷   | <priority-claims></priority-claims>                       |
|     |     |                                                           |

Figure 306: States XML: designation excluded

#### PDF Pct101.PDF

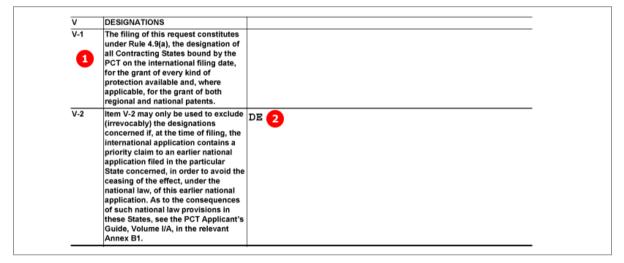

Figure 307: States PDF: Designations

# 9.4.2 States - Example 2: References to parent application or grant - Regional designation in OAPI states

#### GUI PCT/RO/101 States, sub-window Reference to OAPI parent application or grant

The data for a parent application or grant are automatically applied for all countries of the OAPI. The countries are individually listed in the XML, but not in the GUI and the PDF. For a current list of states see the **OAPI** website (http://www.oapi.int).

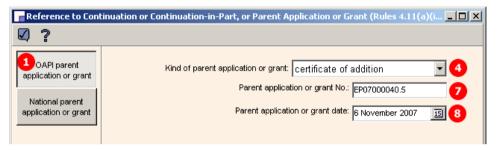

Figure 308: States GUI - reference to OAPI parent application or grant

- (1) Region OAPI selected
- (2) Country 1 of OAPI list
- (3) Protection request for country 1
- (4) Kind of protection request
- (5) Document reference to parent application or grant
- (6) Country 1
- (7) Document number
- (8) Date of parent application or grant
- (9) Country 2 of OAPI list
- (10) Protection request for country 2
- (11) Country 3 of OAPI list
- (12) Protection request for country 3

#### XML request.xml

Regional designations: all OAPI states are listed with the same protection request.

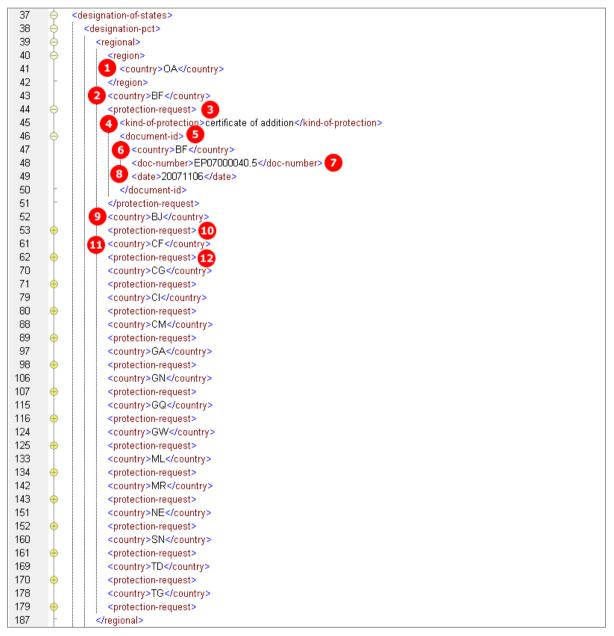

Figure 309: States XML: regional designation of protection request for OAPI states

#### PDF Pct101.PDF

|         | Identification of parent application or<br>patent grant |                                 |
|---------|---------------------------------------------------------|---------------------------------|
| /-3-1   | Designation                                             | OA 1                            |
| V-3-1-1 | Kind of parent application or grant                     | certificate of addition 4       |
| /-3-1-2 | Parent application or grant No.                         | EP07000040.5 7                  |
| √-3-1-3 | Parent application or grant date                        | 06 November 2007 (06.11.2007) 8 |

Figure 310: States PDF: designation of OAPI for parent application or patent grant

# 9.4.3 States - Example 3: References to parent application or grant - National designation

In this example, individual states are selected for national parent applications or grants. The current list of all PCT contracting states is available for download from the **WIPO website** (http://www.wipo.int).

(i) Different options are available for the kind of national parent application or grant in the different countries.

| Reference to Con     | tinuation o | r Cont | inuation-in-Part, or Par | ent Applic | ation o | or Grant (Rules 4.11(a)( | i <u>- 0 ×</u> |
|----------------------|-------------|--------|--------------------------|------------|---------|--------------------------|----------------|
| ☑ ?                  |             |        |                          |            |         |                          |                |
|                      |             |        |                          |            |         |                          |                |
| OAPI parent          |             |        |                          |            |         |                          |                |
| application or grant | AE -        | AE     | United Arab Emirates     | ""         | MK      | The former Yugoslav Rep  | ubl""          |
| National parent      | 2           | AT     | Austria                  | 4 poa      | MVV     | Malavvi                  | **             |
| application or grant |             | AU     | Australia                | ""         | NZ      | New Zealand              | nn             |
|                      |             | BA     | Bosnia and Herzegovina   | ""         | PL      | Poland                   | n              |
|                      |             | BR     | Brazil                   | ""         | RS      | Republic of Serbia       | ""             |
|                      | 2           | си     | Cuba                     | 9 ica      | SY      | Syrian Arab Republic     | ""             |
|                      |             | DZ     | Algeria                  | ""         | TR      | Turkey                   | ""             |
|                      | 12          | ES     | Spain 🧧                  | 4 poa      | UG      | Uganda                   | uca 18         |
|                      |             | L      | Israel                   | ""         | US      | United States of America | con ญ          |
|                      |             | IN     | India                    | ""         | ZA      | South Africa             | ""             |
|                      |             | MA     | Morocco 🧧                | 7 coa      | ZM      | Zambia                   | ""             |
|                      |             | MG     | Madagascar               | ""         | ZW      | Zimbabwe                 | ""             |
|                      |             |        |                          |            |         |                          |                |
|                      |             |        |                          |            |         |                          |                |
|                      |             |        |                          |            |         |                          |                |
|                      |             |        |                          |            |         |                          |                |
|                      |             |        |                          |            |         |                          |                |
|                      |             |        |                          |            |         |                          |                |
|                      |             |        |                          |            |         | <u>o</u> k               | <u>C</u> ancel |

GUI PCT/RO/101 States, sub-window Reference to national parent application or grant

Figure 311: States GUI - countries selected for national parent application or grant

#### National parent application or grant

| Na             | tional parent application or grant                        |       |
|----------------|-----------------------------------------------------------|-------|
|                | ?                                                         |       |
| AE<br>AT       | E Kind of parent application or grant: patent of addition | 14 -  |
| AU<br>BA<br>BR | Parent application or grant No.: ES-08334455              | Œ     |
| CU<br>DZ       | Parent application or grant date: 26 February 2008        | 16 1  |
| es (           | 2                                                         |       |
|                | <u>O</u> K <u>C</u> a                                     | ancel |

Figure 312: National parent application or grant, example for Spain

- (1) National parent application or grant
- (2) Country 1 of designated states
- (3) Protection request for country 1
- (4) Kind of protection request
- (5) Document number of parent application or grant
- (6) Date of parent application or grant
- (7) Country 2 of designated states
- (8) Protection request for country 2
- (9) Kind of protection request
- (10) Document number of parent application or grant
- (11) Date of parent application or grant
- (12) Country 3 of designated states
- (13) Protection request for country 3
- (14) Kind of protection request
- (15) Document number of parent application or grant
- (16) Date of parent application or grant
- (17) Country 4
- (18) Country 5
- (19) Country 6

#### XML request.xml

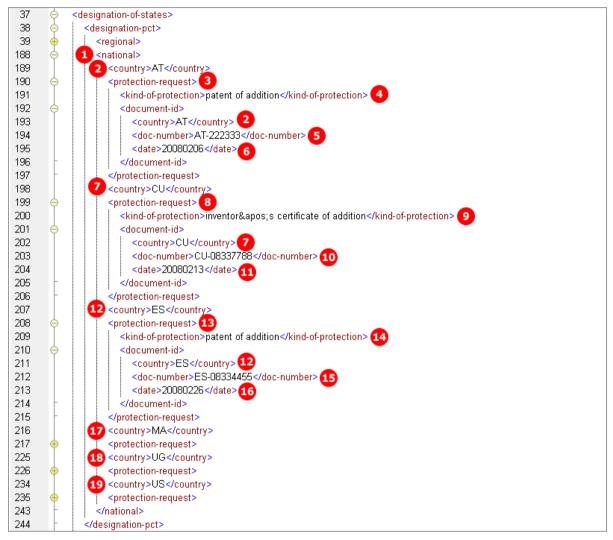

Figure 313: States XML: national designations with protection requests

#### PDF Pct101.PDF

| V-3     | Identification of parent application or                 |                                      |
|---------|---------------------------------------------------------|--------------------------------------|
|         | patent grant                                            |                                      |
| V-3-2   | Designation 2                                           | AT                                   |
| V-3-2-1 | Kind of parent application or grant                     | patent of addition 4                 |
| V-3-2-2 | Parent application or grant No.                         | AT-222333 5                          |
| V-3-2-3 | Parent application or grant date                        | 06 February 2008 (06.02.2008)        |
| V-3     | Identification of parent application or<br>patent grant |                                      |
| V-3-3   | Designation 7                                           | CU                                   |
| V-3-3-1 | Kind of parent application or grant                     | inventor's certificate of addition 9 |
| V-3-3-2 | Parent application or grant No.                         | CU-0833778810                        |
| V-3-3-3 | Parent application or grant date                        | 13 February 2008 (13.02.2008) 11     |
| V-3     | Identification of parent application or<br>patent grant |                                      |
| V-3-4   | Designation 12                                          | ES                                   |
| V-3-4-1 | Kind of parent application or grant                     | patent of addition 14                |
| V-3-4-2 | Parent application or grant No.                         | ES-08334455 15                       |
| V-3-4-3 | Parent application or grant date                        | 26 February 2008 (26.02.2008) 16     |

Figure 314: States PDF: parent application or patent grant, national designations

# 9.5 PCT/RO/101 Names

# 9.5.1 Names - Example 1: Applicant is also inventor

# GUI PCT/RO/101 Names, applicant is also inventor

Note: only a natural person can be indicated as applicant/inventor.

| PCT-RO-101 Electronic Request - pct_names_1       |                 |                                             |      |  |  |
|---------------------------------------------------|-----------------|---------------------------------------------|------|--|--|
| File Edit View Tools                              | Help            |                                             |      |  |  |
| <b>L</b> # 10                                     | ? 🛛             |                                             |      |  |  |
| Applicant, Inventor, Agent, Common Representative |                 |                                             |      |  |  |
| B. status                                         | Function        | 3 4 Name                                    | Val. |  |  |
| 5tates                                            | 1. Applicant 1  | MANZONI Salvatore                           | 5    |  |  |
| Names                                             | + Applicant     | Open to add applicant or applicant/inventor |      |  |  |
| A Priority                                        | + Inventor only | Open to add inventor only                   |      |  |  |

Figure 315: Names GUI: applicant 1

# **Applicant details**

| Details concer                | ning Applicant or Applicant/inventor                                                                                                    |
|-------------------------------|----------------------------------------------------------------------------------------------------|
| 0 ? 0                         | ] ← ⇒                                                                                                    |
| <u> </u>                      | C Legal entity C Natural person 2 🔽 This person is also inventor                                                                                                    |
| 1. App. 1<br>+ App.<br>+ Inv. | 3         Name: MANZONI         Registration No.         5           4         First Name: Salvatore         5                                                                                                    |
| 1. Agt.<br>2. Agt.            | Country or territory: IT Italy Telephone: +39 2 5056 10                                                                                                    |
| + Agt.                        | Address:         Facsimile: +39 2 5056 89         12           e-mail:         manzoni@borghese.it         13                                                                                                    |
|                               | <ul> <li>The competent PCT Authorities are authorized to use this e-mail address, if the Authority so wishes, to send notifications issued in respect of this international application:</li> <li>City: Milano</li> <li>City: Milano</li> <li>V as advance copies followed by paper notifications</li> <li>Postal code: 20100</li> <li>exclusively in electronic form (no paper notifications will be sent)</li> </ul> |
|                               | State of Nationality: IT Italy 15<br>State of Residence: IT Italy 16                                                                                                    |
|                               | The person is applicant for:                                                                                                    |
| •                             | <u>O</u> K <u>C</u> ancel                                                                                                    |

Figure 316: Details concerning applicant or applicant/inventor: applicant 1

## **Element list**

- (1) Applicant 1
- (2) Applicant is also inventor
- (3) Last name
- (4) First name
- (5) Registration number (PCT), optional
- (6) Country
- (7) Street
- (8) City
- (9) Region: only applicable in case of US states, GB counties, etc.
- (10) Postal code
- (11) Telephone
- (12) Fax
- (13) E-mail
- (14) E-mail authorization, optional

At present, however, the EPO does not send any official communications by e-mail so this option is redundant when filing with the EPO.

- (15) Nationality
- (16) Residence
- (17) Applicant 1 is designated for all Contracting States

## XML request.xml

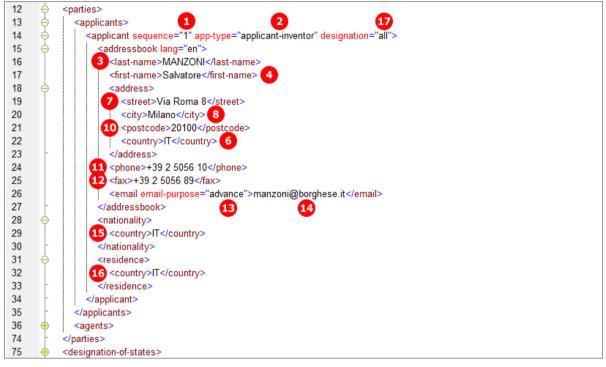

Figure 317: Names XML: applicant 1

#### PDF Pct101.PDF

|                                                                                                    | pplicant               |                                                         |
|----------------------------------------------------------------------------------------------------|------------------------|---------------------------------------------------------|
| II-1 Tr                                                                                                    | his person is 2        | Applicant and inventor                                  |
| II-2 Aş                                                                                                    | pplicant for           | All designated States 17                                |
| II-4 Na                                                                                                    | lame (LAST, First) 3   | MANZONI, Salvatore 4                                    |
| II-5 Ad                                                                                                    | ddress 7               | Via Roma 8                                              |
|                                                                                                    |                        | 20100 Milano 8                                          |
|                                                                                                    |                        | Italy 6                                                 |
| II-6 St                                                                                                    | tate of nationality 15 |                                                         |
| II-7 St                                                                                                    | tate of residence      | IT 16                                                   |
| II-8 Te                                                                                                    | elephone No. 11        | +39 2 5056 10                                           |
| II-9 Fa                                                                                                    |                        | +39 2 5056 89                                           |
| II-10 e-                                                                                                    | -mail <b>13</b>        | manzoni@borghese.it                                     |
| Th<br>St<br>B<br>E<br>U<br>U<br>S<br>A<br>U<br>S<br>S<br>S<br>S<br>S<br>S<br>S<br>S<br>S<br>S<br>S<br>S<br>S<br>S<br>S | -mail authorization    | as advance copies followed by paper<br>notifications 14 |
|                                                                                                    |                        |                                                         |

Figure 318: Names PDF: details for applicant 1

# 9.5.2 Names - Example 2: Two applicants with different designations

GUI PCT/RO/101 Names, sub-window Details concerning Applicant or Applicant/inventor

| Details concer       | ning Applicant or Applicant/inventor                                                 |                                   |                                                                       | ×      |
|----------------------|--------------------------------------------------------------------------------------|-----------------------------------|-----------------------------------------------------------------------|--------|
| 🛛 ? 🖗                | ] ← ⇒                                                                                |                                   |                                                                       |        |
|                      | Legal entity     2     O Natural person                                              | 📕 This person                     | is also inventor                                                      |        |
| 1. App. 1            | 3 Name: TECHINVENT SA                                                                | Registration No.                  |                                                                       |        |
| 2. App. 15<br>+ App. | First Name:                                                                          |                                   | ·                                                                     |        |
| 1. Inv.              |                                                                                      |                                   |                                                                       | _      |
| 2. Inv.              | Country or territory: FR France                                                      | 1                                 | +33 4 2568 10                                                         | 8      |
| + Inv.               | Address:                                                                             |                                   | +33 4 2568 97                                                         | 9      |
| + Agt.<br>+ Rep.     | - 34, place de la république                                                         | e-mail:                           | info@techinvent.fr                                                    | •      |
| + Corr.              |                                                                                      | e-mail address, if the A          | thorities are authorized to use th<br>uthority so wishes, to send     |        |
|                      | 6 City: Lyon                                                                         | 1                                 | espect of this international appli<br>followed by paper notifications |        |
|                      | 7 Postal code: 69008                                                                 | exclusively in electr<br>be sent) | onic form (no paper notification                                      | s will |
|                      |                                                                                      | State of Nationality:             | FR France 🔽                                                           | 1 🔁 🛛  |
|                      |                                                                                      | State of Residence:               | FR France                                                             | 3      |
|                      | The person is applicant for:                                                         |                                   |                                                                       | -      |
| <b>•</b>             | <ul> <li>All designated States</li> <li>Certain designated States only 16</li> </ul> |                                   | select/modify                                                         |        |
|                      |                                                                                      |                                   | <u>О</u> К <u>С</u> аг                                                | ncel   |

Figure 319: Names GUI: details for applicant 1, legal entity

#### **Element list**

- (1) Applicant 1
- (2) Name is a legal person
- (3) Company name
- (4) Country
- (5) Address
- (6) City
- (7) Postal code
- (8) Telephone
- (9) Fax
- (10) E-mail
- (11) E-mail authorization, optional
- The default value for the email-purpose attribute is informal if none of the two options has been checked.
- (12) Nationality
- (13) Residence
- (14) Applicant 1 is designated for all Contracting States
- (15) Applicant 2

- (16) Applicant 2 is designated for certain Contracting States only (selected in GUI for applicant 2)
- (17) Region of designated states
- (18) Selected designated state
- (19) Selected designated state
- (20) Selected designated state

#### XML request.xml

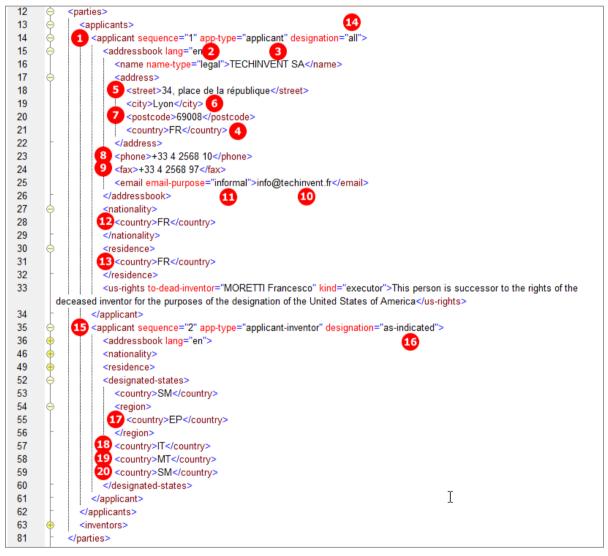

Figure 320: Names XML: data for applicant 1 and applicant 2

# PDF Pct101.PDF

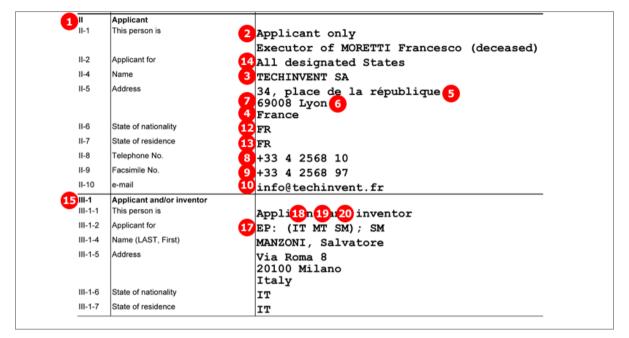

Figure 321: Names PDF: details of applicants 1 and 2

# 9.5.3 Names - Example 3: Two inventors, one of them deceased

| Details concer | ning Inventor Only    | /             |      |     |            | ×              |
|----------------|-----------------------|---------------|------|-----|------------|----------------|
| 🛛 ? 😡          | ] <⊨ =>               |               |      |     |            |                |
|                | Name:                 | BELLECOEUR    | 1    | 2   | Deceased   |                |
| 1. App.        |                       | ,             |      |     |            |                |
| 2. App.        | First Name:           | Pierre        |      | 3   |            |                |
| + App.         |                       |               |      |     |            |                |
| 1. Inv. 1      |                       |               |      | _   |            |                |
| 2. Inv.        | Country or territory: | FR Fr         | ance | - 4 |            |                |
| + Inv.         | Address:              |               |      |     |            |                |
| + Agt.         | -                     |               |      | _   |            |                |
| + Rep.         |                       | 52, quai de c | orse | 5   |            |                |
| + Corr.        |                       |               |      |     |            |                |
|                | City:                 | Marseille     |      | 6   |            |                |
|                |                       | ,             |      | -   |            |                |
|                | Postal code:          | 45002         |      | - 7 |            |                |
|                | Postal code.          | 45002         |      |     |            |                |
|                |                       |               |      |     |            |                |
|                |                       |               |      |     |            |                |
|                |                       |               |      |     |            |                |
|                |                       |               |      |     |            |                |
|                |                       |               |      |     |            |                |
|                |                       |               |      |     |            |                |
|                |                       |               |      |     |            |                |
| <b>•</b>       |                       |               |      |     |            |                |
|                |                       |               |      |     | ок         | Cancel         |
| <b>•</b>       |                       |               |      |     | <u>o</u> ĸ | <u>C</u> ancel |

GUI PCT/RO/101 Names, sub-window Details concerning Inventor only

Figure 322: Names GUI: inventor 1

#### Details for deceased inventor

| Details concer                                                    | ning Invent | or Only                                                                                           |                                                  |             | × |
|-------------------------------------------------------------------|-------------|---------------------------------------------------------------------------------------------------|--------------------------------------------------|-------------|---|
| V ? V                                                             | ] <⊨ ⇒      |                                                                                                   |                                                  |             |   |
| 1. App.<br>2. App.<br>+ App.<br>1. Inv.<br>2. Inv.<br>8<br>+ Inv. | Firs        | Name: MORETTI<br>t Name: Francesco<br>owing person(s) is (are) su<br>tion of the United States of | 10<br>Inccessor(s) to the rights of the deceased | Deceased    | _ |
| + Agt.                                                            |             | Applicant                                                                                         | Name                                             | Capacity    |   |
| + Rep.                                                            |             | 1. Applicant 13                                                                                   | TECHINVENT SA                                    | executor 14 |   |
| + Corr.                                                           |             |                                                                                                   |                                                  |             |   |

Figure 323: Names GUI: inventor 2 (deceased), successor to rights indicated

### Element list

- (1) Inventor 1
- (2) Last name
- (3) First name
- (4) Country
- (5) Street
- (6) City
- (7) Postal code
- (8) Inventor 2
- (9) Last name
- (10) First name
- (11) Inventor deceased
- (12) This person is successor to rights of deceased inventor
- (13) Applicant 1 is successor to rights for US
- (14) Applicant 1 acts as executor

#### XML request.xml

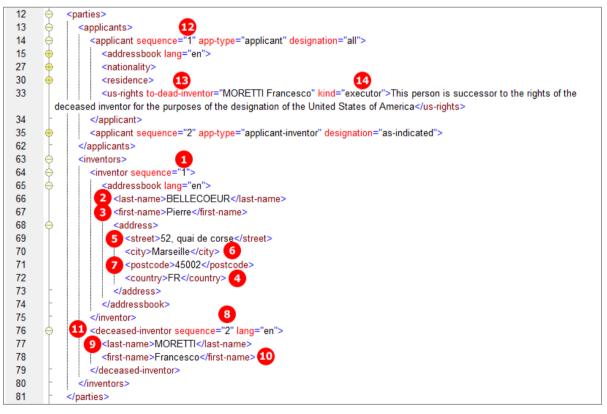

#### Figure 324: Names XML: data for inventor 1 and inventor 2 (deceased)

## PDF Pct101.PDF

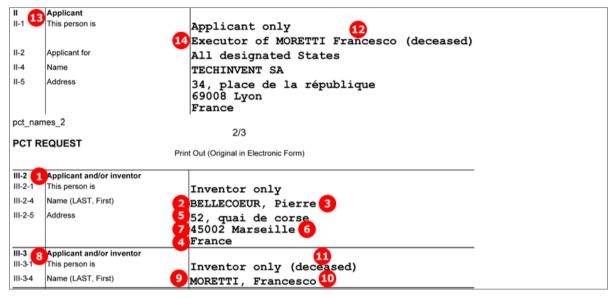

Figure 325: Names PDF: details of inventor 1 and inventor 2 (deceased)

# 9.5.4 Names - Example 4: Two agents with the same address

Two agents are named, both with the same address. The relevant check-box is ticked in the GUI for the second agent.

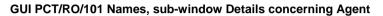

| Details conce | rning Agent                             | ×                                                                                                    |
|---------------|-----------------------------------------|----------------------------------------------------------------------------------------------------|
| V ? V         | ] ↔ ↔                                   |                                                                                                    |
|               | C Legal entity                          |                                                                                                    |
| 1. App.       | 2 Name: KILBURN                         | Registration No. 45678001                                                                                       |
| + App.        | 3 First Name: David                     |                                                                                                    |
| + Inv.        | David                                   |                                                                                                    |
| 1. Agt. 🚺     |                                         |                                                                                                    |
| 2. Agt.       | Country or territory: GB United Kingdom | Telephone: +44 1223 351689 10                                                                                   |
| + Agt.        | Address:                                | Facsimile: +44 1223 351690 11                                                                                   |
|               | 6 Cambridge Science Park                | e-mail: kilburn@ip-partners.co.uk 12                                                                            |
|               | 100 Red Lion Square                     | The competent PCT Authorities are authorized to use this<br>e-mail address, if the Authority so wishes, to send |
|               | 7 City: Cambridge                       | notifications issued in respect of this international application:                                              |
|               | 8 GB County: Cambridgeshire             | as advance copies followed by paper notifications                                                               |
|               | 9 Postal code: CB2 1AB                  | <ul> <li>exclusively in electronic form (no paper notifications will<br/>be sent)</li> </ul>                    |
|               |                                         |                                                                                                    |
|               | Same address as the first-named agent   |                                                                                                    |
|               |                                         |                                                                                                    |
|               |                                         |                                                                                                    |
|               |                                         |                                                                                                    |
|               |                                         |                                                                                                    |
| ▼             |                                         |                                                                                                    |
|               | -                                       | <u>O</u> K <u>C</u> ancel                                                                                       |

Figure 326: Names GUI: details of agent 1

Agent 2 with the same address

| Details concerr   | ning Agent                            |                           | ×     |
|-------------------|---------------------------------------|---------------------------|-------|
| Ø? (d             | $\Rightarrow$                         |                           |       |
|                   | C Legal entity       O Natural person |                           |       |
| 1. App.           | 15 Name: MILLER                       | Registration No. 12340009 |       |
| + App.            | 16 First Name: Louise                 |                           |       |
| + Inv.<br>1. Agt. |                                       |                           |       |
| 2. Agt. <b>14</b> |                                       |                           |       |
| + Agt.            |                                       |                           |       |
|                   |                                       |                           |       |
|                   |                                       |                           |       |
|                   |                                       |                           |       |
|                   |                                       |                           |       |
|                   |                                       |                           |       |
|                   |                                       |                           |       |
|                   |                                       |                           |       |
|                   |                                       |                           |       |
|                   | Same address as the first-named agent |                           |       |
|                   | 18                                    |                           |       |
|                   |                                       |                           |       |
|                   |                                       |                           |       |
|                   |                                       |                           |       |
| •                 |                                       |                           |       |
|                   |                                       | <u>О</u> К <u>С</u> а     | incel |

Figure 327: Names GUI: details of agent 2, same address as first-named agent

## Element list

- (1) Agent 1
- (2) Last name
- (3) First name
- (4) Registration number (PCT), optional
- (5) Country
- (6) Address
- (7) City
- (8) State: GB county
- (9) Postal code
- (10) Telephone
- (11) Fax
- (12) E-mail
- (13) E-mail authorization, optional

The default value for the email-purpose attribute is informal if none of the two options has been checked.

- (14) Agent 2
- (15) Last name
- (16) First name
- (17) Registration number (PCT), optional
- (18) Address for agent 2 is same as for agent 1: all address elements for agent 2 are inferred from agent 1 in the GUI. Specify all data for agent 2 in the XML file.

# PDF Pct101.PDF

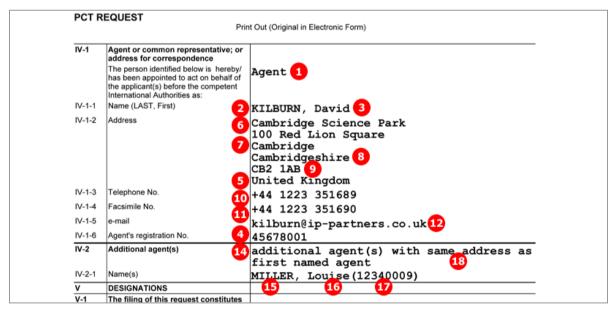

Figure 328: Names PDF: agent and additional agent with same address as first named agent

#### XML request.xml

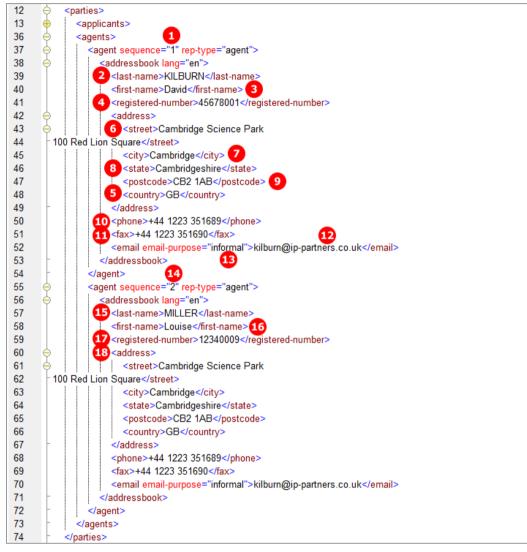

Figure 329: Names XML: data for agent 1 and agent 2

# 9.5.5 Power of attorney

An applicant/inventor and an agent are indicated in the **Names** GUI. The applicant has signed a separate power of attorney for his agent, which is attached as an XML file named eolf-poat-00001.xm1. In the Online Filing GUI, this special file appears as **original separate power of attorney** in the **Accompanying items** sub-tab of the **Contents** screen, right after the signature has been applied within the **Names** GUI.

The reference to the power of attorney file is described in **Contents - Example 2: Specification attached in XML format** (p. 285).

() The former power-of-attorney.xml can still be used for import and is also generated by the Online Filing Software for legacy purposes.

| GUI PCT/RO/101 | Names, Power | of Attorney | sub-window |
|----------------|--------------|-------------|------------|
|----------------|--------------|-------------|------------|

| Power of Attorney                             |                      |                          |                  |        |  |  |  |
|-----------------------------------------------|----------------------|--------------------------|------------------|--------|--|--|--|
| Select applicant(s) giving power of attorney  |                      |                          |                  |        |  |  |  |
| 1                                             | Name                 | Name of Signatory        | Cap              | acity  |  |  |  |
| MANZONI, Salv                                 | vatore 🚺 🛛           |                          |                  |        |  |  |  |
|                                               | -                    |                          |                  |        |  |  |  |
|                                               |                      |                          |                  |        |  |  |  |
| I                                             |                      |                          |                  |        |  |  |  |
|                                               |                      |                          |                  |        |  |  |  |
| Select agent(s)/com                           | mon representative t | o whom power of attorney | is given         |        |  |  |  |
|                                               |                      | Name                     |                  |        |  |  |  |
| 🔽 KILBURN, Davi                               | d 🔼                  |                          |                  |        |  |  |  |
|                                               |                      |                          |                  |        |  |  |  |
|                                               |                      |                          |                  |        |  |  |  |
|                                               |                      |                          |                  |        |  |  |  |
|                                               |                      |                          |                  |        |  |  |  |
| representing the appli                        | icant(s) before      |                          |                  |        |  |  |  |
| representing the applicant(s) before          |                      |                          |                  |        |  |  |  |
| all the competent International Authorities   |                      |                          |                  |        |  |  |  |
| all the competent International Authorities 3 |                      |                          |                  |        |  |  |  |
| -the International Prelim                     | ninary Examining Aut | hority only              |                  | _      |  |  |  |
|                                               | Sign                 | Save As File             | Pre <u>v</u> iew | Cancel |  |  |  |

Figure 330: Names GUI: selection of role for agent

#### **Element list**

- (1) Applicant
- (2) Agent/representative
- (3) Representing applicant before ...

# XML eolf-poat-000001.xml

The XML file contains personal information about the agent and includes the applicant's signature.

| 1  | xml version="1.0" encoding="UTF-8"?                                                                                                    |
|----|----------------------------------------------------------------------------------------------------|
| 2  | <idoctype "power-of-attorney-v1-5.dtd"="" power-of-attorney_system=""></idoctype>                                                                                                    |
| 3  | software_name PCT Online Filing?                                                                                                    |
| 4  | software_version Version 3.5.000.221 MT/FOP 20020701/0.20.5.9?                                                                                                    |
| 5  | stylesheet version Version 1.42?                                                                                                    |
| 6  | fop_version Version 0.20.5.9?                                                                                                    |
| 7  | fop_fontconf common.xml?                                                                                                    |
| 8  | power-of-attorney lang="en" dtd-version="1.5" status="new" title="power-of-attorney">                                                                                                    |
| 9  | 2 <attorney-or-agent rep-type="agent"></attorney-or-agent>                                                                                                    |
| 10 | <pre><addressbook lang="en"></addressbook></pre>                                                                                                    |
| 11 | <li><li><li><li><li><li><li><li><li><li></li></li></li></li></li></li></li></li></li></li>                                                                                                    |
| 12 | <first-name>David</first-name>                                                                                                    |
| 13 |                                                                                                    |
| 14 | <pre></pre> <pre></pre> <pre>&lt;</pre> |
| 15 | <pre><inteel> Cambridge </inteel></pre>                                                                                                    |
| 16 | <state>Cambridgeshire</state>                                                                                                    |
| 17 | <pre><state>cambridgestile</state> <pre><pre>code&gt;CB2 1AB</pre></pre></pre>                                                                                                    |
| 18 | <pre><pre><pre>country&gt;GB</pre>/country&gt;</pre></pre>                                                                                                    |
| 10 |                                                                                                    |
| 20 | <pre></pre>                                                                                                    |
| 20 | <pre><pre><pre><pre><pre><pre><pre><pre></pre></pre></pre></pre></pre></pre></pre></pre>                                                                                                    |
| 21 |                                                                                                    |
| 22 | <pre></pre> <                                                                                                    |
| 23 | <pre></pre>                                                                                                    |
| 24 |                                                                                                    |
|    |                                                                                                    |
| 26 | <all-authorities></all-authorities>                                                                                                    |
| 27 |                                                                                                    |
| 28 | <invention-title lang="en">INSTANT WATER</invention-title>                                                                                                    |
| 29 | <file-reference-id>pct_XML_1</file-reference-id>                                                                                                    |
| 30 |                                                                                                    |
| 33 | <pre><payor role="yes"></payor></pre>                                                                                                    |
| 34 |                                                                                                    |
| 35 | Signatory>                                                                                                    |
| 36 | Image: state in the state of the state of             |
| 37 | < <electronic-signature date="20100719"></electronic-signature>                                                                                                    |
| 38 |                                                                                                    |
| 39 | <text-string>/Salvatore Manzoni/</text-string>                                                                                                    |
| 40 |                                                                                                    |
| 41 | <li></li>                                                                                                    |
| 42 | <pre><signatory-capacity></signatory-capacity></pre>                                                                                                    |
| 43 |                                                                                                    |
| 44 |                                                                                                    |
| 45 | └                                                                                                    |
|    |                                                                                                    |

Figure 331: Power of attorney - details of agent and signatory in power-of-attorney.xml file

# PDF Attorney.PDF

This PDF file is generated by Online Filing from the data in the **eolf-poat-000001.xml** file and must not be imported.

| РСТ Р      | OWER OF ATTORNEY                                                                                                    | 1/1                                                                                                    |
|------------|----------------------------------------------------------------------------------------------------|----------------------------------------------------------------------------------------------------|
|            |                                                                                                    | t Out (Original in Electronic Form)<br>I does not count as a sheet of the international application)                        |
| 0-1        | PCT Power of Attorney (for an<br>international application filed under<br>the Patent Cooperation Treaty) (PCT<br>Rule 90.4) |                                                                                                    |
| 0-1-1      | Prepared Using                                                                                                    | PCT Online Filing<br>Version 3.5.000.221 MT/FOP<br>20020701/0.20.5.9                                                        |
| 1          | The undersigned applicant(s)                                                                                                | MANZONI, Salvatore                                                                                                    |
| 1-1-1      | hereby appoints (appoint) the following person                                                                              | KILBURN, David<br>Cambridge Science Park<br>100 Red Lion Square<br>Cambridge<br>Cambridgeshire<br>CB2 1AB<br>United Kingdom |
| 1-2        | as                                                                                                    | Agent                                                                                                    |
| 1-3        | to represent the undersigned before                                                                                         | all the competent International<br>Authorities                                                                              |
| 1-4        | in connection with the international<br>application identified below:                                                       |                                                                                                    |
| 1-4-1      | Title of Invention                                                                                                    | INSTANT WATER                                                                                                    |
| 1-4-2      | Applicant's or agent's file<br>reference                                                                                    | pct_XML_1                                                                                                    |
| 1-4-3      | International application number<br>(if already available)                                                                  |                                                                                                    |
| 1-4-4      | filed with the following Office as<br>receiving Office                                                                      | European Patent Office (EPO) (RO/EP)                                                                                        |
| 1-5        | and to make or receive payments on<br>behalf of the undersigned                                                             |                                                                                                    |
|            | 0                                                                                                    |                                                                                                    |
| 2-1        | Signature of applicant, agent or<br>common representative                                                                   | /Salvatore Manzoni/                                                                                                    |
| 2-1-1      | Name (LAST, First)                                                                                                    | MANZONI, Salvatore                                                                                                    |
| 2-1-2      | Name of signatory                                                                                                    |                                                                                                    |
| 2-1-3<br>3 | Capacity Date                                                                                                    | 19 July 2010 (19.07.2010)                                                                                                   |

Figure 332: Power of attorney - data on applicant and agent in Attorney.PDF file

# 9.6 PCT/RO/101 Priority

In this example, one regional and one international priority are claimed. The International Bureau is requested to obtain from a digital library a certified copy of the above-identified earlier application. A request to restore the right of priority is also submitted.

## GUI PCT/RO/101 Priority

| PCT-RO-101 Elec   | tronic Request - pct_names_1 |                              |                    |
|-------------------|------------------------------|------------------------------|--------------------|
| File Edit View To | ols Help                     |                              |                    |
| 🖪 🖨 🖻 🗋           | ? 🛛                          |                              |                    |
| Request           | Priority Claim               |                              |                    |
| States            | No. State                    | Date Application N           | o. Req. Rest. Val. |
| A Names           |                              | 7 Sep 2011 PCT/US2011/123456 |                    |
| Priority          | 10<br>+ Add Priority Claim   | 7 Apr 2012 12240330.6        | 15                 |
| Biology           |                              |                              |                    |

Figure 333: Priority GUI: priority claims for US and EP

#### **Details of Priority Claim of Earlier Application**

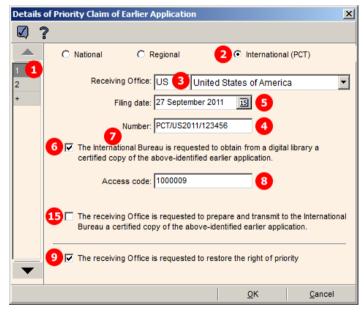

Figure 334: Details of priority claim of earlier international application (US)

# Element list

- (1) Priority claim 1
- (2) International priority claim
- (3) Receiving Office for priority claim 1
- (4) Application number
- (5) Filing date
- (6) Request to obtain a certified copy of the earlier application from a digital library Use this option if the requested office is participating in the DAS (Digital Access Service). For more

information on the DAS, go to the WIPO website at **IP Services > Patents > WIPO Digital Access** Service. (http://www.wipo.int/das/en/)

- (7) Requested office is the IB
- (8) Access code
- (9) Request to restore the right of priority
- (10) Priority claim 2
- (11) Regional priority claim
- (12) Receiving Office for priority claim 2
- (13) Application number
- (14) Filing date
- (15) Request the receiving office to prepare and transmit a certified copy of the earlier application
  - (1) Use this option if the office concerned is not participating in the DAS.

#### XML request.xml

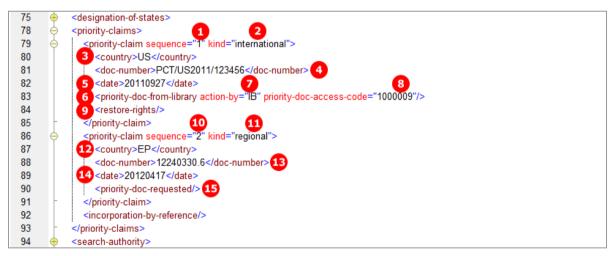

Figure 335: Priority XML: international and regional priority claim

#### PDF Pct101.PDF

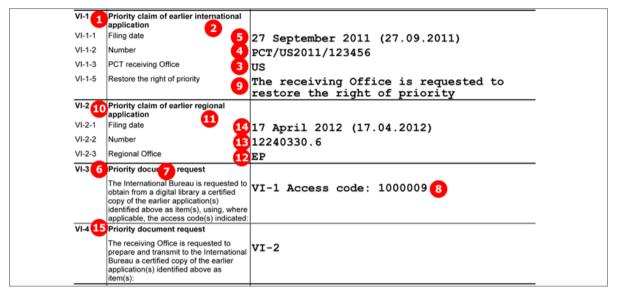

Figure 336: Priority PDF: priority claims of earlier international and regional application

# 9.7 PCT/RO/101 Biology

The data on deposited microorganisms/biological material is contained in the separate *indication-bio-deposit.xml* file. This XML file is referenced by the <biological-material> element in the *package-data.xml* file.

(i) Please note: It is no longer necessary to reference the *indication-bio-deposit.xml* once again in an <other-doc> element; the latter is only produced by the Online Filing Software for legacy purposes

The number of biological materials is indicated by the <cl-biological-material> element within the <check-list> element in the *request.xml* file. The number of sequence listings are indicated by the <cl-sequence-listing> elements.

The files containing sequence listings are attached in the *Contents* GUI. However, these options are only available there if the check-box (12) has been ticked in the *Biology* GUI. The attachments are also referenced in the *request.xml* and *package-data.xml* files.

In the example below, one biological material item has been added to the application. A sequence listing in PDF format has been attached additionally.

# GUI PCT/RO/101 Biology

| File Edit View  |         | uest - pct_XML_1 13                                         |                            |                        |        |
|-----------------|---------|-------------------------------------------------------------|----------------------------|------------------------|--------|
| Q & Y (         | · · · · | ð                                                           |                            |                        |        |
| B Request       | Indica  | ations Relating to Deposit                                  | ted Microorganism          | or Other Biological Ma | terial |
| 🖁 States        | No.     | Depositary Institution                                      | Date of Deposit            | Accession No.          | Val.   |
| A Names         | 11      | авс 🥝                                                       | 30 Jan 2008 <mark>8</mark> | 08-4556633 7           | •      |
| Priority        | +       | Open to add new item                                        |                            |                        |        |
| Biology         |         |                                                             |                            |                        |        |
|                 | s       |                                                             |                            |                        |        |
| Contents        |         |                                                             |                            | Open                   |        |
| Fees            |         |                                                             |                            |                        |        |
| Payment         |         | otide and/or amino acid<br>ne description contains a sequen |                            |                        |        |
| Annotate        |         |                                                             |                            |                        |        |
| filing not pos  | sible   |                                                             |                            |                        |        |
| filing possible |         |                                                             |                            |                        |        |
| eady for filin  | ig      |                                                             |                            |                        |        |
|                 |         |                                                             |                            |                        |        |

Figure 337: Biology GUI - item for biological material/deposited microorganisms

VI

| The indications made below relate to the deposited microorganism or other biological material referred to in the description:         on page |   |
|----------------------------------------------------------------------------------------------------|---|
| description:                                                                                                    |   |
| + in paragraph number: line 238 3 indicate paragraph number in the left field)                                                                |   |
| Depositary institution: ABC Advanced Biotechnology Center 4                                                                                   | 1 |
| Address: Interlab Cell Line Collection (Biotechnology Dept),<br>Largo Rossana Benzi, 10, 16132 Genova, Italy                                  |   |
| Accession Number: ABC 6 08-4556633 7                                                                                                    |   |
| Date of deposit: 30 January 2008 13 8                                                                                                    |   |
| Additional Indications: Indications for ES 9                                                                                                  | ] |
| Separate Furnishing of Indications: Indications for AT 10                                                                                     |   |
| Designated States for Which Indications Are Made                                                                                              |   |
| C All Designated States                                                                                                    |   |
| Certain Designated States only     Select/modify                                                                                              |   |
| <u>O</u> K <u>C</u> ancel                                                                                                    |   |

#### GUI Details concerning Indications Relating to a Deposited Microorganism

n - lating to a Described Misso

Figure 338: Biology GUI - details of biological material

#### **Element list**

- (1) Bio deposit number 1
- (2) Page number in description referring to bio deposit
- (3) Line number in description
- (4) Depositary institution
- (5) Address of depositary institution (retrieved from Online Filing database)
- (6) Accession number prefix of depositary institution
- (7) Accession number of bio deposit
- (8) Date of deposit
- (9) Additional indications
- (10) Separate furnishing of indications
- (11) List of designated states
- (12) Filing includes sequence listing(s)
- (13) User reference
- (14) Reference to indication-bio-deposit.xml file
- (15) Reference to sequence listing file in PDF format
- (16) Original file name of sequence listing file in PDF format
- (17) Included for legacy purposes: Reference to indication-bio-deposit.xml file
- (18) Included for legacy purposes: Reference to sequence listing in PDF format
- (19) Included for legacy purposes: Reference to sequence listing in PDF format

#### XML indication-bio-deposit.xml

The <designated-states> list (11) is grouped into multiple blocks, depending on which states are selected and which regions these states belong to. Each <country> element is listed twice: first as an individual state and once again under the respective <region> element.

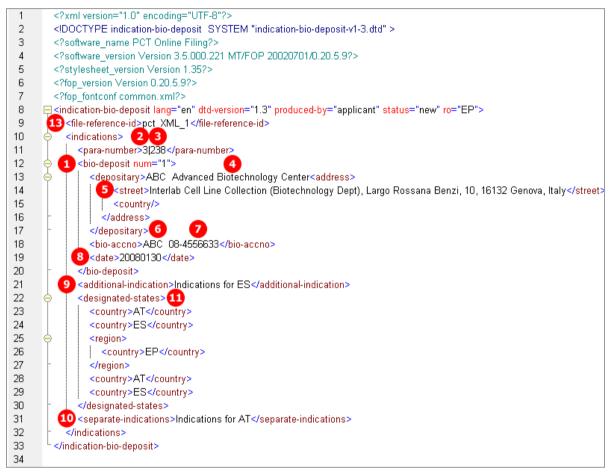

Figure 339: Biology XML: details of biological material item in indication-bio-deposit.xml file

#### References in request.xml file

| 84  |                                                                                                    |
|-----|----------------------------------------------------------------------------------------------------|
| 85  | <pre><cl-request page-count="5"></cl-request></pre>                                                                            |
| 86  | 12 <cl-sequence-listing carriers="internal-electronic" for-search-only="no" page-count="4" quantity="1"></cl-sequence-listing> |
| 87  | <cl-fee-calculation></cl-fee-calculation>                                                                                      |
| 88  | cl-separate-power-of-attorney quantity="1"/>                                                                                   |
| 89  | 1 <c-biological-material quantity="1"></c-biological-material>                                                                 |
| 90  | -                                                                                                    |
| 91  | <language-of-filing>en</language-of-filing>                                                                                    |
| 92  | 🔶 <signatories></signatories>                                                                                                  |
| 102 | L                                                                                                    |

Figure 340: Request XML - reference to sequence listing and biological material

#### References in package-data.xml file

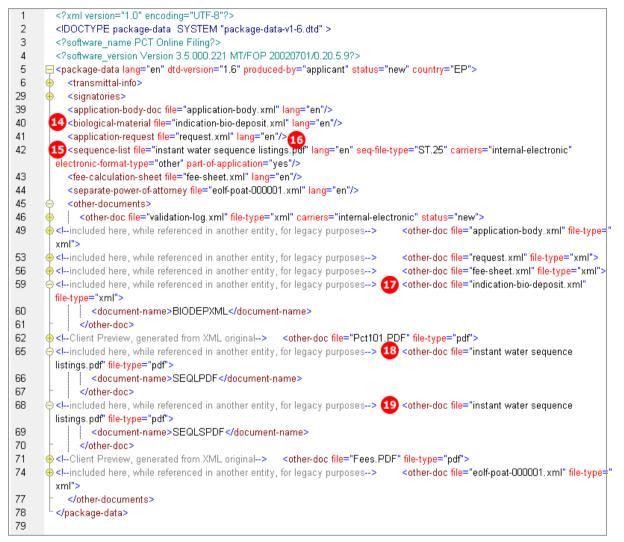

Figure 341: Biology XML - references to sequence listing files and indication-bio-deposit.xml file in package-data.xml file

# PDF Micro.PDF

Online Filing converts the data from the *indication-bio-deposit.xml* file into a PDF file for the applicant's reference. This PDF file is not part of the submission to the EPO.

| pct_XM     | L_1                                                                                                    | 1/1                                                                                                    |
|------------|----------------------------------------------------------------------------------------------------|----------------------------------------------------------------------------------------------------|
| РСТ        |                                                                                                    |                                                                                                    |
|            | Prin                                                                                                    | tt Out (Original in Electronic Form)                                                                   |
| 0-1        | Form PCT/RO/134 (SAFE)<br>Indications Relating to Deposited<br>Microorganism(s) or Other Biological<br>Material (PCT Rule 13bis)             |                                                                                                    |
| 0-1-1      | Prepared Using                                                                                                    | PCT Online Filing<br>Version 3.5.000.221 MT/FOP<br>20020701/0.20.5.9                                   |
| 0-2        | International Application No.                                                                                                    |                                                                                                    |
| 0-3        | Applicant's or agent's file reference                                                                                                    | pct_XML_113                                                                                            |
| 1          | The indications made below relate to<br>the deposited microorganism(s) or<br>other biological material referred to in<br>the description on: |                                                                                                    |
| 1-1<br>1-2 | page 2<br>line 3                                                                                                    | 3<br>238 <b>1) 12</b>                                                                                  |
| 1-3        | Identification of deposit                                                                                                    |                                                                                                    |
| 1-3-1      | Name of depositary institution                                                                                                    | ABC Advanced Biotechnology Center                                                                      |
| 1-3-2      | Address of depositary institution                                                                                                    | Interlab Cell Line Collection<br>(Biotechnology Dept), Largo Rossana<br>Benzi, 10, 16132 Genova, Italy |
| 1-3-3      | Date of deposit 8                                                                                                    | 30 January 2008 (30.01.2008)                                                                           |
| 1-3-4      | Accession Number 6                                                                                                    | ABC 08-4556633 7                                                                                       |
| 1-4        | Additional Indications 9                                                                                                    | Indications for ES                                                                                     |
| 1-5        | Indications are Made                                                                                                    | EP: (AT ES)AT ES                                                                                       |
| 1-6        | Separate Furnishing of Indications 10<br>These indications will be submitted to<br>the International Bureau later                            | Indications for AT                                                                                     |

Figure 342: Biology PDF - details of biological material in Micro.PDF file

# 9.8 PCT/RO/101 Declarations

PCT/RO/101 offers five different declarations. Each declaration can be made more than once:

- 1. Declaration as to identity of inventor
- 2. Declaration as to applicant's entitlement to apply for and be granted a patent
- 3. Declaration as to applicant's entitlement to claim priority of earlier application
- 4. Declaration of inventorship (for the purposes of the USA only)
- 5. Declaration as to non-prejudicial disclosures or exceptions to lack of novelty

The data for the declarations is contained in the separate *declarations.xml* file, which is referenced by the  $\langle declaration-doc \rangle$  element. The document code is PCTDECLXML and is referenced in the *pkgheader.xml* file.

(1) The <other-doc> element in the *package-data.xml* file is only referenced for legacy purposes.

The number of declarations is indicated by the quantity attribute in each of the declaration1 to declaration5 elements within the declarations element in the request.xml file.

# **GUI PCT/RO/101 Declarations**

| File |                                                            | ronic Request - pct_XML_2<br>s Help                                              | <u>- 0 ×</u> |
|------|------------------------------------------------------------|----------------------------------------------------------------------------------|--------------|
|      |                                                            | ?                                                                                |              |
| 8    | Request                                                    | Declarations                                                                     | Add          |
| 8    | States                                                     |                                                                                  |              |
| 8    | Names                                                      | No. Type Applicant                                                               | Val.         |
| A    | Priority                                                   | 1 1 Declaration of inventorship (only for 2 «all applicant/inventors for the US» | 5            |
|      | Biology                                                    | 2 3 Declaration as to applicant's entitlem 4 TECHINVENT SA                       | <u></u>      |
| Ĕ    | blology                                                    | 3 5 Declaration as to identity of the inver 6 LAVAIL, Thierry 7 8                | 6            |
|      | Declarations                                               |                                                                                  |              |
| 0    | Contents                                                   |                                                                                  |              |
| 8    | Fees                                                       |                                                                                  |              |
| 8    | Payment                                                    | Print declarations Open                                                          |              |
| 8    | Annotate                                                   |                                                                                  |              |
|      | filing not possible<br>filing possible<br>ready for filing |                                                                                  |              |

Figure 343: Declarations GUI: three different declarations are made

#### Element list

- (1) Declaration quantity 1
- (2) Declaration of Inventorship (declaration 4)
- (3) Declaration quantity 1
- (4) Declaration as to the applicant's entitlement [...] to apply for and be granted a patent (declaration 2)
- (5) Declaration quantity 1
- (6) Declaration as to the identity of the inventor (declaration 1)
- (7) Inventor's last name
- (8) Inventor's first name
- (9) Inventor's address: street
- (10) Inventor's address: city
- (11) Inventor's address: postcode
- (12) Inventor's residence
- (13) Reference to declaration.xml file
- (14) Included for legacy purposes: reference to declaration.xml file
- (15) Included for legacy purposes: document code for declaration.xml file

#### Reference in request.xml file

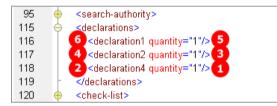

Figure 344: Declarations XML: declarations 1, 3 and 4 are indicated in request.xml file

#### XML declaration.xml

The example shows the details for the declaration type Identity of inventor.

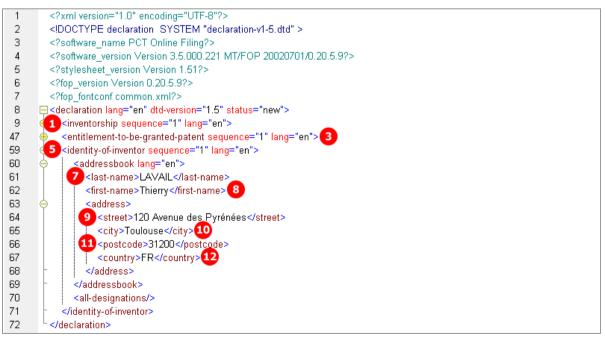

Figure 345: Details of a declaration in declaration.xml file

## Reference in package-data.xml file

| 40 | <pre><application-body-doc file="application-body.xml" lang="en"></application-body-doc></pre>                                                                                           |
|----|----------------------------------------------------------------------------------------------------|
| 41 | 13 <declaration-doc dec-type="combined" file="declaration.xml" lang="en"></declaration-doc>                                                                                              |
| 42 | <pre><body></body></pre>                                                                                                    |
| 43 | <application-request file="request.xml" lang="en"></application-request>                                                                                                    |
|    |                                                                                                    |
| 44 | <sequence-list <="" carriers="internal-electronic" file="instant water sequence listings.pdf" lang="en" seq-file-type="ST.25" th=""></sequence-list>                                     |
|    | electronic-format-type="other" part-of-application="yes"/>                                                                                                    |
| 45 | <fee-calculation-sheet file="fee-sheet.xml" lang="en"></fee-calculation-sheet>                                                                                                    |
| 46 | <separate-power-of-attorney file="eolf-poat-000001.xml" lang="en"></separate-power-of-attorney>                                                                                          |
| 47 | <ohref="conter-documents"></ohref="conter-documents">                                                                                                    |
| 48 | <other-doc carriers="internal-electronic" file="validation-log.xml" file-type="xml" status="new"></other-doc>                                                                            |
| 51 | +-included here, while referenced in another entity, for legacy purposes> <a file-type="" href="application-body.xml"><a href="type=" th="" typ<="" type="type: type=" type:=""></a></a> |
|    | xmi">                                                                                                    |
| 55 | +-included here, while referenced in another entity, for legacy purposes> <a file-type="xml" href="tequest.xml"><a <="" a="" file-type="xml" href="tequest.xml"></a></a>                 |
| 58 | + <included another="" entity,="" for="" here,="" in="" legacy="" purposes="" referenced="" while=""> &lt;</included>                                                                    |
| 61 | 🔶 < !included here, while referenced in another entity, for legacy purposes> 14 < other-doc file="declaration.xml" file-type="xml">                                                      |
| 62 | 15 <document-name>PCTDECLXML</document-name>                                                                                                    |
| 63 |                                                                                                    |

Figure 346: References to declaration.xml file in package-data.xml file

#### PDF Pct101.PDF

| VIII        | Declarations                                                                                                    | Number of declarations |  |
|-------------|----------------------------------------------------------------------------------------------------|------------------------|--|
| 6 VIII-1    | Declaration as to the identity of the<br>inventor                                                                                             | 1 5                    |  |
| VIII-2      | Declaration as to the applicant's<br>entitlement, as at the international filing<br>date, to apply for and be granted a<br>patent             | 1 3                    |  |
| VIII-3      | Declaration as to the applicant's<br>entitlement, as at the international filing<br>date, to claim the priority of the earlier<br>application | -                      |  |
| VIII-4<br>2 | Declaration of inventorship (only for the<br>purposes of the designation of the<br>United States of America)                                  | 1 1                    |  |
| VIII-5      | Declaration as to non-prejudicial<br>disclosures or exceptions to lack of<br>novelty                                                          | -                      |  |

Figure 347: Declarations indicated in PDF request

The text of each declaration is printed on a new page within the PDF form. The figure below shows only the first example for the declaration type *Identity of inventor*.

| A | Declaration: Identity of the Inventor<br>Declaration as to the identity of the 6<br>inventor (Rules 4.17(i) and 51bis.1(a)(i)) | in relation to this international application 8 |
|---|----------------------------------------------------------------------------------------------------|-------------------------------------------------|
|   | Name (LAST, First) 7                                                                                                    | LAVAIL, Thierry of                              |
|   |                                                                                                    | 120 Av. des Pyrénées 9                          |
|   |                                                                                                    | 31200 Toulouse 10                               |
|   | _                                                                                                    | France 12                                       |
|   |                                                                                                    | is the inventor of the subject matter           |
|   |                                                                                                    | for which protection is sought by way of        |
|   |                                                                                                    | this international application                  |

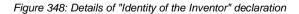

# 9.9 PCT/RO/101 Contents

The *Contents* screen of PCT/RO/101 provides three different modes of attaching specification documents:

- 1. XML attachments
- 2. **PDF attachments** multiple PDF files for description, claims and abstract, PDF/TIFF/JPG files for the drawings
- 3. **PDF attachment single specification file** description, claims and abstract are contained in one text document, separate PDF/TIFF/JPG files for the drawings

The Accompanying items sub-tab offers the following options:

- Original separate power of attorney
- Original general power of attorney
- Copy of general power of attorney
- Translation of international application into...
- Separate indications concerning deposited microorganisms or other biological material
- Statement confirming that "the information in Annex c/St.25 text format submitted under Rule 13ter is identical to the sequence listings as contained in the international application"
- OTHER (type of document indicated by user)

The file format for all attachments is PDF: Some extra options are available depending on the type of attachment.

A **pre-conversion archive** (ZIP archive containing the original documents prior to conversion into PDF files) can be attached additionally, regardless of what other files are included. The pre-conversion archive is not accounted for in the total number of sheets in the submission.

(i) For a list of the standard document names required by the EPO see **Document codes and file types for PCT/RO/101** (p. 240).

# 9.9.1 Contents - Example 1: Specification in one combined PDF file with separate drawings

This example shows an application with the specification in one PDF file, a separate file with drawings and a sequence listing file. For more details of biological material and sequence listings, see **PCT/RO/101 Biology** (p. 271).

| PC    | CT-RO-101 Electr    | onic Request - PCT_docs_3              |                                            |                          | X    |
|-------|---------------------|----------------------------------------|--------------------------------------------|--------------------------|------|
| File  | Edit View To        | ools Help                              |                                            |                          |      |
| ۵     | a 🖻 🙆               | ? 🛛                                    |                                            |                          |      |
| 8     | Request             | Check List                             | PDF attachme                               | nts                      |      |
| 6     | States              |                                        | <ol> <li>Image: Single specific</li> </ol> |                          |      |
| 6     | Names               | Document                               | Details Pages                              | Electronic File          | Val. |
| 8     | Priority            | Request (including declaration sheets) | <b>30</b> 3                                |                          | 8    |
| 8     | Biology             | Specification 2                        | 3 10                                       | instant water.pdf        | 8    |
|       |                     | Drawings 18 19                         | Fig. No. 2 20 1                            | instant water drawing 21 | -    |
|       | Declarations        | Pre-conversion archive                 |                                            |                          | 5    |
| 0     | Contents            | Sequence listing 24                    | <b>25</b> 4                                | sequence listings.pdf    | 3    |
| Ģ     | Fees                |                                        |                                            |                          |      |
| 9     | Payment             |                                        | 27                                         | 0                        | 1    |
| 8     | Annotate            | Recalculate                            | total: 18 pages                            | Open                     |      |
| 9     | filing not possible | International Application              | Accompanying Items                         |                          |      |
| 6     | filing possible     | 28                                     | 29                                         |                          |      |
| 8     | ready for filing    | In total: 5 documer                    | nts 3 files                                |                          |      |
| Speci | ification           |                                        |                                            |                          |      |

# **GUI PCT/RO/101 Contents**

Figure 349: Contents GUI - single specification file and sequence listing attached

| Content Details                                          | ×                                                |
|----------------------------------------------------------|--------------------------------------------------|
| Ø ? 5 G                                                  |                                                  |
|                                                          | Language of the abstract: English 🗾 🕤            |
| Request (including declaration sheets)                   |                                                  |
| Specification 2                                          | Electronic File                                  |
| Drawings                                                 | 4 instant water.pdf                              |
| Sequence listing                                         | Status                                           |
| Pre-conversion archive                                   | Attached As "instant water.pdf" Reset            |
| fee calculation sheet                                    |                                                  |
| sequence listing submitted for international search only |                                                  |
| statement confirming that "the information in Annex C/   | 3                                                |
|                                                          | The Specification contains 10 pages              |
|                                                          | 6 Description from page 7 1 till 8 7 7 pages 9 🗟 |
|                                                          | 0 Claims from page 11 8 till 12 9 2 pages 13 度   |
| •                                                        | Abstract from page 15 10 til 16 10 1 pages 17 €  |
|                                                          | abstract is not included In total 10 pages       |
|                                                          | 3                                                |
|                                                          | · · · · · · · · · · · · · · · · · · ·            |
|                                                          |                                                  |
| -                                                        |                                                  |
| Specification                                            | <u>O</u> K <u>C</u> ancel                        |

GUI Content Details for specification file

Figure 350: Content details - page numbers for sections in specification document

# GUI Content Details for drawings file

| Content Details                                                                                                    |                                                                                                    | ×                         |
|----------------------------------------------------------------------------------------------------|----------------------------------------------------------------------------------------------------|---------------------------|
| Ø ? # G                                                                                                    |                                                                                                    |                           |
| Request (including declaration sheets)<br>Specification Drawings 18 Sequence listing Pre-conversion archive fee calculation sheet sequence listing submitted for international search only statement confirming that "the information in Annex C/ | Figure of the drawings whic<br>accompany the<br>Electronic File<br>21 instant water draw<br>Status<br>Attached As "instant water<br>Number of page<br>The figure of the drawings which<br>should accompany the abstract<br>contains text:<br>No<br>22 • Yes  Please type the text in<br>the Drawing Text box. | ving.pdf                  |
| Drawings                                                                                                    | 1                                                                                                    | <u>O</u> K <u>C</u> ancel |

Figure 351: Content details - drawing attached as PDF document and text for the figure accompanying the abstract entered

#### **Element list**

- (1) Specification is attached as single PDF file
- (2) Specification attached
- (3) Number of pages in single specification PDF file
- (4) Original file name of single specification PDF file
- (5) Language of abstract
- (6) Description
- (7) First page of description within specification PDF file
- (8) Last page of description within specification PDF file
- (9) Number of pages of description within specification PDF file
- (10) Claims
- (11) First page of claims within specification PDF file
- (12) Last page of claims within specification PDF file
- (13) Number of pages of claims within specification PDF file
- (14) Abstract
- (15) First page of abstract within specification PDF file
- (16) Last page of abstract within specification PDF file
- (17) Number of pages of abstract within specification PDF file
- (18) Drawings
- (19) Number of pages of drawings PDF file
- (20) Figure of the drawings which should accompany the abstract
- (21) Original file name of the drawings PDF file
- (22) The figure of the drawings which should accompany the abstract contains text
- (23) Text for the drawings, to be imported in a separate TXT file
- (24) Sequence listing file attached in PDF format
- (25) Number of pages in sequence listing file
- (26) Original file name of the sequence listing PDF file
- (27) Total number of pages in checklist (only displayed in GUI)
- (28) Total number of documents in checklist (only displayed in GUI)
- (29) Total number of files in checklist (only displayed in GUI, counts files attached by user)
- (30) Number of pages in request Pct101.PDF
- (31) Language of filing of the international application (as displayed in the Request GUI)

#### XML request.xml

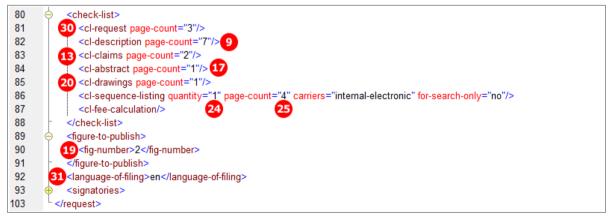

Figure 352: Request XML: checklist of attached files

#### XML application-body.xml

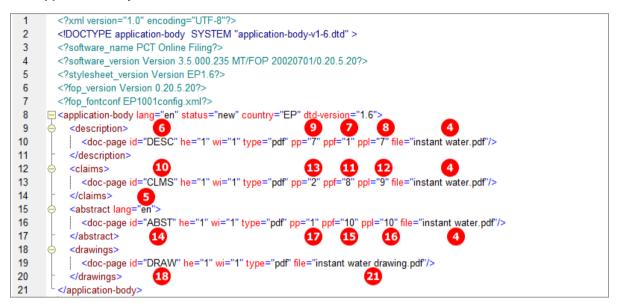

Figure 353: Page ranges of sections within specification file in application-body.xml file

#### References in package-data.xml file

The references to the specification document, the drawings and other files in the package-data.xml file are included for legacy purposes.

However, the reference to the file containing the text for the drawing which should accompany the abstract is only included in the package-data.xml. The file attribute in the <other-doc> element contains the file name and the <document-name> element contains the document code for the drawing text file.

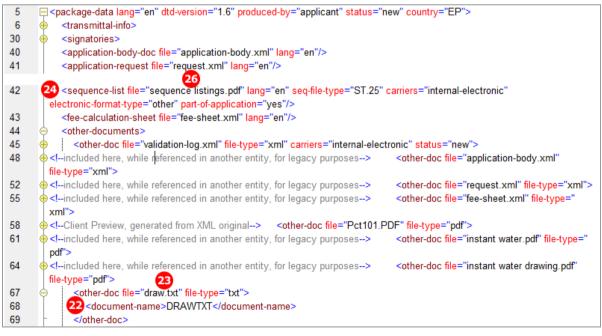

Figure 354: Reference to specification file in package-data.xml file

#### Reference in pkgheader.xml file

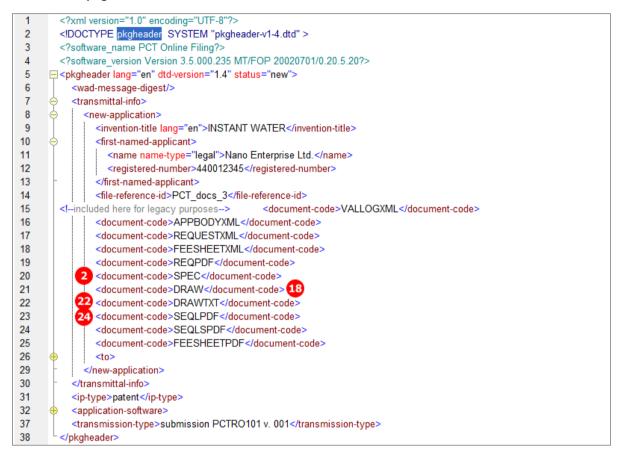

Figure 355: Reference to specification file in pkgheader.xml file

#### PDF Pct101.PDF

|       | REQUEST                                                       | 3/3                                 |                             |
|-------|---------------------------------------------------------------|-------------------------------------|-----------------------------|
| FUIR  |                                                               | t Out (Original in Electronic Form) |                             |
| IX    | Check list                                                    | Number of sheets                    | Electronic file(s) attached |
| IX-1  | Request (including declaration sheets)                        | 3 30                                | 1                           |
| IX-2  | Description (excluding sequence listing<br>part)              | 7 9                                 | 1                           |
| IX-3  | Claims                                                        | 2 13                                | 1                           |
| IX-4  | Abstract                                                      | 1 17                                | 1                           |
| IX-5  | Drawings                                                      | 1 20                                | 1                           |
| IX-7a | Sub-total number of sheets                                    | 14                                  |                             |
| IX-6  | Sequence listing part of the description                      | 4 25                                | 1                           |
| IX-7  | TOTAL                                                         | 18 27                               |                             |
|       | Accompanying Items                                            | Paper document(s) attached          | Electronic file(s) attached |
| IX-8  | Fee calculation sheet                                         | -                                   | 1                           |
| IX-18 | PCT-SAFE physical media                                       | -                                   | -                           |
| IX-20 | Figure of the drawings which should<br>accompany the abstract | 2 19                                |                             |
| IX-21 | Language of filing of the international<br>application        | English 31                          |                             |
| X-1   | Signature of applicant, agent or<br>common representative     |                                     |                             |

Figure 356: Checklist in request PDF: page numbers of attached electronic files

# 9.9.2 Contents - Example 2: Specification attached in XML format

In this example, the international application in XML format has been prepared using the PatXML tool. Three images in TIF format are referenced as  $\{figure\}$  elements in the original PXML file. The figure to be published with the abstract is indicated inside the  $\{abstract\}$  element.

Online Filing converts the XML attachment into an application-body.xml file which contains text elements instead of references to the PDF files. Additionally, the application-body.PDF file is created in a printer-friendly layout including the drawings. This PDF file is referenced as

<document-code>REQPDF</document-code> in the pkgheader.xm1 file, but it must not be imported.

| PCT-RO-101 Electronic Request - pct_XML_3 |                                                            |                                        |          |          |                      |      |  |  |
|-------------------------------------------|------------------------------------------------------------|----------------------------------------|----------|----------|----------------------|------|--|--|
| File Edit View Tools Help                 |                                                            |                                        |          |          |                      |      |  |  |
| <u></u>                                   | ing 🖉 🕒                                                    | ? 🛛                                    |          |          |                      |      |  |  |
| 8                                         | Request                                                    | Check List                             |          | attachme | nte                  |      |  |  |
| 8                                         | States                                                     | Single specification file              |          |          |                      |      |  |  |
| 8                                         | Names                                                      | Document                               | Details  | Pages    | Electronic File      | Val. |  |  |
| 8                                         | Priority                                                   | Request (including declaration sheets) |          | 3 2      |                      | -    |  |  |
| B                                         | Biology                                                    | Application body                       |          | 1 13     | application-body.xml |      |  |  |
| 8                                         | Declarations                                               | Pre-conversion archive                 |          |          |                      | 8    |  |  |
| 8                                         | Contents                                                   |                                        |          |          |                      |      |  |  |
| 8                                         | Fees                                                       |                                        |          |          |                      |      |  |  |
| 8                                         | Payment                                                    | Recalculate                            | ₽        | _        | Open                 |      |  |  |
| 8                                         | Annotate                                                   | total:                                 | 15       | page     | s                    |      |  |  |
| _                                         |                                                            | International Application Accompanyin  | ig Items |          |                      |      |  |  |
|                                           | filing not possible<br>filing possible<br>ready for filing | In total: 2 documents                  | 1        | files    |                      |      |  |  |
|                                           |                                                            |                                        |          |          |                      |      |  |  |

#### **GUI PCT/RO/101 Contents**

Figure 357: Contents GUI: specification attached in XML format as application body

# Element list

- (1) Number of pages in application body (counted from application-body.pdf file)
- (2) Reference to application-body.xml file
- (3) Number of pages for request
- (4) Number of pages for description within application body
- (5) Number of pages for claims within application body
- (6) Number of pages for abstract within application body
- (7) Number of pages for drawings within application body
- (8) Number for figure to be published with abstract
- (9) Figure number 1

- (10) Reference to TIF graphic file for figure 1 (this is only referenced here)
- (11) Figure number 2
- (12) Reference to TIF graphic file for figure 2
- (13) Figure number 3
- (14) Reference to TIF graphic file for figure 3
- (15) Total number of pages in application (only displayed in GUI and PDF)
- (16) Reference to application-body.xml file in package-data.xml file
- (17) Additional <document-code> element for APPBODYXML file
- (18) Document code for XML file in pkgheader.xml file
- (19) Document code for PDF file

#### XML request.xml

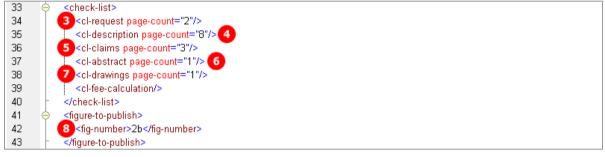

Figure 358: Request XML: checklist with page numbers

#### Reference in package-data.xml file

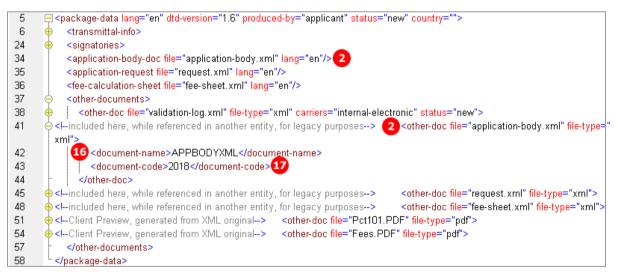

Figure 359: Reference to the application-body.xml file

#### Reference in pkgheader.xml file

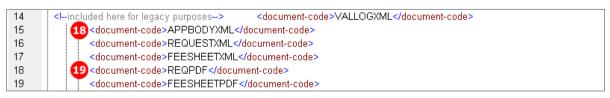

Figure 360: Document codes in pkgheader.xml file

#### XML application-body.xml

Note: the full content of the description, claims and abstract is hidden in this XML example for legibility reasons.

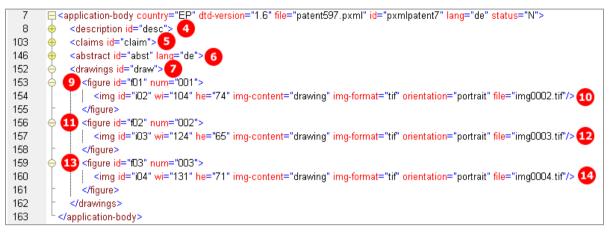

Figure 361: Application body XML: sections and figures

#### PDF Pct101.PDF

| IX    | Check list                                                    | number of sheets           | electronic file(s) attached |
|-------|---------------------------------------------------------------|----------------------------|-----------------------------|
| IX-1  | Request (including declaration sheets)                        | 3 2                        | 1                           |
| IX-2  | Description                                                   | 4 8                        | 1                           |
| IX-3  | Claims                                                        | 5 3                        | 1                           |
| IX-4  | Abstract                                                      | 6 1                        | 1                           |
| IX-5  | Drawings                                                      | 7 1                        | 1                           |
| IX-7  | TOTAL                                                         | 15 15                      |                             |
|       | Accompanying Items                                            | paper document(s) attached | electronic file(s) attached |
| IX-8  | Fee calculation sheet                                         | -                          | 1                           |
| IX-17 | PCT-SAFE physical media                                       | -                          | -                           |
| IX-19 | Figure of the drawings which should<br>accompany the abstract | 2b 8                       |                             |

Figure 362: Request PDF: checklist with number of sheets and figure to be published with abstract

# 9.9.3 Contents - Example 3: Specification in multiple PDF files with accompanying items

In this example, the patent specification is attached in four separate files: description, claims, abstract and drawings. In the *Contents* GUI, these files are listed in the *International Application* sub-tab.

| PCT-RO-101 Electronic Request - pct_XML_4 |                     |                                                                 |                   |         |                           |      |  |  |
|-------------------------------------------|---------------------|-----------------------------------------------------------------|-------------------|---------|---------------------------|------|--|--|
| File Edit View Tools Help                 |                     |                                                                 |                   |         |                           |      |  |  |
| ۵                                         | in 🖉 🖉              | ? 🛛                                                             |                   |         |                           |      |  |  |
| ₿                                         | Request             | Check List                                                      | • PDF a           | Hookroo | -to                       |      |  |  |
| 8                                         | States              | C XML attachments  C XML attachments  Single specification file |                   |         |                           |      |  |  |
| 8                                         | Names               | Document                                                        | Details           | Pages   | Electronic File           | Val. |  |  |
| 8                                         | Priority            | Request (including declaration sheets)                          | 6                 | 3       |                           | 8    |  |  |
| A                                         | Biology             |                                                                 | 4                 | 7       | instant water descriptio. |      |  |  |
| <u> </u>                                  |                     | 6Claims                                                         |                   | 4       | instant water claims.p    | 88   |  |  |
| 6                                         | Declarations        | 9 Abstract                                                      | 1                 | 2       | instant water abstract    |      |  |  |
| 8                                         | Contents            | 12 Drawings 1                                                   | 🖁 Fig. No. 1a 🛛 🚺 | 41      | instant water drawing     | 15   |  |  |
| 8                                         | Fees                | Pre-conversion archive                                          |                   |         |                           |      |  |  |
| 8                                         | Payment             |                                                                 |                   | _       | Open                      |      |  |  |
| 8                                         | Annotate            | Recalculate                                                     | total: 17         | page:   | 3Open                     |      |  |  |
| _                                         | filing not possible |                                                                 |                   |         |                           |      |  |  |
| 9                                         |                     |                                                                 |                   |         |                           |      |  |  |
| 8                                         | filing possible     | In total: 8 docume                                              | nts 6 fi          | iles    |                           |      |  |  |
| 8                                         | ready for filing    | -                                                               |                   | _       |                           |      |  |  |
|                                           |                     |                                                                 |                   |         |                           |      |  |  |

GUI PCT/RO/101 Contents, International Application sub-tab

Figure 363: Contents GUI: specification attached in multiple PDF files

To demonstrate some of the other options in the *Accompanying items* sub-tab, the following additional files are attached:

- Translation of international application (PDF)
- OTHER: Drawing (TIFF)
- OTHER: Translation of text in drawing (PDF)

| PCT-RO-101 Elect    | ronic Request - pct_XML_4                       |                   |                                        |             |
|---------------------|-------------------------------------------------|-------------------|----------------------------------------|-------------|
| File Edit View Tool | s Help                                          |                   |                                        |             |
| 🖪 🖉 🖻 실             | ? 🛛                                             |                   |                                        |             |
| B Request           | Check List                                      | PDF attachm       | ents                                   |             |
| States              |                                                 | Single specif     | ication file                           |             |
| A Names             |                                                 |                   | <b>•</b>                               | <u>i</u> dd |
| Priority            | Document                                        | Details Pages     | Electronic File                        | Val.        |
| Biology             | 16 fee calculation sheet                        | <b>17</b> 1       | 6                                      |             |
|                     | 18 translation of international application int | FRENCH 10         | traduction de la deman.                |             |
| Declarations        | 21 OTHER:Drawing                                | <b>22</b> 1       | img0004.tif                            | 36          |
| Contents            | 24 OTHER:translation of text in the drawings    | <mark>25</mark> 1 | translation of drawings <mark>2</mark> |             |
| Fees                |                                                 |                   |                                        | 8           |
| B Payment           |                                                 |                   | Open                                   |             |
| Annotate            |                                                 |                   | Open                                   |             |
| filing not possible |                                                 | panying Items     |                                        |             |
| filing possible     |                                                 |                   |                                        |             |
| ready for filing    | In total: 8 documen                             | nts 6 files       |                                        |             |
|                     |                                                 |                   |                                        |             |

### GUI PCT/RO/101 Contents, Accompanying items sub-tab

Figure 364: Contents GUI - different documents attached as accompanying items

#### **Element list**

- (1) Request document code
- (2) Request page count
- (3) Description document code
- (4) Description page count
- (5) Description original file name
- (6) Claims document code
- (7) Claims page count
- (8) Claims original file name
- (9) Abstract document code
- (10) Abstract page count
- (11) Abstract original file name
- (12) Drawings document code
- (13) Figure to be published with Abstract
- (14) Drawings page count
- (15) Drawings original file name
- (16) Fee sheet document code
- (17) Fee sheet page count
- (18) Translation of international application document code
- (19) Language of translation of international application

- (20) Translation of international application original file name
- (21) Other document code (TIF)
- (22) Other document, description
- (23) Other document, page count
- (24) Original file name of other document (TIF)
- (25) Other document code (PDF)
- (26) Other document, description
- (27) Other document, page count
- (28) Original file name of other document (PDF)

#### XML request.xml

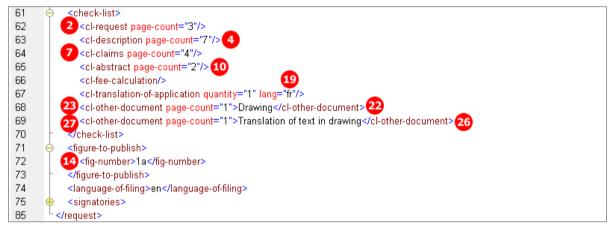

Figure 365: Checklist for attached documents in request.xml file

#### Reference in package-data.xml

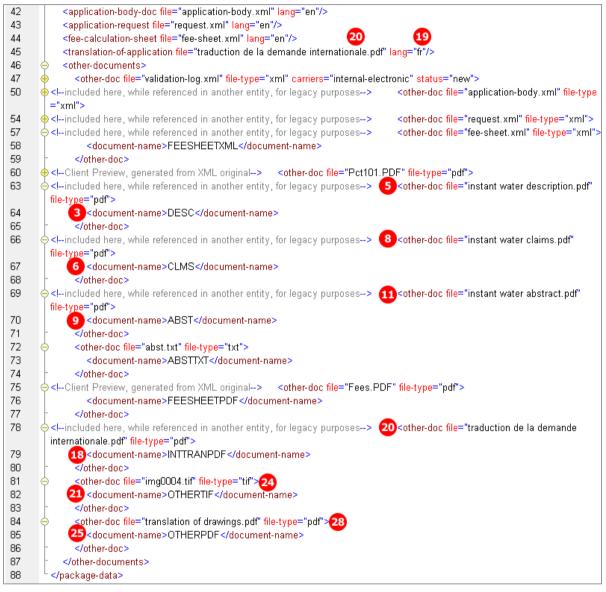

Figure 366: Reference to XML files and PDF attachment with document code and original file names

#### Reference in pkgheader.xml file

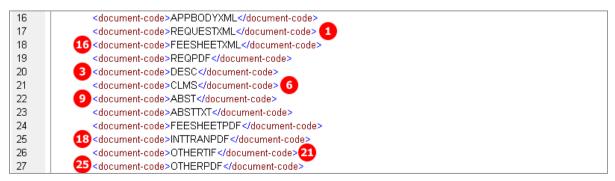

Figure 367: Document codes for attached files in pkgheader.xml

### XML application-body.xml

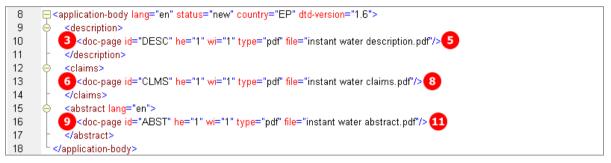

Figure 368: Reference to file names and document codes in application-body.xml file

#### PDF Pct101.PDF

| IX    | Check list                                              | Number of sheets                  | Electronic file(s) attached |
|-------|---------------------------------------------------------|-----------------------------------|-----------------------------|
| IX-1  | Request (including declaration sheets)                  | 2 3                               | ✓                           |
| IX-2  | Description                                             | 4 7                               | ✓                           |
| IX-3  | Claims                                                  | 7 4                               | ✓                           |
| IX-4  | Abstract                                                | 10 2                              | ✓                           |
| IX-5  | Drawings                                                | 14 0                              | -                           |
| IX-7  | TOTAL                                                   | 16                                |                             |
|       | Accompanying Items                                      | Paper document(s) attached        | Electronic file(s) attached |
| IX-8  | Fee calculation sheet                                   | -                                 | 1                           |
| IX-14 | Translation of international application<br>into French | -                                 | ✓                           |
| IX-18 | PCT-SAFE physical media                                 | -                                 | -                           |
| IX-19 | Other 22                                                | Drawing                           | 1                           |
| IX-19 | Other 26                                                | Translation of text<br>in drawing | ~                           |
| IX-20 | accompany the abstract                                  | 1a 13                             |                             |
| IX-21 | Language of filing of the international application     | English                           |                             |

Figure 369: Request PDF - checklist and accompanying items

## 9.10 PCT/RO/101 Fees

Like biological material and declarations, fees are contained in a separate XML file. The *fee-sheet.xml* file must be included in the application package.

The existing fee sheet is indicated by the <cl-fee-calculation/> element within the <check-list> element in the *request.xml* file.

The *fee-sheet.xml* file is referenced in the *package-data.xml* file by the <fee-calculation-sheet> element and by an <other-doc> element. The document code is FEESHEETXML.

In addition, Online Filing generates the **Fees.PDF** file from the data in the **fee-sheet.xml** file. This PDF file is currently not part of the transmission to the EPO.

### GUI PCT/RO/101 Fees

The fees are automatically calculated by Online Filing after the *Fee schedule valid from* date (2) has been selected.

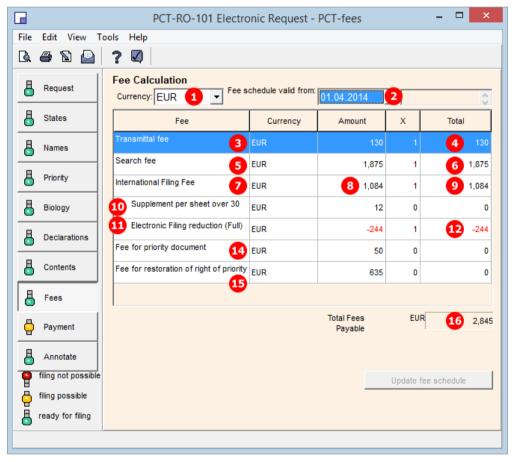

Figure 370: Fees GUI: payable fees listed

### Element list

- (1) Currency: default is EUR (this is repeated by the currency attribute in each fee element)
- (2) Date for fee schedule validity
- (3) Transmittal fee
- (4) Total amount for transmittal fee (mandatory)
- (5) Search fee
- (6) Total amount for search fee (mandatory)
- (7) International filing fee
- (8) Amount for one international search
- (9) Total amount for search fee
- (10) Page number of application (displayed in *Contents* GUI): if there are more than 30 sheets, a supplementary fee has to be paid
- (11) Reduction fee for electronic online filing
- (12) Amount for reduction
- (13) Total amount for international filing fee = (8) + (11) (not displayed in GUI)
- (14) Fee for priority document
- (15) Total amount for priority documents
- (16) Total amount fees payable
- (17) International Searching Authority (as entered in *Request* GUI)
- (18) Payment mode: this element must be identically contained in each fee element
- (19) Selected mode: this child element depends on selection in the *Payment* GUI, e.g. <charge/> for automatic charge from deposit account
- (20) Fee sheet is indicated in request.xml checklist
- (21) Reference to fee-sheet.xml file
- (22) Document code for fee sheet XML file (same element exists in pkgheader.xml file)

#### XML fee-sheet.xml

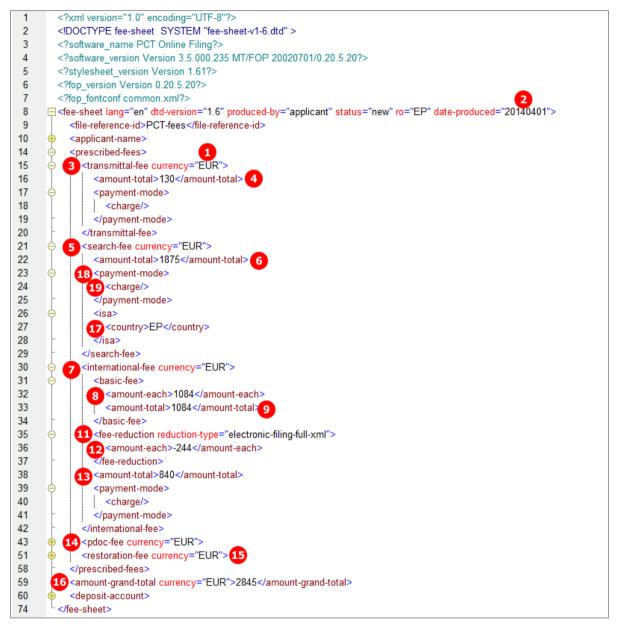

Figure 371: Fees XML: individual fees and fee amounts

#### Reference in request.xml file

| 61 | ⇔ <check-list></check-list>                                                                       |
|----|---------------------------------------------------------------------------------------------------|
| 62 | <cl-request page-count="3"></cl-request>                                                          |
| 63 | <cl-description page-count="7"></cl-description>                                                  |
| 64 | <cl-claims page-count="4"></cl-claims>                                                            |
| 65 | <pre><cl-abstract page-count="2"></cl-abstract></pre>                                             |
| 66 | 20 <cl-fee-calculation></cl-fee-calculation>                                                      |
| 67 | <pre><cl-translation-of-application lang="fr" quantity="1"></cl-translation-of-application></pre> |
| 68 | <cl-other-document page-count="1">Drawing</cl-other-document>                                     |
| 69 | <cl-other-document page-count="1">Translation of text in drawing</cl-other-document>              |
| 70 |                                                                                                   |

Figure 372: Request XML: fee sheet is indicated

#### Reference in package-data.xml file

| 42 | <application-body-doc file="application-body.xml" lang="en"></application-body-doc>                                                    |
|----|----------------------------------------------------------------------------------------------------|
| 43 | <application-request file="request.xml" lang="en"></application-request>                                                               |
| 44 | 21 <fee-calculation-sheet file="fee-sheet.xml" lang="en"></fee-calculation-sheet>                                                      |
| 45 | <pre><translation-of-application file="traduction de la demande internationale.pdf" lang="fr"></translation-of-application></pre>      |
| 46 |                                                                                                    |
| 47 | <other-doc carriers="internal-electronic" file="validation-log.xml" file-type="xml" status="new"></other-doc>                          |
| 50 | +-included here, while referenced in another entity, for legacy purposes> <pre></pre>                                                  |
|    | xml">                                                                                                    |
| 54 | +-included here, while referenced in another entity, for legacy purposes> _ <other-doc file="request.xml" file-type="xml"></other-doc> |
| 57 |                                                                                                    |
| 58 | 22 <document-name>FEESHEETXML</document-name>                                                                                          |
| 59 | -                                                                                                    |

Figure 373: References to fee sheet XML and PDF file in package-data.xml file

#### PDF Fees.PDF

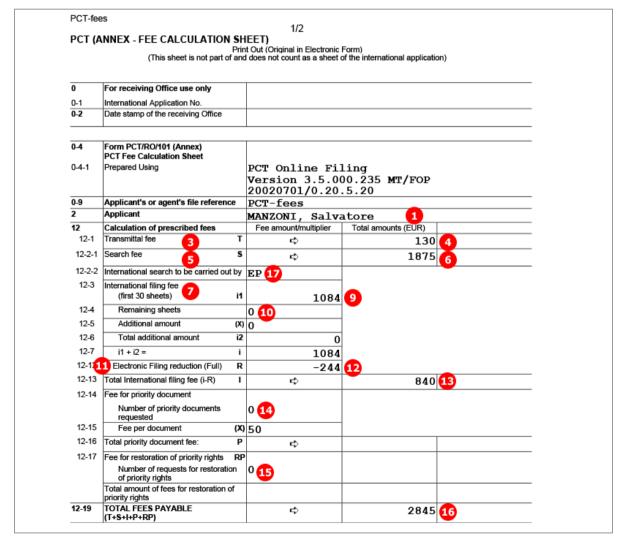

Figure 374: Fees PDF: calculation of prescribed fees and total fees payable

## 9.11 PCT/RO/101 Payment

The indications made for the payment are included in the *fee-sheet.xml* file and are printed on the second page of the *Fees.PDF* file.

### PCT/RO/101 Payment GUI

| PCT-RO-101 E    | lectronic Request - pct_XML_2                                                                         |   |
|-----------------|----------------------------------------------------------------------------------------------------|---|
| File Edit View  | Tools Help                                                                                            |   |
| 🖪 🖨 🖻 🔓         | 2 ? Ø                                                                                                 |   |
| B Request       | Payment                                                                                               |   |
| States          | 1 Mode of Payment: authorization to charge deposit account                                            | • |
| Annes Sames     | The receiving Office (RO/EP) is authorized to charge:                                                 |   |
| Priority        | 3 ☑ the total fees to my deposit account.                                                             |   |
| Biology         | 4 In the fees for preparation and transmittal of the priority document to the International Bureau of |   |
|                 | AIPO to my denosit account                                                                            |   |
| Contents        | Deposit Account Number: 28123456 6<br>Authorized User Name: TechInvent SA 7                           |   |
| Fees            | Authorized User Name: Technivent SA 7                                                                 |   |
| B Payment       |                                                                                                    |   |
| Annotate        |                                                                                                    |   |
| filing not poss | sible                                                                                                 |   |
| filing possible |                                                                                                    |   |
| ready for filin | lg                                                                                                    |   |
|                 |                                                                                                    |   |

Figure 375: Payment GUI: mode of payment, authorisation and details

#### **Element list**

- (1) Selected mode of payment
- (2) Receiving Office/country
- (3) Authorisation to charge total fees [...]
- (4) Authorisation to charge any deficiency [...]
- (5) Authorisation to charge fees [...] for priority document [...]
- (6) Deposit account number
- (7) Authorised user of deposit account (natural person)
- (8) Signature (must be applied in a separate GUI window)
- (9) Name of signatory
- (10) Date of signature (system date)
- (11) Signature (in this example alphanumeric)

#### XML fee-sheet.xml

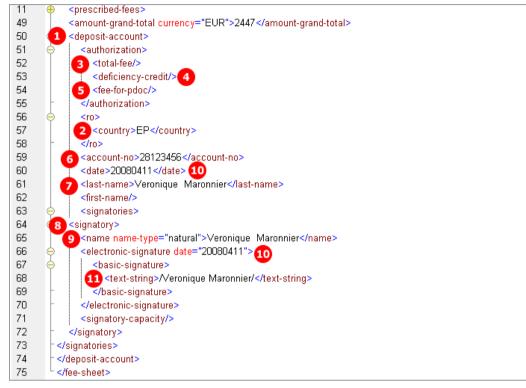

Figure 376: Payment details in fee-sheet.xml file

#### PDF Fees.PDF

| 12-20 | Mode of payment 1                                                                                        | authorization to charge deposit account |
|-------|----------------------------------------------------------------------------------------------------|-----------------------------------------|
| 12-21 | Deposit account instructions                                                                             | 2                                       |
|       | The receiving Office                                                                                     | European Patent Office (EPO) (RO/EP)    |
|       | Authorization to charge the total fees<br>indicated above                                                | ✓ 3                                     |
|       | Authorization to charge any deficiency or<br>credit any overpayment in the total fees<br>indicated above | × <b>4</b>                              |
|       | Authorization to charge the fee for<br>priority document                                                 | × <b>5</b>                              |
| 12-22 | Deposit account No.                                                                                      | 28123456 6                              |
| 12-23 | Date                                                                                                    | 11 April 2008 (11.04.2008)10            |
| 12-24 | Name and signature                                                                                       | Maronnier, Veronique 7                  |
|       |                                                                                                    | /Maronnier, Veronique/ 💶                |

Figure 377: Payment details in Fees.PDF file

## 9.12 PCT/RO/101 Annotate

Three types of annotation or remark are available in the Annotate GUI:

- 1. Remark (note to EPO)
- 2. Private remark (neither stored in XML files nor transmitted to EPO)
- 3. Inventor(s) for certain designated states only

The remark is represented by a simple text string in a <dtext> element within the *request.xml* file. This text also appears in the *ValidLog.PDF* file.

The selection of designated states is added in the <designated-states-as-inventor> element as child of the respective <applicant> or <inventor> element.

The *validation log* is created automatically by Online Filing. The *ValidLog.PDF* and *validation-log.xml* files must not be imported.

### GUI PCT/RO/101 Annotate

| P    | T-RO-101 Electro    | onic Request - pct_XML_2    |               |                                         |         |
|------|---------------------|-----------------------------|---------------|-----------------------------------------|---------|
| File | Edit View Tools     | Help                        |               |                                         |         |
| Q    | a 🖻 🤮               | ? 🛛                         |               |                                         |         |
| 8    | Request             | Annotate<br>Annotation or   |               | ▼ A                                     | dd      |
| ₿    | States              | Remark:                     |               |                                         |         |
| 8    | Names               | Type of Annotation          | Entity        | Details                                 |         |
| _    |                     | 1. Remark 🚺                 | Annotate      | The applicant wishes to appoint a new a | agent 2 |
| 6    | Priority            | Inv. for certain des. St. 3 | Inventor(s) 4 |                                         |         |
| 6    | Biology             | Validation Log              | Annotate      |                                         |         |
| 8    | Declarations        |                             |               |                                         |         |
| Ģ    | Contents            |                             |               |                                         |         |
| 8    | Fees                | 1                           |               |                                         |         |
| 8    | Payment             |                             |               | Open                                    |         |
| 8    | Annotate            |                             |               |                                         |         |
| 9    | filing not possible |                             |               |                                         |         |
| ē    | filing possible     |                             |               |                                         |         |
| Ä    | ready for filing    |                             |               |                                         |         |
|      |                     |                             |               |                                         |         |

Figure 378: Annotate GUI: remark, designated states for inventor

#### Element list

- (1) Remark
- (2) Text for applicants remark
- (3) Designated states for inventor
- (4) Inventor

### XML request.xml

The <designated-states> list (3) is grouped into multiple blocks, depending on which states are selected and which regions these states belong to. Each <country> element is listed twice: first as an individual state and once again under the respective <region> element. In the example below, the selected countries belong to the regions Africa (AP) and Europe (EP).

| 12 <applicants>         13        <applicants>         14       <applicants app-type="applicant-inventor" designation="us-only" sequence="2">         15       <addressbook lang="en">         16       <addressbook lang="en">         17       <addressbook lang="en">         18       <addressbook lang="en">         19       <addressbook lang="en">         10       <addressbook lang="en">         11       <addressbook lang="en">         12       <addressbook lang="en">         13       <addressbook lang="en">         14       <addressbook lang="en">         15       <addressbook lang="en">         16       <addressbook lang="en">         17       <addressbook lang="en">         18       <addressbook lang="en">         19       <addressbook lang="en">         10       <addressbook lang="en">         11       <addressbook lang="en">         12       <addressbook lang="en">         13       <addressbook lang="en">         14       <country>Re</country></addressbook>         15       <addressbook lang="en"></addressbook>         15       <addressbook <="" lang="en" td=""> <addressbook <="" addressbook<="" lang="en" th=""><th>11</th><th>6</th><th><parties></parties></th></addressbook></addressbook></addressbook></addressbook></addressbook></addressbook></addressbook></addressbook></addressbook></addressbook></addressbook></addressbook></addressbook></addressbook></addressbook></addressbook></addressbook></addressbook></addressbook></addressbook></applicants></applicants></applicants>                                                                                                    | 11  | 6              | <parties></parties>                                             |
|----------------------------------------------------------------------------------------------------|-----|----------------|-----------------------------------------------------------------|
| 13 <ul> <li><applicant app-type="applicant-inventor" designation="us-only" sequence="1"></applicant></li> <li><applicant app-type="applicant-inventor" designation="us-only" sequence="2"></applicant></li> <li><applicant app-type="applicant-inventor" designation="us-only" sequence="1"> </applicant></li> <li><applicant app-type="applicant-inventor" designation="us-only" sequence="1"> </applicant></li> <li><applicant app-type="applicant-inventor" designation="us-only" sequence="1"> </applicant></li> <li><applicant app-type="applicant-inventor" designation="us-only" sequence="1"> </applicant></li> <li><applicant app-type="applicant-inventor" designation="us-only" sequence="1"> </applicant></li> <li><applicant app-type="applicant-inventor" designation="us-only" sequence="1"> </applicant></li> <li><applicant app-type="applicant-inventor" designation="us-only" sequence="1"> </applicant></li> <li><applicant app-type="applicant-inventor" designation="us-only" sequence="1"> </applicant></li> <li><applicant app-type="applicant-inventor" designation="us-only" sequence="1"> </applicant></li> <li><applicant app-type="applicant-inventor" designation="us-only" sequence="1"> </applicant></li> <li><applicant app-type="applicant-inventor" designation="us-only" sequence="1"> </applicant></li> <li><applicant app-type="applicant-inventor" designation="us-only" sequence="1"> </applicant></li> <li><applicant app-type="applicant-inventor" designation="us-only" sequence="1"> </applicant></li> <li><applicant appli<="" applicant="" sequence="1" td=""><td></td><td>Ā</td><td></td></applicant></li></ul> |     | Ā              |                                                                 |
| 34 <ul> <li><applicant app-type="applicant-inventor" designation="us-only" sequence="2"></applicant></li></ul>                                                                                                    | 13  |                |                                                                 |
| 35 <ul> <li><ul> <li><ul></ul></li></ul></li></ul>                                                                                                    | 34  | 9              |                                                                 |
| 45            48            51            52            53            53            53            53            54            55             56             57             58              59              50               51 </td <td>35</td> <td>- <del>-</del></td> <td></td>                                                                                                    | 35  | - <del>-</del> |                                                                 |
| 48             51            52            53            54            55            56            57            58            59            60            7            60            7            61            62            63             64              65              66              67              68                                                                                                    | 45  | ÷              |                                                                 |
| 52 <country>AU</country> 53 <country>BG</country> 54 <country>Country&gt;       <country>         55       <country>NA</country>         56       <country>NA</country>         57       <country>NA</country>         58       <country>NA</country>         59        <country>NA</country>         60       <country>AP</country>         61       <country>NA</country>         62       <country>NA</country>         63       <country>KE</country>         64        <country>EP</country>         65       <country>BG          66       <country>BG          67       <country>BG          68       <country>BG          69       <country>BG          61       <country>BG          62       <country>BG          63           64           65           66           67       <country>EP          68</country></country></country></country></country></country></country></country></country></country>                                                                                                    | 48  | ÷              |                                                                 |
| 52 <country>AU</country> 53 <country>BC</country> 54 <country>GB</country> 55 <country>KE</country> 56 <country>NA</country> 57 <country>NA</country> 58 <country>NA</country> 59 <country>AP</country> 60           61 <country>KE       <country>         62       <country>NA       <country>         63            64        <country>EP</country>          65        <country>BC          66        <country>Country&gt;          67       <country>BC           68        <country>Country&gt;           69       <country>BC           61       <country>EP</country>           62       <country>EP</country>           63            64             65       <country>EP<!--</td--><td>51</td><td>9</td><td><designated-states-as-inventor></designated-states-as-inventor></td></country></country></country></country></country></country></country></country></country></country>                                                                                                    | 51  | 9              | <designated-states-as-inventor></designated-states-as-inventor> |
| 54          55          56          57          58          59          60       -         59          61          62          63          64          65       -         64          65       -         66          67          68          69       -         61          62          63       -         64          65       -         66          70          71          72          63       -         71          72          73          74          75          76          77          78          79                                                                                                    | 52  |                |                                                                 |
| 55 <country>JP</country> 66 <country>KE</country> 57 <country>NA</country> 58 <region>         59        <country>AP</country>         60           61        <country>RE</country>         62        <country>KE</country>         63        <country>NA</country>         64        <country>EP</country>         65        <country>EP</country>         66        <country>EP</country>         67        <country>EP</country>         68         <country>EP</country>         67        <country>EP</country> <country>         68        <country>EP</country>         69         <country>         70         <country>         71             72        <designation-of-states>          75       <search-authority>           72       <declarations>          85       <td< td=""><td>53</td><td></td><td><country>BG</country></td></td<></declarations></search-authority></designation-of-states></country></country></country></region>                                                                                                    | 53  |                | <country>BG</country>                                           |
| 56 <country>KE</country> 57 <country>NA</country> 58 <country>AP</country> 60           61 <country>KE</country> 62 <country>KE</country> 63 <country>KE</country> 63 <country>KE</country> 64 <country>KE</country> 65 <country>EP</country> 66 <country>BG</country> 67 <country>GB</country> 68           69           70                69                68                69                69                60                61           <                                                                                                    | 54  |                | <country>GB</country>                                           |
| 57          58          59          60       -         61          62          63          64          65       -         66          67          68          69          61          62          63          64          65       -         66          67          68          70          71          72          73          74          75          76          77          78          79          71          72          73          74          75          76          77 <t< td=""><td>55</td><td></td><td><country>JP</country></td></t<>                                                                                                    | 55  |                | <country>JP</country>                                           |
| 58          59          60          61          62          63          64          65          66          67          68          69          66          67          68          69          60          61          62          63          64          65          66          67          68          70          71          68          71          72          68          71          72          63          64          65          72          68          <                                                                                                    | 56  |                | <pre><country>KE</country></pre>                                |
| 59 <ul> <li><li><li><li><li><li><li><li><li><li></li></li></li></li></li></li></li></li></li></li></ul>                                                                                                    | 57  |                | <country>NA</country>                                           |
| 60       -       -       -         61       -       -       -       -         62       -       -       -       -       -         63       -       -       -       -       -       -       -         63       -       -       -       -       -       -       -       -       -       -       -       -       -       -       -       -       -       -       -       -       -       -       -       -       -       -       -       -       -       -       -       -       -       -       -       -       -       -       -       -       -       -       -       -       -       -       -       -       -       -       -       -       -       -       -       -       -       -       -       -       -       -       -       -       -       -       -       -       -       -       -       -       -       -       -       -       -       -       -       -       -       -       -       -       -       -       -       -       -       - <td>58</td> <td>0</td> <td><region></region></td>                                                                                                    | 58  | 0              | <region></region>                                               |
| 61          62          63          64          65       -         66          67          68          69              69              70              71              72              73              72              73              74                                                                                                    | 59  |                | <pre><country>AP</country></pre>                                |
| 62 <country>NA</country> 63          64          65       -         66          67 <country>BG         68       -         67       <country>GB         68       -         69       -         69       -         70       -         71       -         72       -         64       -         73       -         74       -         75       -         76       -         77       -         78       -         79       -         71       -         72       -         73       -         74       -         75       -         76       -         77       -         78       -         79       -         79       -         70       -         71       -         72       -         73       -         74       -</country></country>                                                                                                    | 60  | -              |                                                                 |
| 63          64          65       -         66          67          68       -         67          68       -         69       -         61          62       -         63       -         64          65       -         66          67          68       -         70          71          72          73          74          75          76          77          78          79          70          71          72          73          74          75          80          81          82          83          84                                                                                                    | 61  |                | <pre><country>KE</country></pre>                                |
| 64 <country>EP</country> 65            66 <country>BG</country> 67 <country>GB</country> 68            69            70            71            72            73            74            75 <search-authority>          80            81       <check-list>          92       <language-of-filing>en</language-of-filing>         93       <signatories>          103       2</signatories></check-list></search-authority>                                                                                                    | 62  |                | <pre><country>NA</country></pre>                                |
| 65       -       -       -       -       -       -       -       -       -       -       -       -       -       -       -       -       -       -       -       -       -       -       -       -       -       -       -       -       -       -       -       -       -       -       -       -       -       -       -       -       -       -       -       -       -       -       -       -       -       -       -       -       -       -       -       -       -       -       -       -       -       -       -       -       -       -       -       -       -       -       -       -       -       -       -       -       -       -       -       -       -       -       -       -       -       -       -       -       -       -       -       -       -       -       -       -       -       -       -       -       -       -       -       -       -       -       -       -       -       -       -       -       -       -       -       -       -       -                                                                                                    | 63  | 0              | <pre><region></region></pre>                                    |
| 66       country>BG         67       country>GB         68          69          70          71          72          73          74          75          80          61          75          76          77          80          61          82          83          84          85          86          87          88          89          81          82          83          84          85          86          87          88          89          80          81          82          83                                                                                                    | 64  |                | <pre><country>EP</country></pre>                                |
| 67          68          69          70          71          72          73          74          75          86          87          80          61          82          83          84          85          86          87          88          89          81          82          83          84          85          86          87          88          89          81          82          83          84          85          86          87          88          8                                                                                                    | 65  | -              | <pre></pre>                                                     |
| 68       -          69       -          70       -          71       -          72       - <designation-of-states>         75       -       search-authority&gt;         80       -       <declarations>         85       -       <check-list>         92       <language-of-filing>en</language-of-filing>         93       -       signatories&gt;         103       2       <dtext>The applicant wishes to appoint a new agent starting May 10, 2008.</dtext></check-list></declarations></designation-of-states>                                                                                                    | 66  |                | <pre><country>BG</country></pre>                                |
| 69       -       -       -       -       -       -       -       -       -       -       -       -       -       -       -       -       -       -       -       -       -       -       -       -       -       -       -       -       -       -       -       -       -       -       -       -       -       -       -       -       -       -       -       -       -       -       -       -       -       -       -       -       -       -       -       -       -       -       -       -       -       -       -       -       -       -       -       -       -       -       -       -       -       -       -       -       -       -       -       -       -       -       -       -       -       -       -       -       -       -       -       -       -       -       -       -       -       -       -       -       -       -       -       -       -       -       -       -       -       -       -       -       -       -       -       -       -       -                                                                                                    | 67  |                | <pre><country>GB</country></pre>                                |
| 70       -          71       -          72       - <designation-of-states>         75       -       <search-authority>         80       -       <declarations>         85       -       <check-list>         92       <language-of-filing>en</language-of-filing>         93       -       <signatories>         103       2       <dtext>The applicant wishes to appoint a new agent starting May 10, 2008.</dtext></signatories></check-list></declarations></search-authority></designation-of-states>                                                                                                    | 68  | -              |                                                                 |
| 71          72          75          80          85          92          93          103       2                                                                                                    | 69  | -              |                                                                 |
| 72           75           80           85           92           93           103       2                                                                                                    | 70  | -              |                                                                 |
| 75                                                                                                    | 71  |                |                                                                 |
| 80       < declarations>         85       < check-list>         92 <language-of-filing>en</language-of-filing> 93       < signatories>         103       2                                                                                                    | 72  | •              | <designation-of-states></designation-of-states>                 |
| 85                                                                                                    |     | •              |                                                                 |
| 92 <language-of-filing>en</language-of-filing> 93 <signatories>         103       2         2       <dtext>The applicant wishes to appoint a new agent starting May 10, 2008.</dtext></signatories>                                                                                                    |     | •              |                                                                 |
| 93 + <signatories><br/>103 2 <dtext>The applicant wishes to appoint a new agent starting May 10, 2008.</dtext></signatories>                                                                                                    |     | •              |                                                                 |
| 103 2 <dtext>The applicant wishes to appoint a new agent starting May 10, 2008.</dtext>                                                                                                    |     |                |                                                                 |
|                                                                                                    |     | •              |                                                                 |
| 104 <sup>L</sup> Z/request>                                                                                                    |     |                |                                                                 |
|                                                                                                    | 104 |                | /request>                                                       |

Figure 379: Annotate XML: designated states for inventor and remark text

### PDF Pct101.PDF

| III-1   | Applicant and/or inventor |                                                  |
|---------|---------------------------|--------------------------------------------------|
| III-1-1 | This person is 3          | applicant and inventor                           |
| III-1-2 |                           | US only                                          |
| III-1-3 | Inventor for              | AP: (KE NA); EP: (BG GB); AU BG GB JP KE<br>NA   |
| III-1-4 | Name (LAST, First)        | LAVAIL, Thierry                                  |
| III-1-5 |                           | 120 Av. des Pyrénées<br>31200 Toulouse<br>France |
| III-1-6 | State of nationality      | FR                                               |
| III-1-7 | State of residence        | FR                                               |

Figure 380: Annotate PDF: details of inventor

### PDF ValidLog.PDF

| 13-1-1 Applicant Remarks 2 The applicant wishes to appoint a new agent starting May 10, 2008. |
|-----------------------------------------------------------------------------------------------|
|-----------------------------------------------------------------------------------------------|

Figure 381: Applicant remark in Validation Log PDF

## 10 Annex

## 10.1 Abbreviations

- EPO = European Patent Office
- DPMA = Deutsches Patent- und Markenamt (German Trade Mark and Patent Office)
- GUI = Graphical User Interface
- BO = Business Object
- FOP = Formatting Objects Processor
- PMS = Patent Management System
- OLF = Electronic Online Filing

## **10.2** International standards for PCT

XML data and structures in Online Filing follow the standards set by the *Patent Cooperation Treaty (PCT)* as of July 1, 2010.

PCT standards, rules and regulations are published by the *World Intellectual Property Organization* (WIPO).

The following sections of the **WIPO website** (http://www.wipo.int) may be of interest to developers looking for more information on PCT standards and rules for XML documents:

- PCT Resources (http://www.wipo.int/pct/en/)
- PCT Treaty, Regulations and Administrative Instructions (http://www.wipo.int/pct/en/texts/) (including the Annex F)
- Electronic Filing (PCT-SAFE) (http://www.wipo.int/pct-safe/en/)
- List of WIPO Standards, Recommendations and Guidelines (http://www.wipo.int/standards/en/part\_03\_standards.html), Part 3 of the WIPO Handbook on Industrial Property Information and Documentation
- XML Library (http://www.wipo.int/pct-safe/en/resources/index.html) (including DTDs)

## 10.3 Annex F rules for documents and files

The European Patent Office can only accept electronic documents which are compliant with **Annex F** - **Standard for the filing and processing in electronic form of international applications**.

A full version of Annex F in English can be found on the WIPO website under http://www.wipo.int/pct/en/texts/ and is available for **download in PDF format** (http://www.wipo.int/pct/en/texts/pdf/ai\_anf.pdf).

#### **Rules for Annex F-compliant PDF files**

The PDF file format is suitable for all documents containing text or images. For example, you can store additional descriptions and notes relating to your application in PDF format or scan original documents not available in electronic form and convert them into PDF files. See section 3.1.2 of Annex F for full details.

- PDF files must be compatible with Adobe PDF version 1.4 or higher.
- PDF files must not be encrypted.
- PDF files must not contain any embedded OLE objects.
- The text in PDF files must not be compressed.
- With the exception of the 11 standard Windows fonts, any fonts used in the PDF file must be embedded.

#### **Rules for Annex F-compliant images**

See section 3.1.3 of Annex F for the full details.

- TIFF (file type .tif)
  - Only black and white images are allowed
  - When saving an image as TIFF the following settings should be selected: TIFF V6.0 with Group 4 compression, single strip, Intel encoded (i.e. for IBM PC format, NOT Macintosh).
  - Image resolution must be 300 or 400 dpi.
  - The recommended maximum page size is 255 mm x 170 mm.
- JPEG (file type .jpg)
  - Image resolution must be 300 or 400 dpi.
  - The recommended maximum page size is 255 mm x 170 mm.

## 10.4 Document naming conventions

The file naming convention established by the PCT lists several rules for the naming of documents, referenced files and other files. See **section 4.3 of Annex F** for the full details.

The basic rules are:

- Only the following characters may be used for file names:
  - ABCDEFGHIJKLMNOPQRSTUVWXYZ
  - abcdefghijklmnopqrstuvwxyz
  - 0123456789
- File names are case-sensitive.
- The separator must be a period (.), followed by the file type.
- Accepted file name extensions are: txt, xml, tif, jpg, pdf, app, zip (use lower-case characters).
- File names must not exceed 128 positions altogether. The tables and examples in Annex F demonstrate how to assemble the different elements of the file names. These elements are separated by dashes (-).
- The different document and package types for initial ePCT filing must follow the codes in Table 6.
- ① Please note that other receiving Offices may issue their own file naming rules.

## 10.5 XML element list

All elements for XML files for EP(1001E2K), Euro-PCT(1200E2K), EP(1038E), EP(Oppo) and PCT/RO/101 are listed in the element table below. Refer to the respective DTD file to see the structural rules for the elements. The attributes for each procedure are listed in the **XML attribute lists** (p. 314) section of the Annex.

1001 = ep-request.xml / ep-request-v1-11.dtd

1200 = ep-euro-pct.xml / ep-euro-pct-v1-09.dtd

1038 = ep-sfd-request.xml / ep-sfd-request-v2-4.dtd

**Oppo** = ep-opposition-data.xml / ep-xmit-opposition-data-v1.4.dtd

PCT = request.xml / request-v1-8.dtd

An x in one of the four columns indicates that this element is part of the XML structure for one of the XML files used in the specific procedure.

| absno<br>accepted<br>addcopies<br>additional-fee<br>address<br>address-1<br>address-2<br>address-3<br>address-4 | x<br>x<br>x<br>x<br>x<br>x<br>x<br>x<br>x | x<br>x<br>x<br>x<br>x<br>x<br>x | x<br>x<br>x<br>x<br>x<br>x<br>x<br>x | x<br>x<br>x<br>x<br>x<br>x<br>x<br>x<br>x<br>x<br>x | x |
|----------------------------------------------------------------------------------------------------|-------------------------------------------|---------------------------------|--------------------------------------|-----------------------------------------------------|---|
| addcopies<br>additional-fee<br>address<br>address-1<br>address-2<br>address-3<br>address-4                      | x<br>x<br>x<br>x<br>x                     | x<br>x<br>x<br>x                | x<br>x<br>x<br>x<br>x                | x<br>x<br>x<br>x<br>x                               | x |
| additional-fee<br>address<br>address-1<br>address-2<br>address-3<br>address-4                                   | x<br>x<br>x<br>x<br>x                     | x<br>x<br>x<br>x                | x<br>x<br>x<br>x<br>x                | x<br>x<br>x                                         | x |
| address<br>address-1<br>address-2<br>address-3<br>address-4                                                     | x<br>x<br>x                               | x<br>x<br>x                     | x<br>x<br>x                          | x<br>x                                              | x |
| address-1<br>address-2<br>address-3<br>address-4                                                                | x<br>x                                    | x<br>x                          | x<br>x                               | x                                                   | x |
| address-2<br>address-3<br>address-4                                                                             | x                                         | x                               | x                                    |                                                     |   |
| address-3<br>address-4                                                                                          |                                           |                                 |                                      | x                                                   | x |
| address-4                                                                                                    | x                                         | x                               | x                                    | 1                                                   | 1 |
|                                                                                                    |                                           |                                 | 1 .                                  | x                                                   | x |
|                                                                                                    |                                           |                                 |                                      |                                                     | x |
| address-5                                                                                                    |                                           |                                 |                                      |                                                     | x |
| address-floor                                                                                                   | x                                         | x                               | x                                    | x                                                   | x |
| addressbook                                                                                                    | x                                         | x                               | x                                    | x                                                   | x |
| agent                                                                                                    |                                           |                                 | x                                    |                                                     | x |
| agents                                                                                                    | X                                         | x                               | x                                    |                                                     | x |
| alttitle                                                                                                    |                                           |                                 |                                      | x                                                   |   |
| any-other-state                                                                                                 | x                                         | x                               | x                                    |                                                     | x |
| applicant                                                                                                    | x                                         | x                               | x                                    | x                                                   | x |
| applicant-IB-recorded                                                                                           |                                           | x                               |                                      |                                                     |   |
| applicant-file-name                                                                                             | x                                         | x                               | x                                    | x                                                   |   |
| applicants                                                                                                    | x                                         | x                               | x                                    | x                                                   | x |
| application-reference                                                                                           | x                                         |                                 |                                      | x                                                   |   |
| article                                                                                                    |                                           |                                 |                                      | x                                                   |   |
| article-num                                                                                                    |                                           |                                 |                                      | x                                                   |   |
| artid                                                                                                    |                                           |                                 |                                      | x                                                   |   |
| assignee                                                                                                    |                                           |                                 |                                      | x                                                   |   |
| assignees                                                                                                    |                                           |                                 |                                      | x                                                   |   |
| atl                                                                                                    |                                           |                                 |                                      | x                                                   |   |

| Element                           | 1001 | 1200 | 1038 | Орро | РСТ |
|-----------------------------------|------|------|------|------|-----|
| author                            | x    | x    | x    | x    |     |
| avail                             |      |      |      | x    |     |
| b                                 | x    | x    | x    | x    | x   |
| basic-signature                   | x    | x    | x    | x    | x   |
| bio-accno                         | x    | x    |      | x    |     |
| bio-authorization                 | x    | x    |      |      |     |
| bio-deposit                       |      |      |      | x    |     |
| bio-other-deposant                | x    | x    |      |      |     |
| bio-receipt                       | x    | x    |      |      |     |
| bio-restriction-to-expert         | x    | x    |      |      |     |
| bio-waiver                        | x    | x    |      |      |     |
| book                              |      |      |      | x    |     |
| book-title                        |      |      |      | x    |     |
| bookno                            |      |      |      | x    |     |
| br                                |      |      | x    | x    |     |
| building                          | x    | x    | x    | x    | x   |
| category                          |      |      |      | x    |     |
| check-list                        | x    | x    | x    |      | x   |
| cheque-info                       | x    | x    | x    |      |     |
| city                              | x    | x    | x    | x    | x   |
| chapter                           |      |      |      | x    |     |
| chem                              |      |      |      | x    |     |
| chemistry                         |      |      |      | x    |     |
| cl-abstract                       | x    | x    | x    |      | x   |
| cl-biological-material            | x    | x    | x    |      | x   |
| cl-claims                         | x    | x    | x    |      | x   |
| cl-copy-general-power-of-attorney | x    | x    | x    |      | x   |
| cl-declaration1                   |      |      |      |      | x   |
| cl-declaration2                   |      |      |      |      | x   |
| cl-declaration3                   |      |      |      |      | x   |
| cl-declaration4                   |      |      |      |      | x   |
| cl-declaration5                   |      |      |      |      | x   |
| cl-description                    | x    | x    | x    |      | x   |
| cl-drawings                       | x    | x    | x    |      | x   |
| cl-earlier-search-document        |      |      |      |      | x   |
| cl-fee-calculation                | x    | x    | x    |      | x   |
| cl-general-power-of-attorney      | x    | x    | x    |      | x   |

| Element                                                | 1001 | 1200 | 1038 | Орро | РСТ |
|--------------------------------------------------------|------|------|------|------|-----|
| cl-lack-of-signature                                   | x    | x    | x    |      | x   |
| cl-other-document                                      | x    | x    | x    |      | x   |
| cl-priority-document                                   | x    | x    | x    |      | x   |
| cl-request                                             | x    | x    | x    |      | x   |
| cl-restore-rights-reason                               |      |      |      |      | x   |
| cl-separate-power-of-attorney                          | x    | x    | x    |      | x   |
| cl-sequence-listing                                    | x    | x    | x    |      | x   |
| cl-sequence-listing-table                              |      |      |      |      | x   |
| cl-translation-of-application                          | x    | x    | x    |      | x   |
| class                                                  |      |      |      | x    |     |
| claim-num                                              |      |      |      | x    |     |
| click-wrap                                             | x    | x    | x    | x    | x   |
| colf                                                   |      |      |      | x    |     |
| coll                                                   |      |      |      | x    |     |
| column                                                 |      |      |      | x    |     |
| confdate                                               |      |      |      | x    |     |
| conference                                             |      |      |      | x    |     |
| confno                                                 |      |      |      | x    |     |
| confplace                                              |      |      |      | x    |     |
| confsponsor                                            |      |      |      | x    |     |
| conftitle                                              |      |      |      | x    |     |
| correspondence-address                                 | x    | x    | x    | x    | x   |
| country                                                | x    | x    | x    | x    | x   |
| county                                                 | x    | x    | x    | x    | x   |
| cpyrt                                                  |      |      |      | x    |     |
| crossref                                               |      |      |      | x    |     |
| customer-number                                        | x    | x    | x    | x    | x   |
| date                                                   | x    | x    | x    | x    | x   |
| date-search-completed                                  | x    |      |      |      |     |
| datecit                                                |      |      |      | x    |     |
| dd                                                     |      |      |      | x    |     |
| deceased-inventor                                      | x    | x    | x    | x    | x   |
| declaration-application-contains-sequence-listing      |      | x    |      |      |     |
| declaration-complete-translation-of-priority           | x    |      |      |      |     |
| declaration-no-intention-to-file-further-priority      | x    |      |      |      |     |
| declaration-intention-to-file-claims-later             | x    |      |      |      |     |
| declaration-of-entity-or-natural-person-under-rule-6-3 | x    | x    | x    |      |     |

| Element                             | 1001 | 1200 | 1038 | Орро | РСТ |
|-------------------------------------|------|------|------|------|-----|
| declaration-translation-filed-later | x    |      |      |      |     |
| declaration1                        | x    | x    | x    |      | x   |
| declaration2                        | x    | x    | x    |      | x   |
| declaration3                        | x    | x    | x    |      | x   |
| declaration4                        | x    | x    | x    |      | x   |
| declaration5                        | x    | x    | x    |      | x   |
| declarations                        | x    | x    | x    |      | x   |
| department                          | x    | x    | x    | x    | x   |
| depositary                          | x    | x    |      | x    |     |
| descrip                             |      |      |      | x    |     |
| designated-states                   | x    | x    | x    | x    | x   |
| designated-states-as-inventor       | x    | x    | x    | x    | x   |
| designation-of-states               | x    | x    | x    |      | x   |
| designation-pct                     | x    | x    | x    |      | x   |
| dl                                  |      |      |      | x    |     |
| doc-number                          | x    | x    | x    | x    | x   |
| doc-page                            | x    | x    | x    | x    | x   |
| document-id                         | x    | x    | x    | x    | x   |
| doi                                 |      |      |      | x    |     |
| dt                                  |      |      |      | x    |     |
| dtext                               | x    | x    | x    | x    | x   |
| ead                                 | x    | x    | x    | x    | x   |
| earlier-search                      | x    |      |      |      |     |
| earlier-search-documents            |      |      |      |      | x   |
| earlier-search-request              | x    | x    | x    |      | x   |
| earlier-searches                    | x    |      |      |      |     |
| edate                               |      |      |      | x    |     |
| edition                             |      |      |      | x    |     |
| electronic-signature                | x    | x    | x    | x    | x   |
| email                               | x    | x    | x    | x    | x   |
| enhanced-signature                  | x    | x    | x    | x    | x   |
| entire-patent                       |      |      |      | x    |     |
| ep-agent                            | x    | x    |      | x    |     |
| ep-agents                           |      |      |      | x    |     |
| ep-authorisations                   |      |      |      | x    |     |
| ep-authorisation-number             |      |      |      | x    |     |
| ep-art61-appl                       | x    |      |      |      |     |

| Element                                      | 1001 | 1200 | 1038 | Орро | РСТ |
|----------------------------------------------|------|------|------|------|-----|
| ep-bio-references-lines                      | x    | x    |      |      |     |
| ep-bio-references-page                       | x    | x    |      |      |     |
| ep-biological-material                       | x    | x    |      |      |     |
| ep-biological-material-reference             | x    | x    |      |      |     |
| ep-declarations                              | x    | x    | x    |      |     |
| ep-designated-states                         | x    | x    |      |      |     |
| ep-divisional-appl                           | x    |      |      |      |     |
| ep-divisional-generation                     | x    |      |      |      |     |
| ep-earliest-doc                              | x    |      |      |      |     |
| ep-electronic-files                          | x    | x    | x    | x    |     |
| ep-euro-pct                                  |      | x    |      |      |     |
| ep-external-party-participant                |      |      |      | x    |     |
| ep-external-party-participants               |      |      |      | x    |     |
| ep-fax                                       | x    |      |      |      |     |
| ep-file-name                                 |      |      | x    |      |     |
| ep-financial-data                            | x    | x    | x    | x    |     |
| ep-first-communication                       | x    |      |      |      |     |
| ep-first-communication-raising-lack-of-unity | x    |      |      |      |     |
| ep-inventor                                  | x    | x    |      |      |     |
| ep-language-of-filing                        | x    | x    |      |      |     |
| ep-no-communication                          | x    |      |      |      |     |
| ep-notes-to-EPO                              | x    | x    | x    | x    |     |
| ep-office-specific-data                      | x    | x    |      |      |     |
| epo-file-name                                | x    | x    |      |      |     |
| ep-opposition-evidence                       |      |      |      | x    |     |
| ep-opposition-evidence                       |      |      |      | x    |     |
| ep-opposition-evidence-title                 |      |      |      | x    |     |
| ep-opposition-external-party                 |      |      |      | x    |     |
| ep-opposition-notice                         |      |      |      | x    |     |
| ep-opposition-proprietor                     |      |      |      | x    |     |
| ep-opposition-submission                     |      |      |      | x    |     |
| ep-parties                                   |      |      |      | x    |     |
| ep-previously-filed-application              | x    |      |      |      |     |
| ep-priority-claim                            | x    | x    |      |      |     |
| ep-request                                   | x    |      |      |      |     |
| ep-request-for-exam-art94                    | x    | x    |      |      |     |
| ep-sfd-request                               |      |      | x    |      |     |

| Element                       | 1001 | 1200 | 1038 | Орро | РСТ |
|-------------------------------|------|------|------|------|-----|
| ep-submission-request         |      |      |      | x    |     |
| ep-submission-request-comment |      |      |      | x    |     |
| ep-submission-requests        |      |      |      | x    |     |
| ep-xmit-opposition-data       |      |      |      | x    |     |
| epo-file-name                 |      |      |      | x    |     |
| exclusion-from-designation    | x    | x    | x    |      | x   |
| extension-states              | x    | x    |      |      |     |
| fax                           | x    | x    | x    | x    | x   |
| fax-image                     | x    | x    | x    | x    | x   |
| fee                           | x    | x    | x    | x    |     |
| fee-calc-info                 | x    | x    | x    | x    |     |
| fee-factor                    | x    | x    | x    | x    |     |
| fee-reduction-amount          | x    | x    | x    | x    |     |
| fee-reduction-factor          | x    | x    | x    | x    |     |
| fee-schedule                  | x    | x    | x    | x    |     |
| fee-sub-amount                | x    | x    | x    | x    |     |
| fee-total-amount              | x    | x    | x    | x    |     |
| fees                          | x    | x    | x    | x    |     |
| fig-number                    | x    | x    | x    |      | x   |
| figref                        |      |      |      | x    |     |
| figure-to-publish             | x    | x    | x    |      | x   |
| file-reference-id             | x    | x    | x    | x    | x   |
| first-name                    | x    | x    | x    | x    | x   |
| formula-text                  |      |      |      | x    |     |
| gazette-num                   |      |      |      | x    |     |
| gazette-reference             |      |      |      | x    |     |
| grounds-for-opposition        |      |      |      | x    |     |
| heading                       |      |      |      | x    |     |
| history                       |      |      |      | x    |     |
| hostno                        |      |      |      | x    |     |
| hosttitle                     |      |      |      | x    |     |
| i                             | x    | x    | x    | x    | x   |
| iid                           | x    | x    | x    | x    | x   |
| img                           |      |      |      | x    |     |
| imprint                       |      |      |      | x    |     |
| incorporation-by-reference    |      |      |      |      | x   |
| ino                           |      |      |      | x    |     |

| Element                                                 | 1001 | 1200 | 1038 | Орро | РСТ |
|---------------------------------------------------------|------|------|------|------|-----|
| interpretation-oral-proceedings                         |      |      |      | x    |     |
| invention-title                                         | x    | x    | x    | x    | x   |
| inventive-step-not-valid                                |      |      |      | x    |     |
| inventor                                                |      |      | x    | x    | x   |
| inventors                                               | x    | x    | x    | x    | x   |
| IPEA                                                    | x    | x    | x    | x    |     |
| IPER                                                    | x    | x    | x    | x    |     |
| isa                                                     | x    | x    | x    |      | x   |
| isbn                                                    |      |      |      | x    |     |
| issn                                                    |      |      |      | x    |     |
| issue                                                   |      |      |      | x    |     |
| keyword                                                 |      |      |      | x    |     |
| kind                                                    | x    | x    | x    | x    | x   |
| kind-of-protection                                      | x    | x    | x    |      | x   |
| language-of-filing                                      |      |      | x    |      | x   |
| last-name                                               | x    | x    | x    | x    | x   |
| li                                                      |      |      |      | x    |     |
| line                                                    |      |      |      | x    |     |
| linef                                                   |      |      |      | x    |     |
| linel                                                   |      |      |      | x    |     |
| location                                                |      |      |      | x    |     |
| mailcode                                                | x    | x    | x    | x    | x   |
| maths (more child elements see DTD, lines 2351 to 4770) |      |      |      | x    |     |
| middle-name                                             | x    | x    | x    | x    | x   |
| mode-of-payment                                         | x    | x    | x    | x    |     |
| name                                                    | x    | x    | x    | x    | x   |
| national                                                | x    | x    | x    |      | x   |
| nationality                                             | x    | x    | x    | x    | x   |
| new-designation-country                                 | x    | x    | x    |      | x   |
| none                                                    |      |      |      | x    |     |
| not-valid-other-grounds                                 |      |      |      | x    |     |
| notes                                                   |      |      |      | x    |     |
| novelty-not-valid                                       |      |      |      | x    |     |
| nplcit                                                  |      |      |      | x    |     |
| 0                                                       |      |      |      | x    | x   |
| office-of-filing                                        | x    | x    | x    |      | x   |
| office-specific-data                                    |      |      | x    |      | x   |

| Element                             | 1001 | 1200 | 1038 | Орро | РСТ |
|-------------------------------------|------|------|------|------|-----|
| ol                                  |      |      |      | x    |     |
| online                              |      |      |      | x    |     |
| online-title                        |      |      |      | x    |     |
| opposition-clarity                  |      |      |      | x    |     |
| opposition-evidence-other-file      |      |      |      | x    |     |
| opposition-expert-witness           |      |      |      | x    |     |
| opposition-filed-against            |      |      |      | x    |     |
| opposition-subject-matter           |      |      |      | x    |     |
| opposition-subject-matter-extension |      |      |      | x    |     |
| orgname                             | x    | x    | x    | x    | x   |
| other-fee                           | x    | x    | x    | x    |     |
| othercit                            |      |      |      | x    |     |
| p                                   |      |      |      | x    |     |
| para                                |      |      |      | x    |     |
| paraf                               |      |      |      | x    |     |
| paral                               |      |      |      | x    |     |
| parent-doc                          | x    |      |      |      |     |
| parties                             | x    | x    | x    |      | x   |
| passage                             |      |      |      | x    |     |
| patcit                              |      |      |      | x    |     |
| phone                               | x    | x    | x    | x    | x   |
| pkcs7                               | x    | x    | x    | x    | x   |
| рр                                  |      |      |      | x    |     |
| ppf                                 |      |      |      | x    |     |
| ppl                                 |      |      |      | x    |     |
| pobox                               | x    | x    | x    | x    | x   |
| postcode                            | x    | x    | x    | x    | x   |
| pre                                 |      |      |      | x    |     |
| precautionary-designation-statement | x    | x    | x    |      | x   |
| prefix                              | x    | x    | x    | x    | x   |
| priority-claim                      |      |      | x    |      | x   |
| priority-claims                     | x    | x    | x    |      | x   |
| priority-doc-attached               | x    | x    | x    |      | x   |
| priority-doc-from-library           |      |      |      |      | x   |
| priority-doc-requested              | x    | x    | x    |      | x   |
| protection-request                  | x    | x    | x    |      | x   |
| pubdate                             |      |      |      | x    |     |

| Element                  | 1001 | 1200 | 1038 | Орро | РСТ |
|--------------------------|------|------|------|------|-----|
| pubid                    |      |      |      | x    |     |
| publication-reference    |      |      |      | x    |     |
| received                 |      |      |      | x    |     |
| ref-number               | x    | x    | x    |      | x   |
| refno                    |      |      |      | x    |     |
| region                   | x    | x    | x    | x    | x   |
| regional                 | x    | x    | x    |      | x   |
| registered-number        | x    | x    | x    | x    | x   |
| reimbursement            | x    | x    | x    | x    |     |
| rel-claims               |      |      |      | x    |     |
| rel-passage              |      |      |      | x    |     |
| request                  |      |      |      |      | x   |
| request-petition         | x    | x    | x    |      | x   |
| request-re-establishment | x    |      |      |      |     |
| residence                | x    | x    | x    | x    | x   |
| restore-rights           |      |      |      |      | x   |
| revised                  |      |      |      | x    |     |
| role                     | x    | x    | x    | x    | x   |
| room                     | x    | x    | x    | x    | x   |
| sdate                    |      |      |      | x    |     |
| search-authority         | x    | x    | x    |      | x   |
| search-region            | x    | x    | x    | x    |     |
| sequence-number          | x    | x    | x    |      | x   |
| serial                   |      |      |      | x    |     |
| series                   |      |      |      | x    |     |
| serpart                  |      |      |      | x    |     |
| sersect                  |      |      |      | x    |     |
| sertitle                 |      |      |      | x    |     |
| signatories              | x    | x    | x    | x    | x   |
| signatory                | x    | x    | x    | x    | x   |
| signatory-capacity       | x    | x    | x    | x    | x   |
| smallcaps                | x    | x    | x    | x    | x   |
| sr-refund                | x    | x    | x    | x    |     |
| srchdate                 |      |      |      | x    |     |
| srchtearm                |      |      |      | x    |     |
| standard-fee             | x    | x    | x    | x    |     |
| state                    | x    | x    | x    | x    | x   |

| Element                                                      | 1001 | 1200 | 1038 | Орро | РСТ |
|--------------------------------------------------------------|------|------|------|------|-----|
| store-in-digital-library                                     |      |      |      |      | x   |
| street                                                       | x    | x    | x    | x    | x   |
| sub                                                          | x    | x    | x    | x    | x   |
| sub2                                                         |      |      |      | x    | x   |
| subject                                                      | x    | x    | x    | x    |     |
| subname                                                      |      |      |      | x    |     |
| subtitle                                                     |      |      |      | x    |     |
| substantially-equivalent                                     |      |      |      |      | x   |
| suffix                                                       | x    | x    | x    | x    | x   |
| sup                                                          | x    | x    | x    | x    | x   |
| sup2                                                         |      |      |      | x    | x   |
| synonym                                                      | x    | x    | x    | x    | x   |
| tables (more child elements see DTD)                         |      |      |      | x    |     |
| table-external-doc                                           |      |      |      | x    |     |
| term                                                         |      |      |      | x    |     |
| text                                                         | x    | x    | x    | x    | x   |
| text-string                                                  | x    | x    | x    | x    | x   |
| time                                                         |      |      |      | x    |     |
| time-limit                                                   |      |      |      | x    |     |
| title                                                        |      |      |      | x    |     |
| total-time-limit                                             |      |      |      | x    |     |
| translation-info                                             |      | x    |      |      |     |
| tr-inter-appl                                                |      | x    |      |      |     |
| tr-prio-appl                                                 |      | x    |      |      |     |
| tr-originally-filed                                          |      | x    |      |      |     |
| tr-amended-claims                                            |      | x    |      |      |     |
| tr-annexes                                                   |      | x    |      |      |     |
| type-of-fee                                                  | x    | x    | x    | x    |     |
| u                                                            | x    | x    | x    | x    | x   |
| ul                                                           |      |      |      | x    |     |
| url                                                          | x    | x    | x    | x    | x   |
| us-rights                                                    | x    | x    | x    | x    | x   |
| validation-states                                            | x    | x    |      |      |     |
| vid                                                          |      |      |      | x    |     |
| waiver-communication-and-processing-of-non-designated-states | x    | x    |      |      |     |
| waiver-for-communication                                     |      | x    |      |      |     |
| waiver-to-indicate-further-processing                        | x    | x    |      |      |     |

## **10.6 XML attribute lists**

# 10.6.1 Attributes in ep-request.xml file - EP(1001E2K)

The list relates to ep-request-v1-11.dtd.

| ATTRIBUTE                    | VALUES                                                      | Applicable to ELEMENTS                                |
|------------------------------|-------------------------------------------------------------|-------------------------------------------------------|
| accno                        | CDATA #REQUIRED                                             | mode-of-payment, reimbursement                        |
| alt                          | CDATA #IMPLIED                                              | doc-page                                              |
| app-type                     | (applicant   applicant-inventor  <br>employee) #REQUIRED    | applicant                                             |
| appl-type                    | CDATA #IMPLIED                                              | application-reference                                 |
| bio-info                     | (1) #IMPLIED                                                | ep-biological-material                                |
| certified-copy               | (attached   later   available) #IMPLIED                     | ep-previously-filed-application                       |
| color                        | (color   bw) #IMPLIED                                       | doc-page                                              |
| contains-sequence-listing    | (yes   no) #REQUIRED                                        | ep-previously-filed-application                       |
| curr                         | CDATA #REQUIRED                                             | ep-financial-data                                     |
| currency                     | CDATA #IMPLIED                                              | mode-of-payment                                       |
| date                         | CDATA #REQUIRED                                             | fees, electronic-signature                            |
| date-produced                | CDATA #IMPLIED                                              | ep-request                                            |
| declaration-of-no-search     | (yes   no   not-determined) #REQUIRED                       | earlier-search                                        |
| deferred-execution-date      | CDATA #IMPLIED                                              | mode-of-payment                                       |
| designation                  | (all   all-except-us   us-only  <br>as-indicated) #REQUIRED | applicant                                             |
| designation                  | (all   all-except-us   us-only  <br>as-indicated) #IMPLIED  | ep-inventor                                           |
| dnum                         | CDATA #IMPLIED                                              | ep-biological-material                                |
| doc-type                     | CDATA #REQUIRED                                             | ep-electronic-files                                   |
| dtd-version                  | CDATA #IMPLIED                                              | ep-request                                            |
| ep-association-number        | CDATA #IMPLIED                                              | ep-agent                                              |
| ep-authorisation             | (filed-not-yet-registered   registered   attached) #IMPLIED | ep-agent                                              |
| ep-document-type             | (patent   provisional   utility   PCT)<br>#REQUIRED         | ep-previously-filed-application,<br>ep-priority-claim |
| fee-amounts-unlocked-by-user | (yes   no) #IMPLIED                                         | ep-financial-data                                     |
| fig-count                    | CDATA #IMPLIED                                              | cl-drawings                                           |
| file                         | CDATA #IMPLIED                                              | ep-request, ep-office-specific-data                   |
| file                         | CDATA #REQUIRED                                             | fax-image, doc-page                                   |
| filing-date                  | CDATA #REQUIRED                                             | ep-previously-filed-application                       |
| general_authorisation_number | CDATA #IMPLIED                                              | ep-agent                                              |
| generation                   | (1   2   3   4   5) #REQUIRED                               | ep-divisional-generation                              |

| ATTRIBUTE                     | VALUES                                                    | Applicable to ELEMENTS                                                                                                |
|-------------------------------|-----------------------------------------------------------|----------------------------------------------------------------------------------------------------|
| he                            | NMTOKEN #REQUIRED                                         | doc-page                                                                                                    |
| id                            | ID #IMPLIED                                               | invention-title,<br>ep-biological-material,<br>ep-notes-to-EPO, doc-page,<br>earlier-search,<br>application-reference |
| id                            | CDATA #IMPLIED                                            | ep-office-specific-data                                                                                               |
| index                         | CDATA #REQUIRED                                           | fee                                                                                                    |
| inv-rights                    | (employee   successor  <br>under-agreement) #IMPLIED      | ep-inventor                                                                                                    |
| inv-rights-date               | CDATA #IMPLIED                                            | ep-inventor                                                                                                    |
| is-also-priority              | (yes   no) #REQUIRED                                      | ep-previously-filed-application                                                                                       |
| kind                          | (national   regional   international)<br>#REQUIRED        | ep-priority-claim                                                                                                    |
| lang                          | CDATA #REQUIRED                                           | ep-request, invention-title,<br>addressbook, document-id,<br>ep-office-specific-data,<br>ep-request-for-exam-art94    |
| lang-code                     | CDATA #IMPLIED                                            | ep-language-of-filing                                                                                                 |
| mode-type                     | (auto   deposit   bank ) #REQUIRED                        | mode-of-payment                                                                                                    |
| name-type                     | (legal   natural) #IMPLIED                                | name                                                                                                    |
| num                           | CDATA #IMPLIED                                            | ep-biological-material                                                                                                |
| number-of-claims              | CDATA #IMPLIED                                            | ep-previously-filed-application, cl-claims                                                                            |
| number-claims-fee-calculation | CDATA #IMPLIED                                            | cl-claims                                                                                                    |
| office                        | CDATA #REQUIRED                                           | ep-office-specific-data,<br>earlier-search                                                                            |
| office-dtd                    | CDATA #IMPLIED                                            | ep-office-specific-data                                                                                               |
| orientation                   | (portrait   landscape) "portrait"                         | doc-page                                                                                                    |
| page                          | CDATA #REQUIRED                                           | ep-notes-to-EPO                                                                                                    |
| page-count                    | CDATA #IMPLIED                                            | cl-request, cl-description, cl-claims,<br>cl-abstract, cl-drawings,<br>cl-sequence-listing,<br>cl-other-document      |
| place-signed                  | CDATA #IMPLIED                                            | electronic-signature                                                                                                  |
| рр                            | CDATA #IMPLIED                                            | doc-page                                                                                                    |
| ppf                           | CDATA #IMPLIED                                            | cl-description, cl-claims,<br>cl-abstract, cl-drawings, doc-page                                                      |
| ppl                           | CDATA #IMPLIED                                            | cl-description, cl-claims,<br>cl-abstract, cl-drawings, doc-page                                                      |
| produced-by                   | (applicant   RO   ISA   IPEA   IB   DO  <br>EO) #REQUIRED | ep-request                                                                                                    |
| quantity                      | CDATA #REQUIRED                                           | cl-sequence-listing                                                                                                   |

| ATTRIBUTE                                                        | VALUES                                                                             | Applicable to ELEMENTS                                    |
|------------------------------------------------------------------|------------------------------------------------------------------------------------|-----------------------------------------------------------|
| renunciation                                                     | CDATA #IMPLIED                                                                     | ep-inventor                                               |
| replaces-claims                                                  | (yes   no) #REQUIRED                                                               | ep-previously-filed-application                           |
| rep-type                                                         | (agent   attorney  <br>common-representative) #REQUIRED                            | ep-agent                                                  |
| ro                                                               | CDATA #REQUIRED                                                                    | ep-request                                                |
| search-type                                                      | (international-type   isr   sisr   national  <br>national-supplementary) #REQUIRED | earlier-search                                            |
| sequence                                                         | CDATA #REQUIRED                                                                    | applicant, ep-inventor, ep-agent,<br>ep-priority-claim    |
| status                                                           | CDATA #IMPLIED                                                                     | ep-request, ep-office-specific-data                       |
| topay                                                            | (yes   no) #REQUIRED                                                               | fee                                                       |
| total-page-count                                                 | CDATA #IMPLIED                                                                     | check-list                                                |
| translation                                                      | CDATA #IMPLIED                                                                     | ep-priority-claim                                         |
| type                                                             | (jpg   pdf   tif) #REQUIRED                                                        | doc-page                                                  |
| url                                                              | CDATA #IMPLIED                                                                     | ep-biological-material                                    |
| user-input                                                       | CDATA #IMPLIED                                                                     | fee-factor, fee-reduction-factor,<br>fee-reduction-amount |
| waiver                                                           | CDATA #IMPLIED                                                                     | ep-inventor                                               |
| waiver-communication-and-proc<br>essing-of-non-designated-states | (yes   no) #REQUIRED                                                               | ep-designated-states                                      |
| wi                                                               | NMTOKEN #REQUIRED                                                                  | doc-page                                                  |
| will-be-filed-later                                              | (yes   no) "no"                                                                    | bio-receipt, bio-authorization                            |

# 10.6.2 Attributes in ep-euro-pct.xml file - Euro-PCT(1200E2K)

The list relates to ep-euro-pct-v1-09.dtd.

| ATTRIBUTE                           | VALUES                                                                                 | Applicable to ELEMENTS                                |
|-------------------------------------|----------------------------------------------------------------------------------------|-------------------------------------------------------|
| accno                               | CDATA #REQUIRED                                                                        | mode-of-payment, reimbursement                        |
| alt                                 | CDATA #IMPLIED                                                                         | doc-page                                              |
| amendments-enclosed                 | (yes   no) #REQUIRED                                                                   | ep-euro-pct                                           |
| app-type                            | (applicant   applicant-inventor   employee)<br>#REQUIRED                               | applicant                                             |
| application-pages                   | CDATA #IMPLIED                                                                         | cl-description, cl-claims, cl-drawings                |
| bio-info                            | (1) #IMPLIED                                                                           | ep-biological-material                                |
| color                               | (color   bw) #IMPLIED                                                                  | doc-page                                              |
| curr                                | CDATA #REQUIRED                                                                        | ep-financial-data                                     |
| currency                            | CDATA #IMPLIED                                                                         | mode-of-payment                                       |
| date                                | CDATA #REQUIRED                                                                        | fees, electronic-signature                            |
| date-produced                       | CDATA #IMPLIED                                                                         | ep-euro-pct                                           |
| deferred-execution-date             | CDATA #IMPLIED                                                                         | mode-of-payment                                       |
| designation                         | (all   all-except-us   us-only   as-indicated)<br>#REQUIRED                            | applicant                                             |
| designation                         | (all   all-except-us   us-only   as-indicated)<br>#IMPLIED                             | ep-inventor                                           |
| dnum                                | CDATA #IMPLIED                                                                         | ep-biological-material                                |
| doc-type                            | CDATA #REQUIRED                                                                        | ep-electronic-files                                   |
| dtd-version                         | CDATA #IMPLIED                                                                         | ep-euro-pct                                           |
| ep-association-number               | CDATA #IMPLIED                                                                         | ep-agent                                              |
| ep-authorisation                    | ( includes-ep-phase  <br>filed-not-yet-registered   registered  <br>attached) #IMPLIED | ep-agent                                              |
| fee-amounts-unlocked-by-user        | (yes   no) #IMPLIED                                                                    | ep-financial-data                                     |
| fig-count                           | CDATA #IMPLIED                                                                         | cl-drawings                                           |
| file                                | CDATA #IMPLIED                                                                         | ep-euro-pct, ep-office-specific-data                  |
| file                                | CDATA #REQUIRED                                                                        | fax-image, doc-page                                   |
| furnishment-of-sequence-listin<br>g | (already   attached) #REQUIRED                                                         | declaration-application-contains-seq<br>uence-listing |
| general_authorisation_number        | CDATA #IMPLIED                                                                         | ep-agent                                              |
| he                                  | NMTOKEN #REQUIRED                                                                      | doc-page                                              |
| id                                  | ID #IMPLIED                                                                            | ep-biological-material,<br>ep-notes-to-EPO, doc-page  |
| id                                  | CDATA #IMPLIED                                                                         | ep-office-specific-data                               |
| index                               | CDATA #REQUIRED                                                                        | fee                                                   |
| ipea                                | (EP   other) #REQUIRED                                                                 | IPEA                                                  |

| ATTRIBUTE                                            | VALUES                                                                                                    | Applicable to ELEMENTS                                                                                           |  |  |
|------------------------------------------------------|----------------------------------------------------------------------------------------------------|----------------------------------------------------------------------------------------------------|--|--|
| iper-type                                            | (rational   detailed) #REQUIRED                                                                                                    | IPER                                                                                                    |  |  |
| kind                                                 | (national   regional   international)<br>#REQUIRED                                                                                                    | ep-priority-claim                                                                                                |  |  |
| lang                                                 | CDATA #REQUIRED                                                                                                    | ep-euro-pct, addressbook,<br>document-id,<br>ep-office-specific-data,<br>ep-request-for-exam-art94               |  |  |
| lang-code                                            | CDATA #IMPLIED                                                                                                    | ep-language-of-filing                                                                                            |  |  |
| mode-type                                            | (auto   deposit   bank ) #REQUIRED                                                                                                    | mode-of-payment                                                                                                  |  |  |
| name-type                                            | (legal   natural) #IMPLIED                                                                                                    | name                                                                                                    |  |  |
| not-including-matter-beyond-ori<br>ginal-application | (yes no) #IMPLIED                                                                                                    | declaration-application-contains-seq<br>uence-listing                                                            |  |  |
| num                                                  | CDATA #IMPLIED                                                                                                    | ep-biological-material                                                                                           |  |  |
| number-of-claims                                     | CDATA #IMPLIED                                                                                                    | cl-claims                                                                                                    |  |  |
| number-claims-fee-calculation                        | CDATA #IMPLIED                                                                                                    | cl-claims                                                                                                    |  |  |
| office                                               | CDATA #REQUIRED                                                                                                    | ep-office-specific-data                                                                                          |  |  |
| office-dtd                                           | CDATA #IMPLIED                                                                                                    | ep-office-specific-data                                                                                          |  |  |
| orientation                                          | (portrait   landscape) "portrait"                                                                                                    | doc-page                                                                                                    |  |  |
| other-type                                           | CDATA #IMPLIED                                                                                                    | cl-other-document                                                                                                |  |  |
| page                                                 | CDATA #REQUIRED                                                                                                    | ep-notes-to-EPO                                                                                                  |  |  |
| page-count                                           | CDATA #IMPLIED                                                                                                    | cl-request, cl-description, cl-claims,<br>cl-abstract, cl-drawings,<br>cl-sequence-listing,<br>cl-other-document |  |  |
| phase                                                | international-application-as-filed  <br>translation-of-international-application  <br>amendments-after-international-srep  <br>translation-of-amendments-after-internati<br>onal-srep  <br>amendments-during-international-exam  <br>translation-of-amendments-during-interna<br>tional-exam   entry-into-regional-phase | cl-claims                                                                                                    |  |  |
| phase                                                | international-application-as-filed  <br>translation-of-international-application  <br>amendments-during-international-exam  <br>translation-of-amendments-during-interna<br>tional-exam   entry-into-regional-phase                                                                                                    | cl-description                                                                                                   |  |  |
| phase                                                | international-application-as-filed  <br>translation-of-international-application  <br>amendments-during-international-exam  <br>translation-of-amendments-during-interna<br>tional-exam   entry-into-regional-phase                                                                                                    | cl-drawings                                                                                                    |  |  |
| place-signed                                         | CDATA #IMPLIED                                                                                                    | electronic-signature                                                                                             |  |  |
| рр                                                   | CDATA #IMPLIED                                                                                                    | doc-page                                                                                                    |  |  |
| ppf                                                  | CDATA #IMPLIED                                                                                                    | cl-description, cl-claims, cl-abstract,<br>cl-drawings, doc-page                                                 |  |  |

| ATTRIBUTE                                                            | VALUES                                                                | Applicable to ELEMENTS                                           |  |  |  |
|----------------------------------------------------------------------|-----------------------------------------------------------------------|------------------------------------------------------------------|--|--|--|
| ppl                                                                  | CDATA #IMPLIED                                                        | cl-description, cl-claims, cl-abstract,<br>cl-drawings, doc-page |  |  |  |
| produced-by                                                          | (applicant   RO   ISA   IPEA   IB   DO   ep-euro-pct<br>EO) #REQUIRED |                                                                  |  |  |  |
| quantity                                                             | CDATA #REQUIRED                                                       | cl-sequence-listing                                              |  |  |  |
| region                                                               | (Other   EP) "EP"                                                     | search-region                                                    |  |  |  |
| regional-phase-office                                                | (designated   elected) #REQUIRED                                      | ep-euro-pct                                                      |  |  |  |
| renunciation                                                         | CDATA #IMPLIED                                                        | ep-inventor                                                      |  |  |  |
| rep-type                                                             | (agent   attorney  <br>common-representative) #REQUIRED               | ep-agent                                                         |  |  |  |
| replace-in-full                                                      | (yes no) #IMPLIED                                                     | cl-claims                                                        |  |  |  |
| ro                                                                   | CDATA #REQUIRED                                                       | ep-euro-pct                                                      |  |  |  |
| sequence                                                             | CDATA #REQUIRED                                                       | applicant, ep-inventor, ep-agent, ep-priority-claim              |  |  |  |
| sequence-listing-in-st25-identic<br>al-to-pdf                        | (yes no) #IMPLIED                                                     | declaration-application-contains-seq<br>uence-listing            |  |  |  |
| seq-type                                                             | (pdf   tif   jpg   app   txt   zip) #IMPLIED                          | cl-sequence-listing                                              |  |  |  |
| st25                                                                 | (yes   no) #IMPLIED                                                   | cl-sequence-listing                                              |  |  |  |
| status                                                               | CDATA #IMPLIED                                                        | ep-euro-pct, ep-office-specific-data                             |  |  |  |
| topay                                                                | (yes   no) #REQUIRED                                                  | fee                                                              |  |  |  |
| total-page-count                                                     | CDATA #IMPLIED                                                        | check-list                                                       |  |  |  |
| translation                                                          | CDATA #IMPLIED                                                        | ep-priority-claim                                                |  |  |  |
| type                                                                 | (jpg   pdf   tif) #REQUIRED                                           | doc-page                                                         |  |  |  |
| url                                                                  | CDATA #IMPLIED                                                        | ep-biological-material                                           |  |  |  |
| user-input                                                           | CDATA #IMPLIED fee-factor, fee-reduction fee-reduction-amount         |                                                                  |  |  |  |
| waiver                                                               | CDATA #IMPLIED                                                        | ep-inventor                                                      |  |  |  |
| waiver-communication-and-pro<br>cessing-of-non-designated-stat<br>es |                                                                       |                                                                  |  |  |  |
| wi                                                                   | NMTOKEN #REQUIRED                                                     | doc-page                                                         |  |  |  |
| will-be-filed-later                                                  | (yes   no) "no" bio-receipt, bio-authorization                        |                                                                  |  |  |  |
|                                                                      |                                                                       |                                                                  |  |  |  |

# 10.6.3 Attributes in ep-sfd-request.xml file - EP(1038E)

The list relates to ep-sfd-request-v2-4.dtd.

| ATTRIBUTE                    | VALUES                                                          | Applicable to ELEMENTS                                                                   |  |  |
|------------------------------|-----------------------------------------------------------------|------------------------------------------------------------------------------------------|--|--|
| accno                        | CDATA #REQUIRED                                                 | mode-of-payment, reimbursement                                                           |  |  |
| alt                          | CDATA #IMPLIED doc-page                                         |                                                                                          |  |  |
| app-type                     | (applicant   applicant-inventor  <br>employee) #REQUIRED        | applicant                                                                                |  |  |
| color                        | (color   bw) #IMPLIED                                           | doc-page                                                                                 |  |  |
| curr                         | CDATA #REQUIRED                                                 | ep-financial-data                                                                        |  |  |
| currency                     | CDATA #IMPLIED                                                  | mode-of-payment                                                                          |  |  |
| date                         | CDATA #REQUIRED                                                 | fees, electronic-signature                                                               |  |  |
| deferred-execution-date      | CDATA #IMPLIED                                                  | mode-of-payment                                                                          |  |  |
| designation                  | (all   all-except-us   us-only  <br>as-indicated) #REQUIRED     | applicant                                                                                |  |  |
| doc-type                     | CDATA #REQUIRED                                                 | ep-electronic-files                                                                      |  |  |
| ep-association-number        | CDATA #IMPLIED                                                  | agent                                                                                    |  |  |
| fee-amounts-unlocked-by-user | (yes   no) #IMPLIED                                             | ep-financial-data                                                                        |  |  |
| fig-count                    | CDATA #IMPLIED                                                  | cl-drawings                                                                              |  |  |
| file                         | CDATA #REQUIRED                                                 | fax-image, doc-page                                                                      |  |  |
| he                           | NMTOKEN #REQUIRED                                               | doc-page                                                                                 |  |  |
| id                           | ID #IMPLIED                                                     | ep-notes-to-EPO, doc-page                                                                |  |  |
| index                        | CDATA #REQUIRED                                                 | fee                                                                                      |  |  |
| lang                         | CDATA #REQUIRED                                                 | addressbook, document-id                                                                 |  |  |
| mode-type                    | (auto   deposit   bank ) #REQUIRED                              | mode-of-payment                                                                          |  |  |
| name-type                    | (legal   natural) #IMPLIED                                      | name                                                                                     |  |  |
| number-of-claims             | CDATA #IMPLIED                                                  | cl-claims                                                                                |  |  |
| orientation                  | (portrait   landscape) "portrait"                               | doc-page                                                                                 |  |  |
| other-type                   | CDATA #IMPLIED                                                  | cl-other-document                                                                        |  |  |
| page                         | CDATA #REQUIRED                                                 | ep-notes-to-EPO                                                                          |  |  |
| page-count                   | CDATA #IMPLIED                                                  | cl-request, cl-description, cl-claims,<br>cl-abstract, cl-drawings,<br>cl-other-document |  |  |
| place-signed                 | CDATA #IMPLIED                                                  | electronic-signature                                                                     |  |  |
| рр                           | CDATA #IMPLIED                                                  | doc-page                                                                                 |  |  |
| ppf                          | CDATA #IMPLIED cl-description, cl-claims, cl-drawings, doc-page |                                                                                          |  |  |
| ppl                          | CDATA #IMPLIED                                                  | cl-description, cl-claims, cl-abstract, cl-drawings, doc-page                            |  |  |

| ATTRIBUTE        | VALUES Applicable to ELEMENTS                           |                                                           |  |  |
|------------------|---------------------------------------------------------|-----------------------------------------------------------|--|--|
| rep-type         | (agent   attorney  <br>common-representative) #REQUIRED | agent                                                     |  |  |
| sequence         | CDATA #REQUIRED                                         | applicant                                                 |  |  |
| topay            | (yes   no) #REQUIRED                                    | fee                                                       |  |  |
| total-page-count | CDATA #IMPLIED                                          | check-list                                                |  |  |
| type             | (jpg   pdf   tif) #REQUIRED                             | doc-page                                                  |  |  |
| user-input       | CDATA #IMPLIED                                          | fee-factor, fee-reduction-factor,<br>fee-reduction-amount |  |  |
| wi               | NMTOKEN #REQUIRED                                       | doc-page                                                  |  |  |

# 10.6.4 Attributes in ep-opposition-data.xml file - EP(Oppo)

The list relates to ep-xmit-opposition-data-v1.4.dtd.

| ATTRIBUTE               | VALUES                                                       | Applicable to ELEMENTS         |  |
|-------------------------|--------------------------------------------------------------|--------------------------------|--|
| accno                   | CDATA #REQUIRED                                              | mode-of-payment, reimbursement |  |
| after-summons-to-op     | ( yes   no ) #IMPLIED                                        | ep-opposition-submission       |  |
| alt                     | CDATA #IMPLIED                                               | doc-page, img                  |  |
| align                   | (left   right   center   justify   char)<br>#IMPLIED         | tgroup, colspec, entry         |  |
| app-type                | (applicant   applicant-inventor)<br>#REQUIRED                | applicant                      |  |
| appeal-type             | CDATA #IMPLIED                                               | ep-xmit-opposition-data        |  |
| appl-type               | CDATA #IMPLIED                                               | application-reference          |  |
| auxiliary-request       | (yes   no) #IMPLIED                                          | ep-submission-request          |  |
| carriers                | (internal-electronic   external-electronic   paper) #IMPLIED | table-external-doc             |  |
| char                    | CDATA #IMPLIED                                               | colspec, entry                 |  |
| charoff                 | NMTOKEN #IMPLIED                                             | colspec, entry                 |  |
| chem-type               | CDATA #IMPLIED                                               | chem                           |  |
| class-type              | CDATA #IMPLIED                                               | class                          |  |
| colname                 | NMTOKEN #IMPLIED                                             | colspec, entry                 |  |
| colnum                  | NMTOKEN #IMPLIED                                             | colspec                        |  |
| color                   | (color   bw) #IMPLIED                                        | doc-page                       |  |
| cols                    | NMTOKEN #REQUIRED                                            | tgroup                         |  |
| colsep                  | NMTOKEN #IMPLIED                                             | table, tgroup, colspec, entry  |  |
| colwidth                | CDATA #IMPLIED                                               | colspec                        |  |
| convention              | CDATA #IMPLIED                                               | not-valid-other-grounds        |  |
| curr                    | CDATA #REQUIRED                                              | ep-financial-data              |  |
| currency                | CDATA #IMPLIED                                               | mode-of-payment                |  |
| date                    | CDATA #REQUIRED                                              | fees, electronic-signature     |  |
| date-produced           | CDATA #IMPLIED                                               | ep-xmit-opposition-data        |  |
| deferred-execution-date | CDATA #IMPLIED                                               | mode-of-payment                |  |
| designation             | (all   all-except-us   us-only   as-indicated)<br>#REQUIRED  | applicant                      |  |
| designation             | (all   all-except-us   us-only   as-indicated)<br>#IMPLIED   | inventor                       |  |
| division-reference      | CDATA #IMPLIED                                               | ep-opposition-evidence         |  |
| dnum                    | CDATA #IMPLIED                                               | bio-deposit, patcit            |  |
| dnum-type               | CDATA #IMPLIED                                               | patcit                         |  |
| doc-type                | CDATA #REQUIRED                                              | ep-electronic-files            |  |

| ATTRIBUTE             | VALUES                                                                                                    | Applicable to ELEMENTS                                                                                                    |  |  |
|-----------------------|----------------------------------------------------------------------------------------------------|----------------------------------------------------------------------------------------------------|--|--|
| doc-version           | CDATA #IMPLIED                                                                                                    | ep-xmit-opposition-data                                                                                                    |  |  |
| dtd-version           | CDATA #IMPLIED                                                                                                    | ep-xmit-opposition-data                                                                                                    |  |  |
| ep-association-number | CDATA #IMPLIED                                                                                                    | ep-agent                                                                                                    |  |  |
| external-party-role   | ( opponent   intervener   third-party )<br>#REQUIRED                                                                                                    | ep-opposition-external-party                                                                                                    |  |  |
| external-type         | (math   chemistry   program-listing   other)<br>#IMPLIED                                                                                                    | table-external-doc                                                                                                    |  |  |
| file                  | CDATA #IMPLIED                                                                                                    | patcit, nplcit                                                                                                    |  |  |
| file                  | CDATA #REQUIRED                                                                                                    | fax-image, doc-page, img, chem,<br>table-external-doc                                                                                                    |  |  |
| frame                 | (top   bottom   topbot   all   sides   none)<br>#IMPLIED                                                                                                    | table                                                                                                    |  |  |
| he                    | CDATA #REQUIRED                                                                                                    | doc-page, img                                                                                                    |  |  |
| id                    | ID #IMPLIED                                                                                                    | invention-title, ep-notes-to-EPO,<br>doc-page, ep-xmit-opposition-data,<br>ep-opposition-proprietor,<br>ep-opposition-external-party,<br>opposition-evidence-other-file, p, ul, ol,<br>dt, dl, img, bio-deposit, addressbook,<br>chemistry, chem, tables, patcit, nplcit,<br>author, application-reference,<br>publication-reference, pre,<br>table-external-doc |  |  |
| idref                 | IDREFS #IMPLIED                                                                                                    | figref                                                                                                    |  |  |
| idref                 | IDREF #IMPLIED                                                                                                    | crossref                                                                                                    |  |  |
| img-content           | (drawing   photograph   character   dna  <br>undefined   chem   table   math  <br>program-listing   graph   flowchart)<br>"drawing"                                                   | img                                                                                                    |  |  |
| img-format            | (jpg   tif   st33   st35) #REQUIRED                                                                                                    | img                                                                                                    |  |  |
| index                 | CDATA #REQUIRED                                                                                                    | fee                                                                                                    |  |  |
| inline                | (yes   no) "no"                                                                                                    | img                                                                                                    |  |  |
| ipea                  | (EP   other) "EP"                                                                                                    | IPEA                                                                                                    |  |  |
| iper-type             | (rational   detailed) #REQUIRED                                                                                                    | IPER                                                                                                    |  |  |
| kind                  | (heir   heiress   executor   executrix   estate<br>  legal-representative   administrator  <br>administratrix   legal-representatives   heirs<br>  executors   legal-heirs) #REQUIRED | us-rights                                                                                                    |  |  |
| lang                  | CDATA #IMPLIED                                                                                                    | document-id, invention-title,<br>addressbook, nplcit,<br>deceased-inventor, table-external-doc                                                                                                    |  |  |
| lang                  | CDATA #REQUIRED                                                                                                    | ep-xmit-opposition-data                                                                                                    |  |  |
| lang-listening        | NMTOKEN #REQUIRED                                                                                                    | interpretation-oral-proceedings                                                                                                    |  |  |
| lang-speaking         | NMTOKEN #REQUIRED                                                                                                    | interpretation-oral-proceedings                                                                                                    |  |  |

| ATTRIBUTE       | VALUES                                                                                                    | Applicable to ELEMENTS                                                       |  |  |
|-----------------|----------------------------------------------------------------------------------------------------|------------------------------------------------------------------------------|--|--|
| listing-type    | (sequence   program-listing   other)<br>#REQUIRED                                                                                                    | pre                                                                          |  |  |
| medium          | CDATA #IMPLIED                                                                                                    | nplcit                                                                       |  |  |
| mode-type       | (auto   deposit   bank) #REQUIRED                                                                                                    | mode-of-payment                                                              |  |  |
| morerows        | NMTOKEN #IMPLIED                                                                                                    | entry                                                                        |  |  |
| name-type       | (legal   natural) #IMPLIED                                                                                                    | name                                                                         |  |  |
| nameend         | NMTOKEN #IMPLIED                                                                                                    | entry                                                                        |  |  |
| namest          | NMTOKEN #IMPLIED                                                                                                    | entry                                                                        |  |  |
| npl-type        | CDATA #IMPLIED                                                                                                    | nplcit                                                                       |  |  |
| num             | CDATA #REQUIRED                                                                                                    | p, bio-deposit, chemistry, tables                                            |  |  |
| num             | CDATA #IMPLIED                                                                                                    | figref, patcit, nplcit                                                       |  |  |
| ocr             | CDATA #IMPLIED                                                                                                    | doc-page                                                                     |  |  |
| orientation     | (portrait   landscape) "portrait"                                                                                                    | img                                                                          |  |  |
| ostyle          | (single   double   dash   dots   leftarrow  <br>rightarrow   leftrightarrow )                                                                                                    | 0                                                                            |  |  |
| page            | CDATA #REQUIRED                                                                                                    | ep-notes-to-EPO                                                              |  |  |
| party-id        | IDREF #IMPLIED                                                                                                    | ep-opposition-notice,<br>ep-opposition-submission,<br>ep-opposition-evidence |  |  |
| party-reference |                                                                                                    | ep-opposition-evidence                                                       |  |  |
| pgwide          | NMTOKEN #IMPLIED                                                                                                    | table                                                                        |  |  |
| place-signed    | CDATA #IMPLIED                                                                                                    | electronic-signature                                                         |  |  |
| рр              | CDATA #IMPLIED                                                                                                    | doc-page                                                                     |  |  |
| ppf             | CDATA #IMPLIED                                                                                                    | doc-page                                                                     |  |  |
| ppl             | CDATA #IMPLIED                                                                                                    | doc-page                                                                     |  |  |
| region          | (Other   EP) "EP"                                                                                                    | search-region                                                                |  |  |
| rep-address     | (yes   no) #IMPLIED                                                                                                    | ep-agent                                                                     |  |  |
| rep-type        | (agent   attorney   common-representative)<br>#REQUIRED                                                                                                    | ep-agent                                                                     |  |  |
| request-type    | (oral-proceedings  <br>oral-proceedings-withdrawn  <br>opposition-withdrawn   revocation  <br>acceleration-proceedings  <br>hearing-of-witness   extension-time-limit  <br>interpretation-oral-proceedings   other )<br>#REQUIRED | ep-submission-request                                                        |  |  |
| rowsep          | NMTOKEN #IMPLIED                                                                                                    | table, tgroup, colspec, row, entry                                           |  |  |
| sequence        | CDATA #REQUIRED                                                                                                    | ep-external-party-participant,<br>applicant, inventor, deceased-inventor     |  |  |
| status          | CDATA #IMPLIED                                                                                                    | table-external-doc                                                           |  |  |
| style           | (single   double   dash   dots) "single"                                                                                                    | u                                                                            |  |  |

| ATTRIBUTE          | VALUES                                                 | Applicable to ELEMENTS                        |
|--------------------|--------------------------------------------------------|-----------------------------------------------|
| subname-type       | (editor   translator   other-subname-type)<br>"editor" | subname                                       |
| time-units         | (days   months   years   weeks)<br>#REQUIRED           | time-limit, total-time-limit                  |
| to-be-summoned-via | (party   agent) #IMPLIED                               | opposition-expert-witness                     |
| to-dead-inventor   | CDATA #REQUIRED                                        | us-rights                                     |
| topay              | (yes   no) #REQUIRED                                   | fee                                           |
| type               | (jpg   pdf   tif) #REQUIRED                            | doc-page                                      |
| type               | CDATA #IMPLIED                                         | opposition-evidence-other-file                |
| url                | CDATA #IMPLIED                                         | bio-deposit, nplcit                           |
| user-input         | CDATA #IMPLIED                                         | fee-reduction-factor,<br>fee-reduction-amount |
| valign             | (top   middle   bottom) #IMPLIED                       | thead, row, entry, tbody                      |
| wi                 | CDATA #REQUIRED                                        | img                                           |
| xml:space          | (preserve   default) #IMPLIED                          | pre                                           |

# 10.6.5 Attributes in request.xml file - PCT/RO/101

The list relates to request-v1-8.dtd.

| ATTRIBUTE                                     | VALUES                                                                                                    | Applicable for ELEMENTS                                                                                      |  |  |
|-----------------------------------------------|----------------------------------------------------------------------------------------------------|----------------------------------------------------------------------------------------------------|--|--|
| action-by                                     | CDATA #IMPLIED                                                                                                    | priority-doc-from-library                                                                                    |  |  |
| additional-copies-including<br>-search-copy   | (yes   no ) #IMPLIED                                                                                                    | cl-sequence-listing-table,<br>cl-sequence-listing                                                            |  |  |
| alt                                           | CDATA #IMPLIED                                                                                                    | doc-page                                                                                                    |  |  |
| app-type                                      | (applicant   applicant-inventor)<br>#REQUIRED                                                                                                    | applicant                                                                                                    |  |  |
| available-at-isa                              | (yes   no) #IMPLIED                                                                                                    | earlier-search-documents                                                                                     |  |  |
| carriers                                      | (internal-electronic   external-electronic   paper ) #IMPLIED                                                                                                    | cl-sequence-listing-table,<br>cl-sequence-listing                                                            |  |  |
| carriers-type                                 | (FD   CD   BD   DVD   other) #IMPLIED                                                                                                    | cl-sequence-listing                                                                                          |  |  |
| carriers-quantity                             | CDATA #IMPLIED                                                                                                    | cl-sequence-listing                                                                                          |  |  |
| certified-copy                                | (attached   later   available) #IMPLIED                                                                                                    | referenced-application                                                                                       |  |  |
| color                                         | (color   bw) #IMPLIED                                                                                                    | doc-page                                                                                                    |  |  |
| date                                          | CDATA #REQUIRED                                                                                                    | electronic-signature                                                                                         |  |  |
| date-produced                                 | CDATA #IMPLIED                                                                                                    | request                                                                                                    |  |  |
| designation                                   | (all   all-except-us   us-only   as-indicated)<br>#REQUIRED                                                                                                    | applicant                                                                                                    |  |  |
| designation                                   | (all   all-except-us   us-only   as-indicated)<br>#IMPLIED                                                                                                    | inventor                                                                                                    |  |  |
| documents-cited-in-earlier<br>-search-results | (yes   no ) #IMPLIED                                                                                                    | earlier-search-documents                                                                                     |  |  |
| dtd-version                                   | CDATA #IMPLIED                                                                                                    | request                                                                                                    |  |  |
| earlier-application                           | (yes   no) #IMPLIED                                                                                                    | earlier-search-documents                                                                                     |  |  |
| email-purpose                                 | (informal   general   advance   main )                                                                                                    | email                                                                                                    |  |  |
| fig-count                                     | CDATA #IMPLIED                                                                                                    | cl-drawings                                                                                                  |  |  |
| file                                          | CDATA #IMPLIED                                                                                                    | request                                                                                                    |  |  |
| file                                          | CDATA #REQUIRED                                                                                                    | fax-image, doc-page,<br>office-specific-data                                                                 |  |  |
| for-search-only                               | (yes   no ) #IMPLIED                                                                                                    | cl-sequence-listing-table,<br>cl-sequence-listing                                                            |  |  |
| he                                            | CDATA #REQUIRED                                                                                                    | doc-page                                                                                                    |  |  |
| id                                            | ID #IMPLIED                                                                                                    | office-specific-data, priority-claim,<br>addressbook, invention-title, doc-page,<br>store-in-digital-library |  |  |
| kind                                          | (heir   heiress   executor   executrix  <br>estate   legal-representative  <br>administrator   administratrix  <br>legal-representatives   heirs   executors  <br>legal-heirs) #REQUIRED | us-rights                                                                                                    |  |  |

| ATTRIBUTE                         | VALUES                                                                                           | Applicable for ELEMENTS                                                                                                    |  |
|-----------------------------------|--------------------------------------------------------------------------------------------------|----------------------------------------------------------------------------------------------------|--|
| kind                              | (national   regional   international)<br>#REQUIRED                                               | priority-claim                                                                                                    |  |
| lang                              | CDATA #IMPLIED                                                                                   | deceased-inventor, addressbook,<br>invention-title, office-specific-data,<br>cl-translation-of-application,<br>document-id                                                                                                    |  |
| lang                              | CDATA #REQUIRED                                                                                  | request                                                                                                    |  |
| library-identifier                | CDATA #IMPLIED                                                                                   | priority-doc-from-library                                                                                                    |  |
| name-type                         | (legal   natural) #IMPLIED                                                                       | name                                                                                                    |  |
| ocr                               | CDATA #IMPLIED                                                                                   | doc-page                                                                                                    |  |
| office                            | CDATA #REQUIRED                                                                                  | office-specific-data                                                                                                    |  |
| office-dtd                        | CDATA #REQUIRED                                                                                  | office-specific-data                                                                                                    |  |
| orientation                       | (portrait   landscape) 'portrait'                                                                | doc-page                                                                                                    |  |
| page-count                        | CDATA #IMPLIED                                                                                   | cl-request, cl-description, cl-claims,<br>cl-abstract, cl-drawings,<br>cl-sequence-listing,<br>cl-sequence-listing-table,<br>cl-other-document                                                                                                    |  |
| place-signed                      | CDATA #IMPLIED                                                                                   | electronic-signature                                                                                                    |  |
| рр                                | CDATA #IMPLIED                                                                                   | doc-page                                                                                                    |  |
| ppf                               | CDATA #IMPLIED                                                                                   | cl-description, cl-claims, cl-abstract, doc-page                                                                                                    |  |
| ppl                               | CDATA #IMPLIED                                                                                   | cl-description, cl-claims, cl-abstract, doc-page                                                                                                    |  |
| priority-doc-access-code          | CDATA #IMPLIED                                                                                   | priority-doc-from-library                                                                                                    |  |
| produced-by                       | (applicant   RO   ISA   IPEA   IB   DO   EO<br>  national-office   regional-office)<br>#REQUIRED | request                                                                                                    |  |
| quantity                          | CDATA #REQUIRED                                                                                  | cl-restore-rights-reason, declaration1,<br>declaration2, declaration3, declaration4,<br>declaration5, cl-sequence-listing,<br>cl-sequence-listing-table,<br>cl-separate-power-of-attorney,<br>cl-general-power-of-attorney,<br>cl-copy-general-power-of-attorney,<br>cl-lack-of-signature,<br>cl-priority-document,<br>cl-translation-of-application,<br>cl-biological-material,<br>cl-earlier-search-document |  |
| rep-type                          | (agent   attorney  <br>common-representative) #REQUIRED                                          | agent                                                                                                    |  |
| request-ro-to-transmit-to-i<br>sa | (yes   no) #IMPLIED                                                                              | earlier-search-documents                                                                                                    |  |
| results-of-earlier-search         | (yes   no ) #IMPLIED                                                                             | earlier-search-documents                                                                                                    |  |
| ro                                | CDATA #REQUIRED                                                                                  | request                                                                                                    |  |
| sequence                          | CDATA #IMPLIED                                                                                   | deceased-inventor                                                                                                    |  |
|                                   | •                                                                                                | •                                                                                                    |  |

| ATTRIBUTE                                    | VALUES                                                                                 | Applicable for ELEMENTS                           |  |
|----------------------------------------------|----------------------------------------------------------------------------------------|---------------------------------------------------|--|
| sequence                                     | CDATA #REQUIRED                                                                        | applicant, inventor, agent, priority-claim        |  |
| size                                         | CDATA #IMPLIED                                                                         | cl-sequence-listing                               |  |
| status                                       | CDATA #IMPLIED                                                                         | request, office-specific-data                     |  |
| style                                        | (single   double   dash   dots) 'single'                                               | u                                                 |  |
| style                                        | (single   double   dash   dots   leftarrow  <br>rightarrow   leftrightarrow ) 'single' | 0                                                 |  |
| subset                                       | (yes   no) #IMPLIED                                                                    | protection-request                                |  |
| to-dead-inventor                             | CDATA #REQUIRED                                                                        | us-rights                                         |  |
| total-page-count                             | CDATA #IMPLIED check-list                                                              |                                                   |  |
| translation-of-earlier-appli cation          | (yes   no ) #IMPLIED earlier-search-documents                                          |                                                   |  |
| translation-of-results-of-ea<br>rlier-search | (yes   no ) #IMPLIED                                                                   | earlier-search-documents                          |  |
| type                                         | (jpg   pdf   tif) #REQUIRED doc-page                                                   |                                                   |  |
| wi                                           | CDATA #REQUIRED                                                                        | doc-page                                          |  |
| with-identifying-statement                   | (yes   no ) #IMPLIED                                                                   | cl-sequence-listing-table,<br>cl-sequence-listing |  |

# **10.7** Data length restrictions

The maximal data length for some text fields is limited. See all details for affected elements and attributes in the table below. An x in a column means that this element is applicable for the specific procedure.

| ELEMENT            | 1001 | 1200 | 1038 | Орро | РСТ | Max. data length                     |
|--------------------|------|------|------|------|-----|--------------------------------------|
| addcopies          | x    | x    | x    | x    |     | 2                                    |
| address            | X    | x    | x    | x    | x   | 247                                  |
| bio-accno          | х    | x    |      | x    |     | 64                                   |
| bio-other-deposant | x    | x    |      |      |     | 249                                  |
| city               | x    | x    | x    | x    | x   | 64                                   |
| department         | x    | x    | x    | x    | x   | 63                                   |
| doc-number         | x    | x    | x    | x    | x   | 10-17<br>depending on parent element |
| email              | х    | x    | x    | x    | х   | 64                                   |
| fax                | х    | x    | x    | x    | x   | 25                                   |
| figure-to-publish  | x    | x    | x    |      | x   | 16                                   |
| first-name         | х    | x    | x    | x    | x   | 64                                   |
| iid                | х    | x    | x    | x    | x   | 16                                   |
| invention-title    | x    |      |      | x    | x   | 590                                  |
| last-name          | X    | x    | x    | x    | x   | 128                                  |
| mode-of-payment    | x    | x    | x    | x    |     | 64                                   |
| name               | X    | x    | x    | x    | x   | 128                                  |
| orgname            | X    | x    | x    | x    | х   | 63                                   |
| phone              | x    | x    | x    | x    | x   | 25                                   |
| postcode           | x    | x    | x    | x    | x   | 15                                   |
| reimbursement      | x    | x    | x    | x    |     | 64                                   |
| sr-refund          | x    |      |      |      |     | 12                                   |
| suffix             | x    | x    | x    | x    | x   | 64                                   |

| ATTRIBUTE                    | VALUES          | PROCEDURES | Max. data length |
|------------------------------|-----------------|------------|------------------|
| accno                        | CDATA #REQUIRED | 1001, 1200 | 8                |
| dnum                         | CDATA #IMPLIED  | 1001       | 64               |
| general_authorisation_number | CDATA #IMPLIED  | 1200       | 6                |
| number-of-claims             | CDATA #IMPLIED  | 1001       | 4                |

## Α

abstract • 65, 68, 122, 125, 280, 285, 288 accelerated processing • 200 accession number • 58, 216 account number • 83, 148, 166, 230, 297 acknowledgement • 154, 211 address for correspondence • 33, 105, 187 admissibility • 178, 209 admissible non-EPO language • 102 affidavit • 178, 227 agent • 261, 265 amendments • 97, 122, 163 amino acids • 76, 141 amount to pay • 86 Annex F • 10, 303 annotation • 95, 153, 176, 237 APP • 76, 141, 271, 303 appeal • 163 applicant • 33, 37, 43, 105, 109, 161, 252, 255 application number • 30, 53, 180, 268 application-body.xml • 11, 13, 14, 18, 64, 65, 68, 71, 73, 97, 118, 122, 125 Art. 100(a) (b) EPC • 184 Art. 115 EPC • 154, 198 Art. 133(3) EPC • 43 Art. 14(4) EPC • 23, 90, 102 Art. 19 PCT • 128 Art. 34 PCT • 128 Art. 52(1) EPC • 184 Art. 94 EPC • 30, 102 article • 216 asscociation, legal • 109 attachments • 64, 279 attorney • 265 attribute • 11, 314 author • 216 authorisation • 43, 58, 62, 80, 105, 109, 146, 163, 178, 206, 297 auxiliarily • 200 auxiliary request • 178 awarding of costs • 233

## В

bibliographic data • 216 biological material • 58, 62, 115, 163, 271 books • 216 Business Object • 9, 10

# С

certified copy • 30 citation • 178, 216 claims • 30, 65, 68, 71, 99, 102, 122, 125, 150, 184, 211, 280, 285, 288 clean copy • 154 client • 9 common representative • 261 communication • 177 conservation of evidence • 233 contracting states • 48, 245 cover letter • 178, 227 currency • 83, 148, 166, 293

# D

database • 9, 10 debit order • 83, 166 deceased inventor • 255 declaration.xml • 238, 276 declarations • 276 deposit receipt • 62, 115 deposit, biological • 58, 115, 271 depositary institution • 58, 115, 271 description • 64, 65, 68, 122, 125, 280, 285, 288 designated office • 102 designation of inventor • 37 designation states • 46, 48, 112, 168, 173, 245, 299 designations • 46, 48, 112, 168, 173, 245, 249, 255 document • 73, 125 document code • 11, 18, 97, 154, 240 drawings • 65, 68, 122, 125, 285, 288 DTD • 7, 11, 13, 97, 154, 238

## Ε

edition number • 216 elected office • 99, 109 element • 11, 304 employee • 43, 105, 187 entitlement • 276 EP application number • 99, 159 EP phase • 99 EP(1001E2K) • 13 EP(1038E) • 154 ep-euro-pct.xml • 97 ep-request.xml • 13, 14 ep-sfd-request.xml • 154 Euro-PCT(1200E2K) • 97 European Patent Bulletin • 180 evidence • 178 examination report • 209, 211 extension of time limit • 203 extension states • 46, 51, 112

# F

facts and arguments • 206 fee code • 86. 168 fee correction • 95 fee reform • 165 fee schedule • 86, 148, 150, 165, 293 fee sheet • 293 fee-exempt • 128 fee-sheet.xml • 293 File Manager • 12 file type • 18, 97, 154, 240 filing • 20, 23, 102, 180, 242 filing date • 28, 30 filing office • 20 first communication • 177 Form 2300E • 180, 206 Formatting Object Processor • 10

# G

grant • 247, 249 grounds for opposition • 184 grounds for re-establishment of rights • 80 GUI • 9, 10

## Η

handwritten • 146, 154 hearing • 200 host name • 216

## I

identity of inventor • 276 image • 227 indication-bio-deposit.xml • 271 international application • 125, 128, 288 International Searching Authority • 99, 242 internet database • 216 internet publication • 216 interpreting • 200 intervener • 177, 192 invention • 20, 23 inventor • 18, 33, 37, 252, 299 IP type • 13, 238 IPEA • 99, 119 IPER • 97 ISA • 99, 242 ISBN number • 216 ISSN number • 216

## J

JPG, JPEG • 303

## L

lack of signature • 279

language • 99, 200 legal person • 43, 105 legal remedies • 163 limitataions • 163

### Μ

main request • 178, 211 mapping • 8, 10

### Ν

national priority • 268 nationality • 252, 255 natural person • 161 non-patent literature • 216 non-public documents • 163 note to the EPO • 95, 153, 176, 237 notice of intervention • 177, 178, 180 notice of opposition • 177, 178, 180, 206 nucleotide • 76, 141

## 0

OAPI • 247 observation • 178, 180, 209, 214 opponent • 177, 187 opposition • 177 oral proceedings • 200, 203 original file name • 11, 65, 68, 73

## Ρ

package • 10, 11 package-data.xml • 11, 14, 154 page numbers • 65, 68, 280, 285 page range • 128 parent application • 247, 249 particular relevance • 216 patent literature • 216 patent management system • 7 patent number • 180 patent opposed • 180 Patent Prosecution Highway • 154 PatXML • 18, 71 PCT • 302, 303 PCT application number • 99 PCT publication number • 99 PCT/RO/101 • 238 PDF • 10, 11, 303 photo • 227 pkgheader.xml • 11, 13, 154, 238 plug-in • 13, 238 power of attorney • 265, 288 **PPH • 154** pre-conversion archive • 279

previously filed application • 30 priority • 30, 53, 118, 125, 163, 268 priority document • 80 procedure • 8 proceedings • 119 proprietor of the patent • 177, 180, 183, 195 protection request • 247, 249 public documents • 163 publication • 216 publication date • 216 publisher • 216 publishing fee • 235

## R

receipt of transmission • 10 receiving office • 9, 10, 13, 238, 242 reduction • 90, 150, 168 re-establishment of rights • 30, 53,80 referenced files • 14 refund • 83, 148, 166 region • 247 regional phase • 165, 173 regional priority • 268 registration number • 33, 105, 109, 161, 252, 255 reimbursement • 83, 148, 166, 230 remark • 299 renunciation of title • 37 reply • 163, 178, 209, 211 reply to written opinion • 97, 146 representative • 37, 43, 109, 161, 192 request • 20, 200, 242 request.xml • 238 retrieval date • 216 revocation • 163, 200, 203 Rule 112(1) • 46, 112 Rule 139 • 154 Rule 141(1) • 80, 146, 154 Rule 161/162 • 99, 154 Rule 19(3) • 37 Rule 20(1) • 37 Rule 30(1) • 30, 76 Rule 31(1)(d) • 58, 62 Rule 32(1) • 58 Rule 33(2) • 115 Rule 40(1) • 28, 30 Rule 53(3) • 119 Rule 57(c) • 30 Rule 6(4) • 23, 90, 102, 150, 166, 168 Rule 70(2) • 20, 23, 102

## S

schedule of fees • 86, 148, 165

search fee • 83, 293 search report • 83, 242 search results • 53, 80, 146, 154 second communication • 177, 209 sending • 9, 10, 12 SEQ • 76, 141, 271. 303 sequence listing • 76, 271, 280 server • 9, 10 signature • 10, 297 software • 13, 238 specification • 65, 68, 71, 73, 280, 285, 288 ST.25 • 76, 271 style sheet • 10 submission in opposition proceedings • 177, 178, 180 summons to oral proceedings • 178, 183 surcharge fee • 235 system file name • 11

# Т

taking of evidence • 200 technical documents • 18, 65, 68, 71 test reports • 119 thin client • 9, 10 third party • 154, 177, 198, 214 TIF, TIFF • 303 title of invention • 20, 23, 180, 238 translation • 16, 20, 23, 73, 97, 119, 125, 211, 227, 288 TXT • 141, 303

# U

unlocking fees • 95 UPP • 163 URL • 216 US certified priority document • 80, 146 user reference • 20, 23, 99, 102, 159, 242

## V

validation • 7, 12 validation log • 299 Validation states • 46, 52, 112

## W

waiver • 20, 23, 37, 58, 62, 99, 102, 115 WIPO • 302 WIPO Standard 25 • 76, 141 withdrawal • 163, 200, 202 witness • 177, 192, 195, 200 Xalan • 10 Xerces • 10 XFO • 7, 10 XML • 7, 11 XSL-FO • 10 XSLT • 7, 10

## Ζ

ZIP • 11, 12, 18, 76, 97, 141, 154, 279